### aludu cisco.

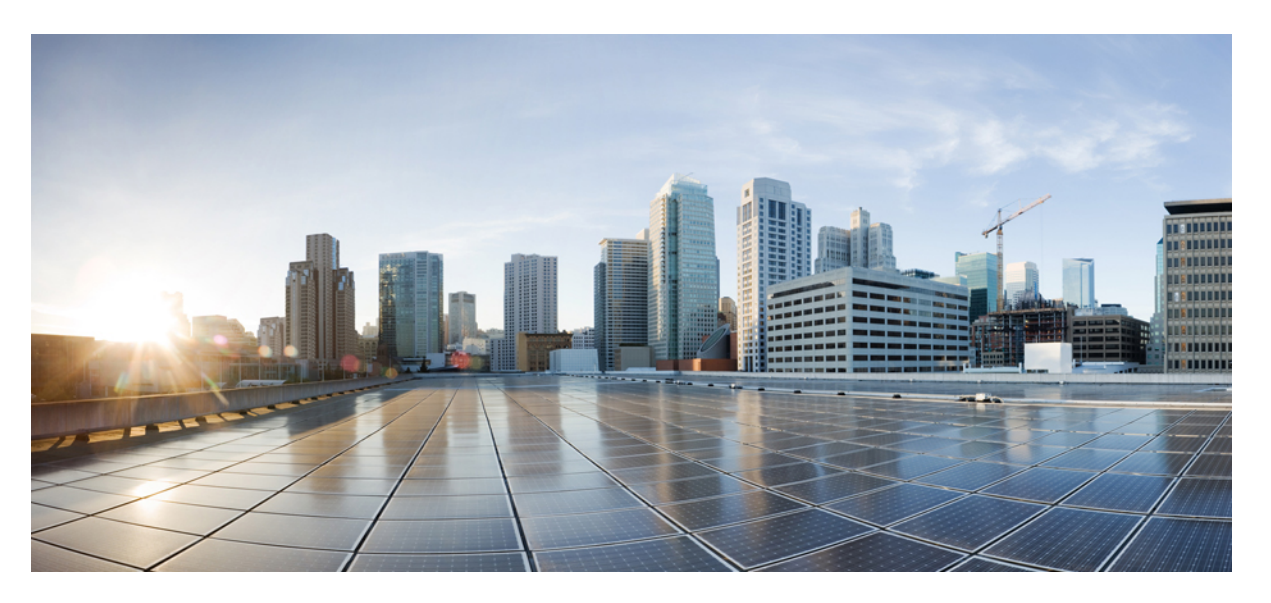

### **Test Results for Cisco Collaboration Systems Release 14 SU2 Solution Testing for Japan**

**First Published:** 2023-10-31

**Last Modified:** 2023-10-31

### **Americas Headquarters**

Cisco Systems, Inc. 170 West Tasman Drive San Jose, CA 95134-1706 USA http://www.cisco.com Tel: 408 526-4000 800 553-NETS (6387) Fax: 408 527-0883

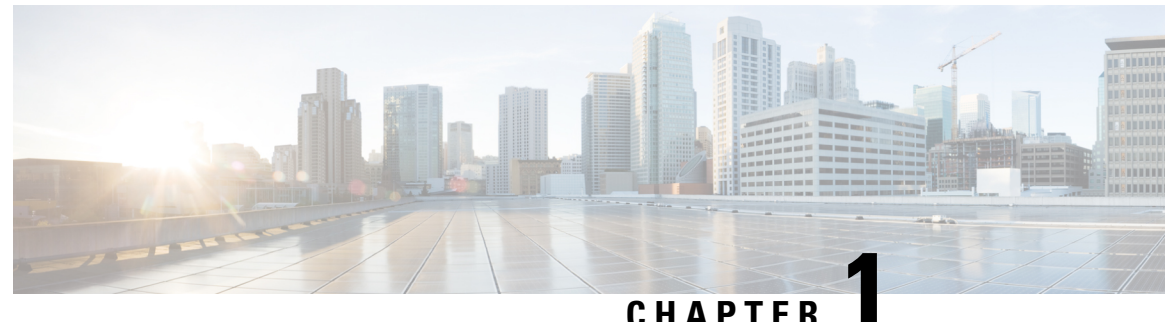

## **Cisco Collaboration Systems Release Test**

- Cisco [Collaboration](#page-2-0) Systems Release Test, on page 1
- Cisco [Collaboration](#page-3-0) Systems Release Test for Japan, on page 2
- [Acronym,](#page-3-1) on page 2

## <span id="page-2-0"></span>**Cisco Collaboration Systems Release Test**

Cisco Collaboration Systems Release test is an integral part of the Enterprise Voice Solution Management which includes key components such as Cisco Unified Communications Manager, Cisco Unified CM & IM Presense, Cisco Webex Cloud Connected UC, Cisco TelePresence Video Communication Server, Cisco TelePresence Video Communication Server Expressway, Cisco Webex, Cisco Webex Room OS, Cisco Webex Meetings and Cisco Meeting Server. It is a program that validates and tests specified system-level solution for the various products and platforms in the Cisco Collaboration System.

Cisco Collaboration Systems Release, the systems integration layer, ensures that the Collaboration Systems Release components are delivered across the various engineering teams, when combined, improves the software quality. This is achieved by testing the different components.

The requirements for Cisco Collaboration Systems Release is derived based on the following:

- Popular customer scenarios
- Customer demands for upgrade
- Inputs from various Business Units, fields and Cisco Services

The test bed architecture is built based on the Solution Reference Network Design (SRND), cross-section of product deployment models etc. The different types of testing carried out as a part of Cisco Collaboration Systems Release are:

- Interoperability/Compatibility
- Functionality
- Availability/Reliability/Stability
- Performance/Scalability/Capacity
- Usability/Serviceability
- Special focus area CAP (Customer Assurance Program)/Technical Assistance Center (TAC)

• Security

### <span id="page-3-0"></span>**Cisco Collaboration Systems Release Test for Japan**

Cisco Collaboration Systems Release test for Japan includes key components such as Cisco Unified Communications Manager, Cisco Unified CM & IM Presense, Cisco Webex Cloud Connected UC, Cisco TelePresence Video Communication Server, Cisco TelePresence Video Communication Server Expressway, Cisco Webex, Cisco Webex Room OS, Cisco Webex Meetings, Cisco Meeting Server and Cisco Meeting Management, which is in turn an add-on testing at the solution level, where the requirements gathered are specific to Japanese usage and market. The requirements are derived based on the following:

- High priority cases that are covered by the Cisco Collaboration Systems Release test team
- Inputs from SE's and TAC team of Cisco Japan

The test execution is carried out on selected Collaboration products, which affects the Japanese segment and that are prioritized by SE's of the Cisco Japan team. Japanese specific equivalents such as Japanese locale and JPNP for Numbering Plan are implemented.

The objective of Cisco Collaboration Systems Release for Japan is to run a sub-set of system testing that is not covered by Cisco Collaboration Systems Release Test and implement equivalents with Japanese environment such as Japanese OS, localized application, selected Cisco Compatible Products and third party equipment.

In this Cisco Collaboration Systems Release for Japan, the following components are tested.

- Cisco Unified Communications Manager
- Cisco Unified CM & IM Presense
- Cisco Webex Cloud Connected UC
- Cisco TelePresence Video Communication Server
- Cisco TelePresence Video Communication Server Expressway
- Cisco Meeting Server
- Cisco Meeting Server web app
- Cisco Meeting Management
- Cisco Webex (Windows/Mac/iOS/Android/Web/Windows-VDI)
- Cisco Webex Room OS
- Cisco Webex Meetings (Windows/Mac/iOS/Android/Web/Windows-VDI/Slack)
- Cisco TelePresence Endpoints

### <span id="page-3-1"></span>**Acronym**

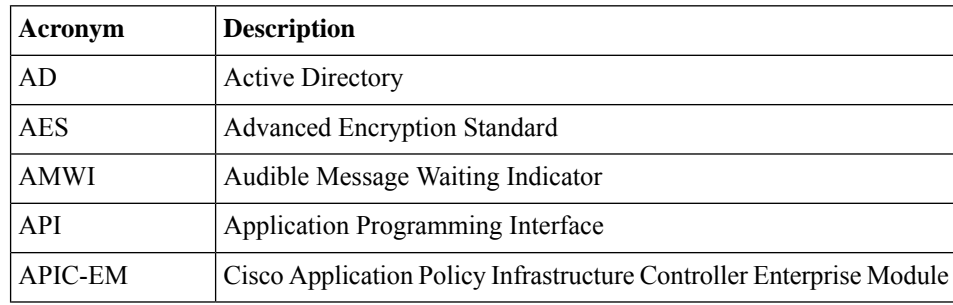

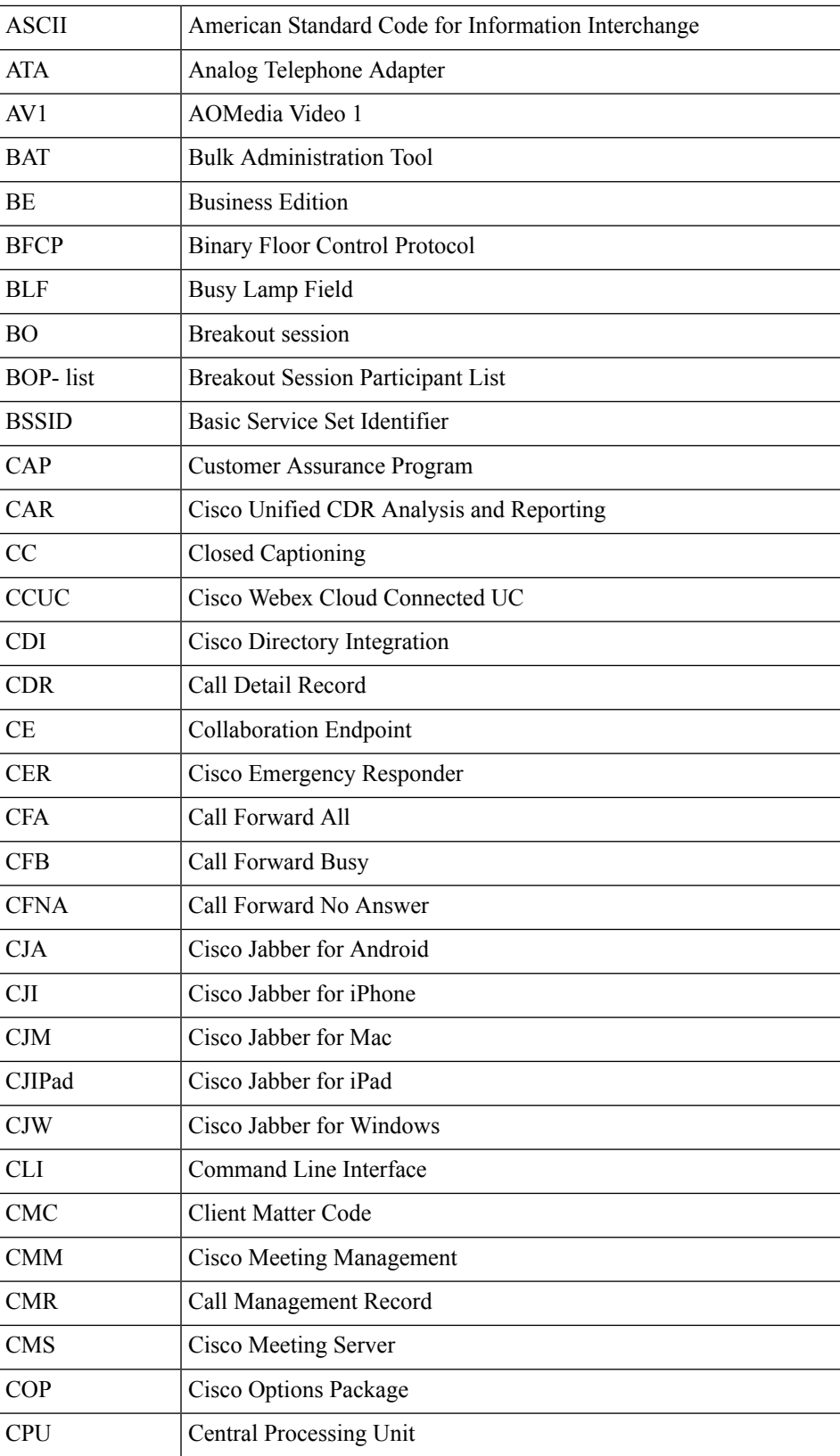

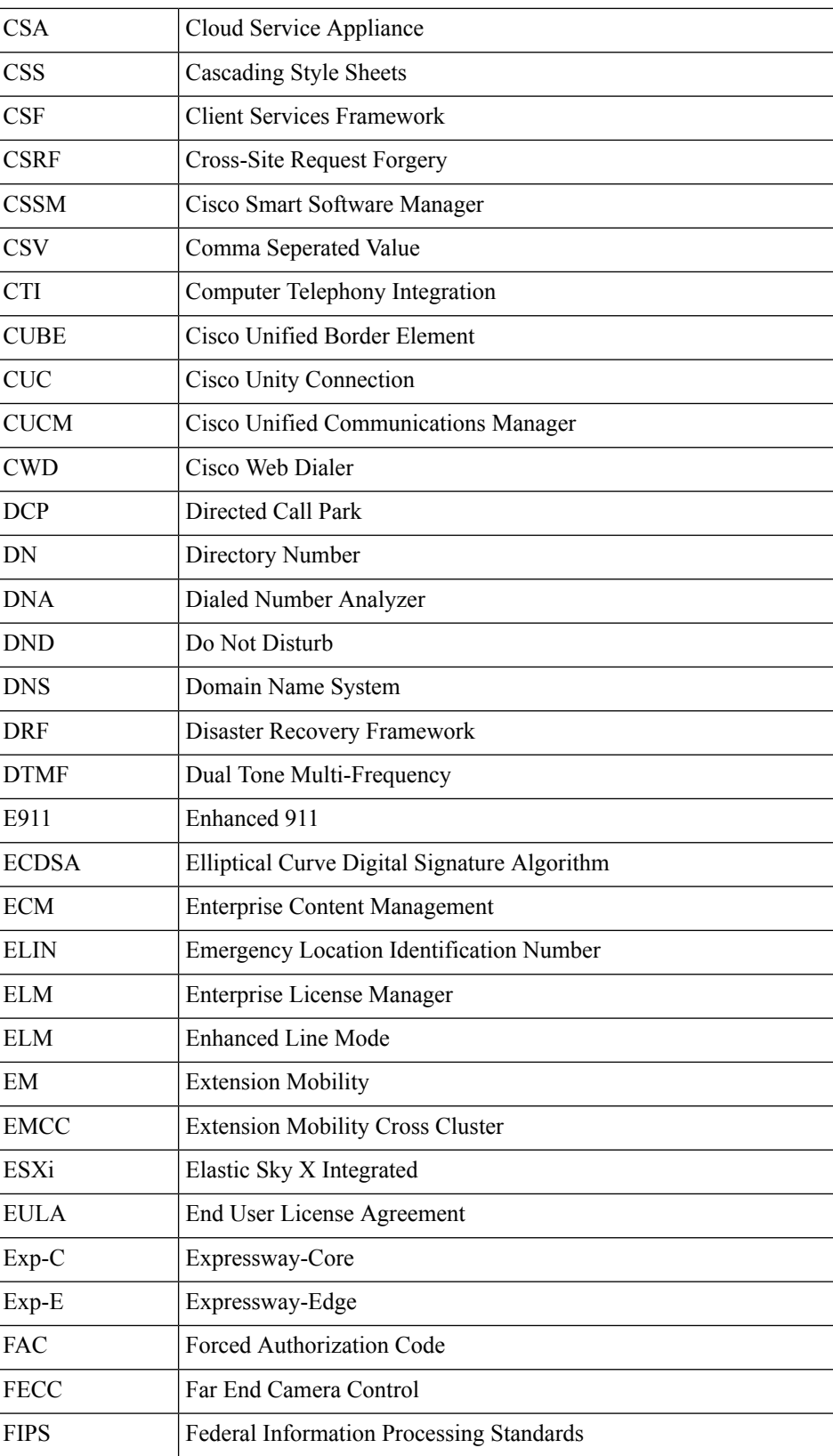

i.

 $\overline{\phantom{a}}$ 

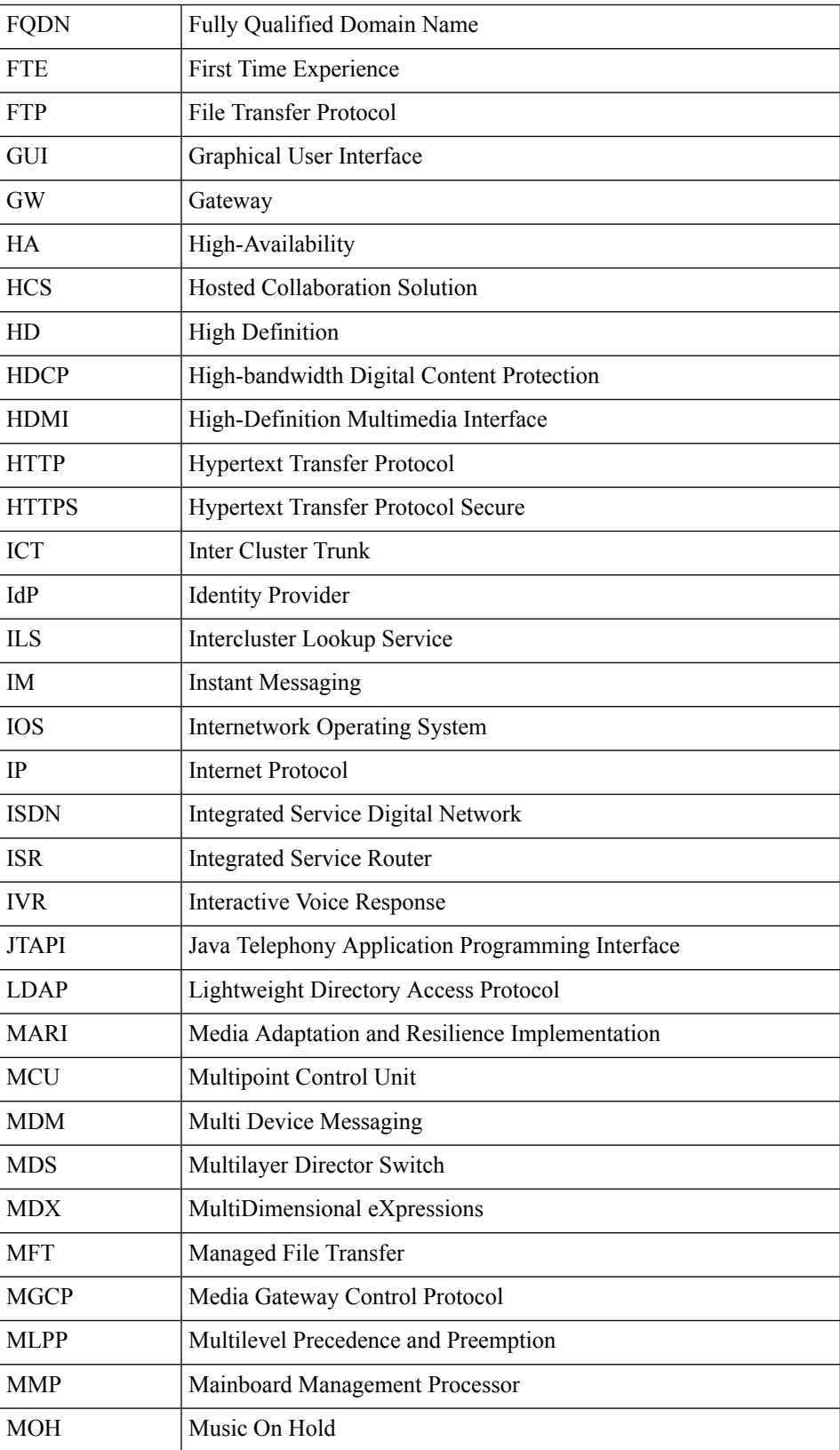

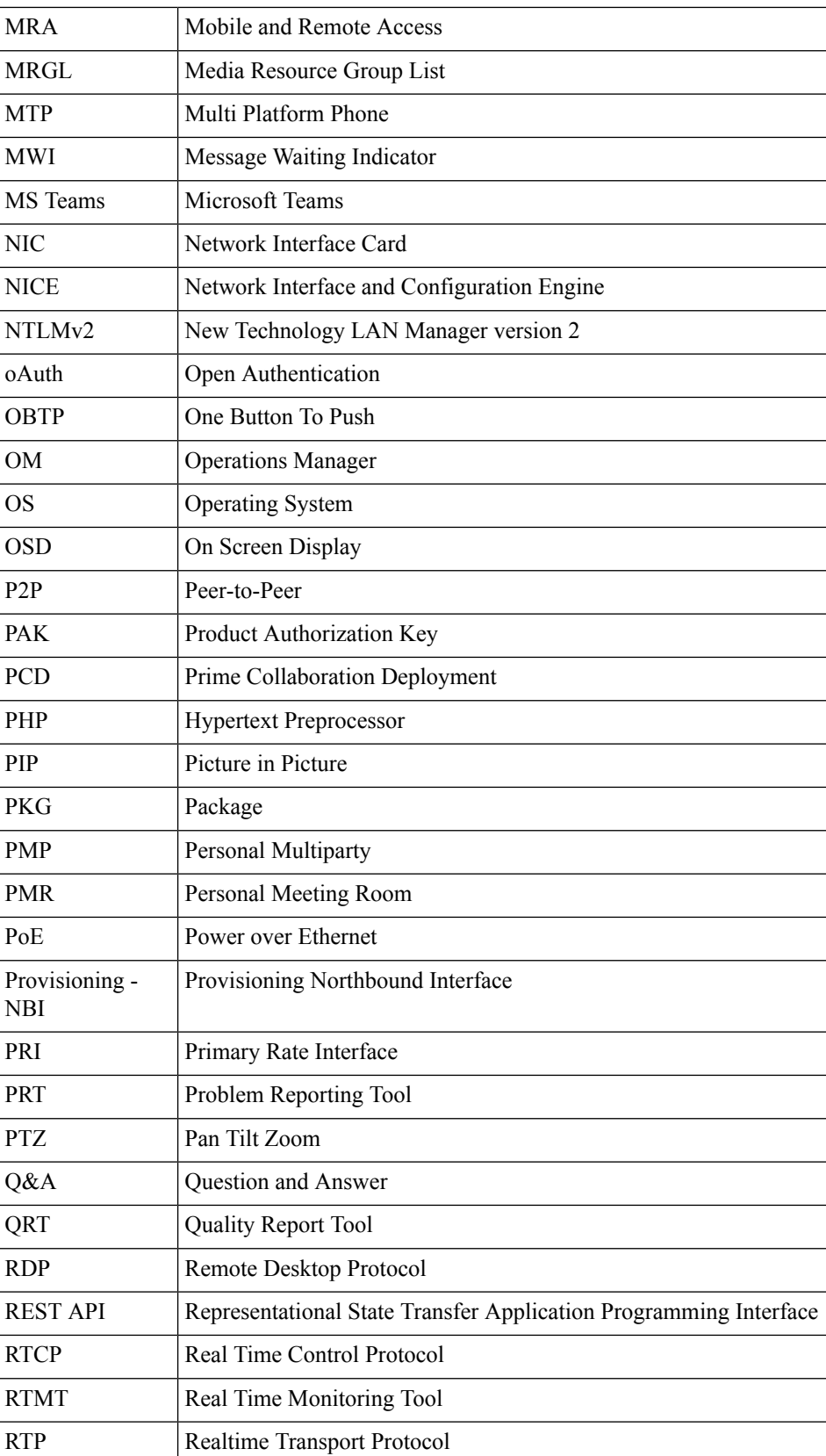

#### **Test Results for Cisco Collaboration Systems Release 14 SU2 Solution Testing for Japan**

 $\overline{\phantom{a}}$ 

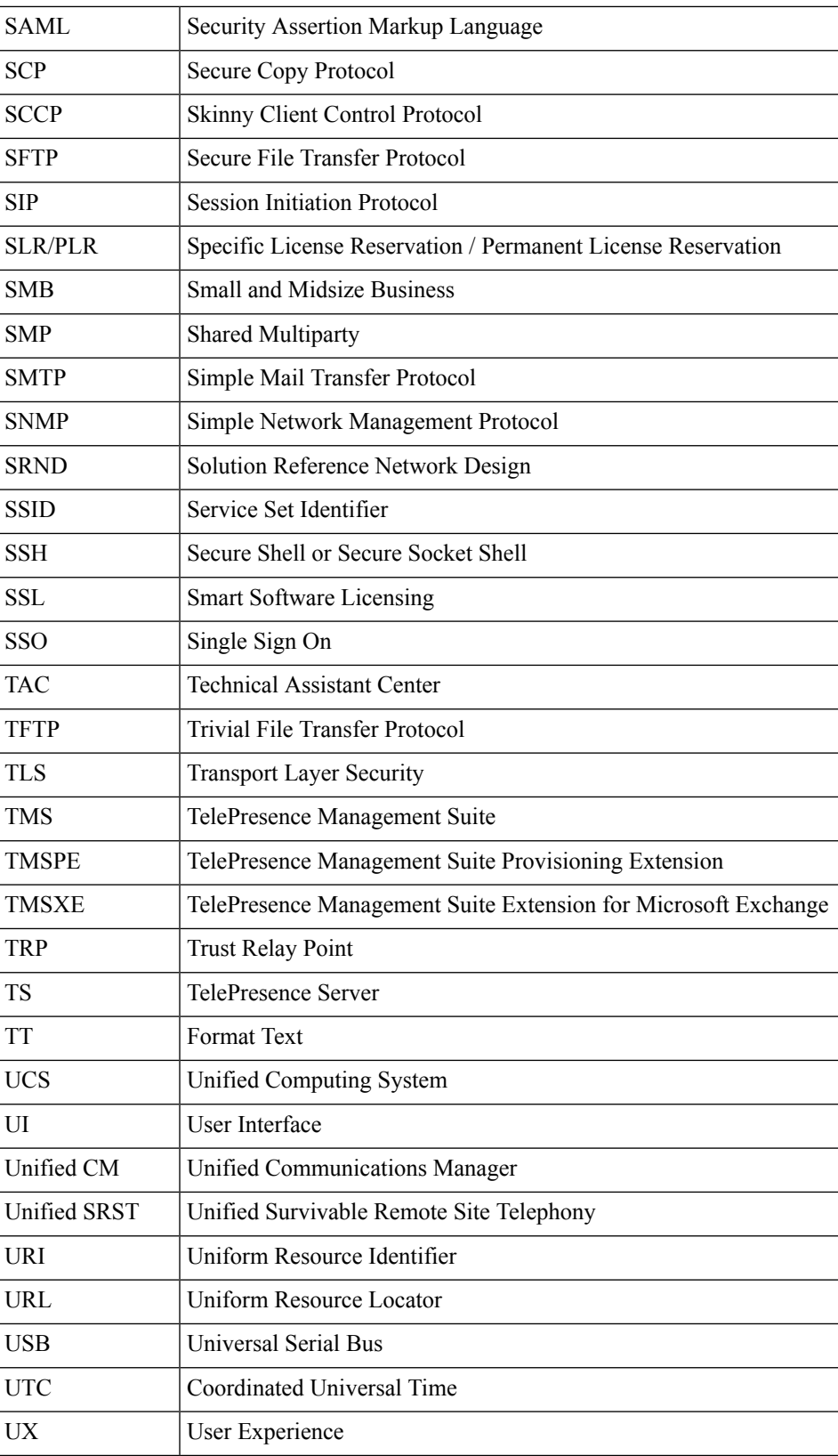

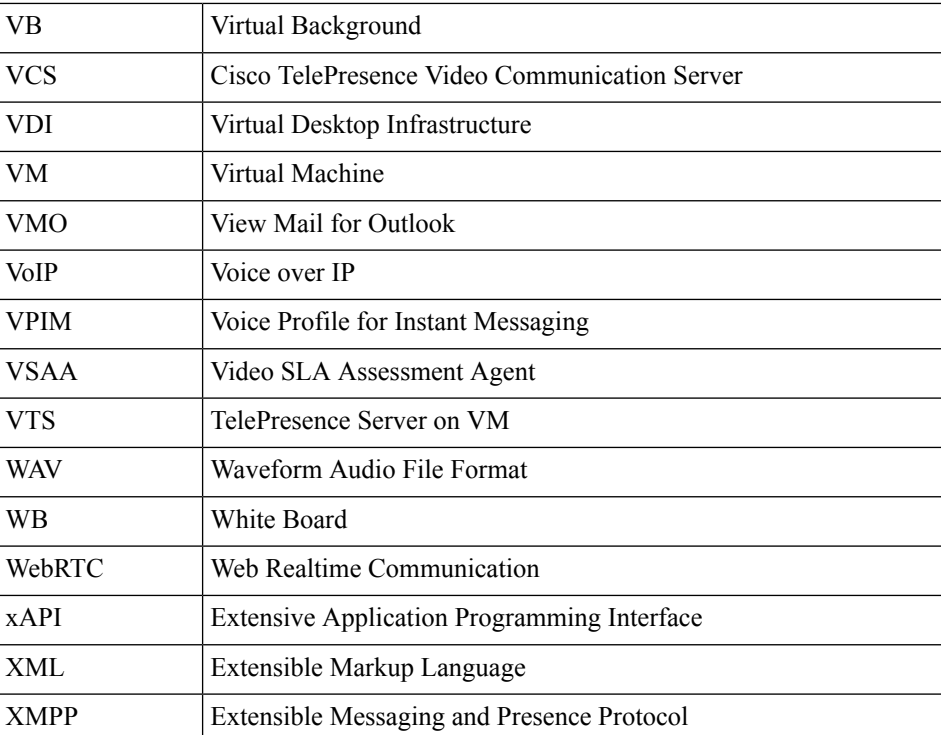

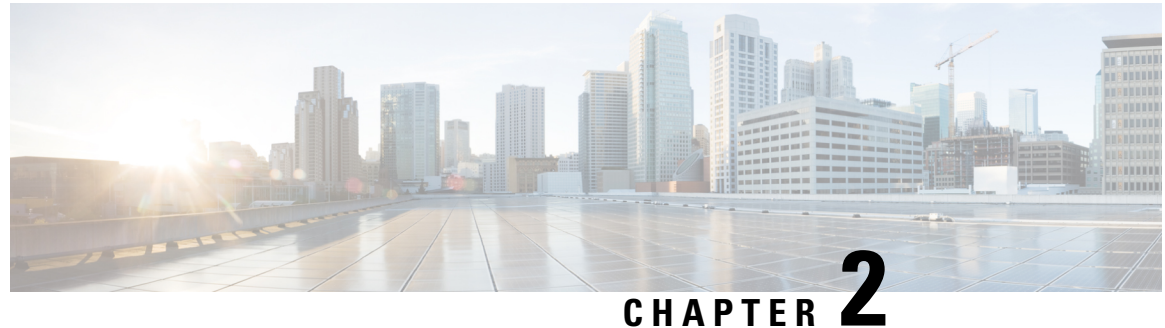

## **Test Topology and Environment Matrix**

- Test [Topology,](#page-10-0) on page 9
- [Environment](#page-11-0) Matrix, on page 10
- Open [Caveats,](#page-16-0) on page 15
- [Resolved](#page-17-0) Caveats, on page 16
- [What's](#page-17-1) New?, on page 16

## <span id="page-10-0"></span>**Test Topology**

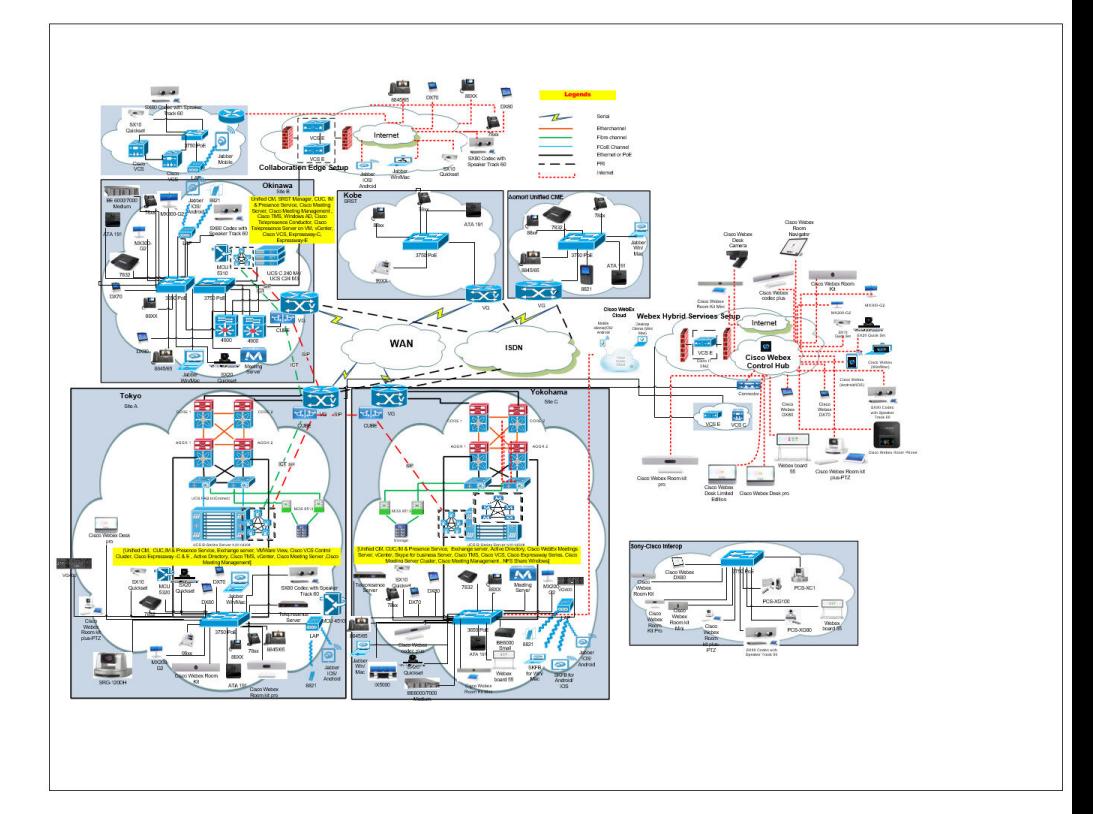

## <span id="page-11-0"></span>**Environment Matrix**

#### **Table 1: Environment Matrix**

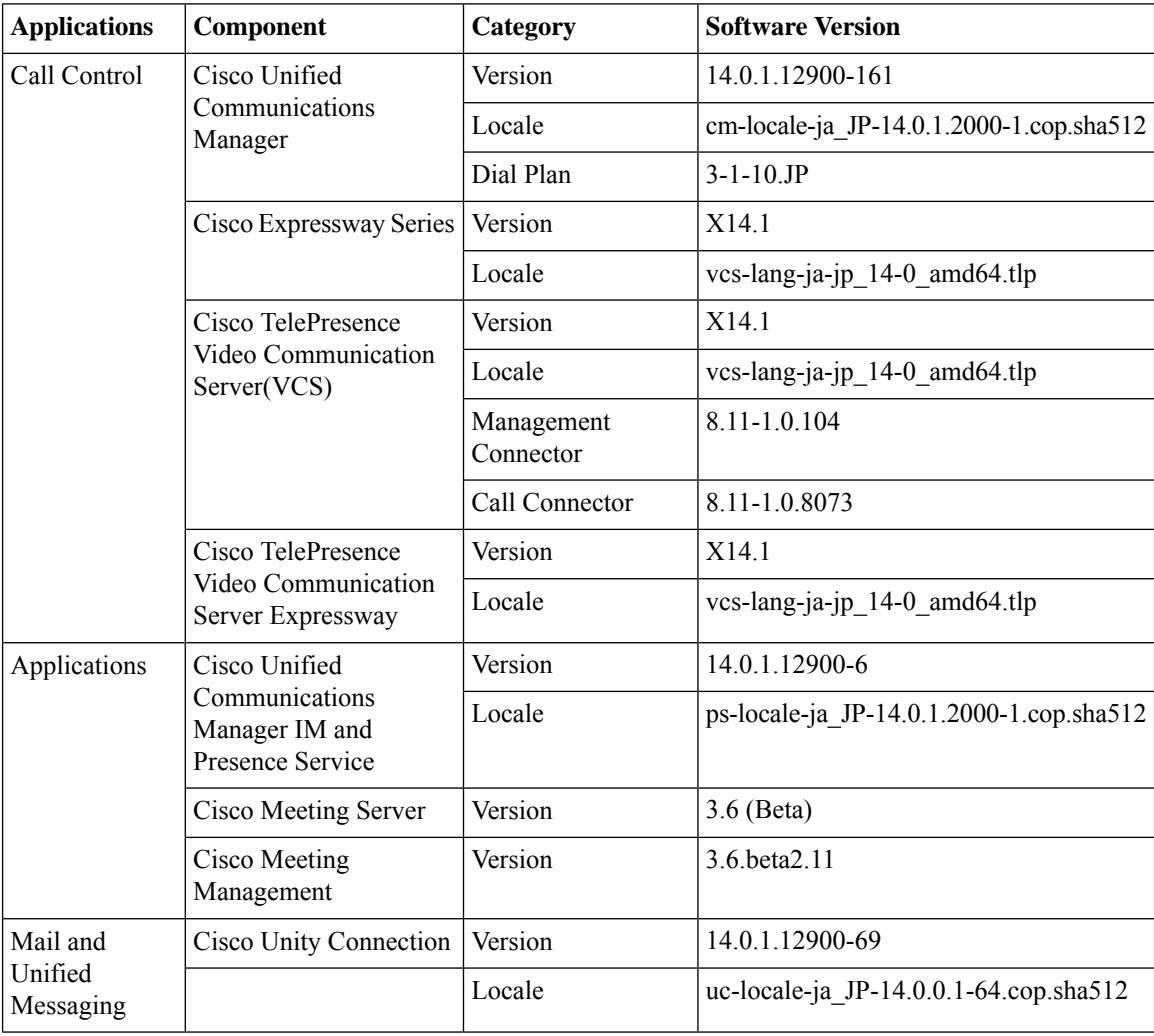

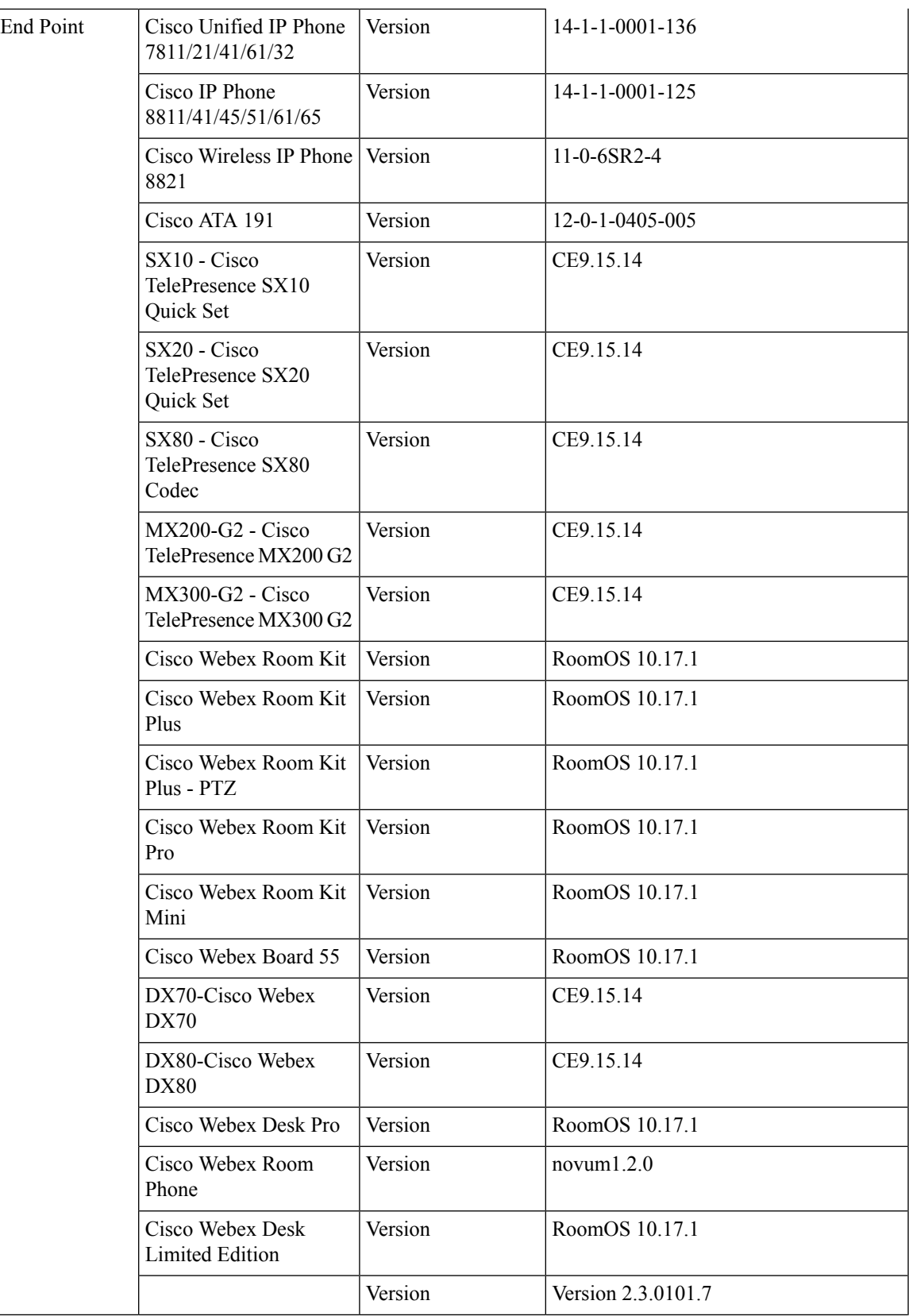

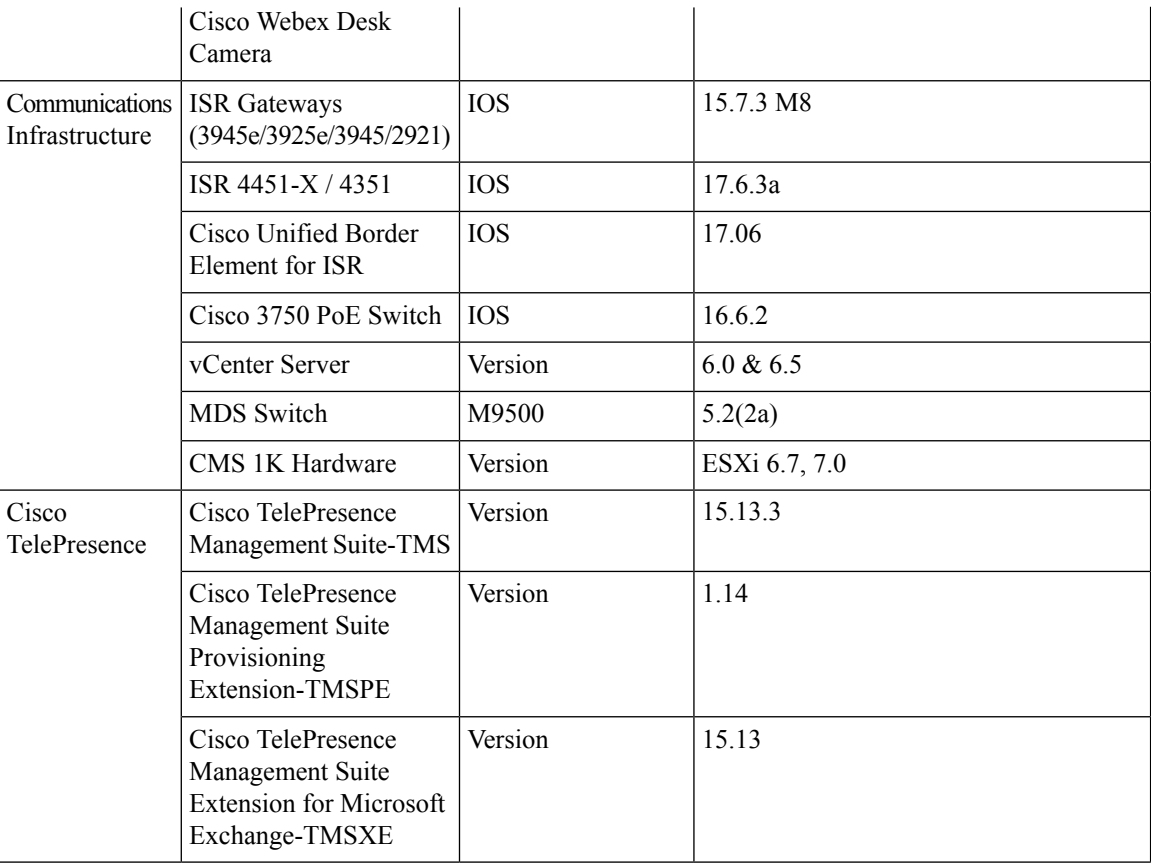

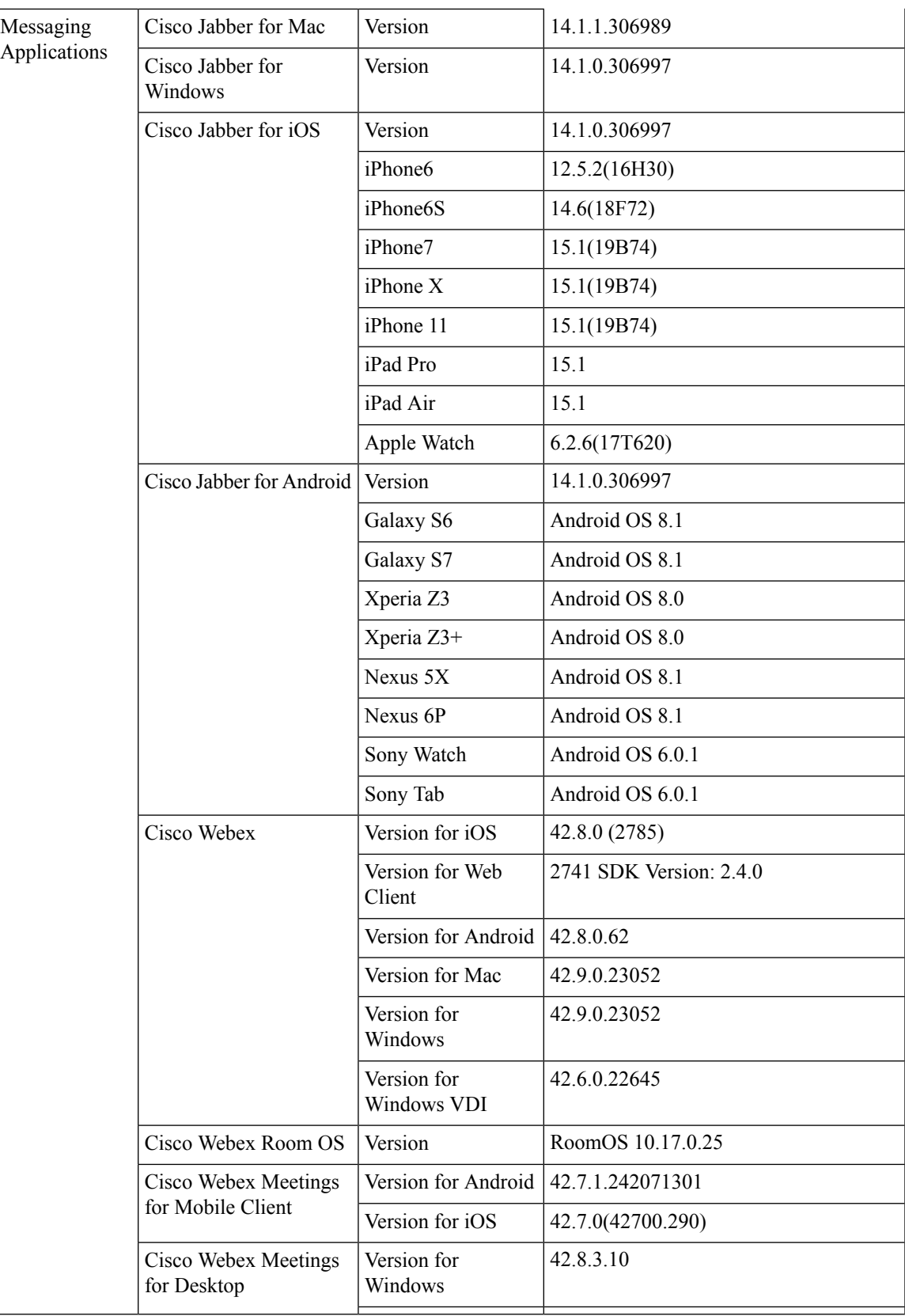

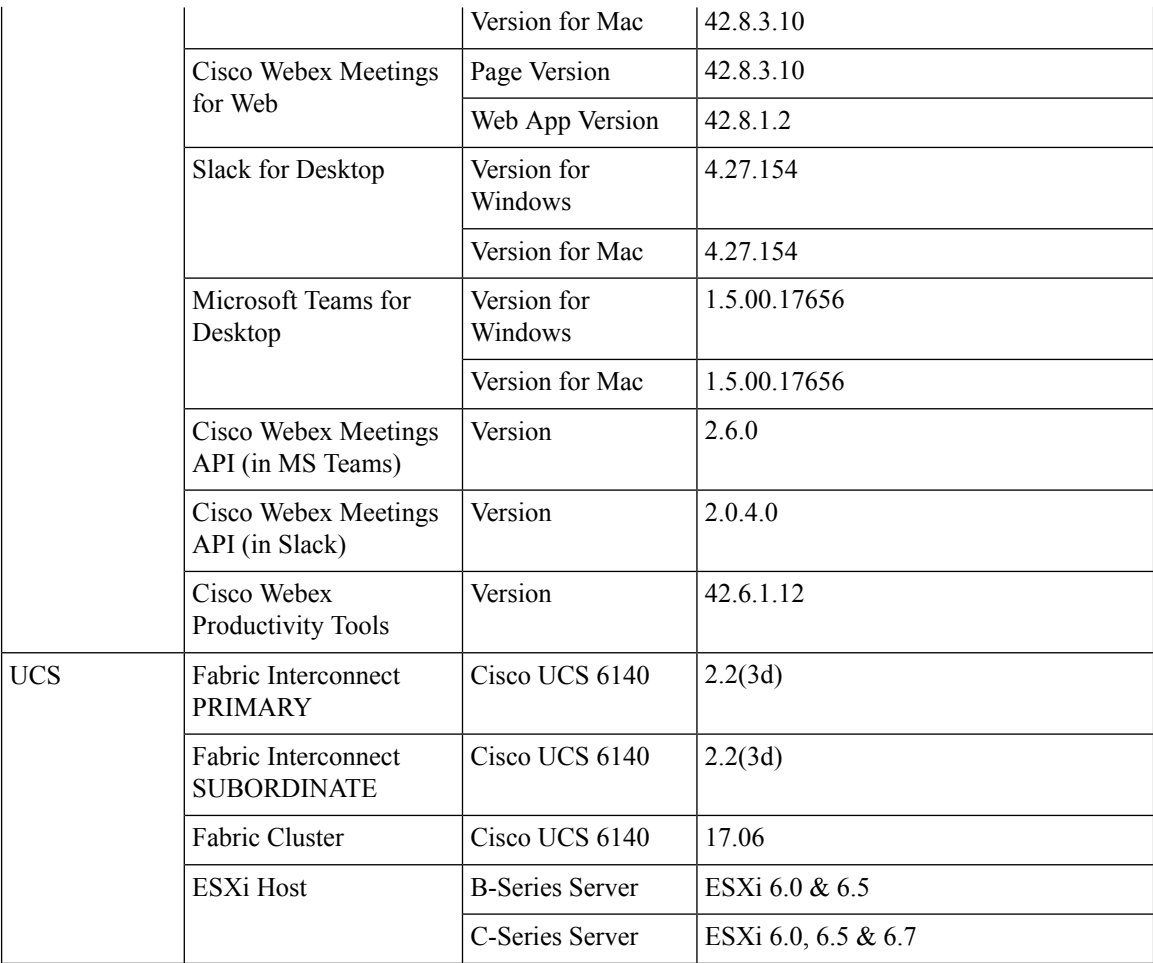

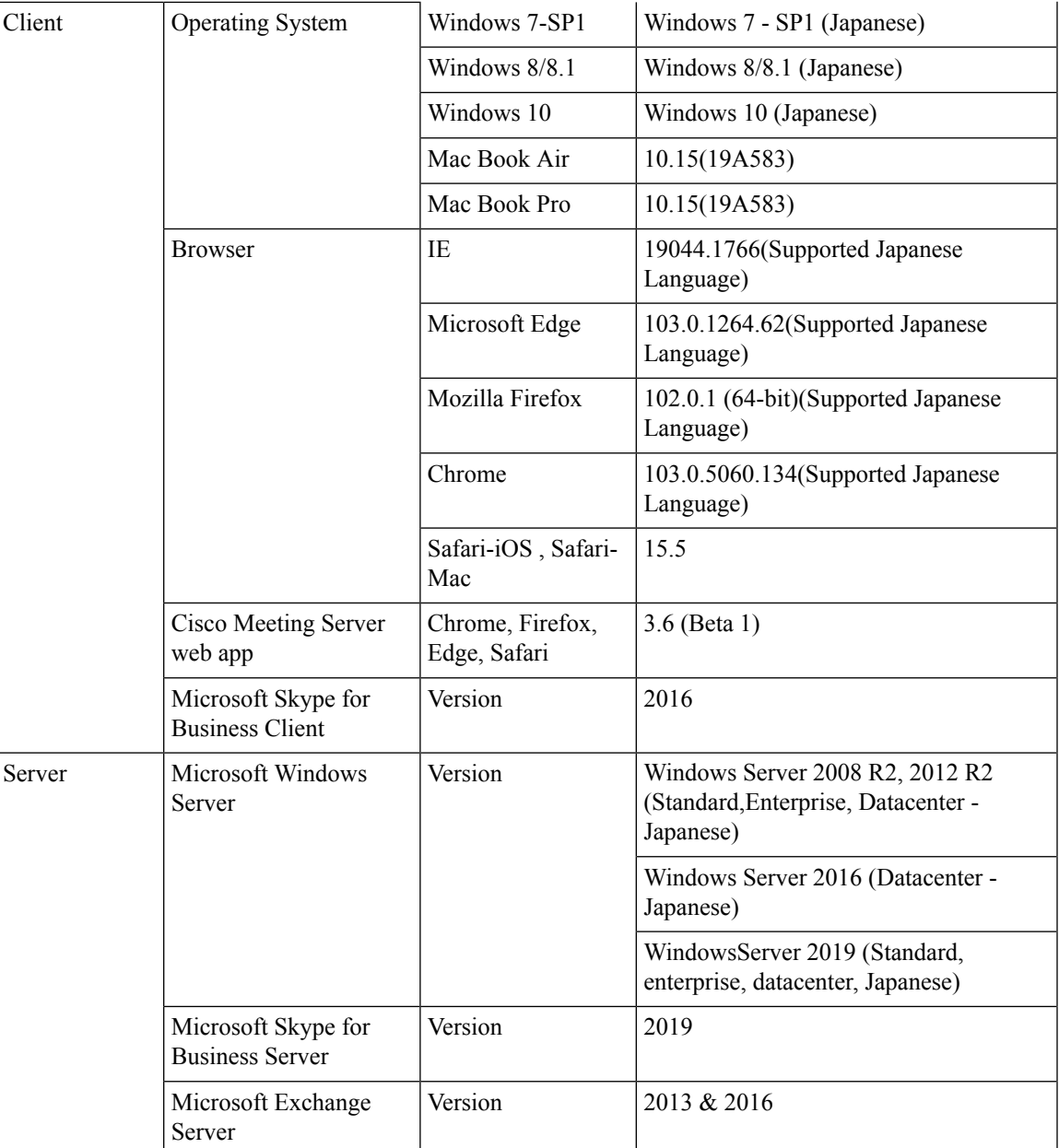

## <span id="page-16-0"></span>**Open Caveats**

 $\overline{\phantom{a}}$ 

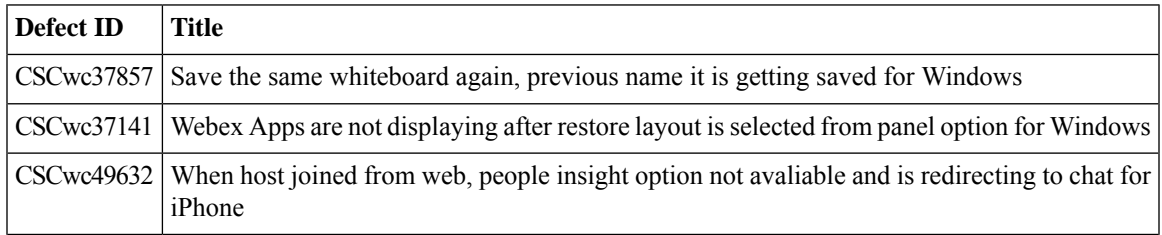

CSCwc56100 Sign-in option is not available for Hot Desk Mode registered in Webex Cloud

### <span id="page-17-0"></span>**Resolved Caveats**

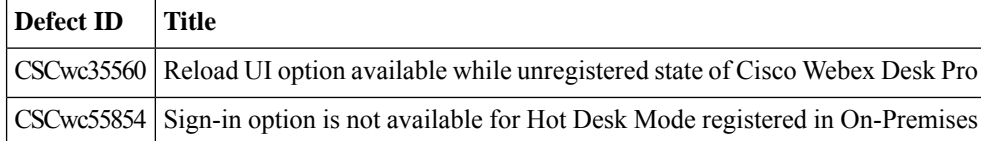

### <span id="page-17-1"></span>**What's New?**

### **Feature: Include Display Name in Scheduler Meeting Invites**

### **Descrption:**

when a meeting invite was sent from the scheduler, the sender details in the email header included only the email address of the organizer. From this latest version, the organizer's name can be included to appear as display name beside the email address to identify the sender. When a meeting is scheduled using web app, web app sends the name of the user scheduling the meeting as the organizer display name, to the scheduler. A name of choice can be set as display name by including the new optional parameter in the scheduler API. The display name should not exceed 78 characters.

#### **Deployment:**

1. Configured Exchange server 2016.

- 2. Integrated LDAP user with Exchange server 2016 and logged in successfully.
- 3. Started receiving mails from scheduler meeting invitation from Web App when created scheduler.

#### **Feature: Quick Call Widget:**

### **Overview:**

To support Webex App users on Windows, you can set them up with the quick call window. This window helps your users manage multiple Unified CM calls

#### **Tools:**

Webex Toolhub -v42.4.3

### **Configuration commands:**

win-cucm-phone-widget-enabled

win-cucm-advanced-shared-line-enabled

win-cucm-call-share-line-privacy-enabled

win-ucm-voicemail-mwi-enabled

win-cucm-call-barge-enabled

Note: Should be match user token id.

#### **Component Features**

 $\mathbf{l}$ 

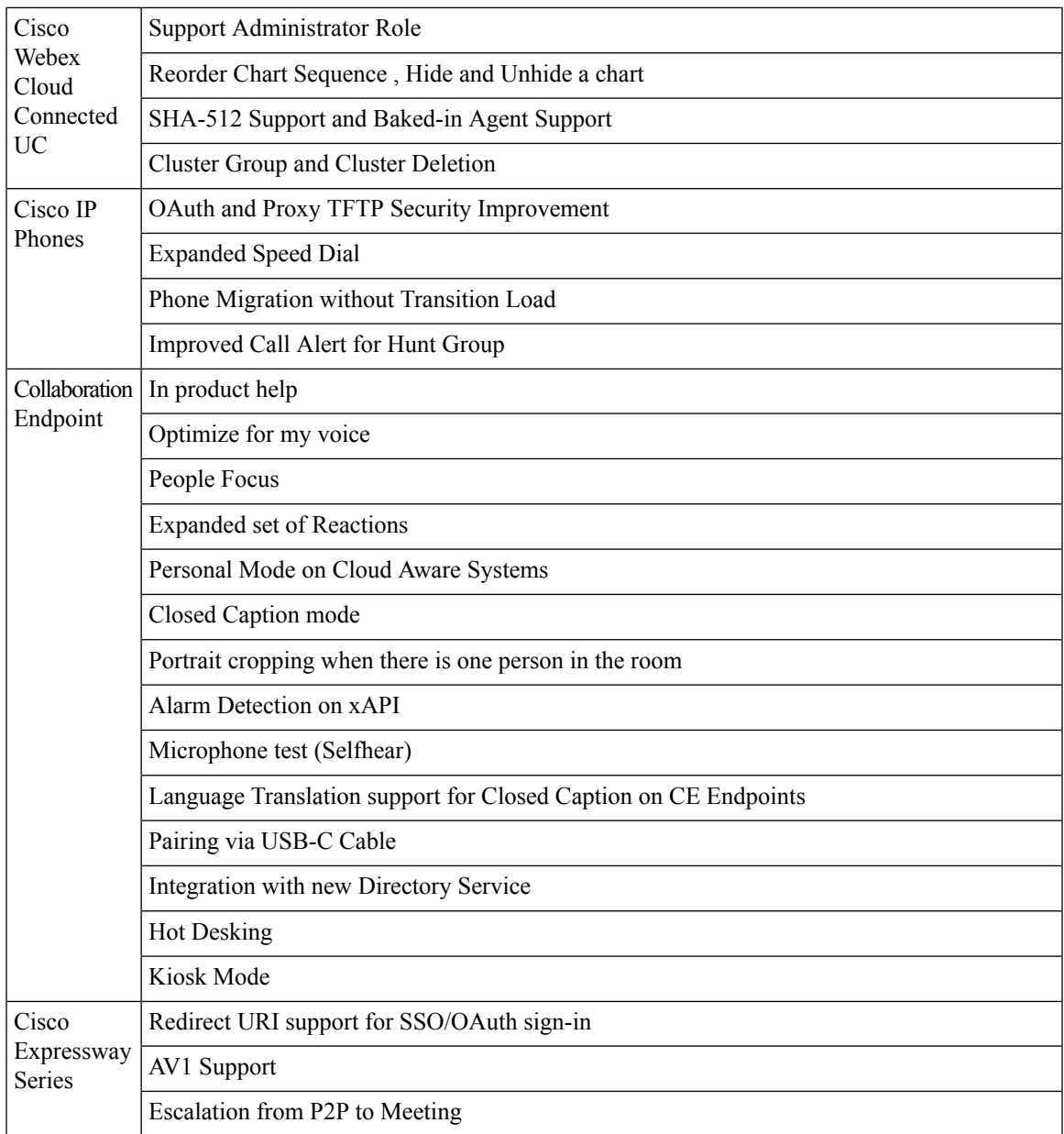

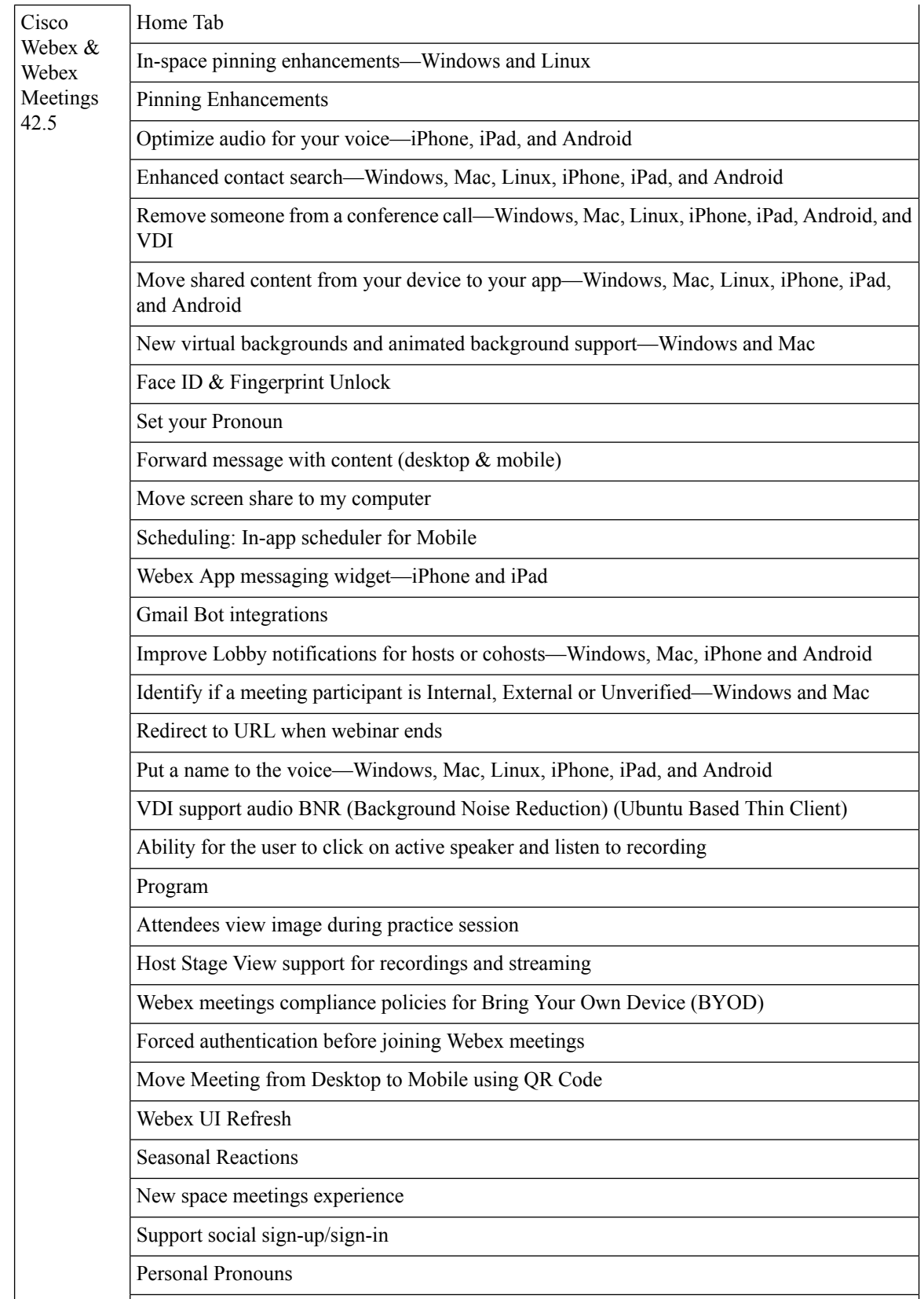

i.

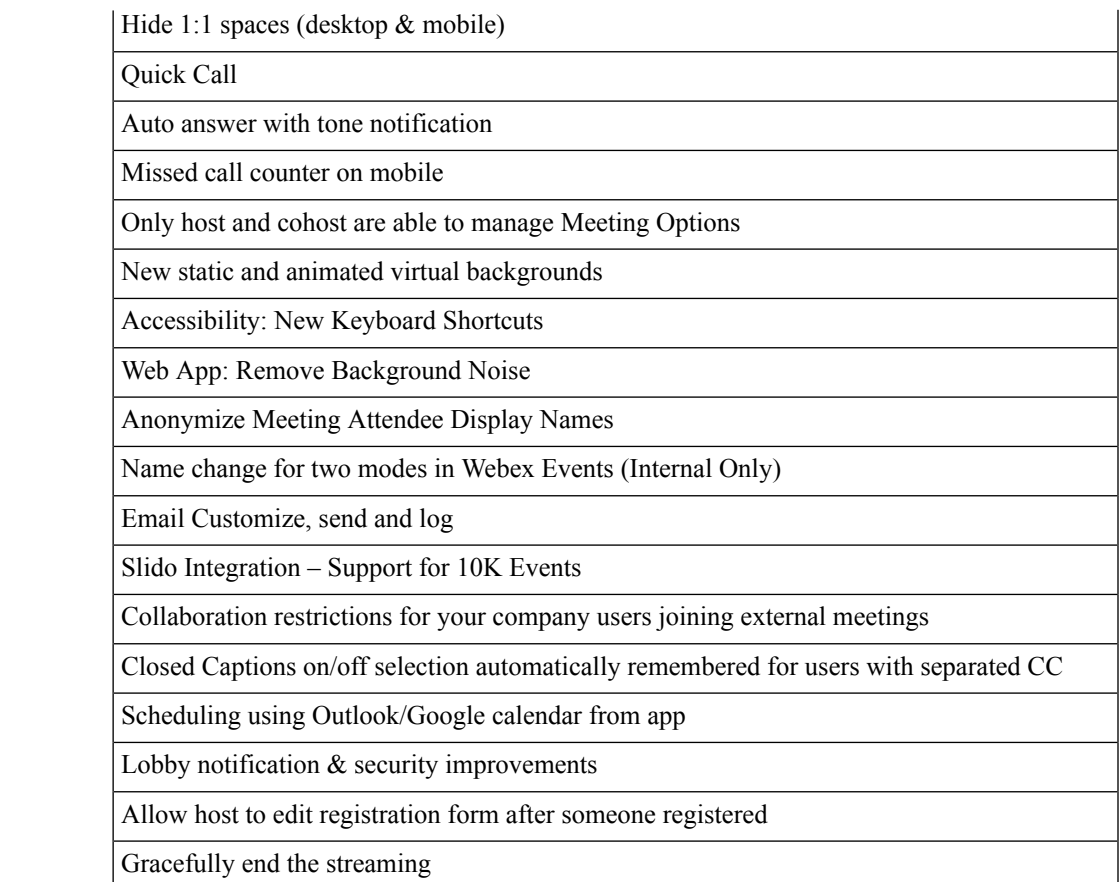

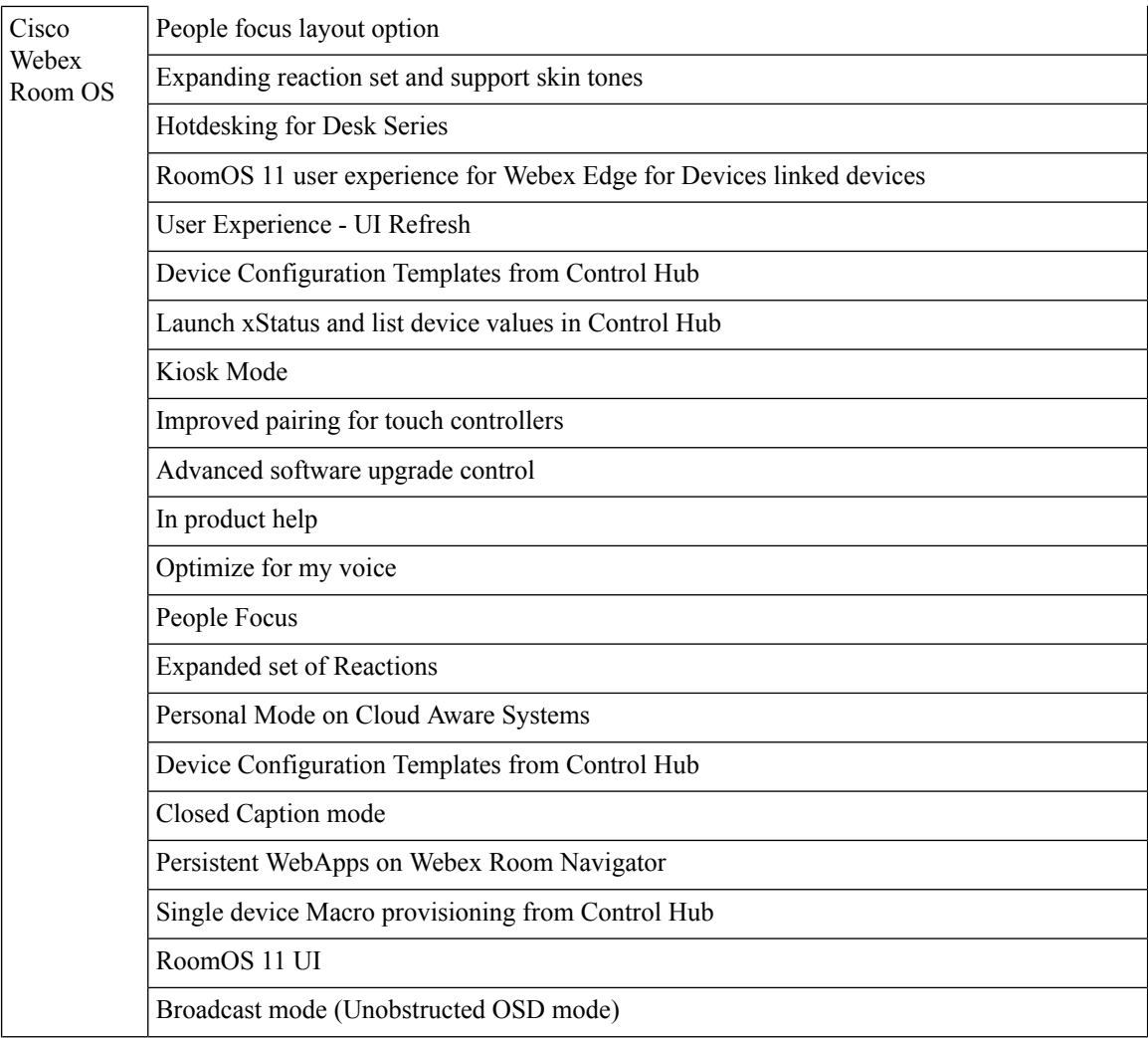

i.

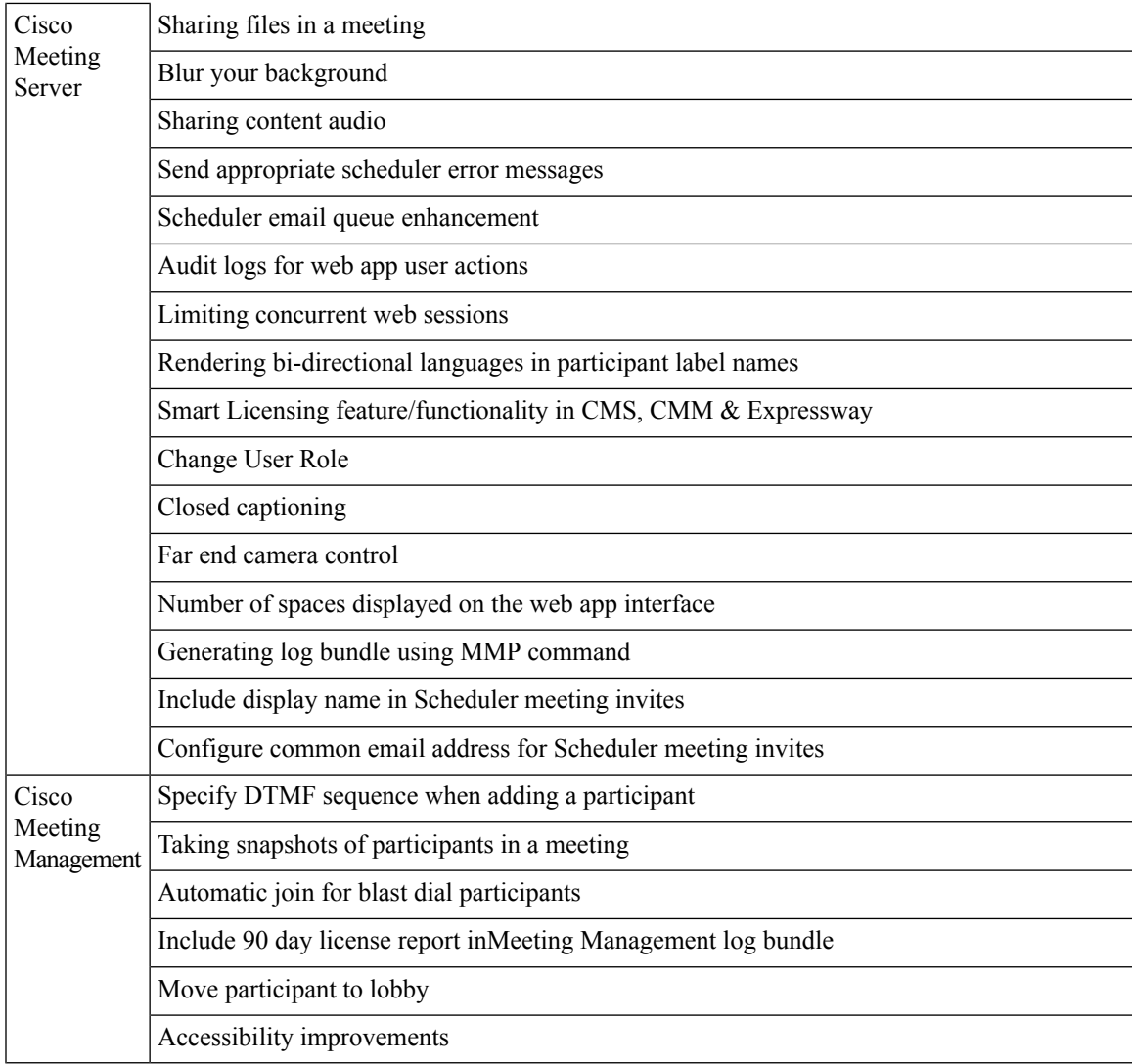

i.

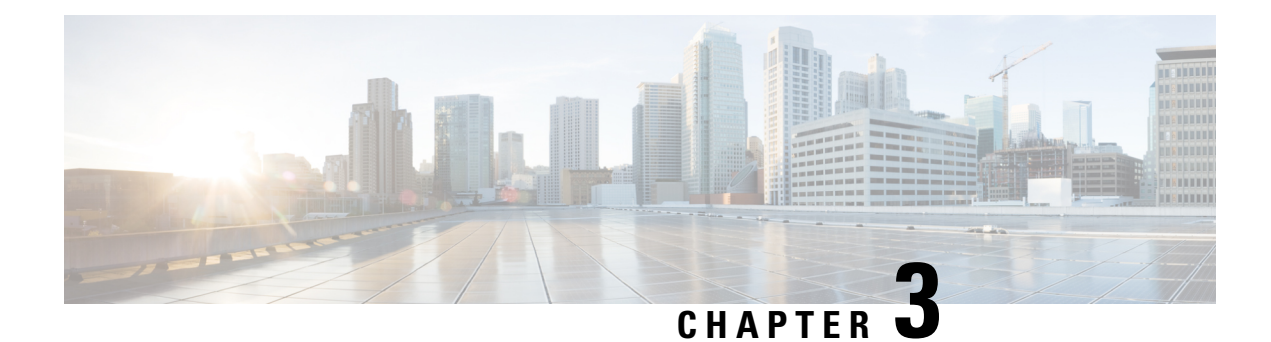

# **Test Results Summary**

- Cisco IP [Phone,](#page-24-0) on page 23
- Cisco Webex Cloud [Connected](#page-27-0) UC , on page 26
- Cisco [Meeting](#page-32-0) Server, on page 31
- Cisco [Collaboration](#page-39-0) Endpoints, on page 38
- Cisco [Webex,](#page-70-0) on page 69
- Cisco Webex [Meetings,](#page-81-0) on page 80
- Cisco [Webex](#page-105-0) Room OS, on page 104
- Related [Documentation,](#page-114-0) on page 113

## <span id="page-24-0"></span>**Cisco IP Phone**

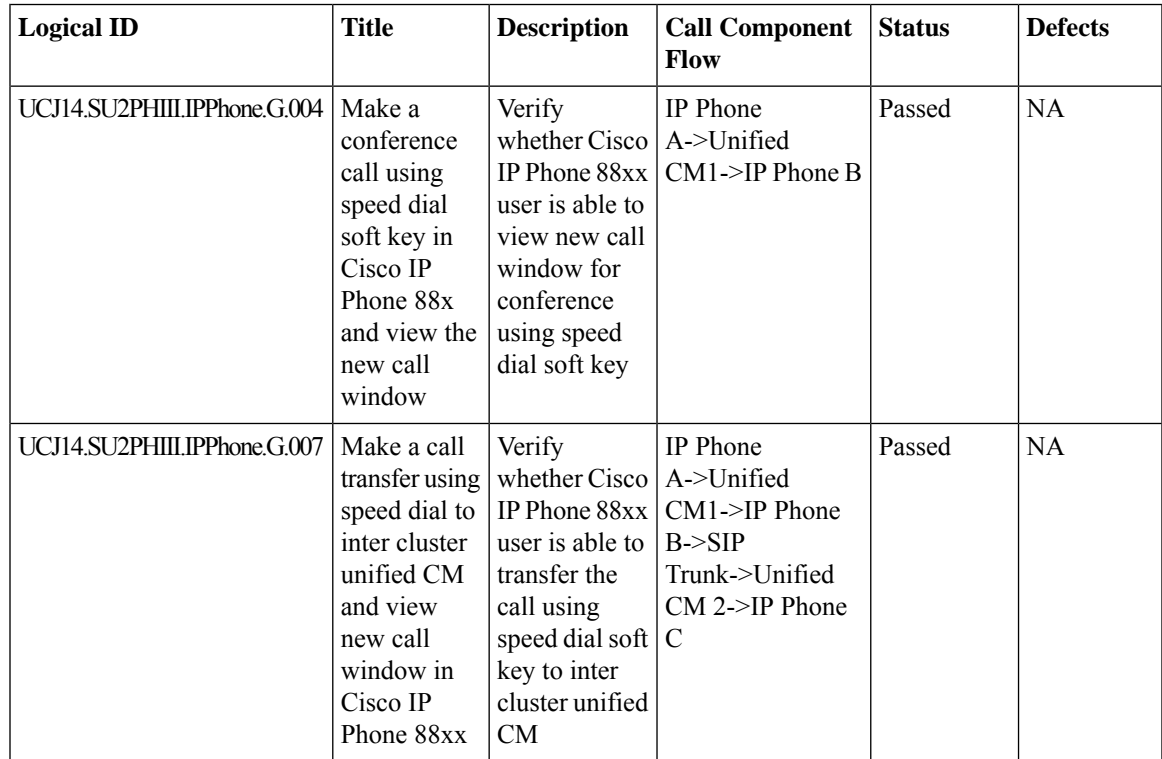

 $\mathbf I$ 

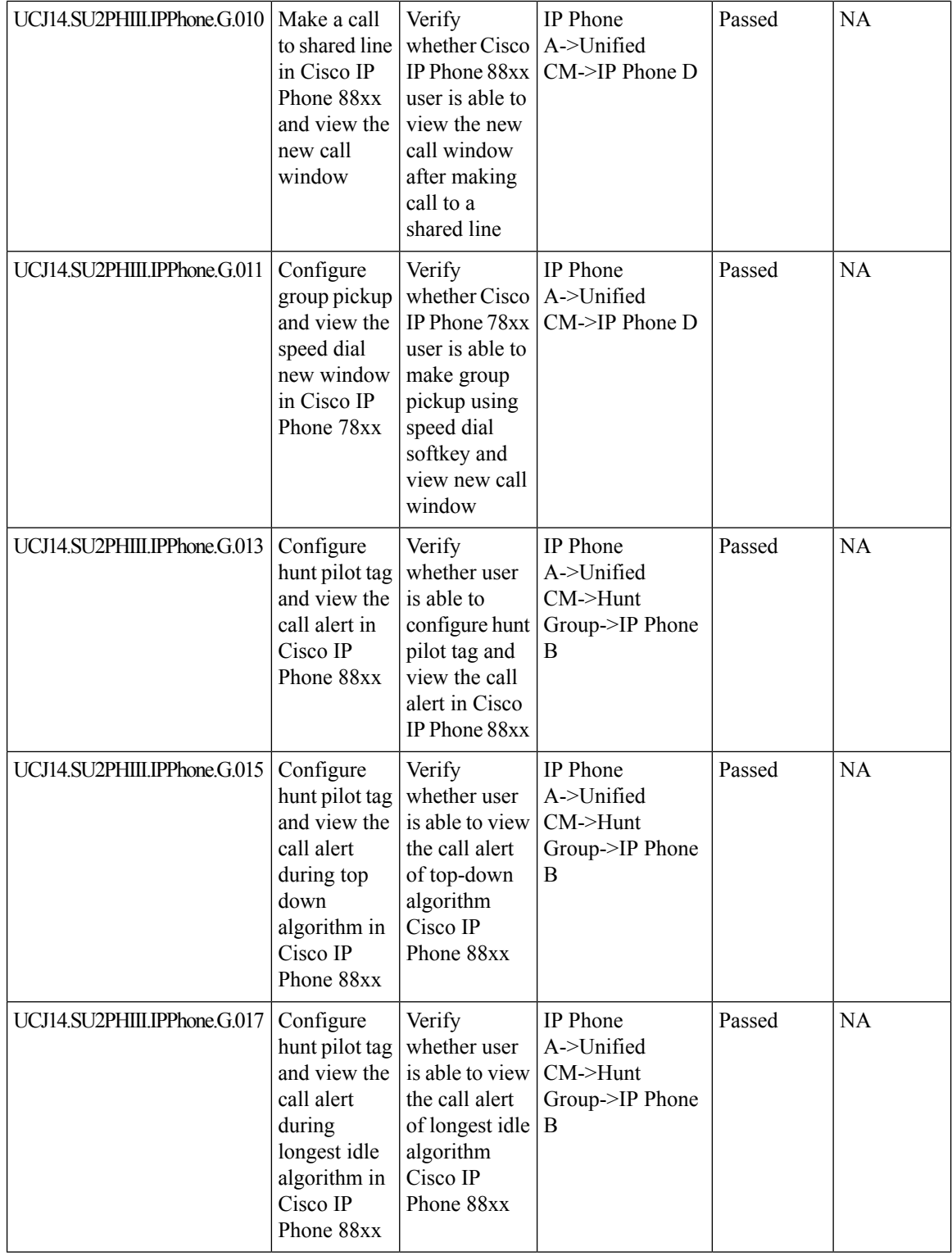

 $\mathbf{l}$ 

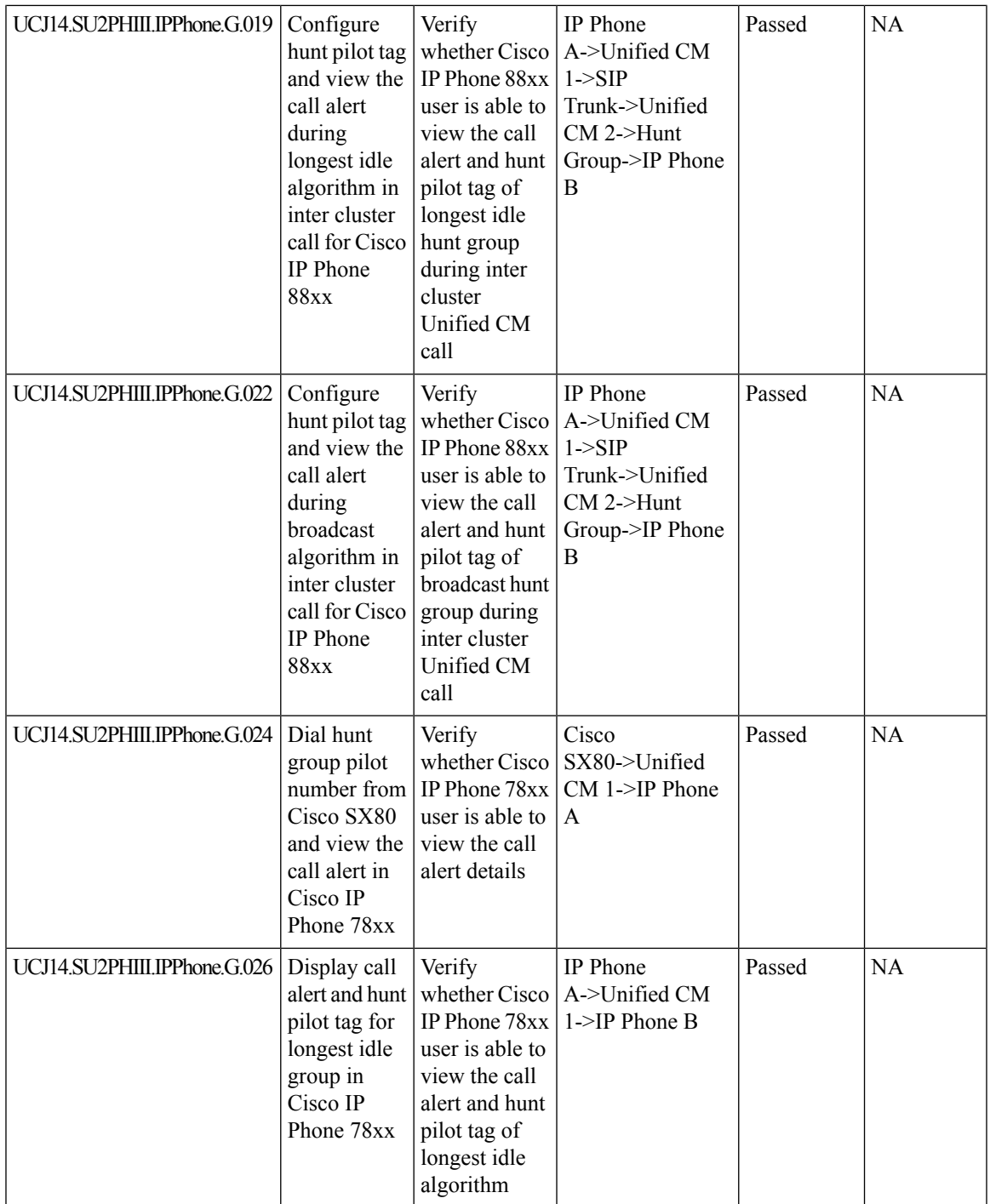

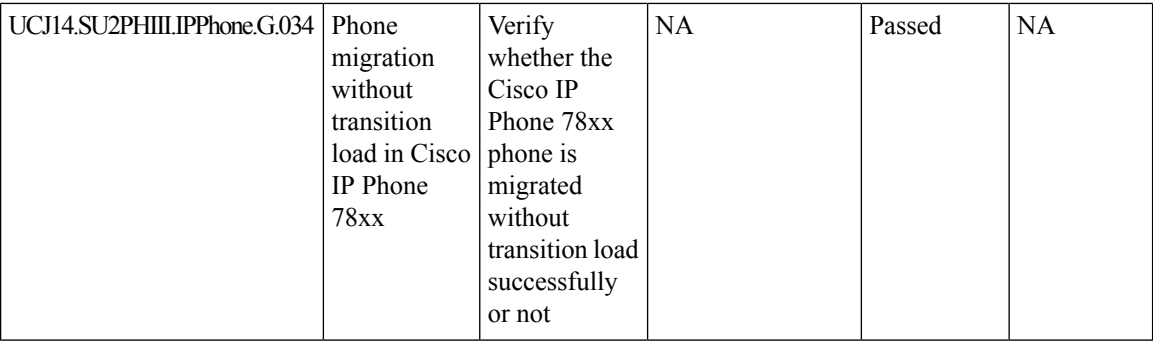

## <span id="page-27-0"></span>**Cisco Webex Cloud Connected UC**

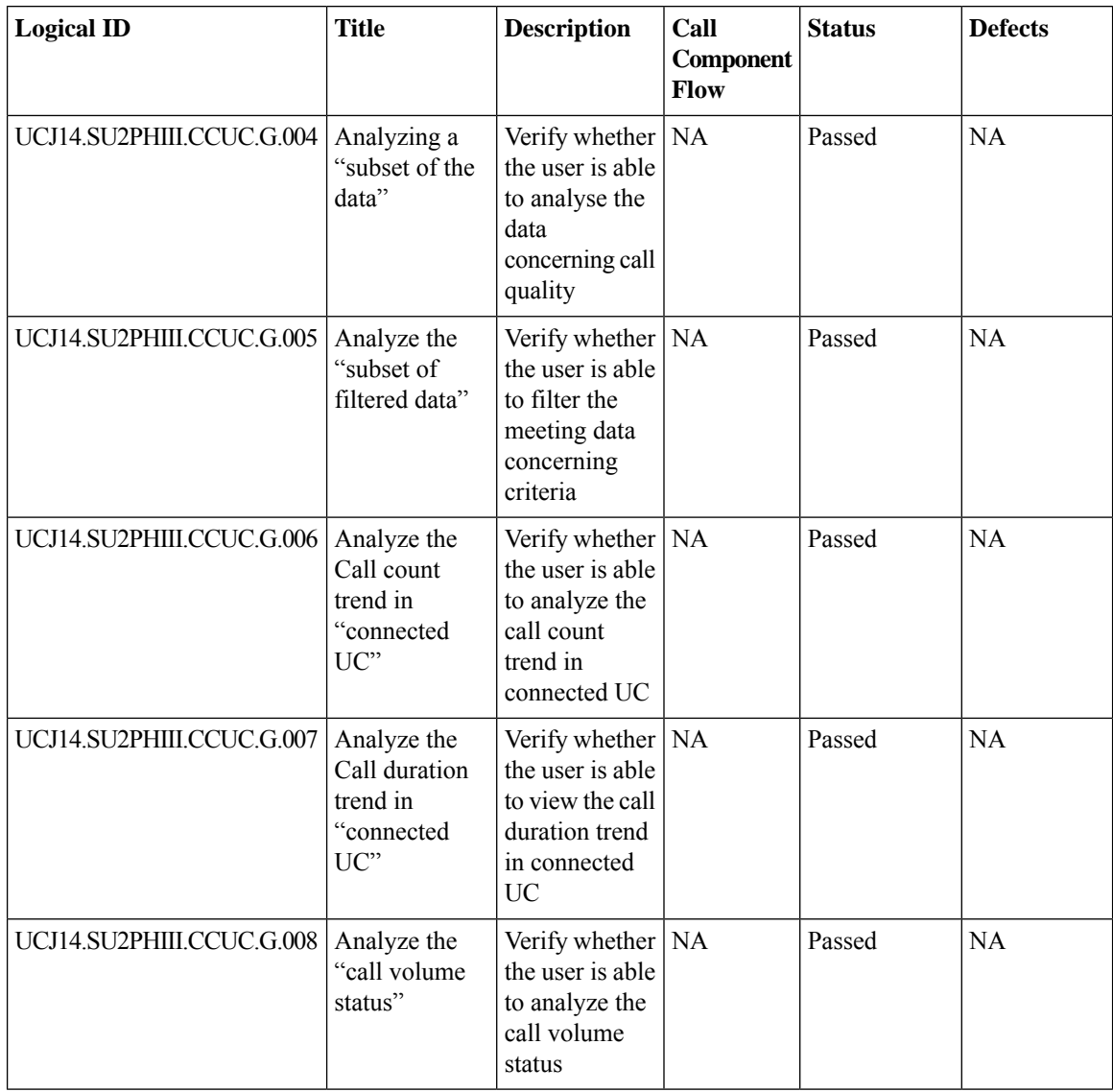

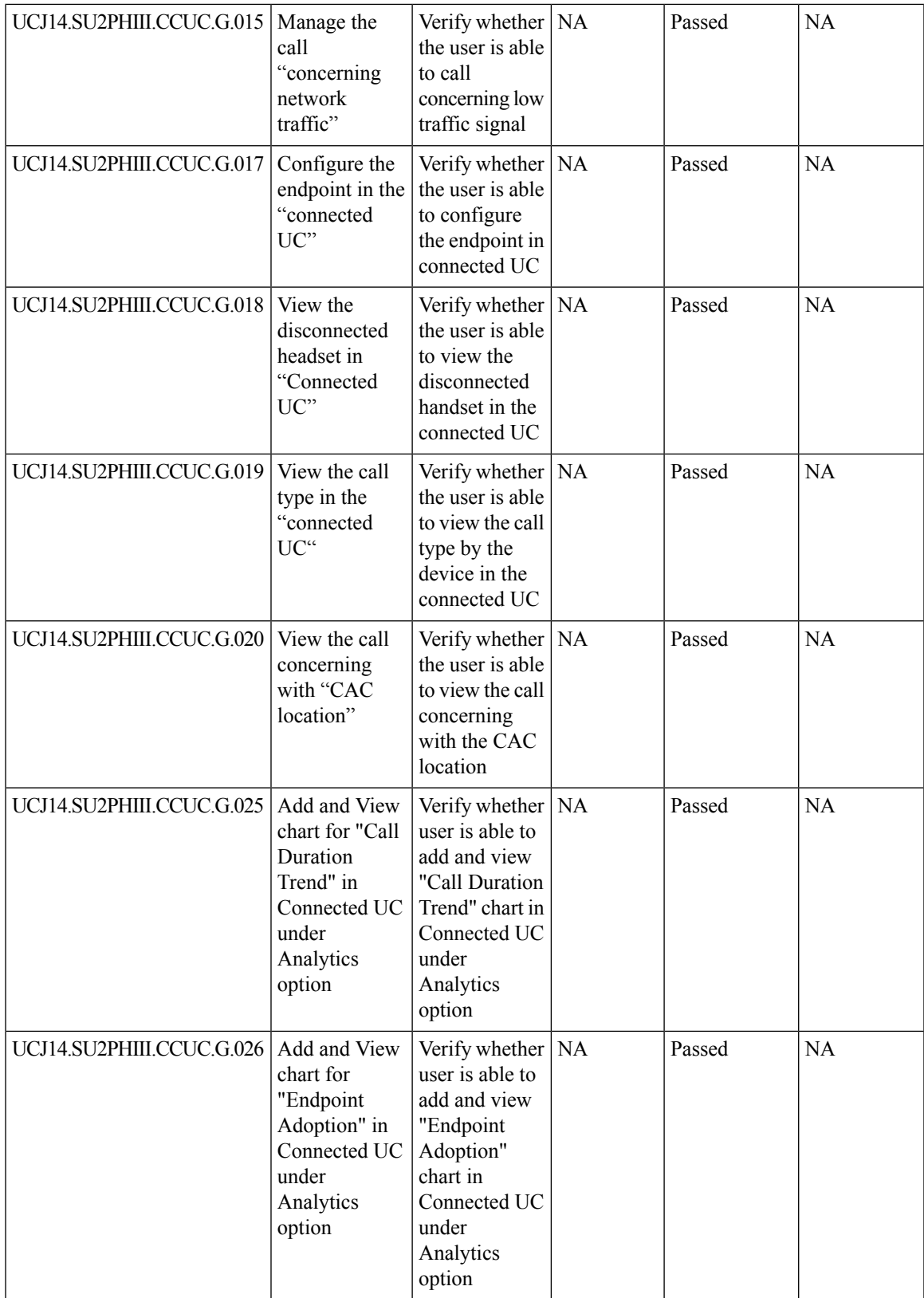

 $\mathbf I$ 

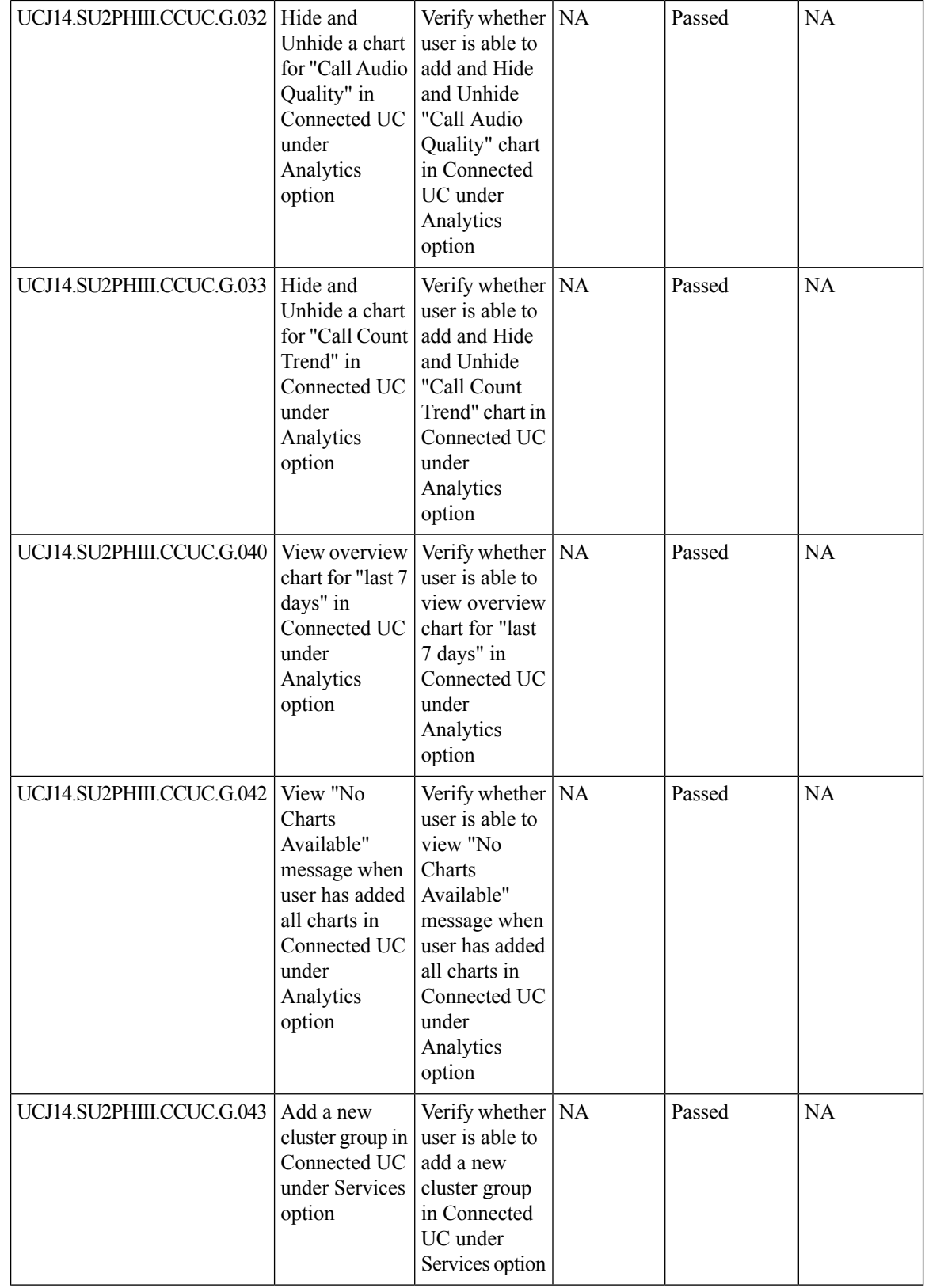

 $\mathbf l$ 

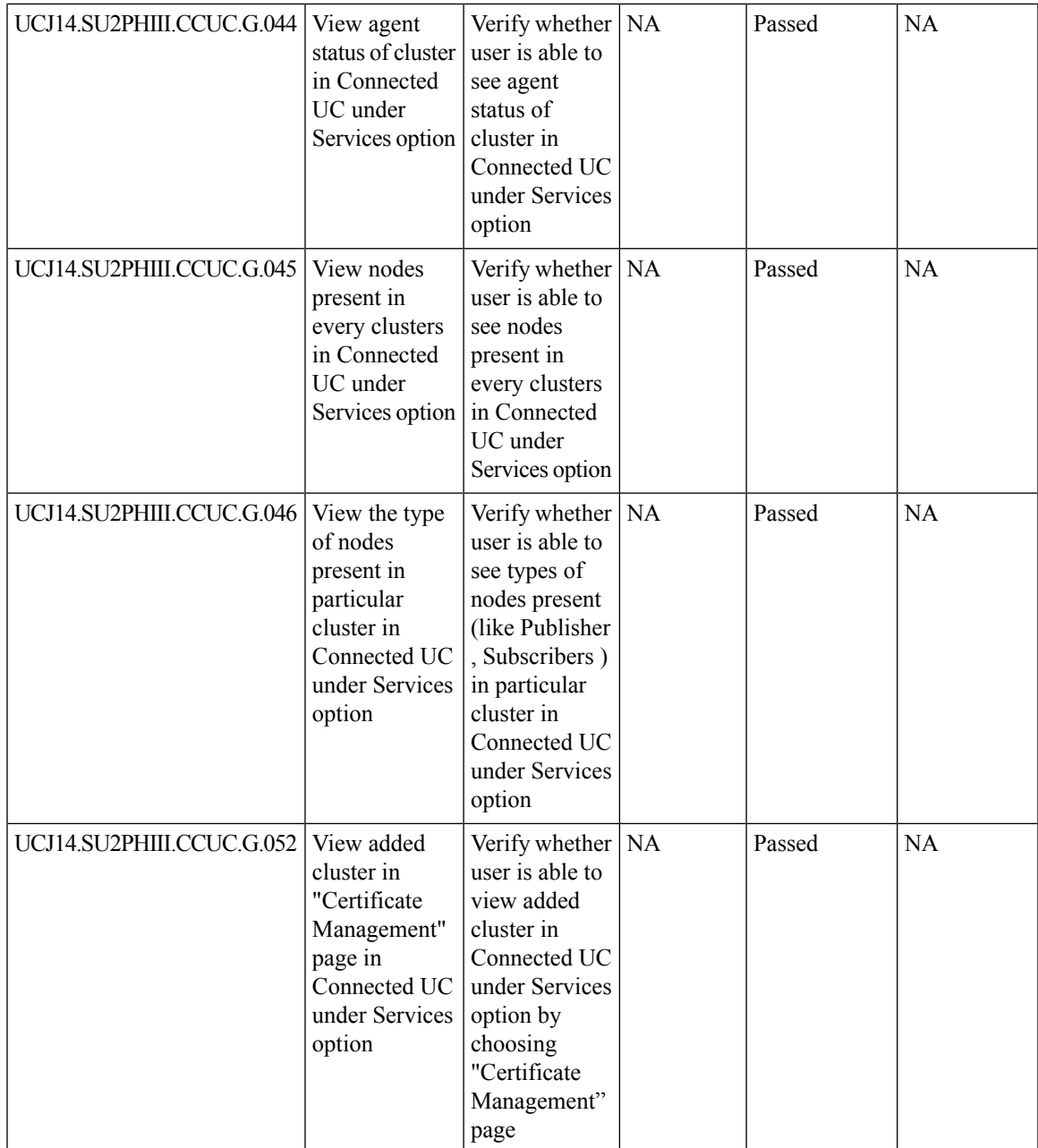

 $\mathbf I$ 

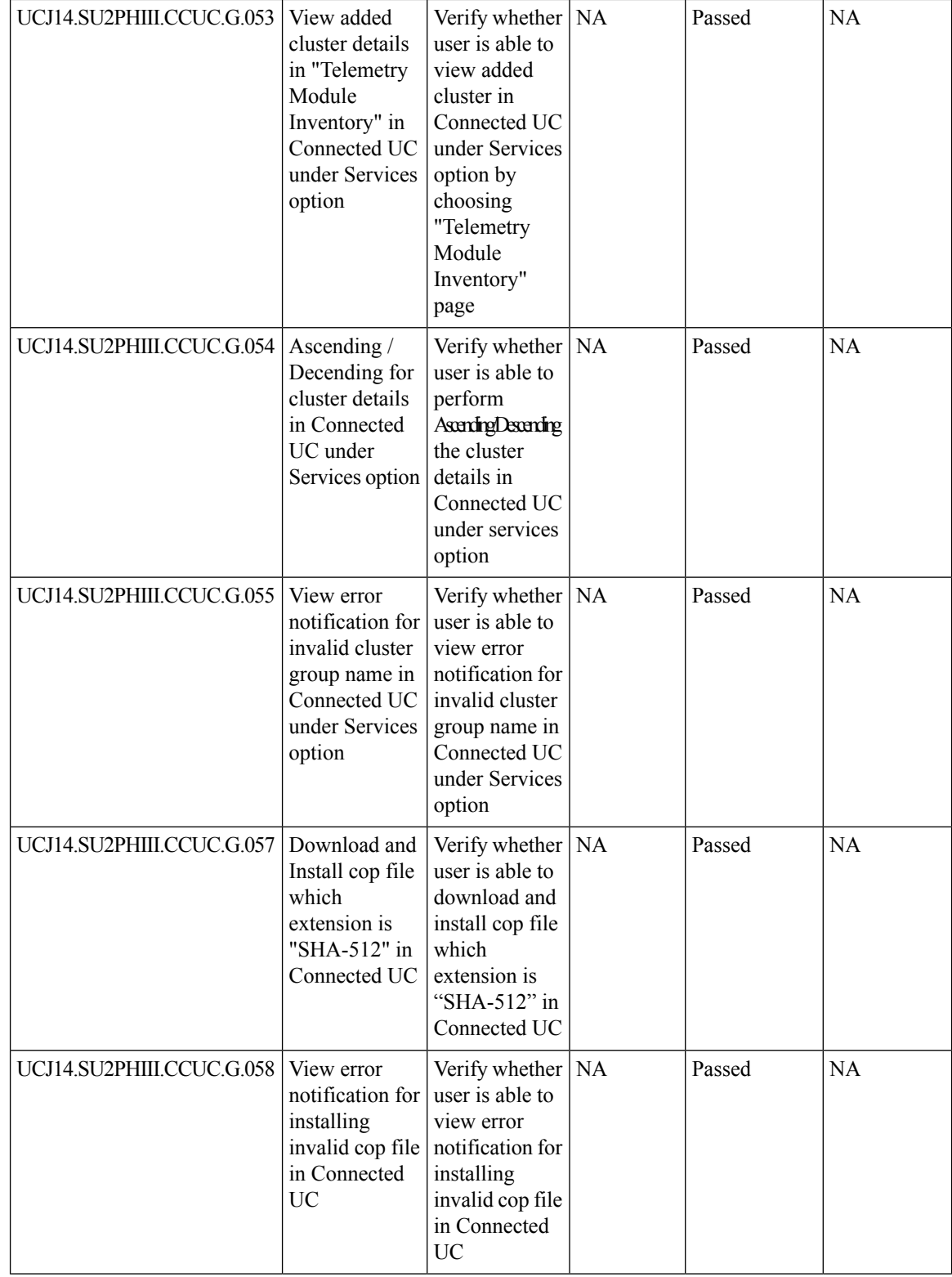

 $\mathbf{l}$ 

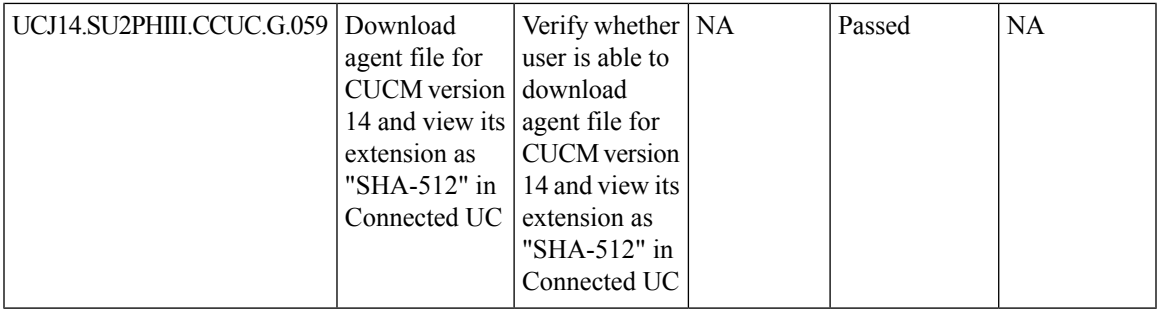

## <span id="page-32-0"></span>**Cisco Meeting Server**

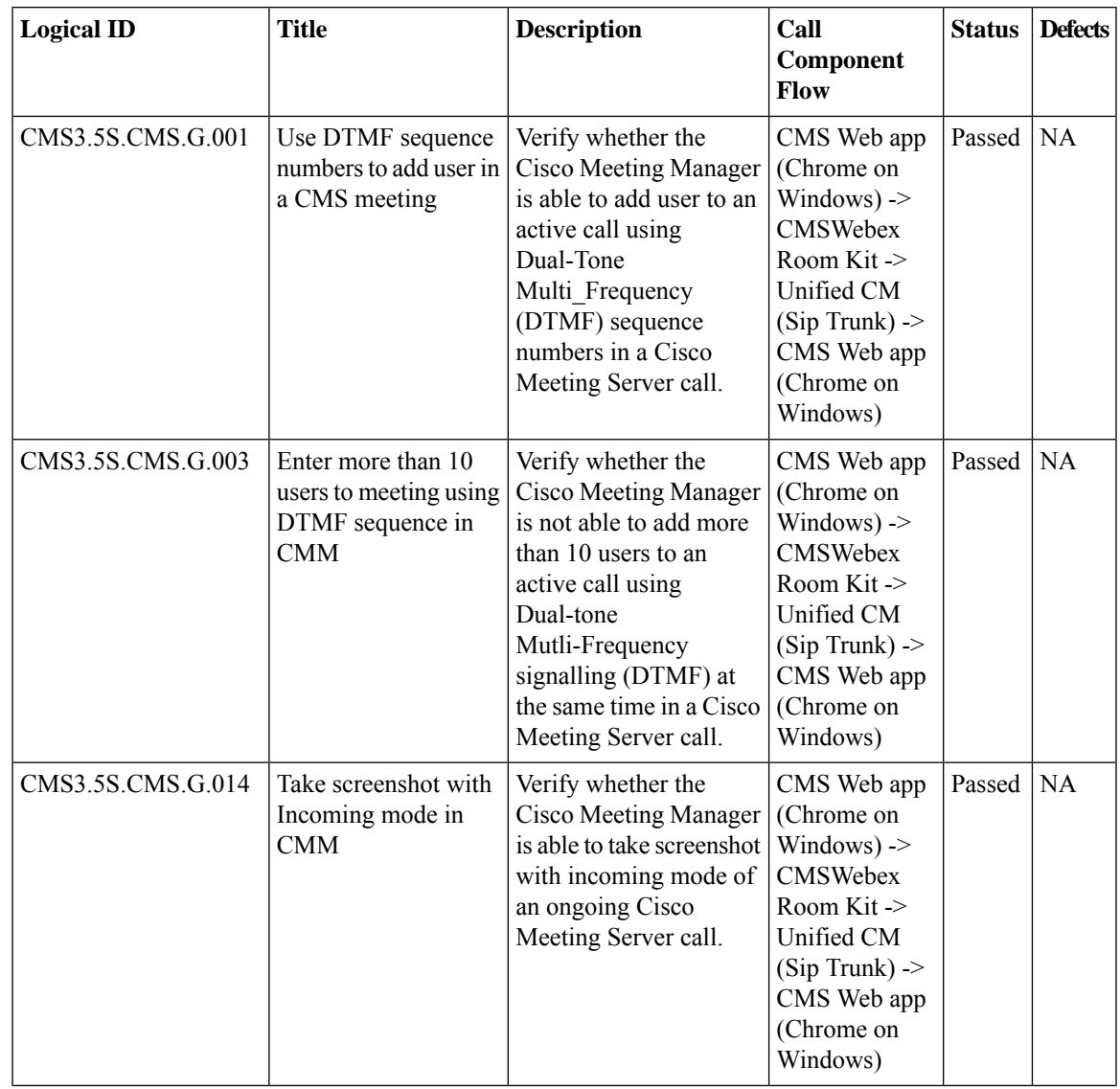

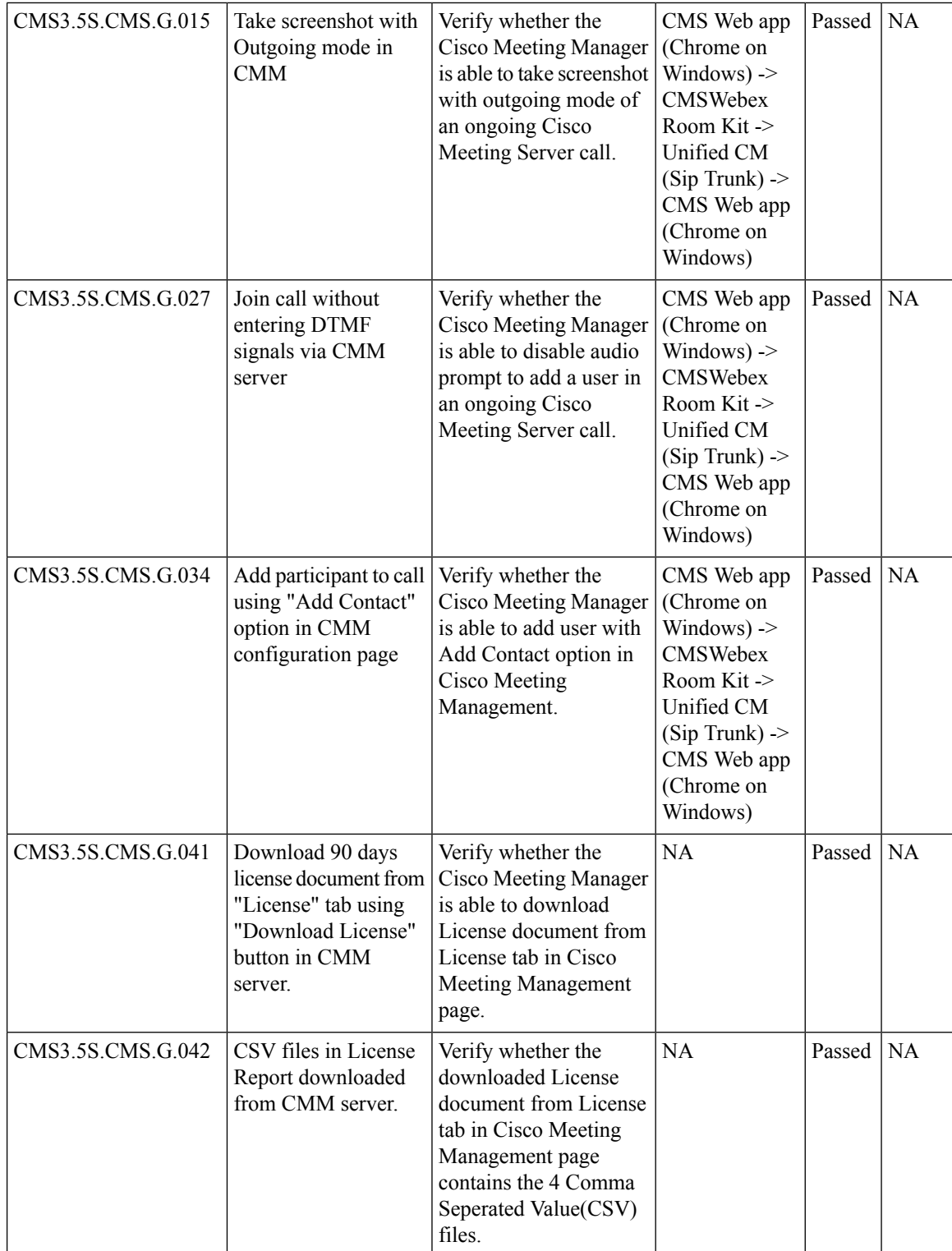

 $\mathbf{l}$ 

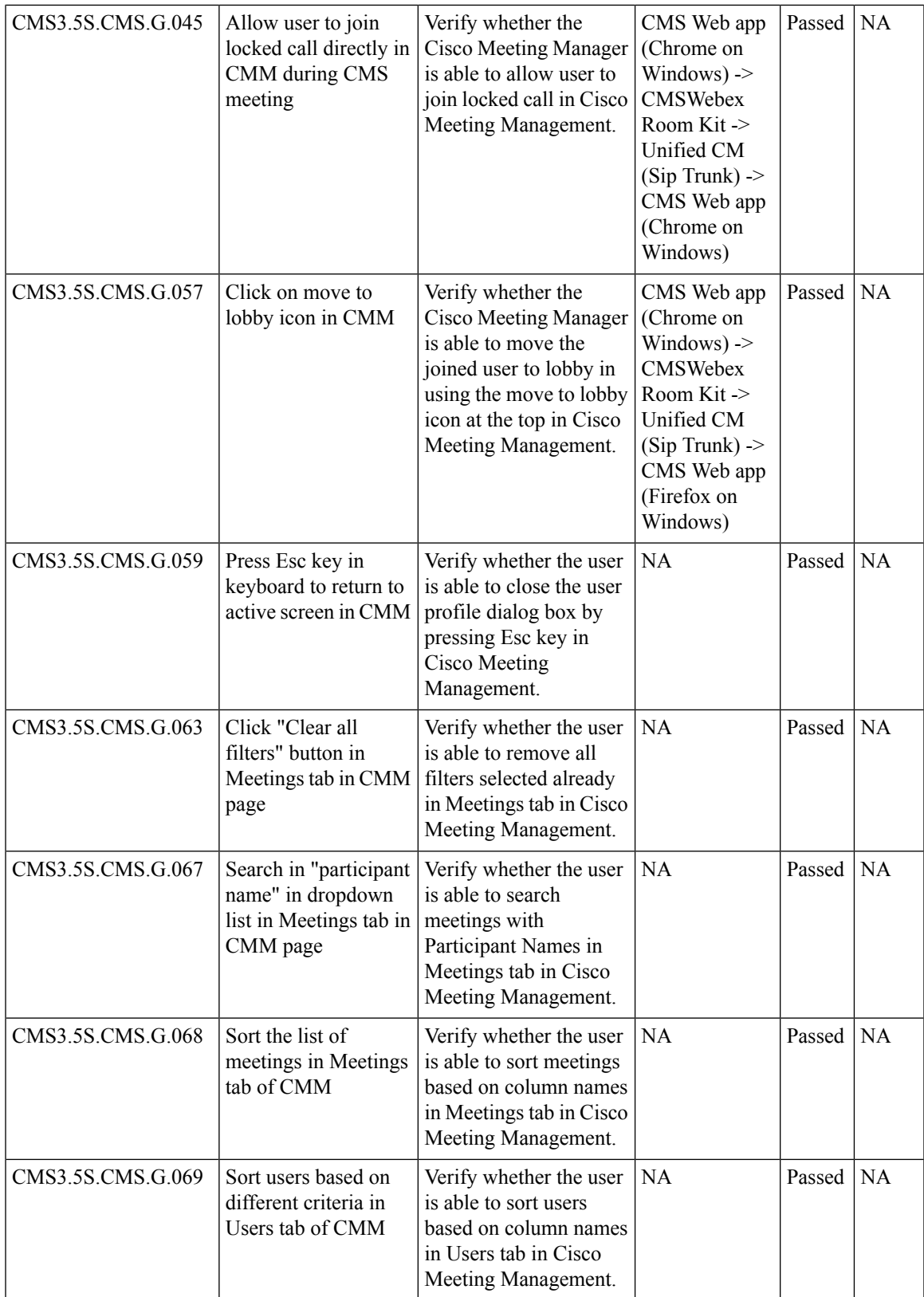

 $\mathbf I$ 

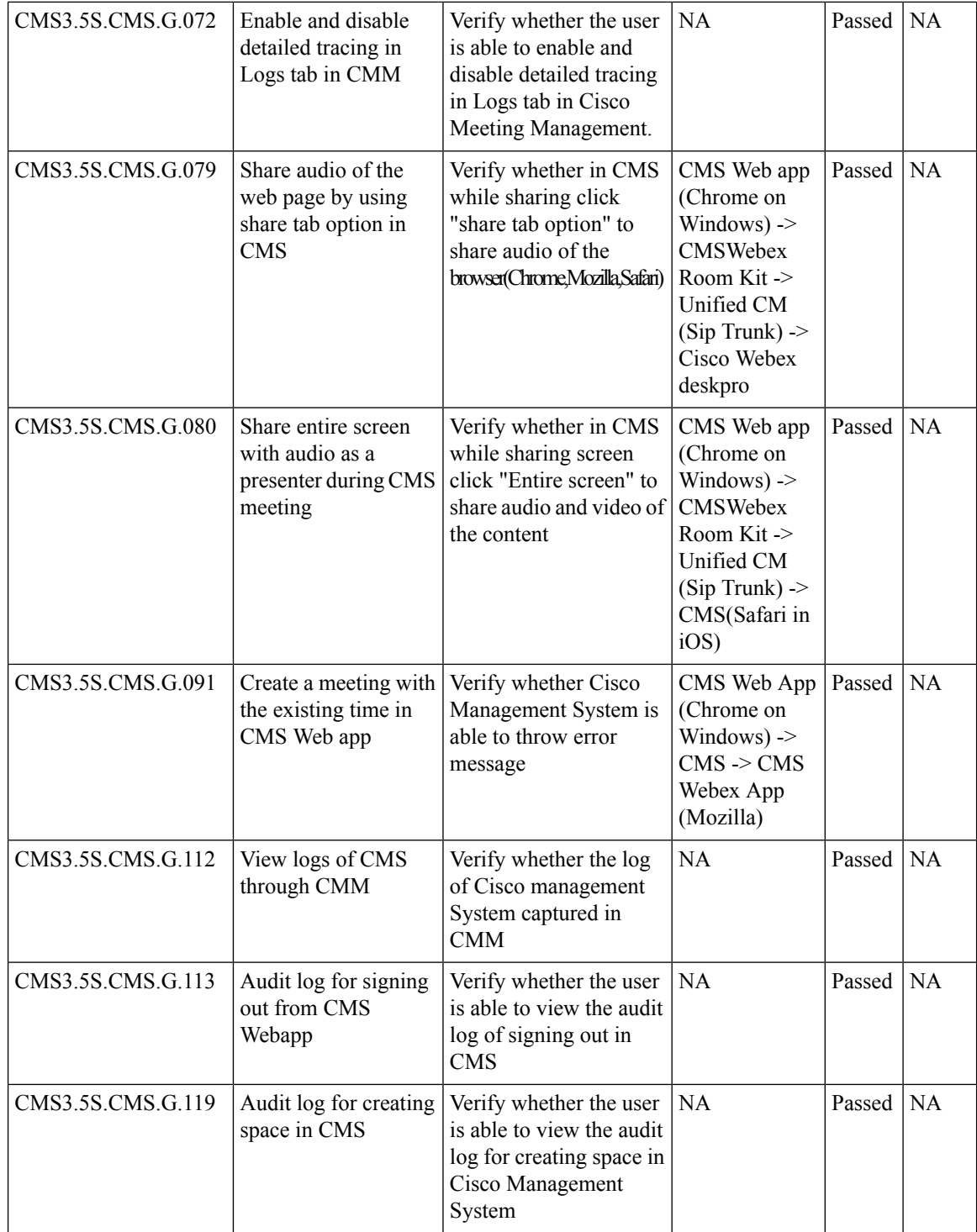

i.
$\mathbf{l}$ 

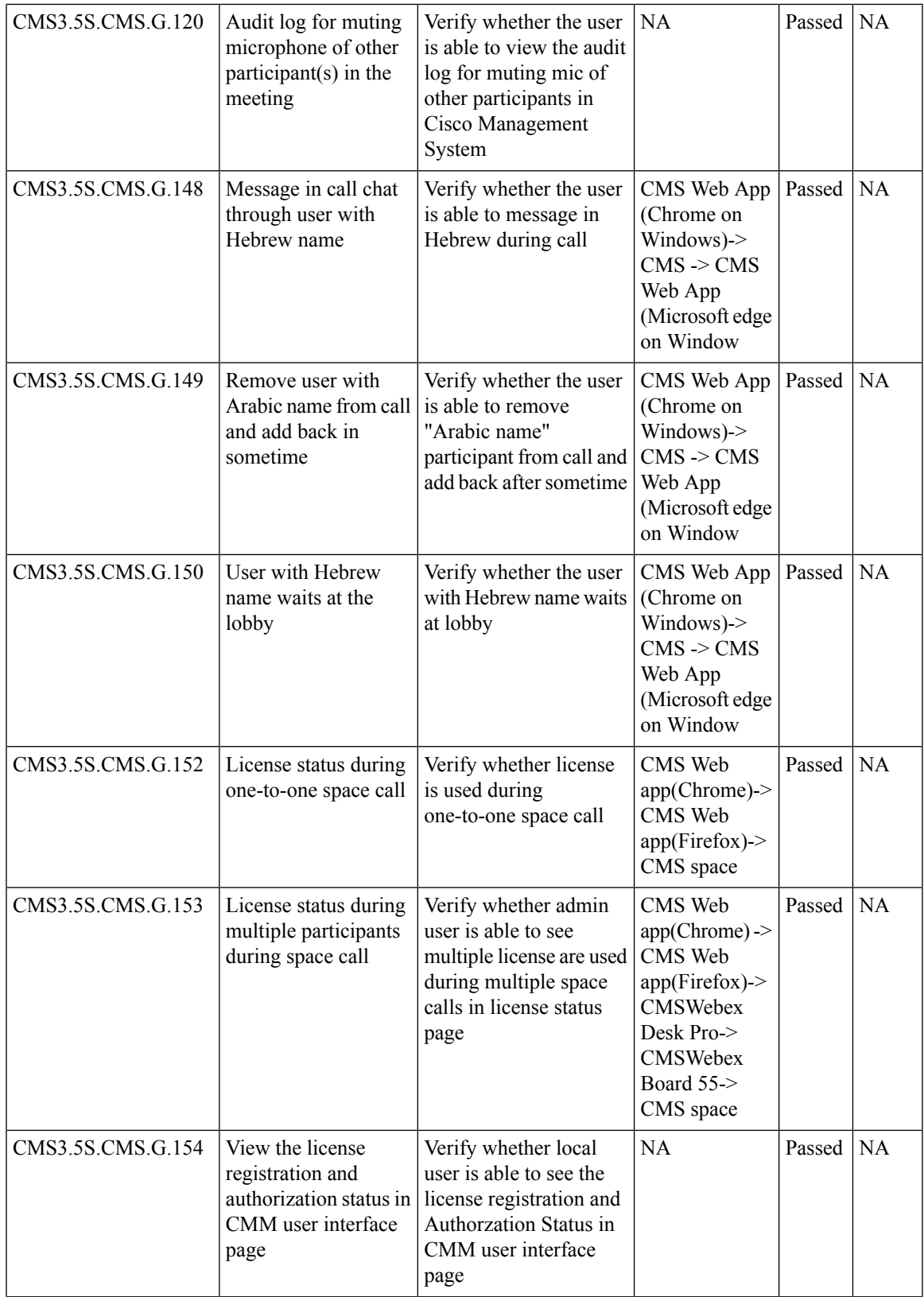

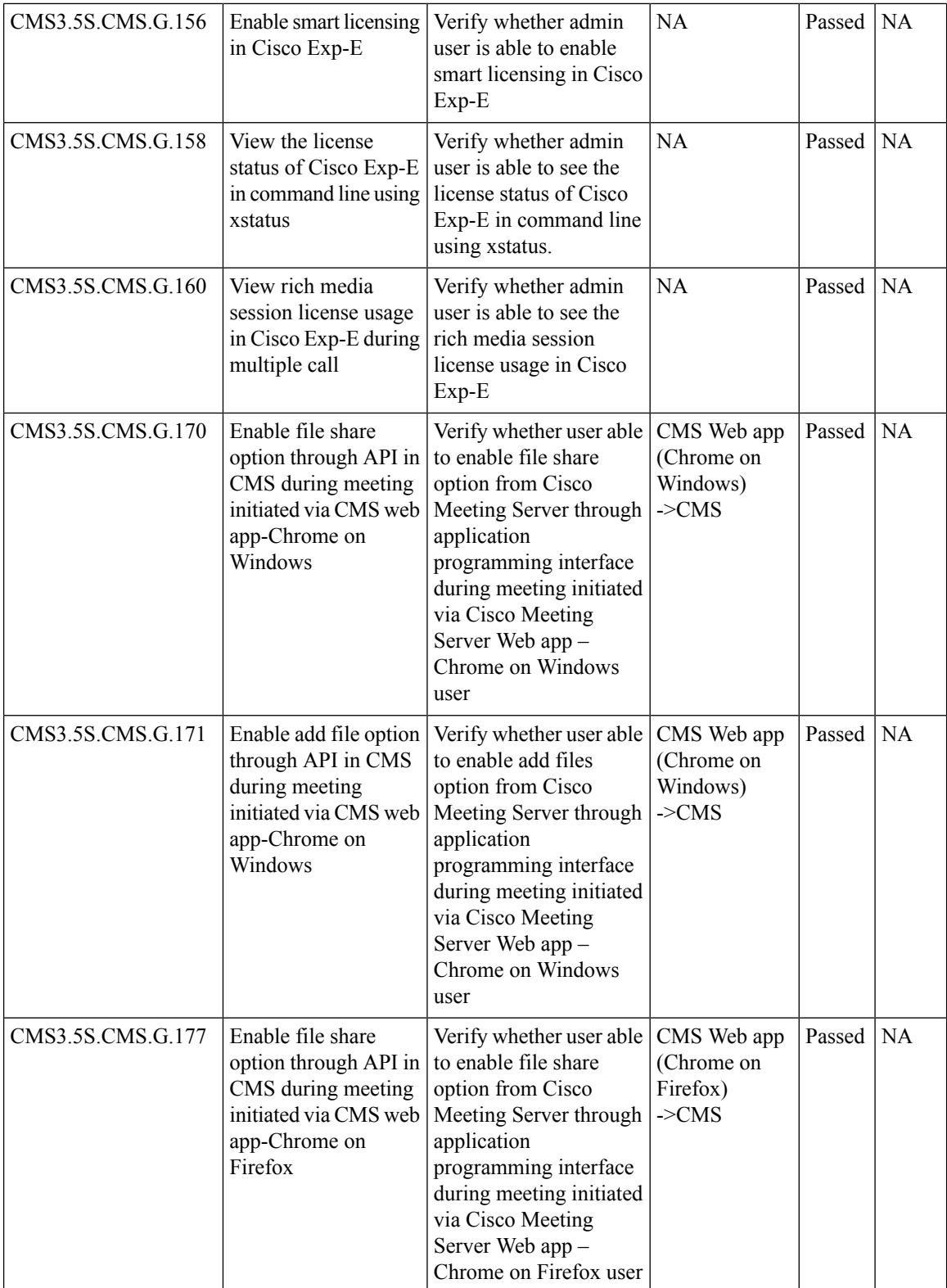

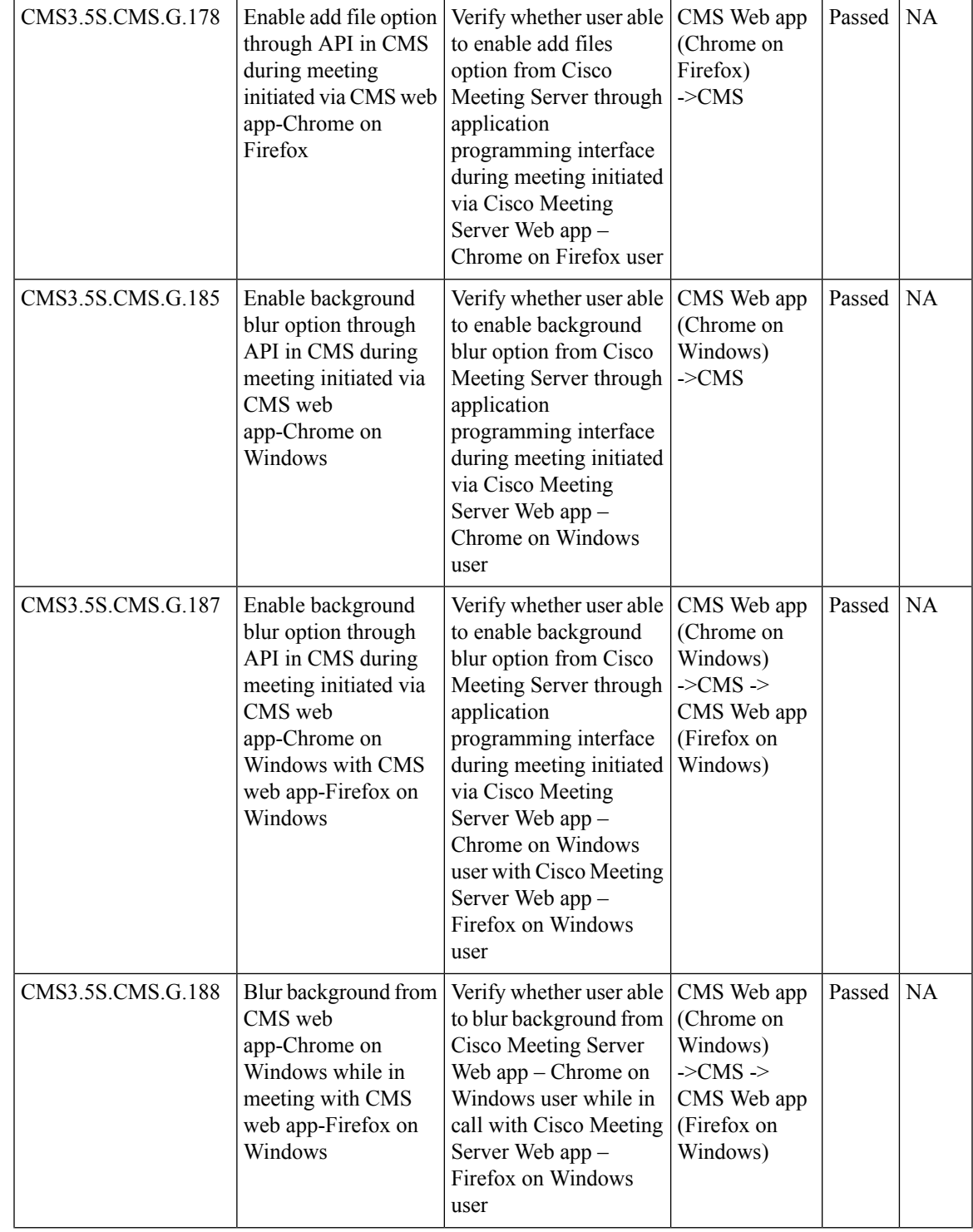

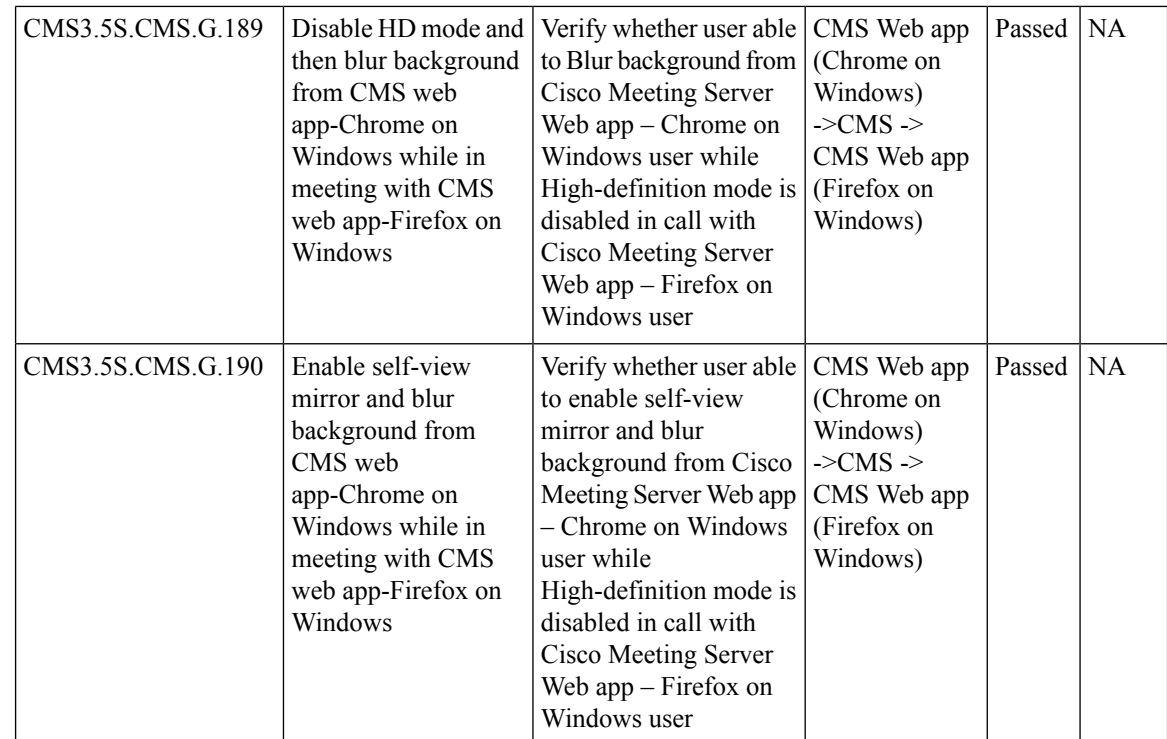

## **Cisco Collaboration Endpoints**

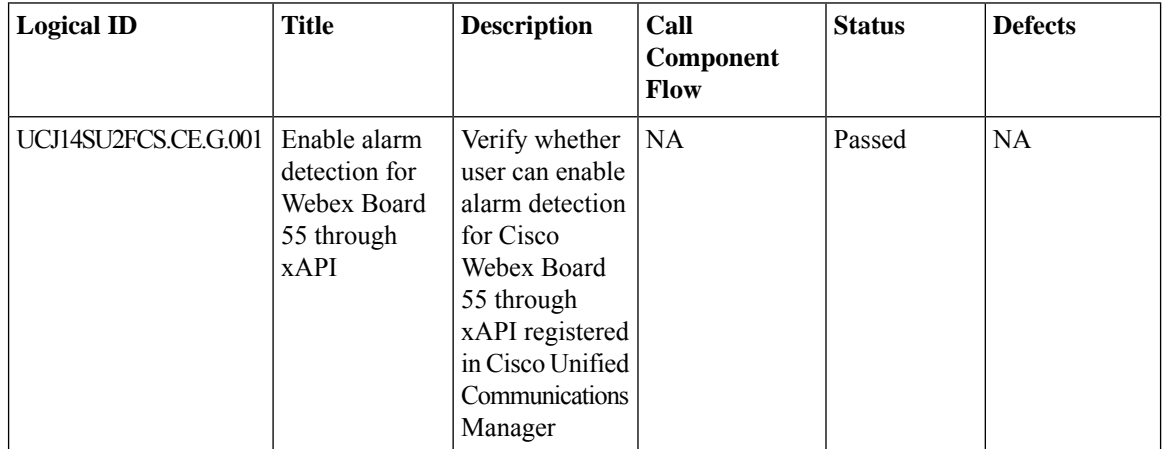

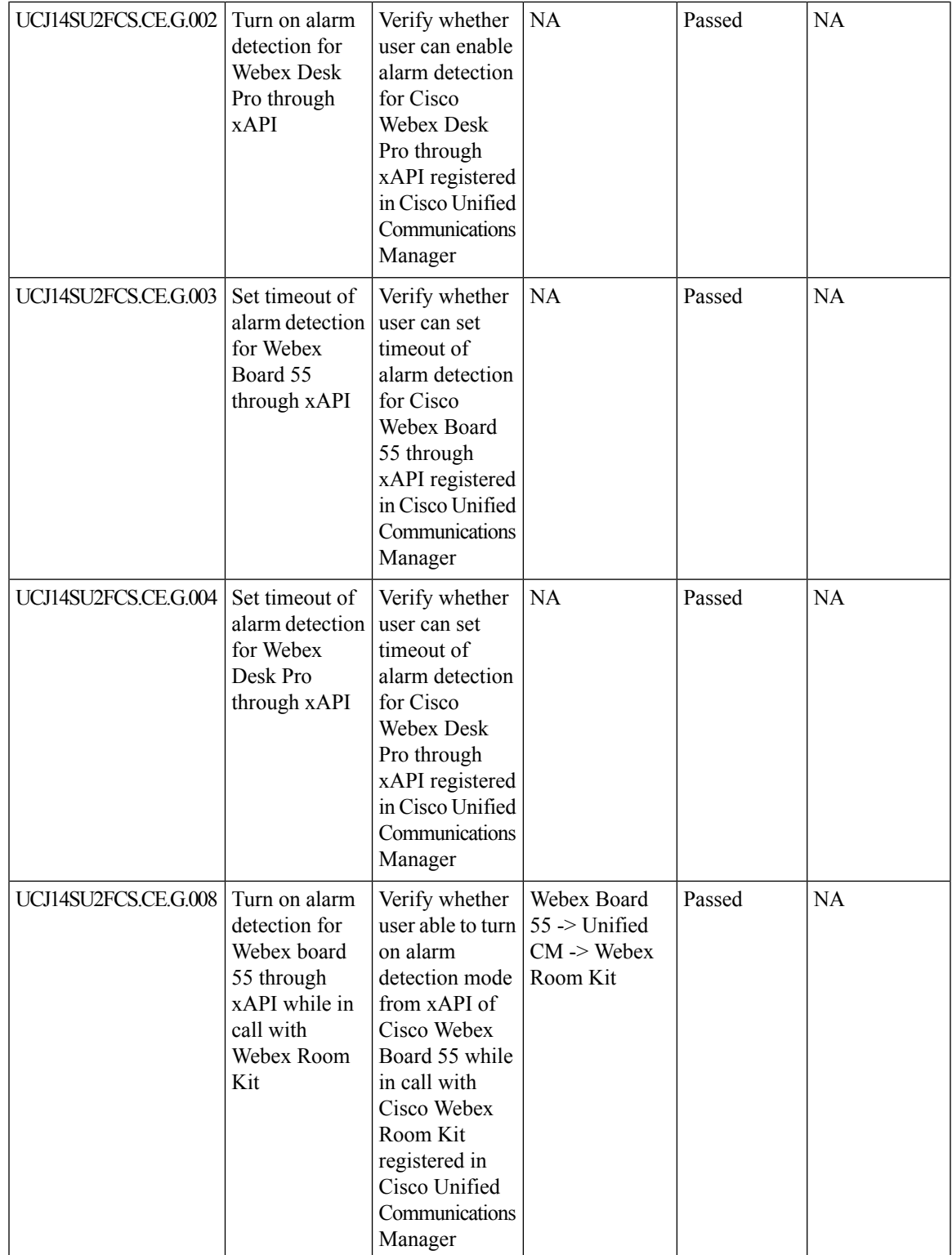

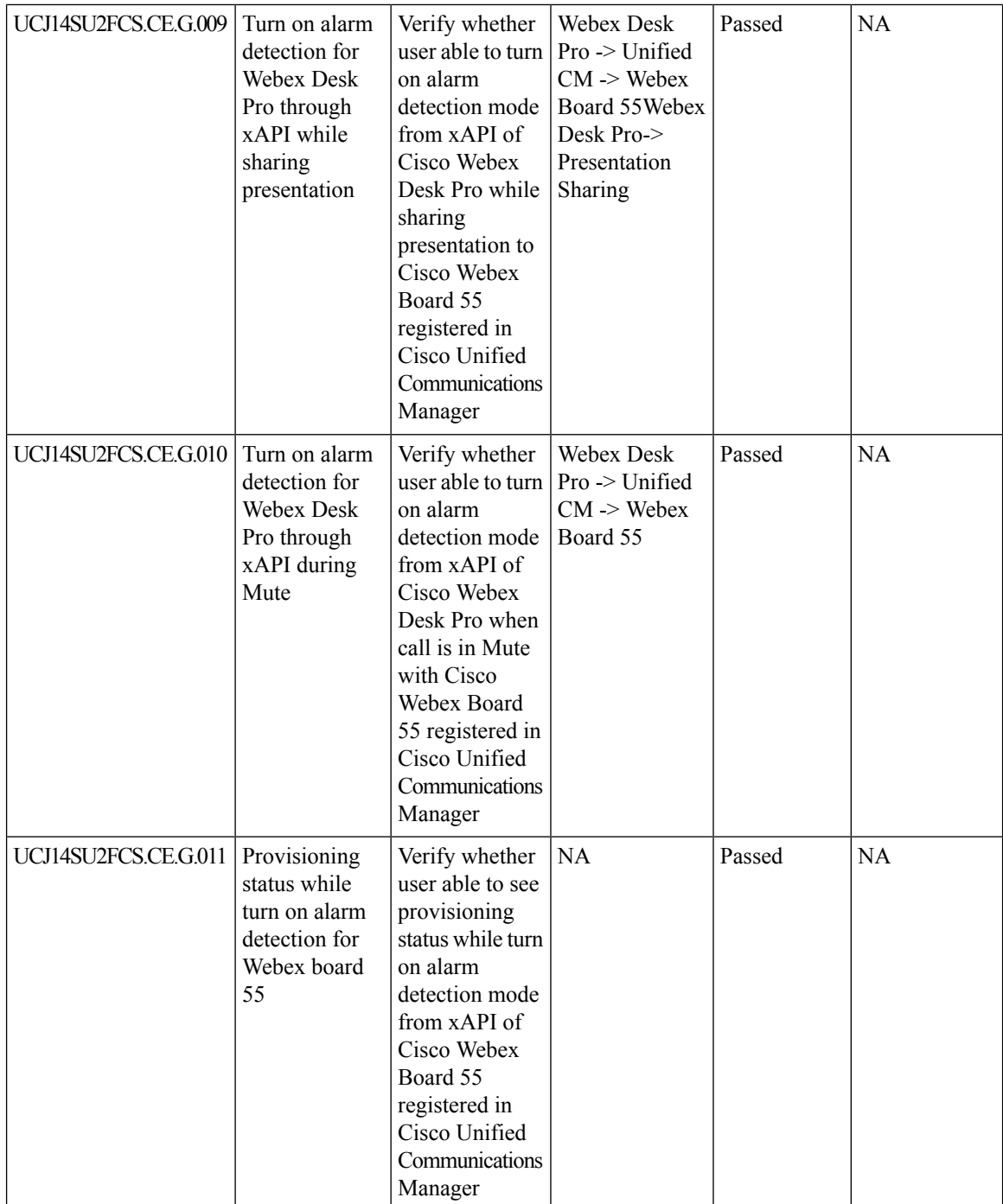

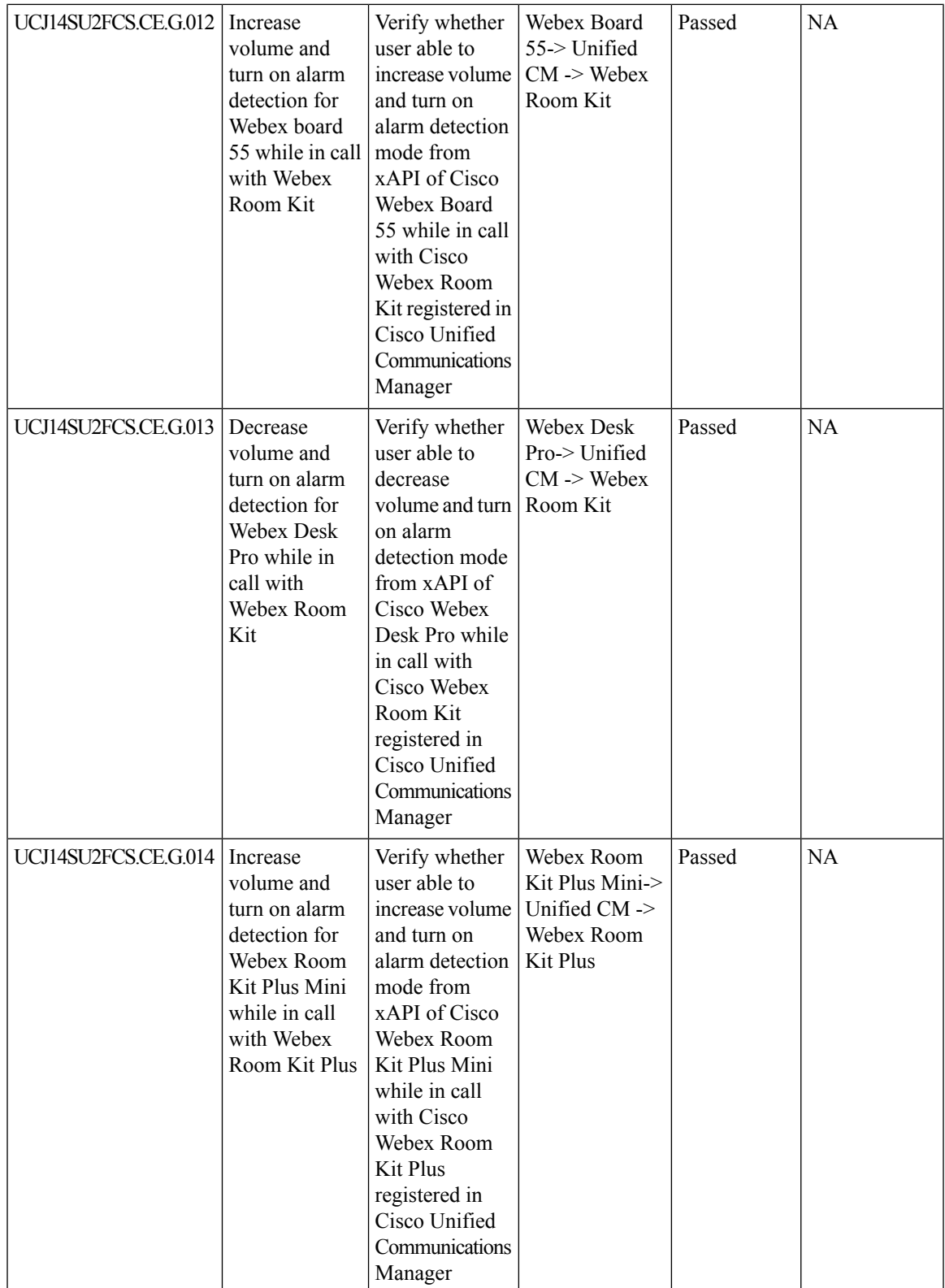

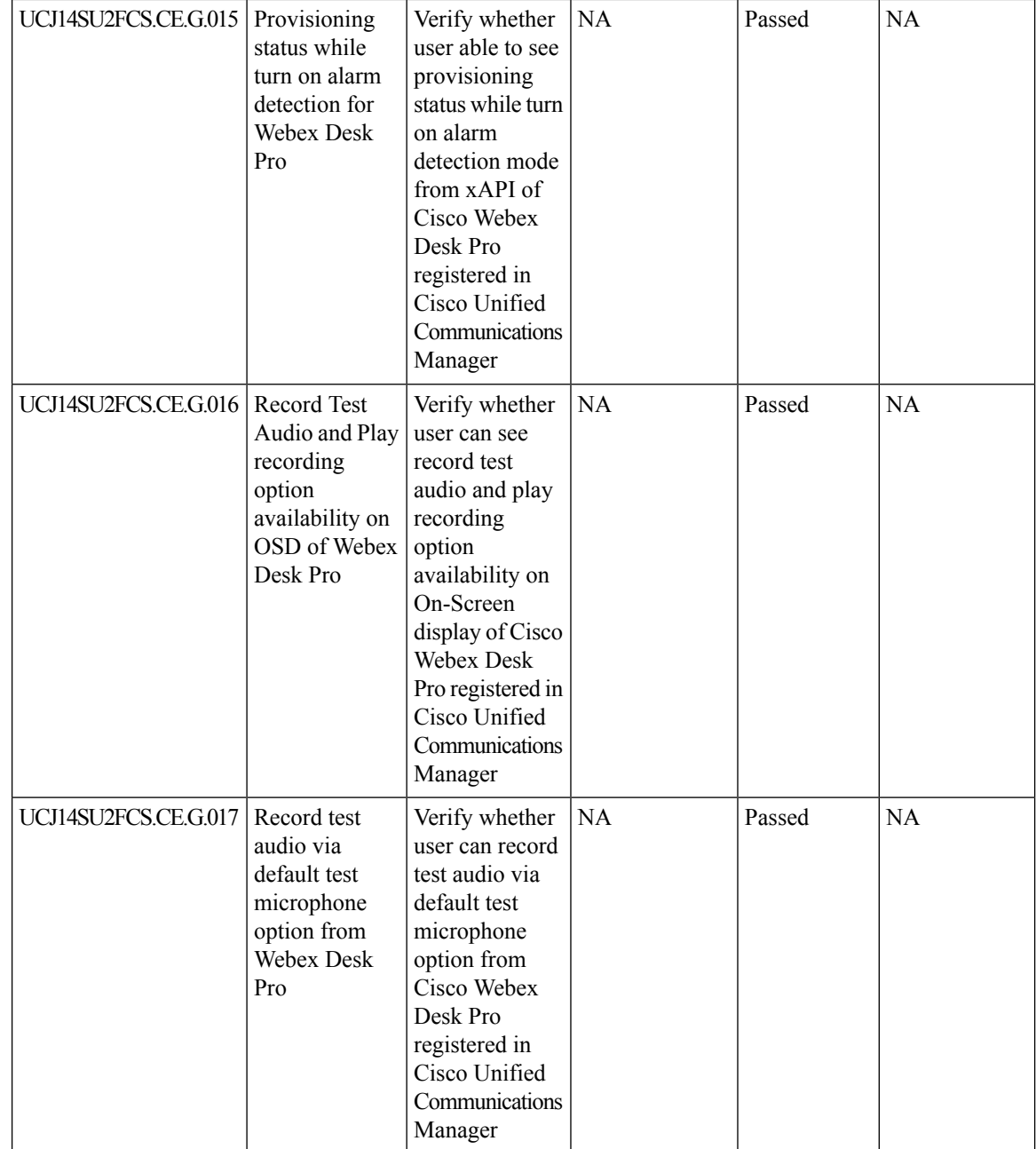

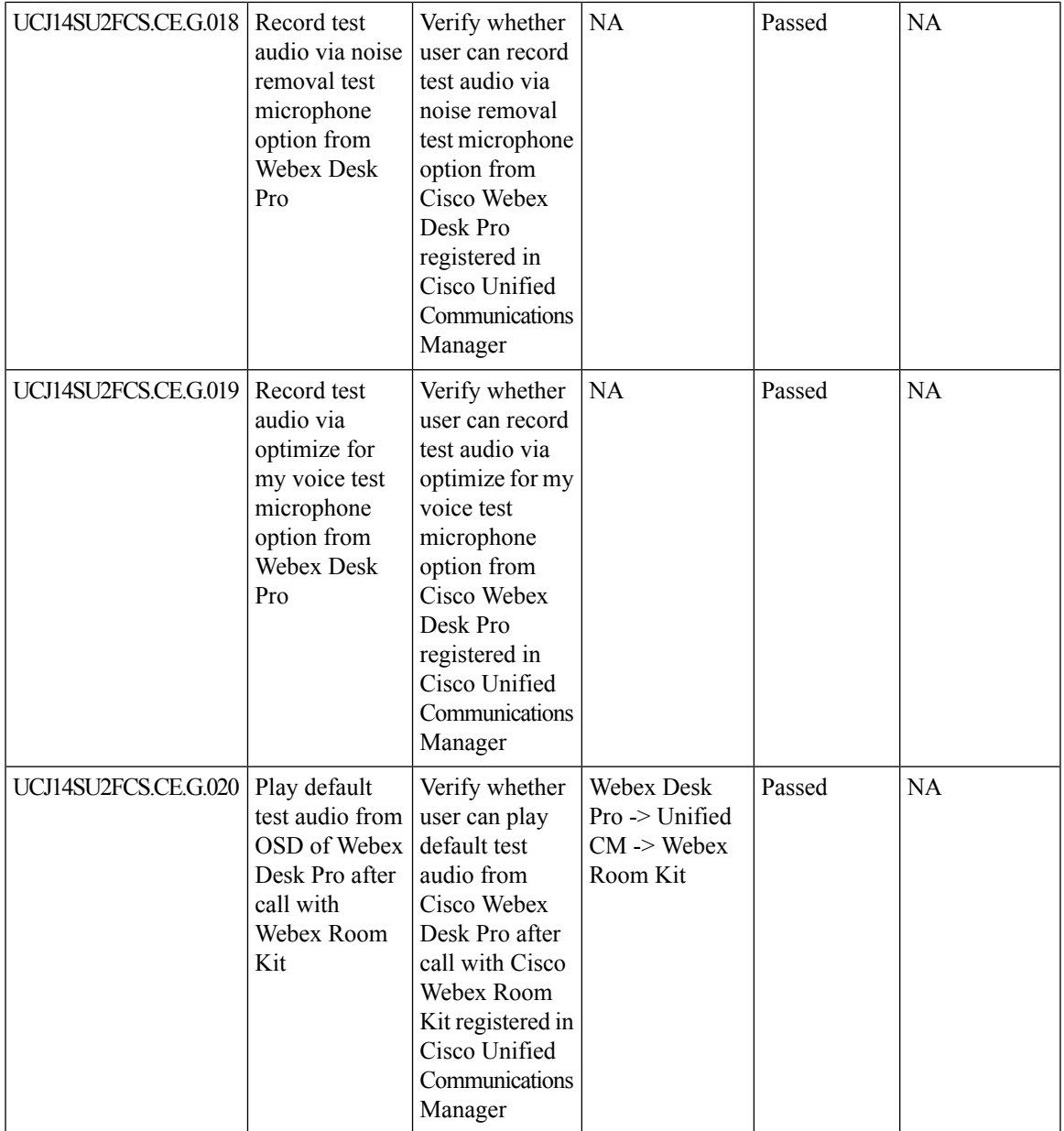

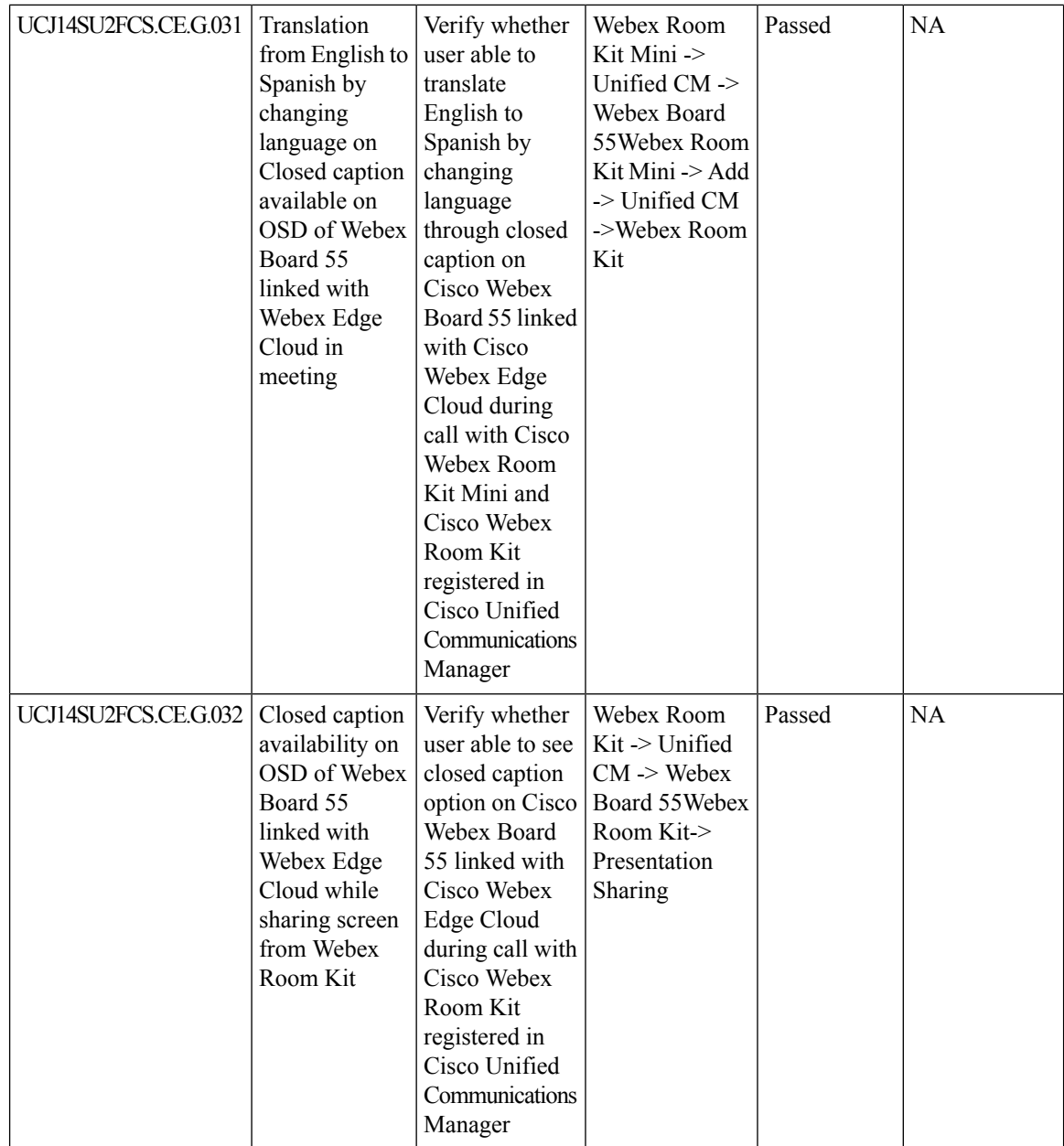

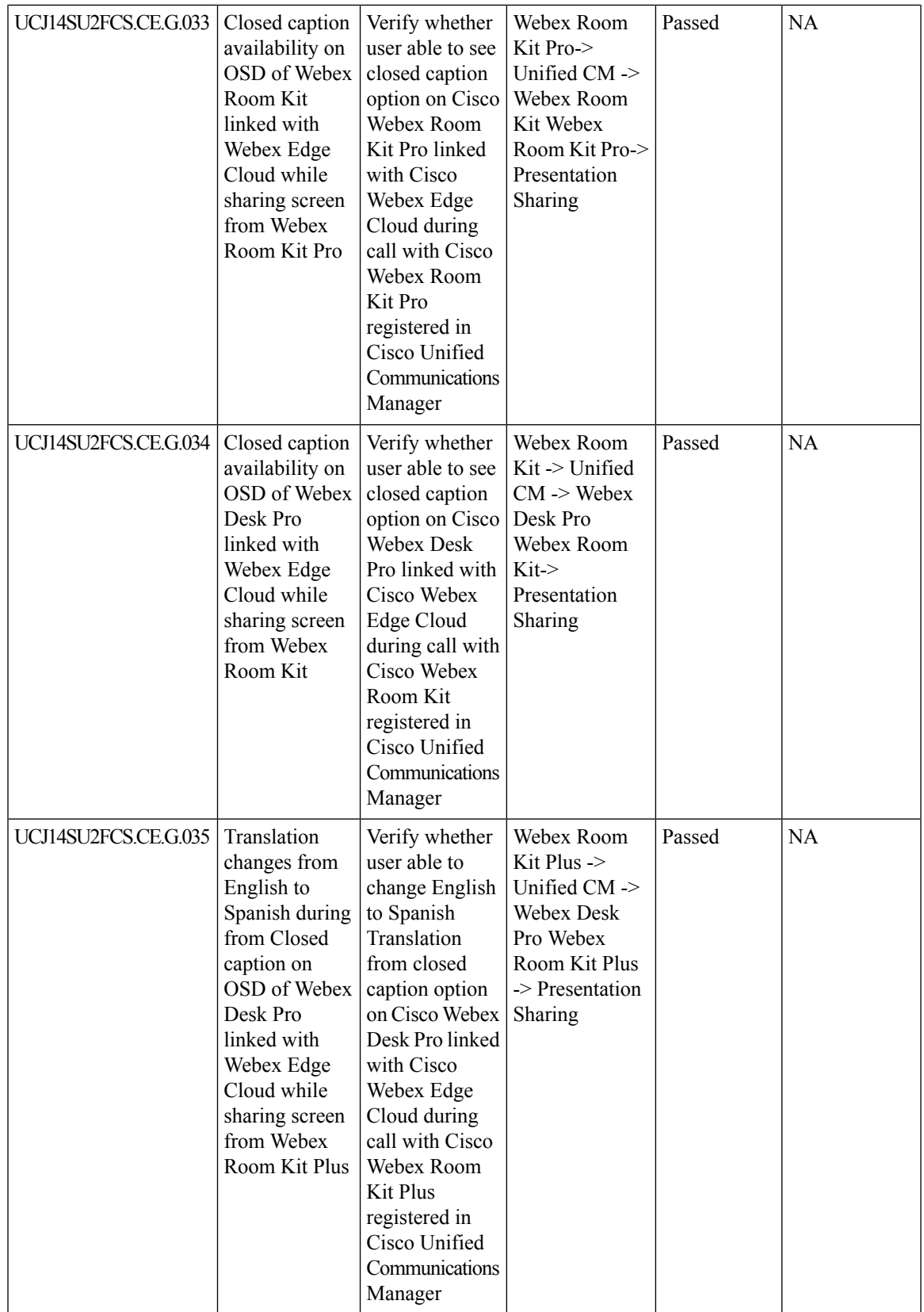

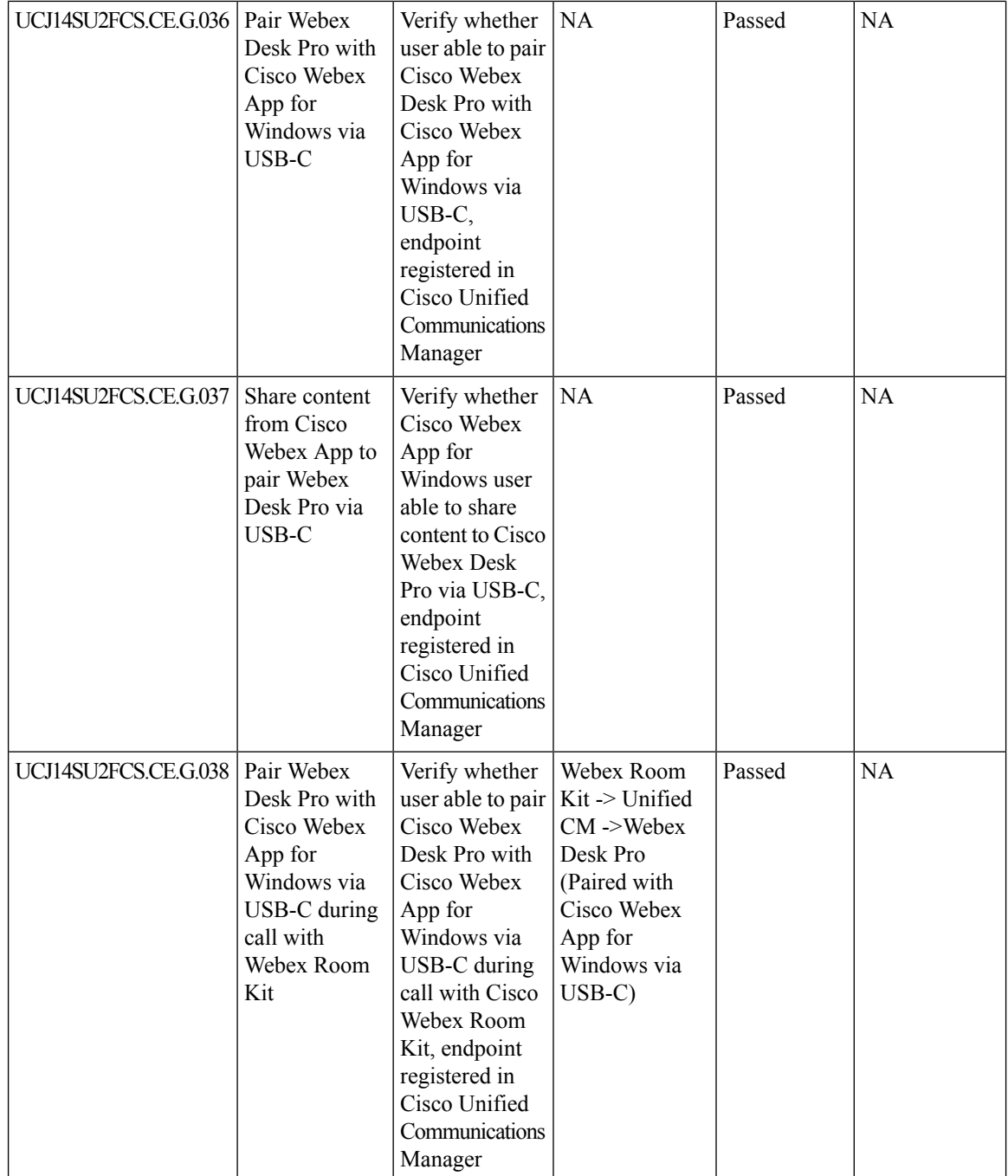

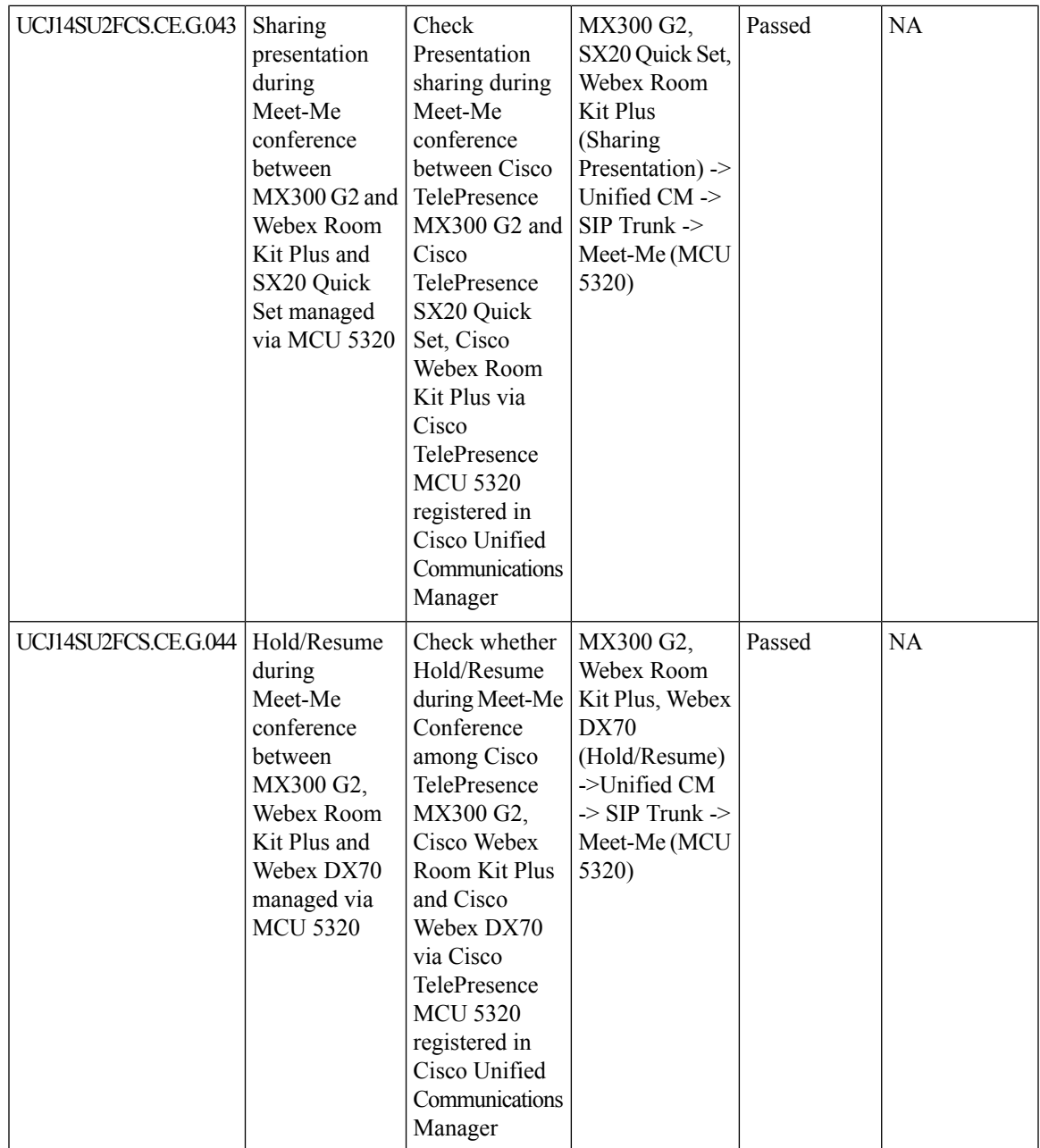

L

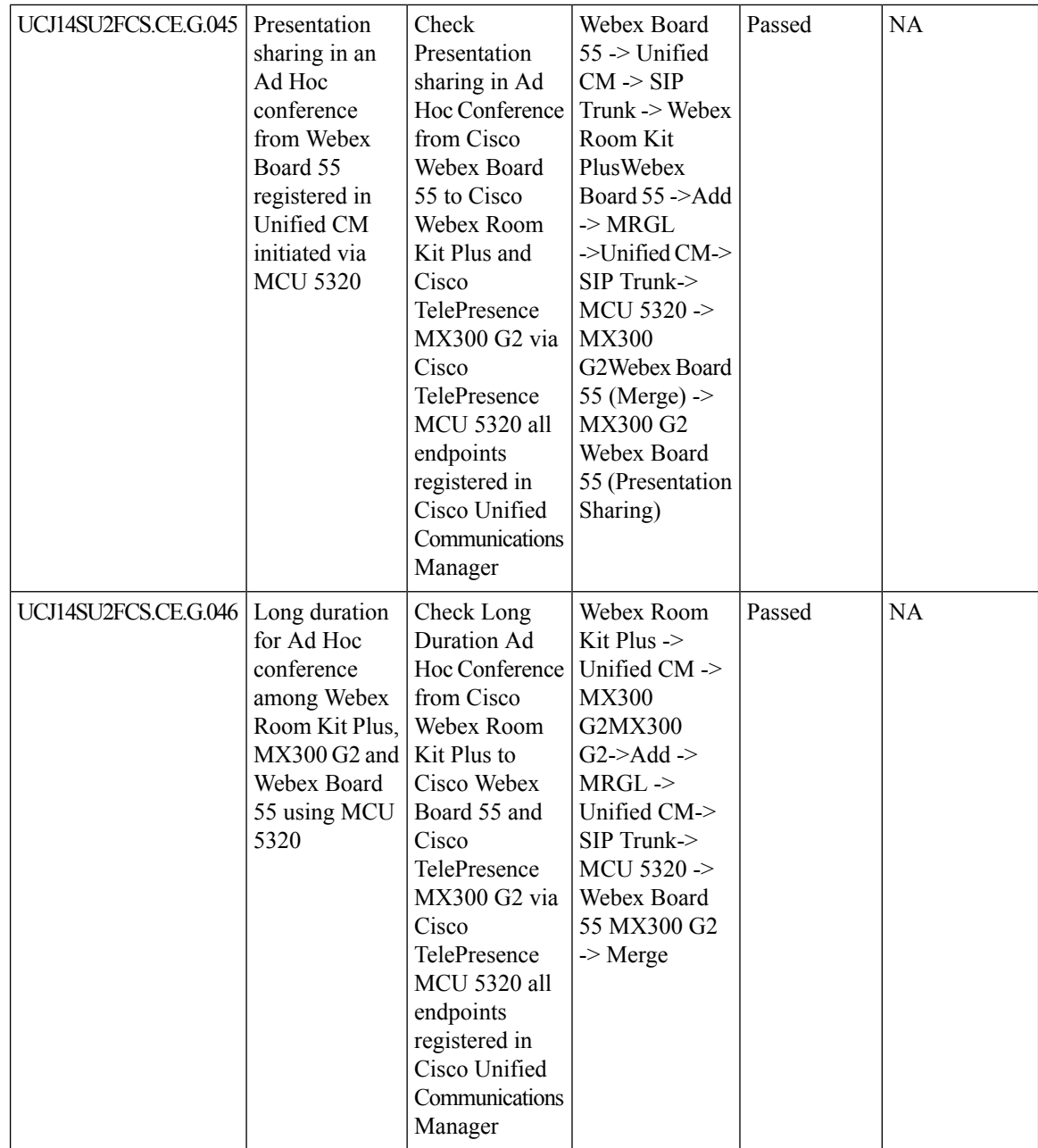

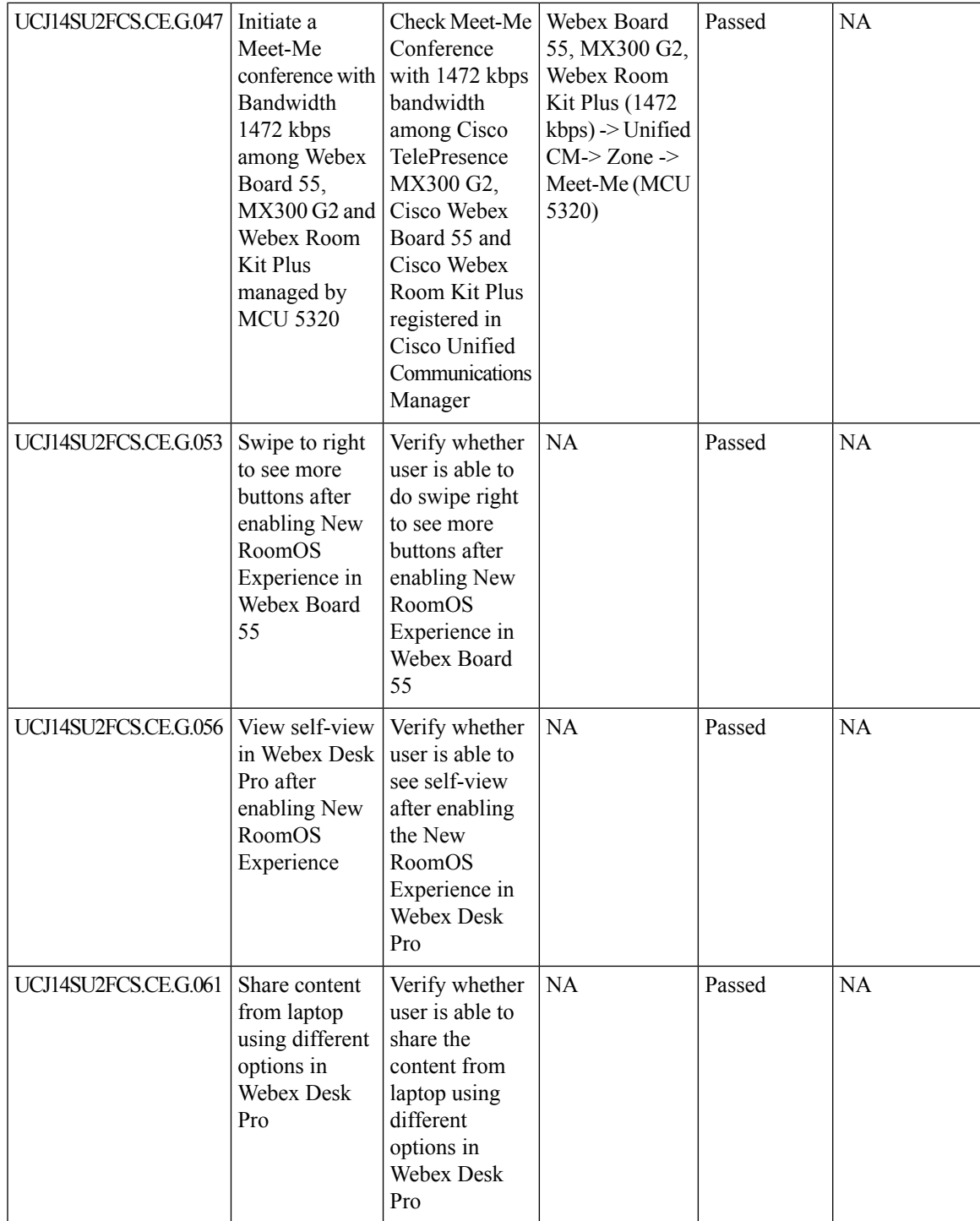

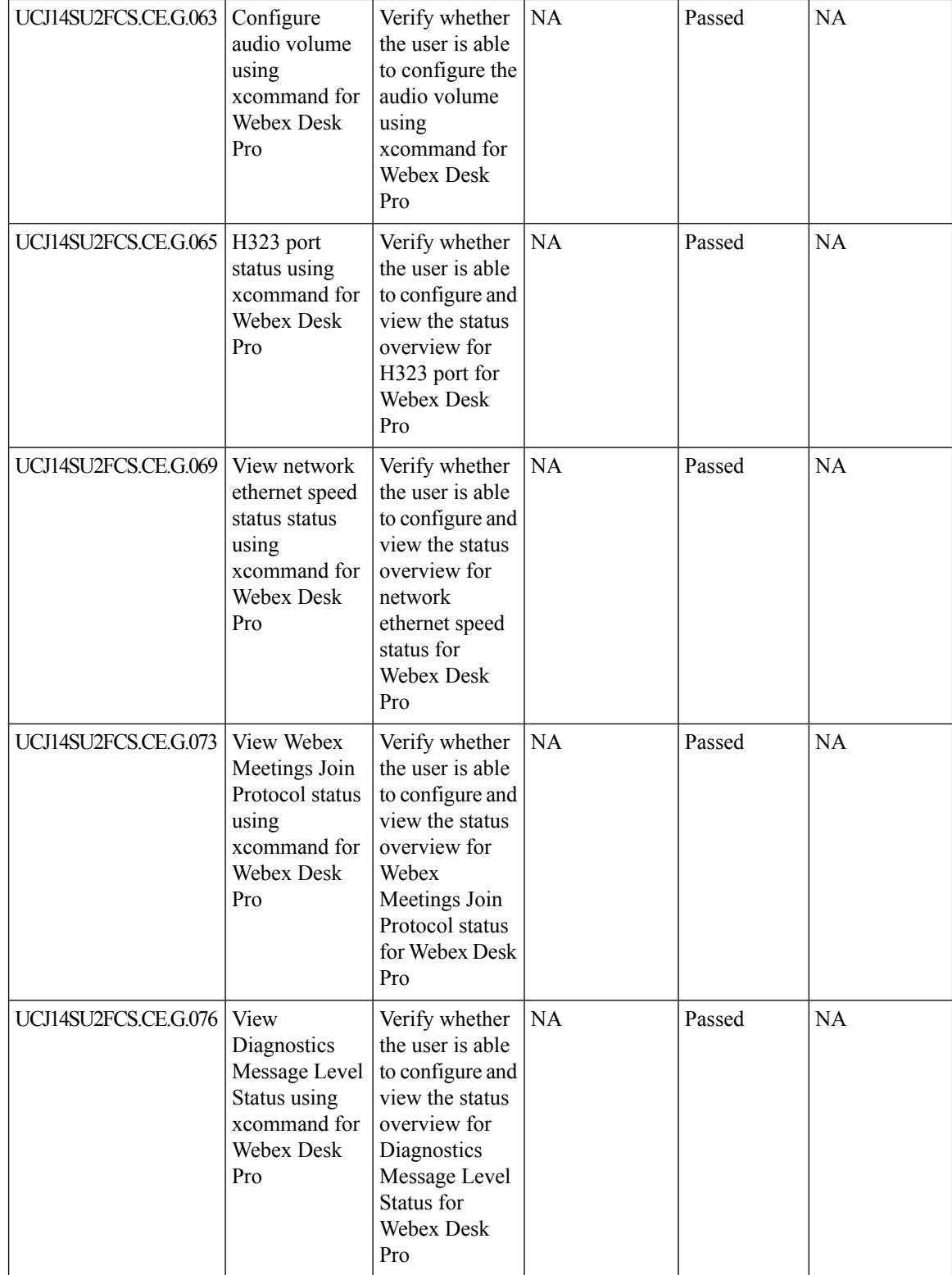

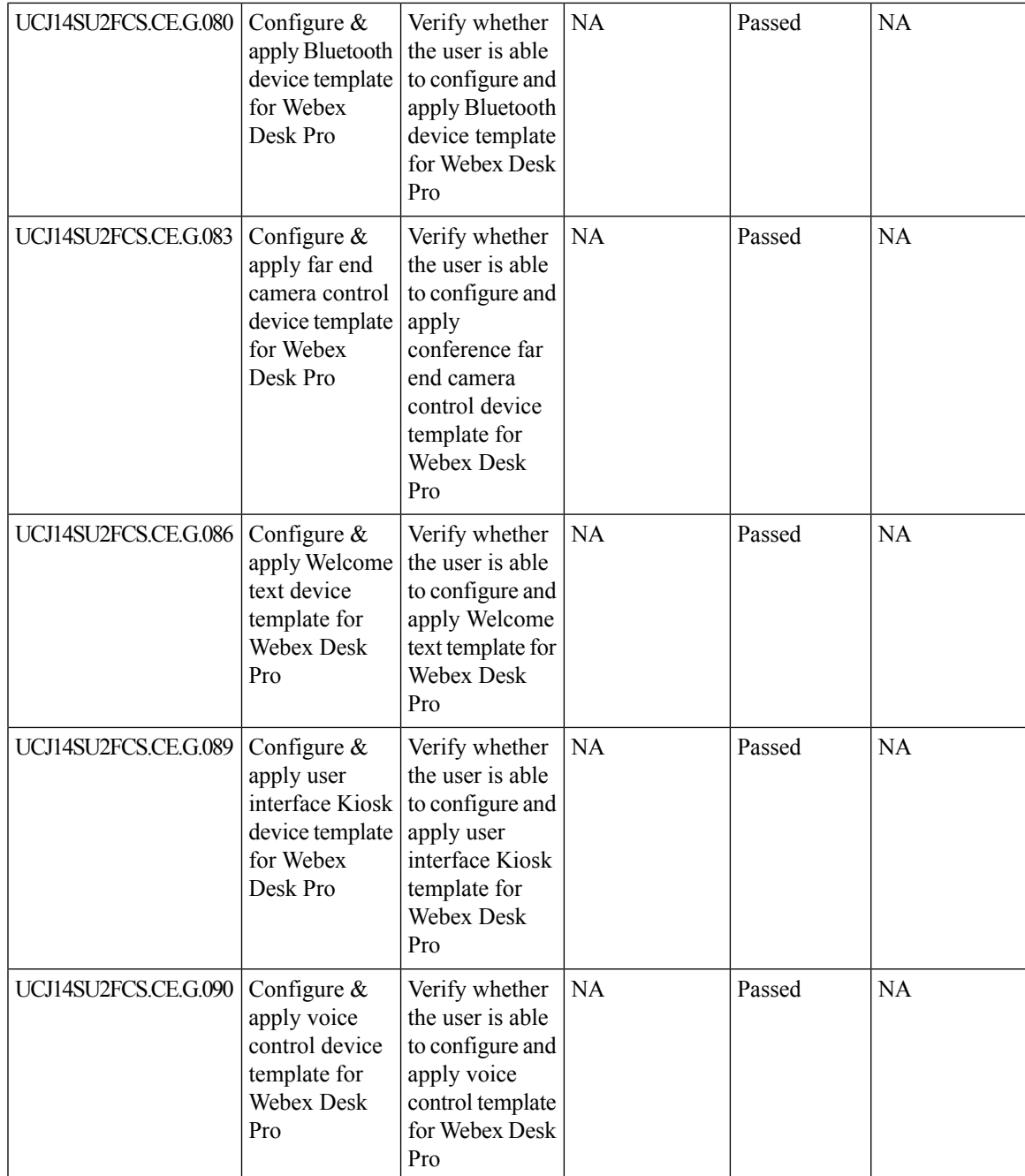

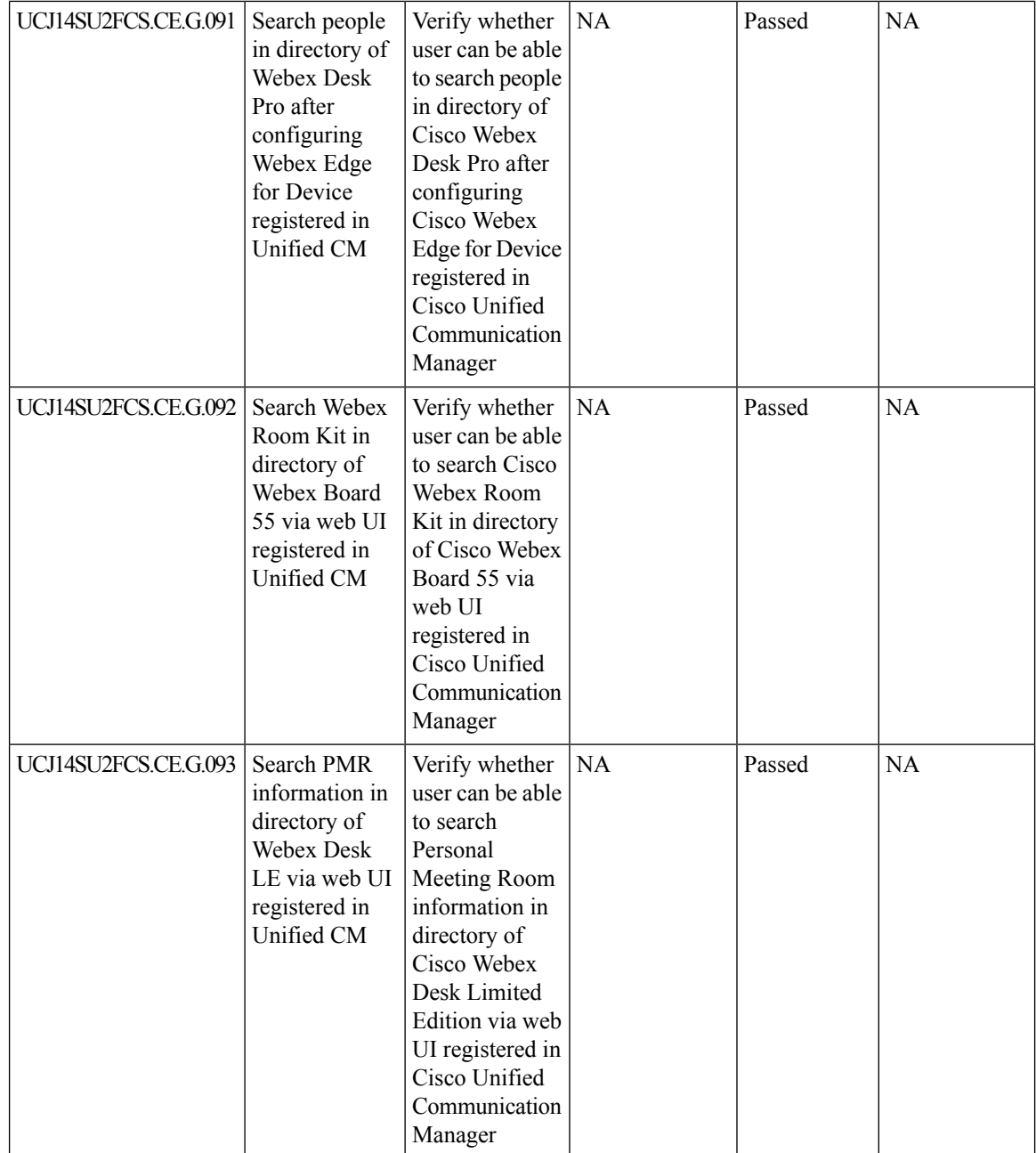

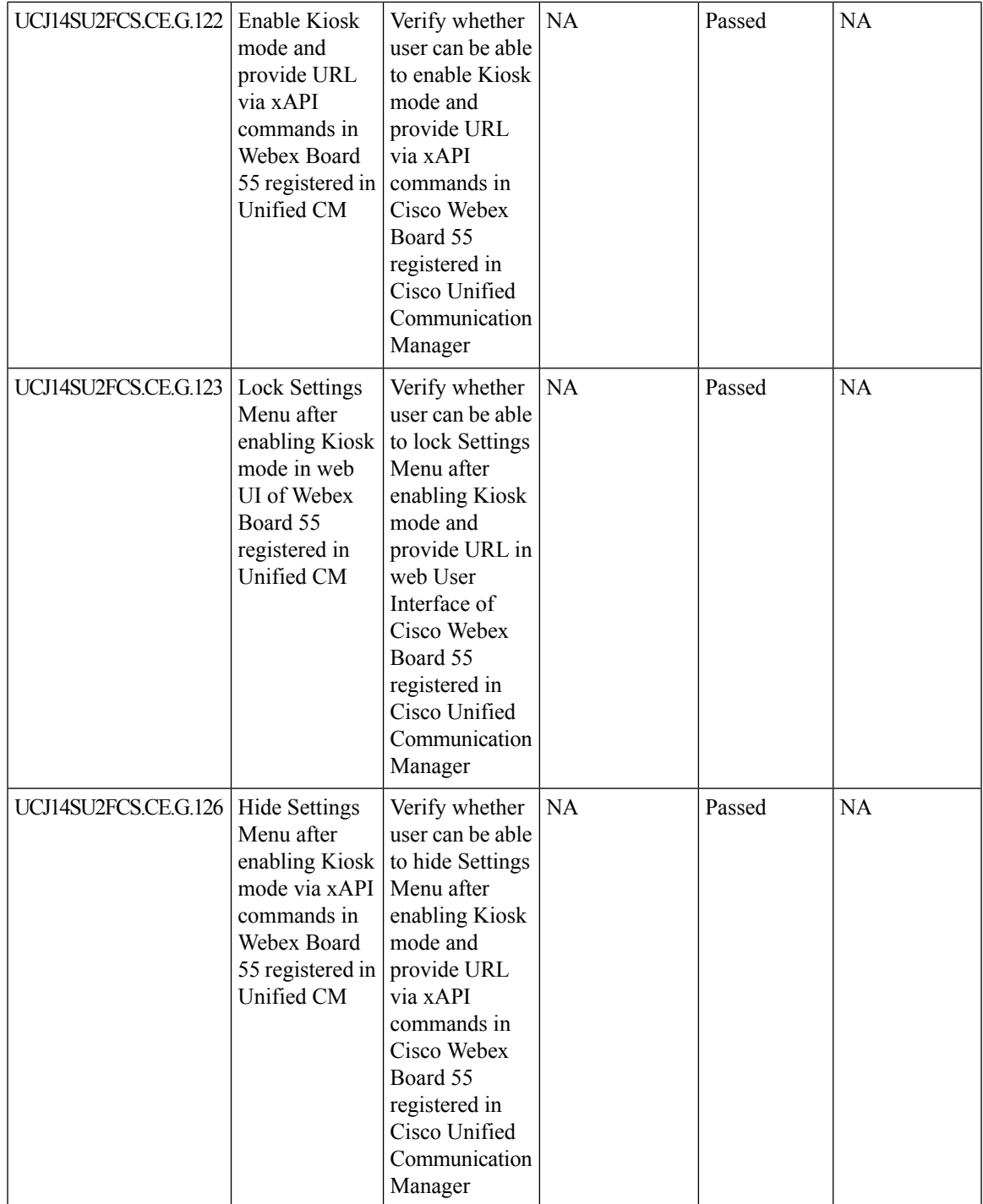

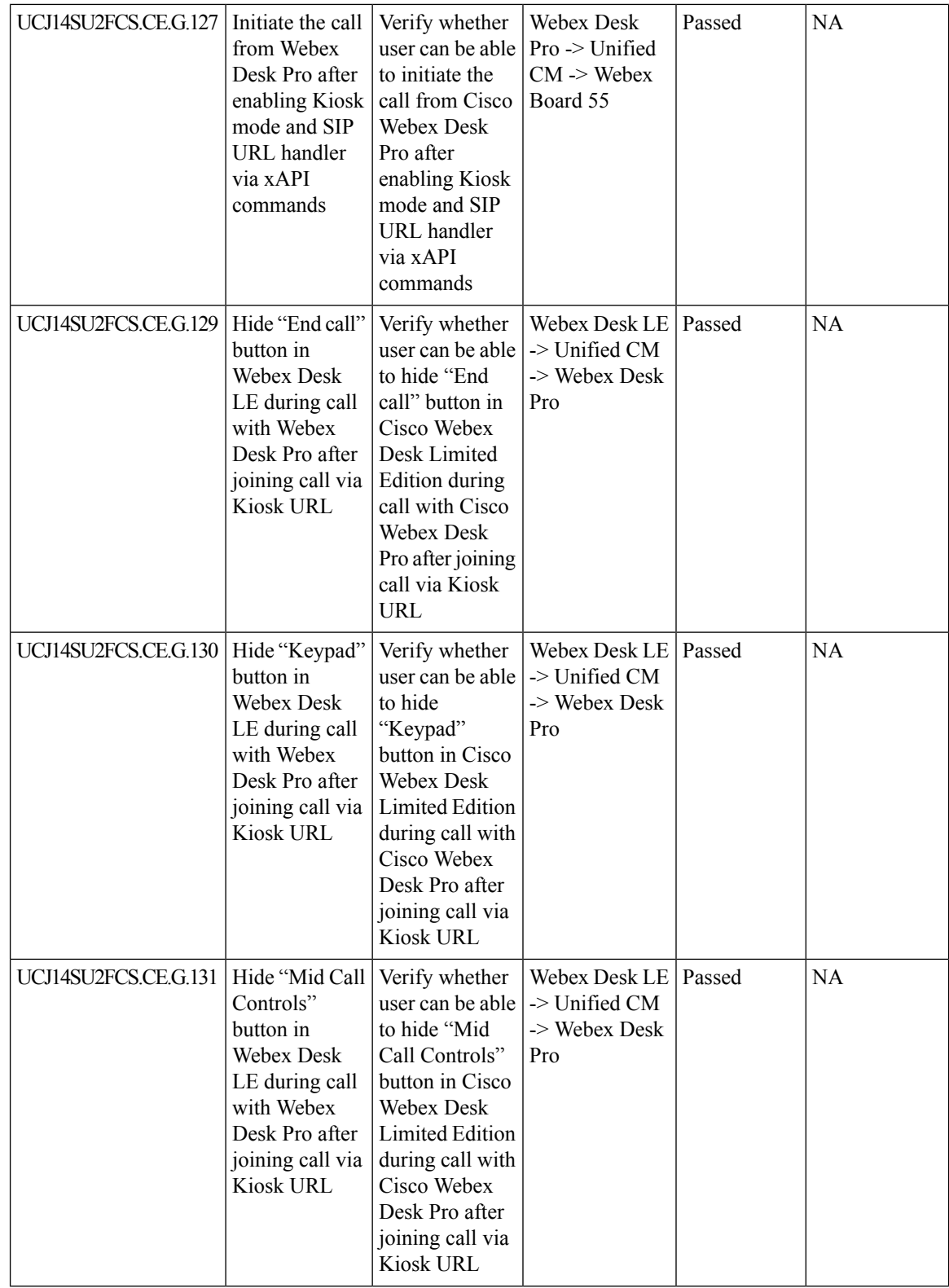

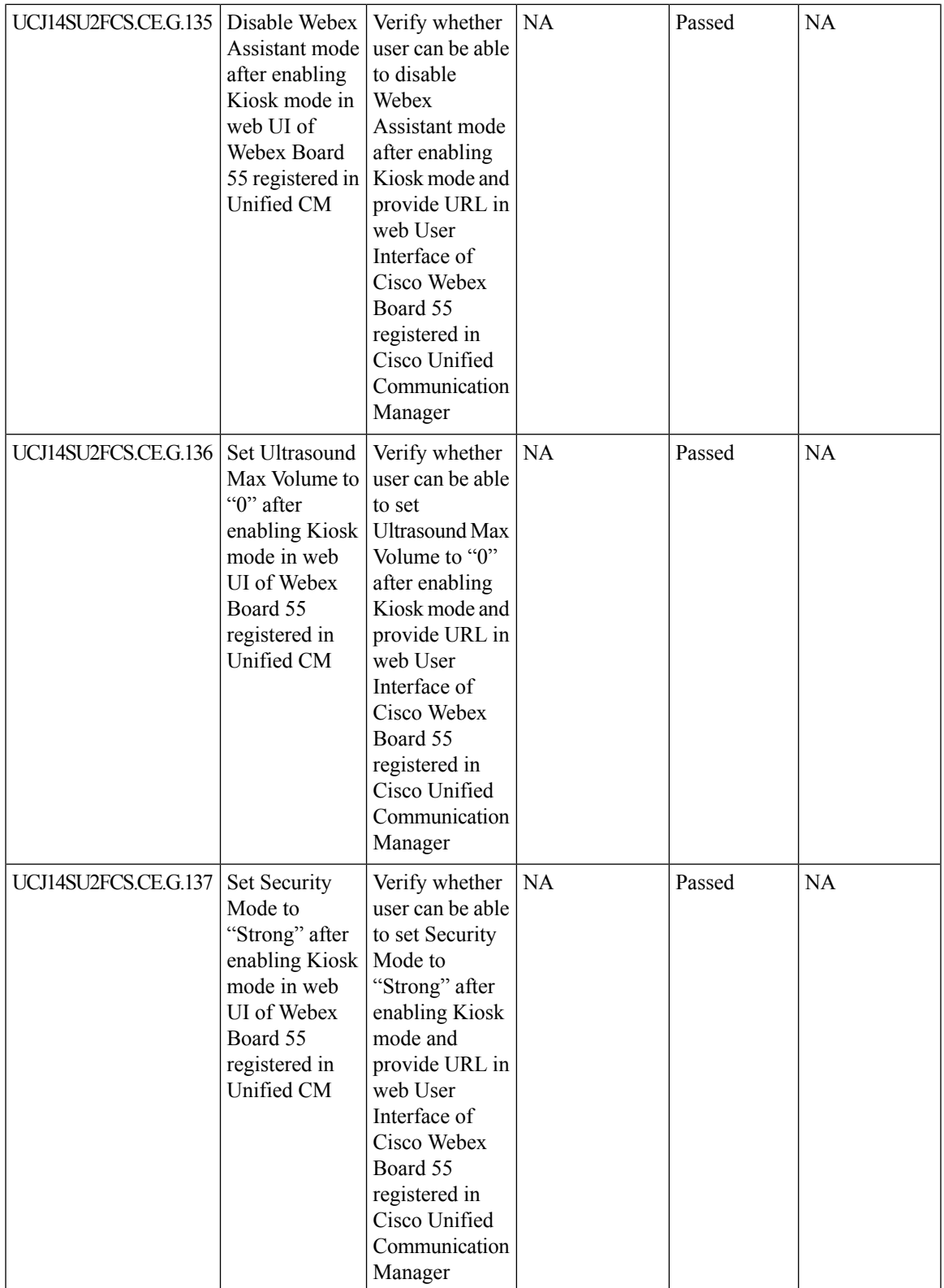

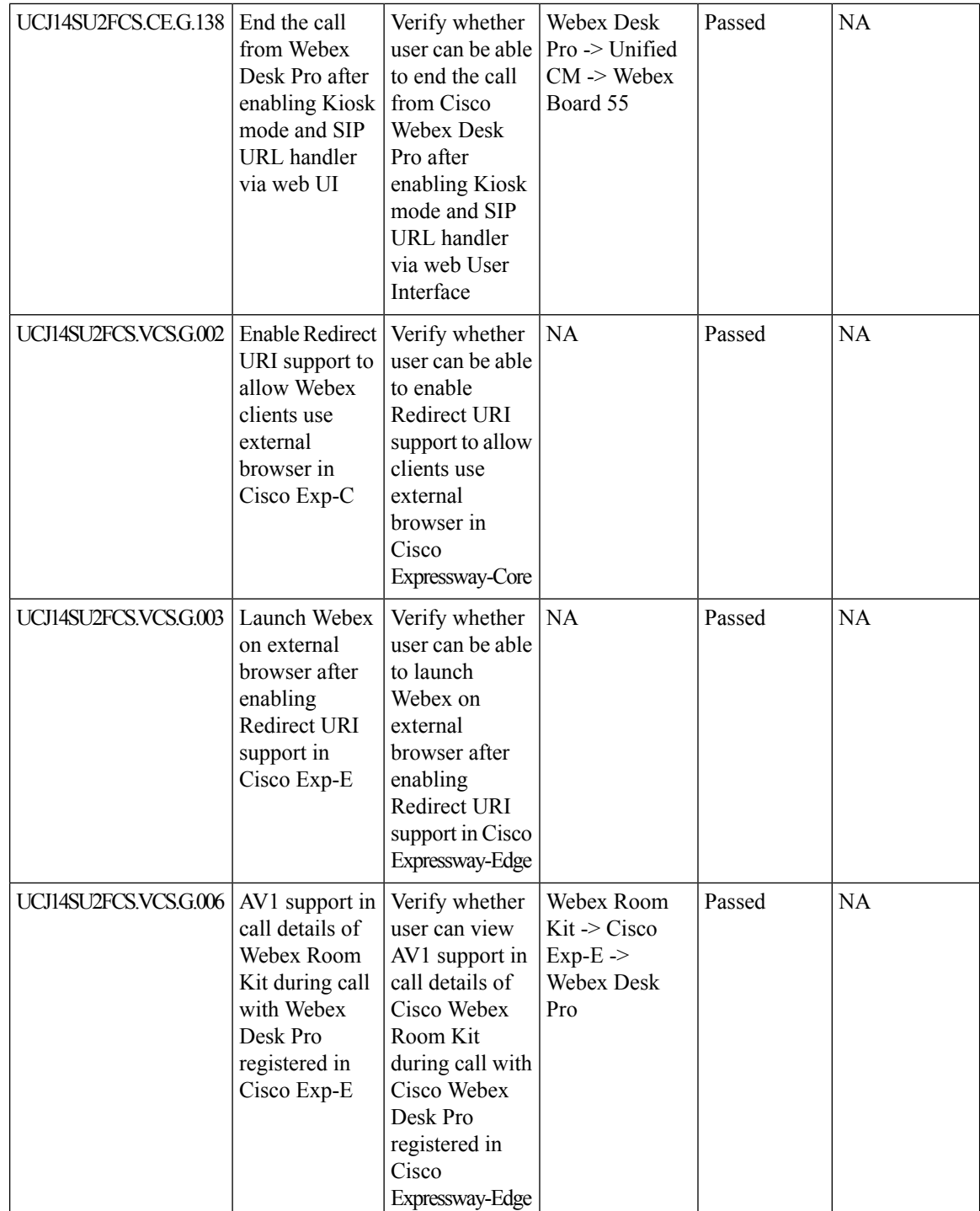

 $\mathbf{l}$ 

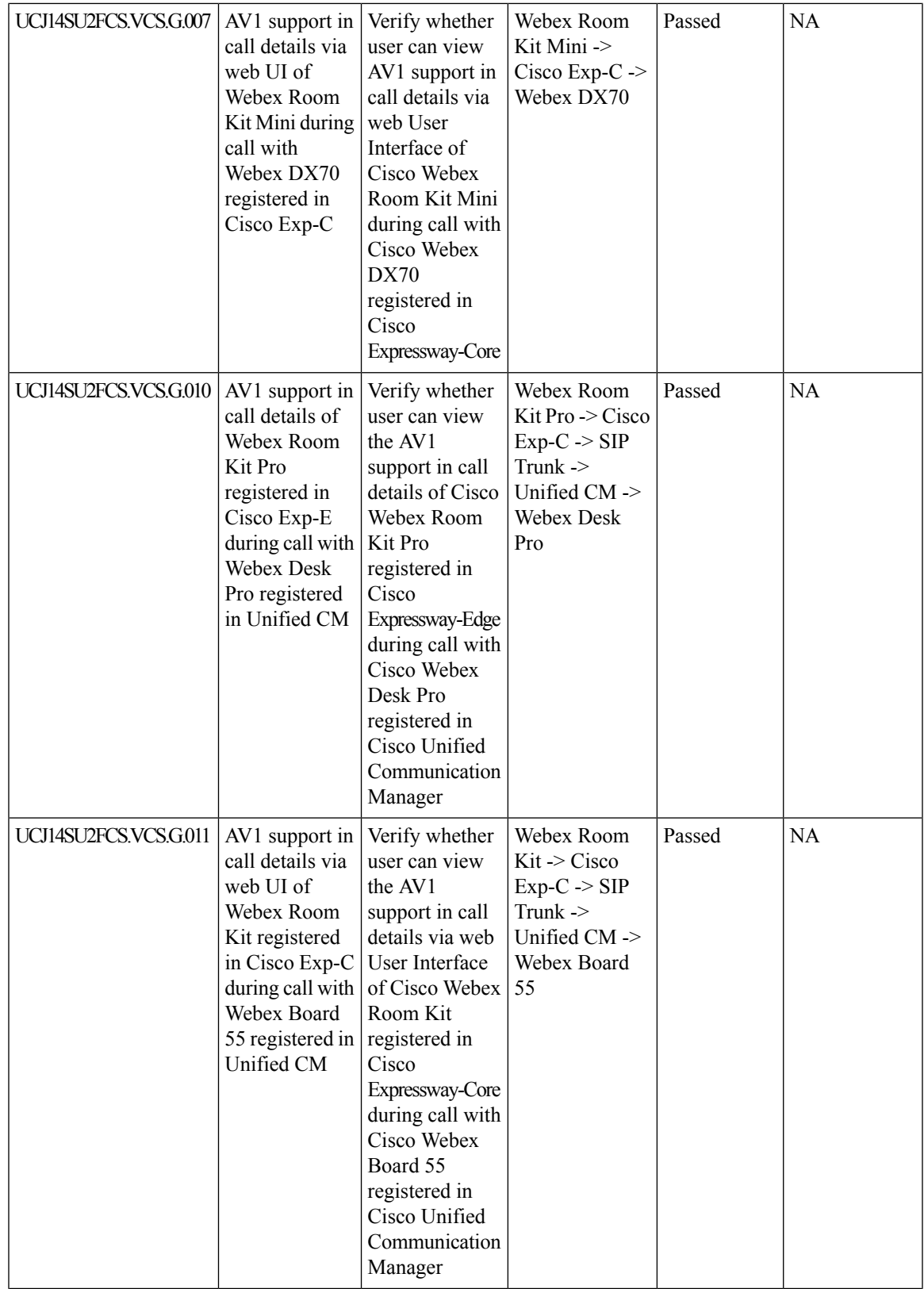

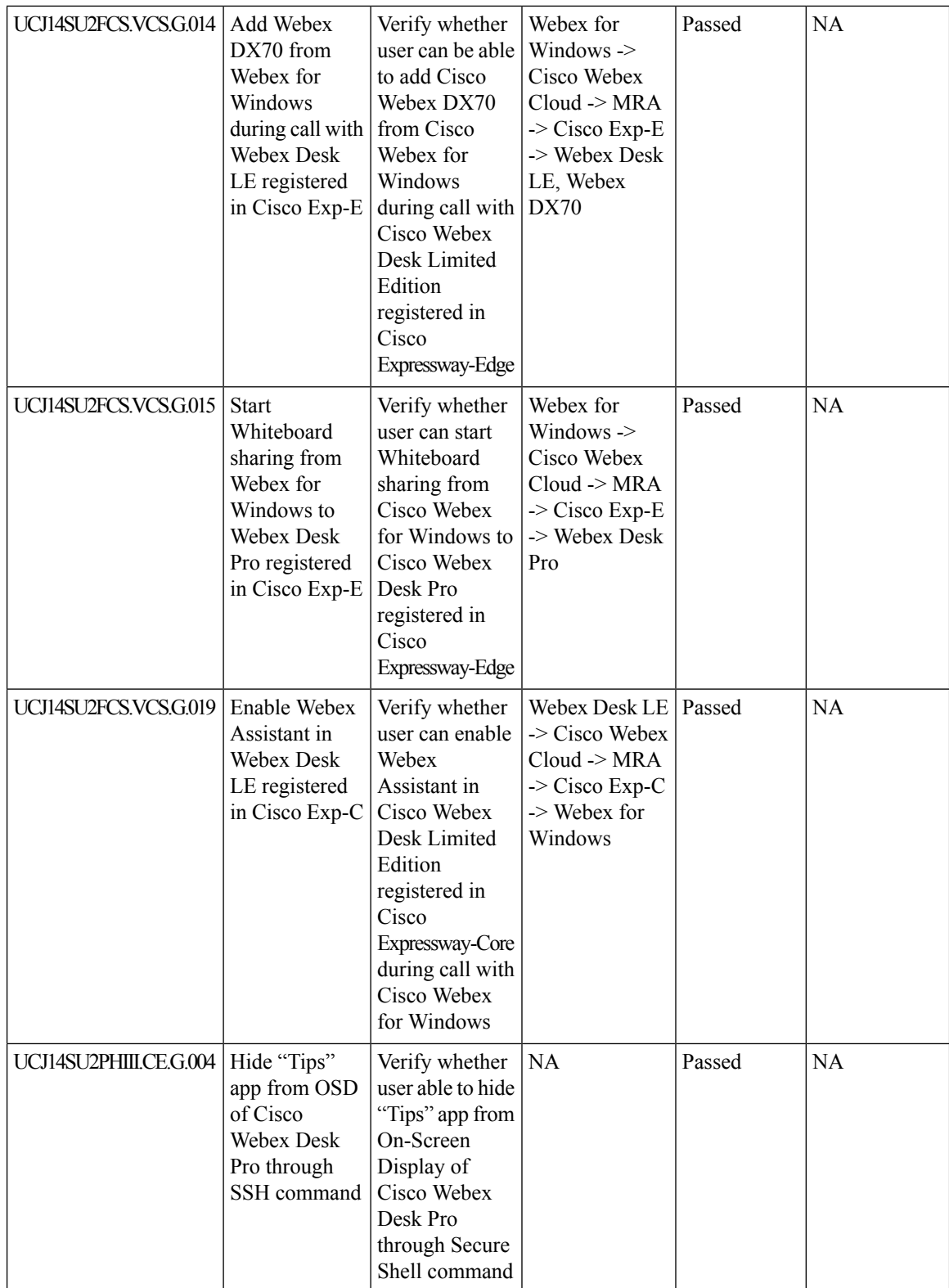

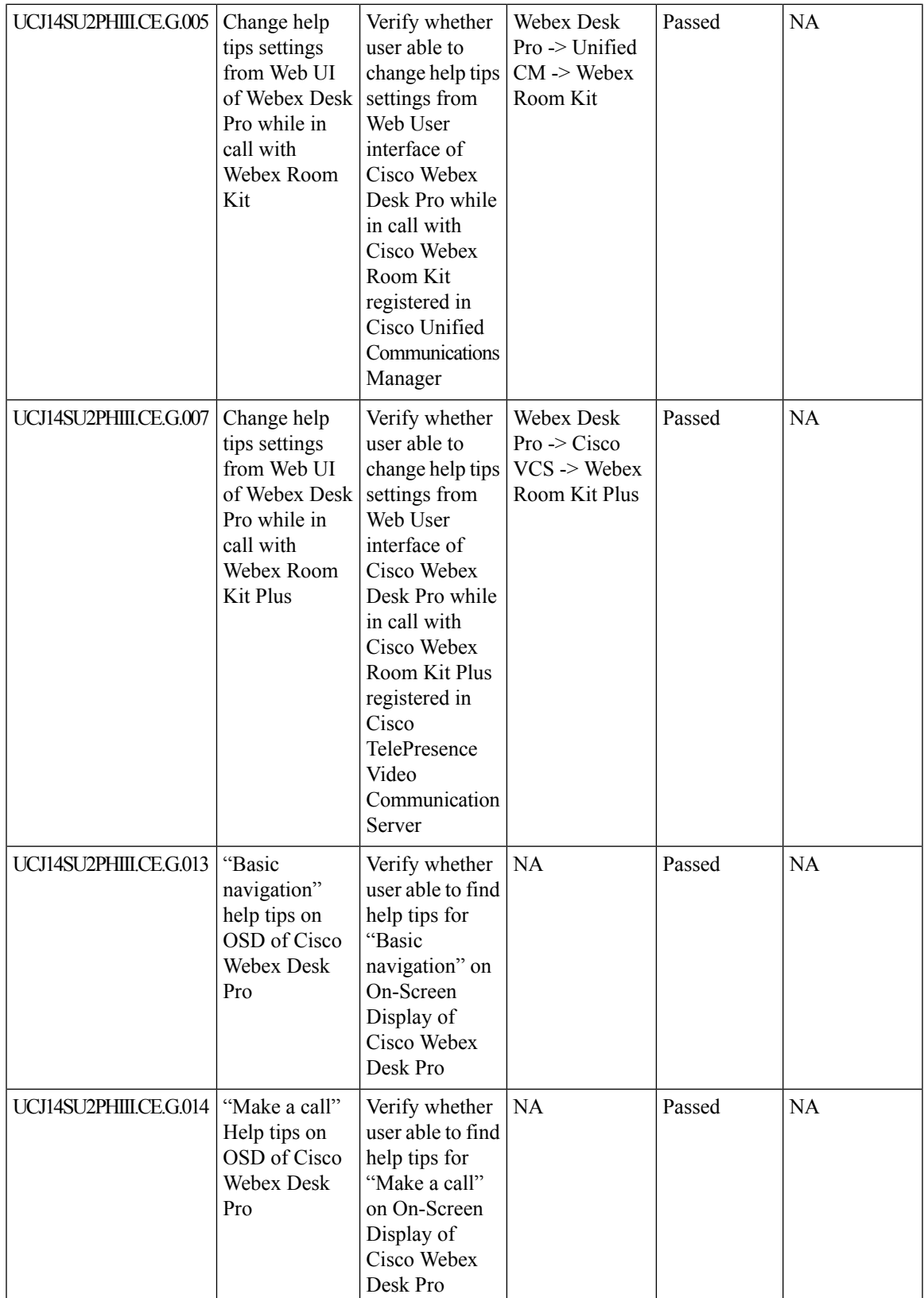

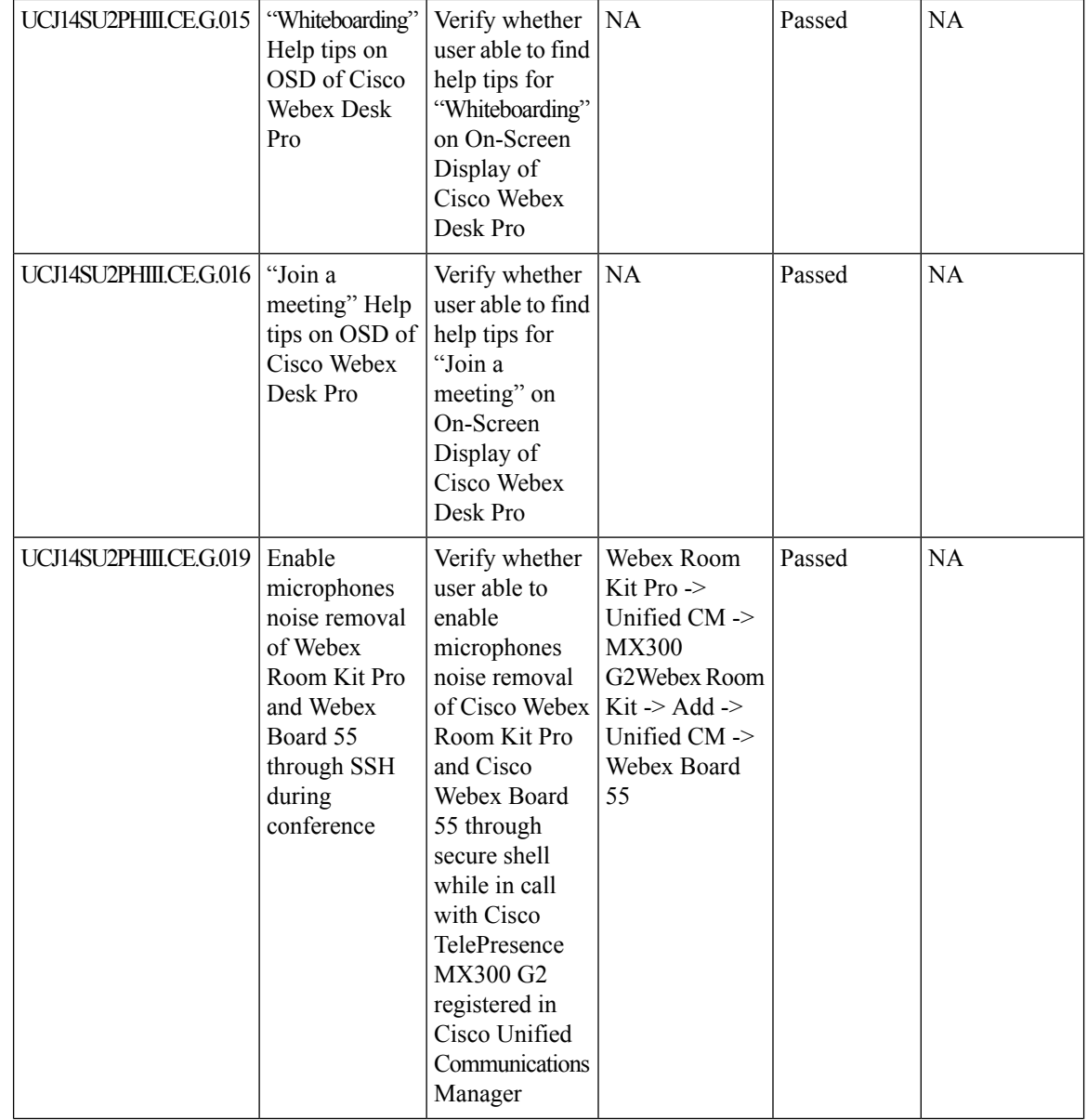

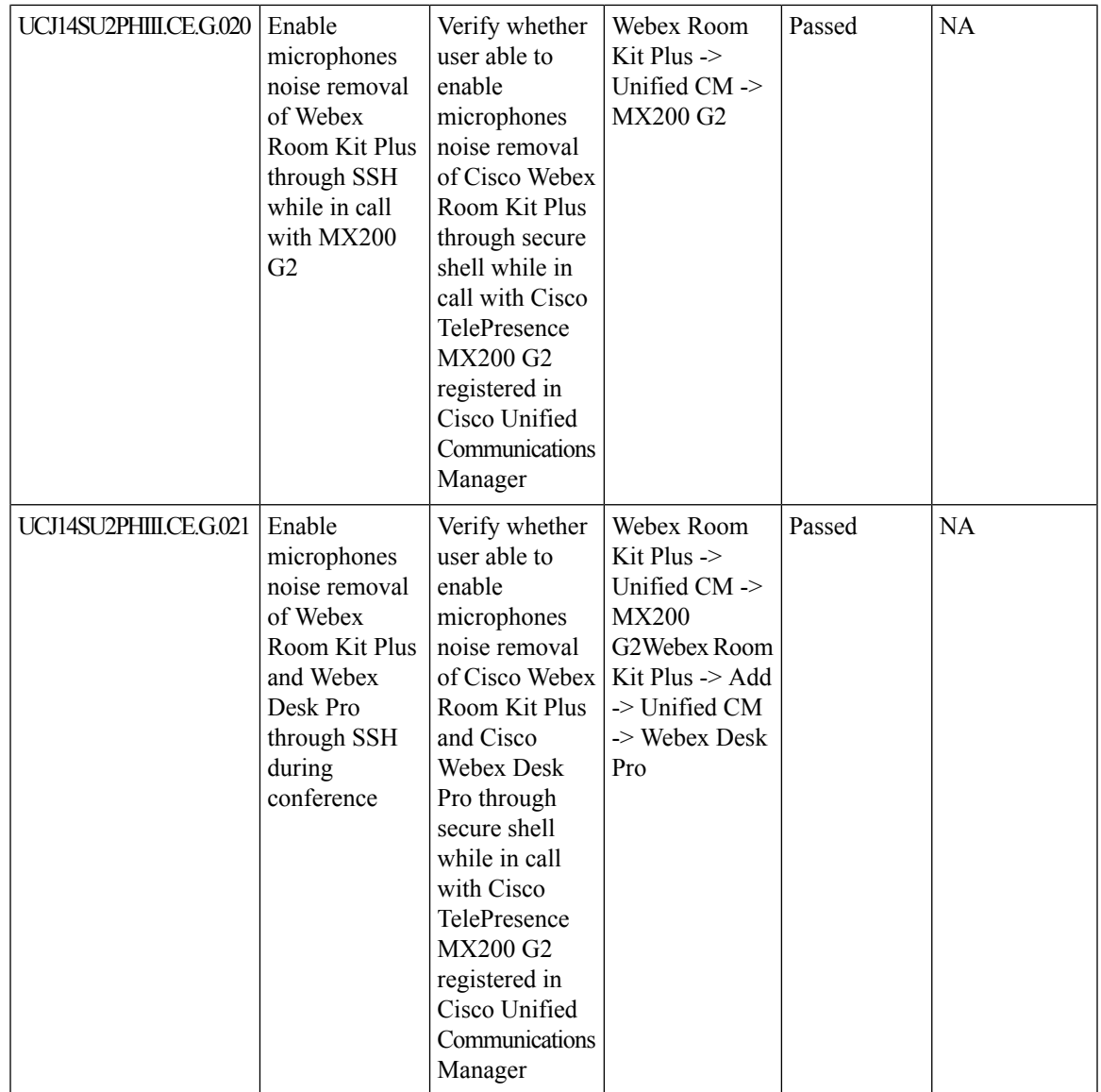

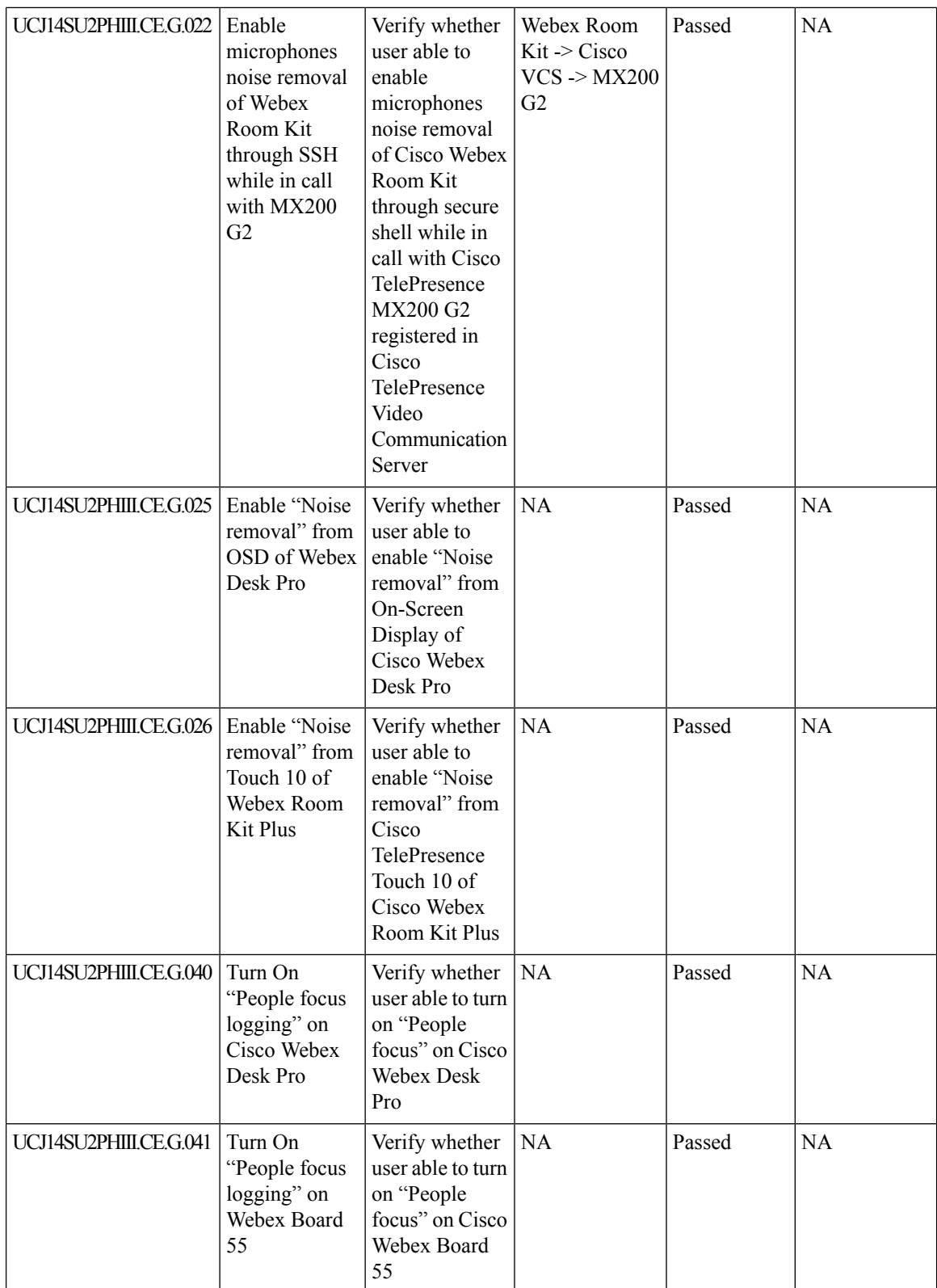

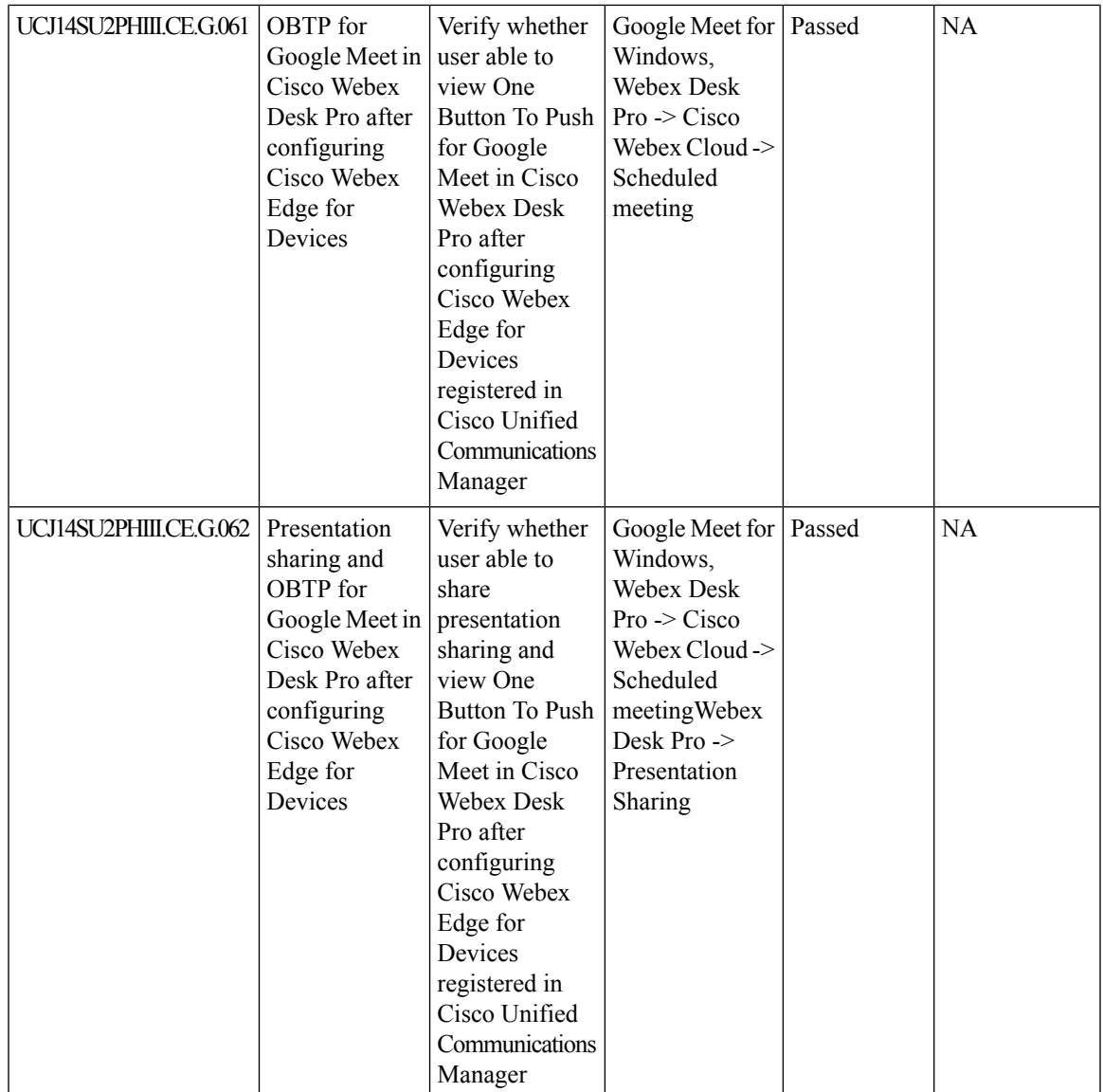

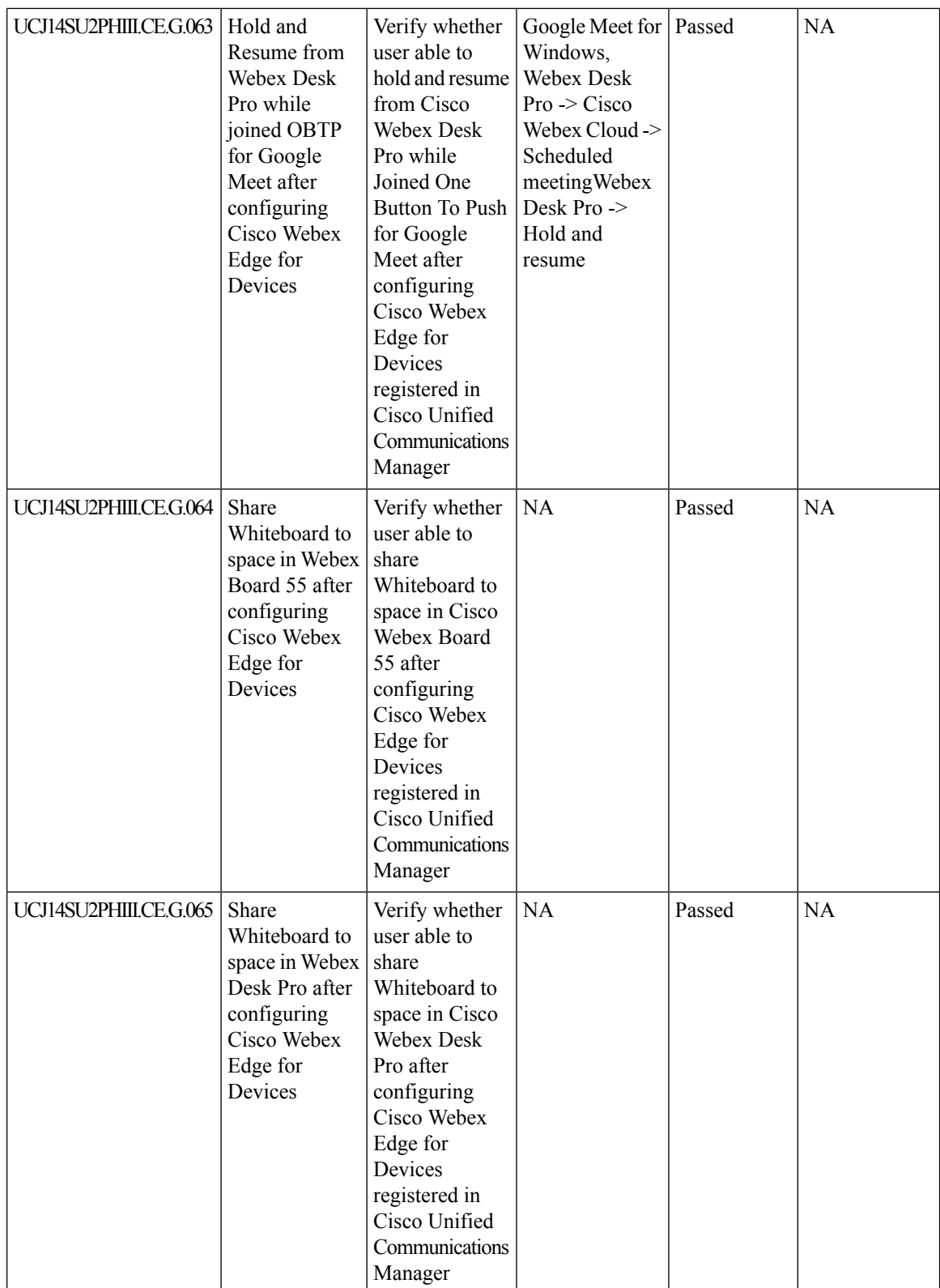

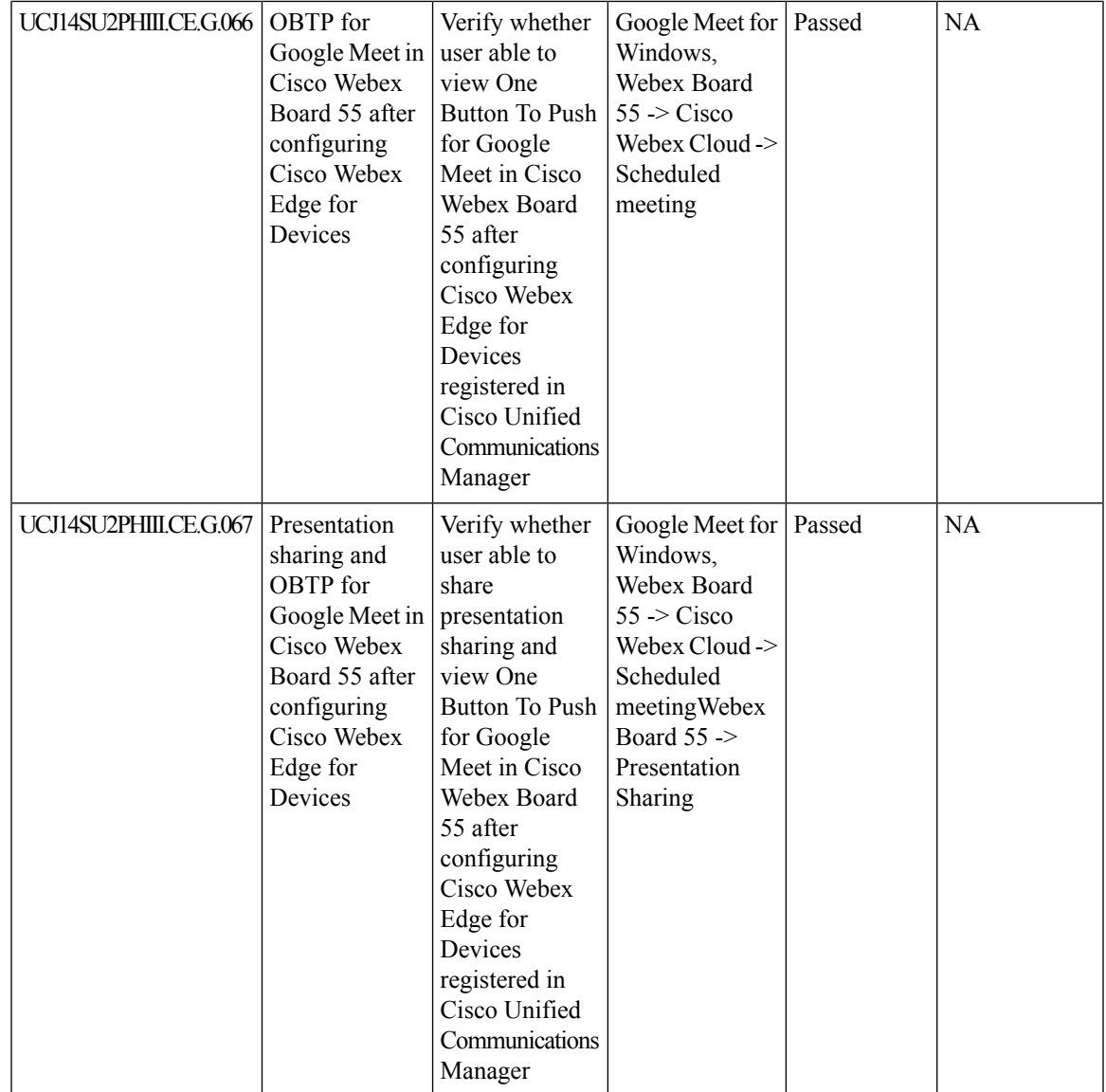

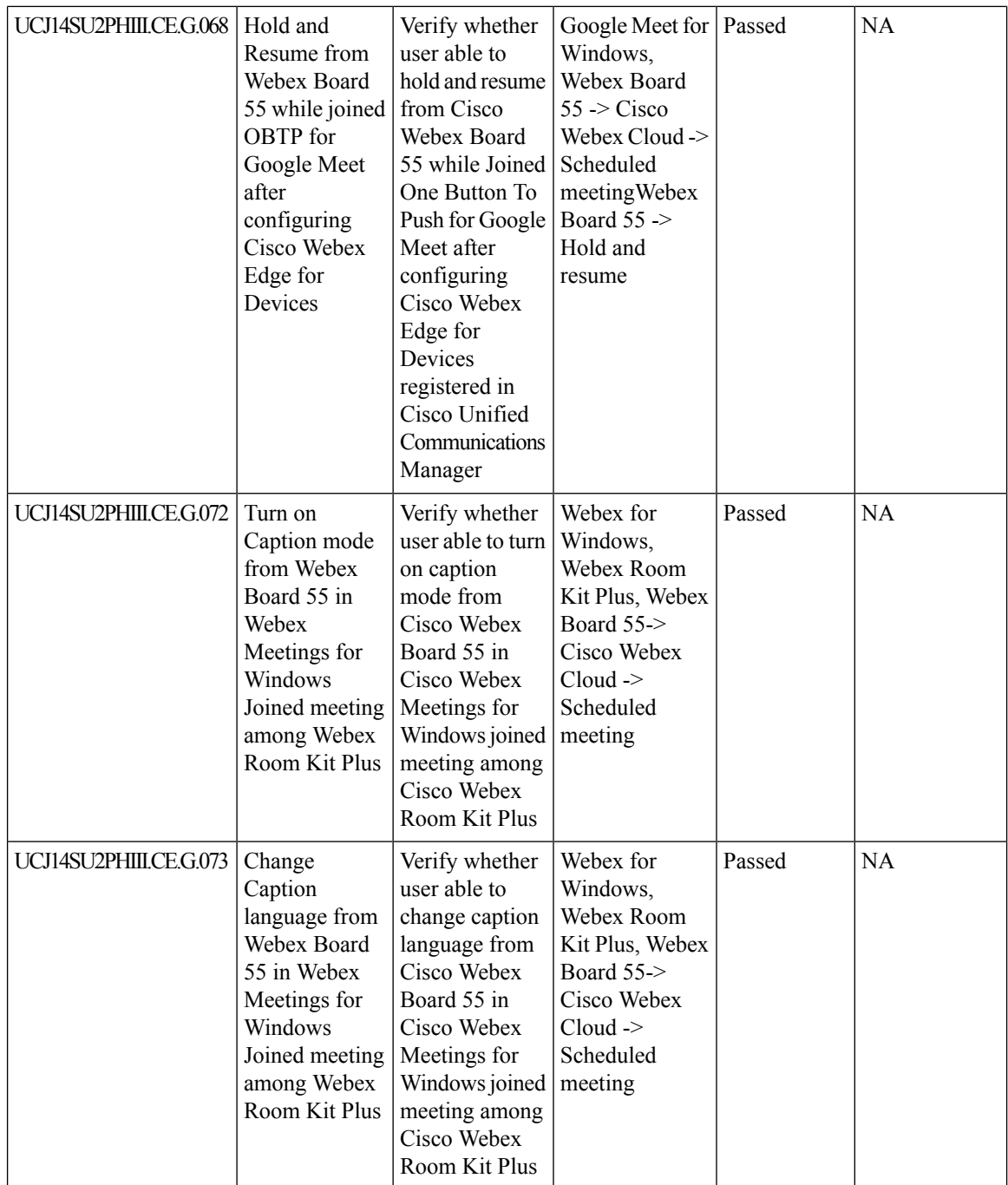

 $\mathbf{l}$ 

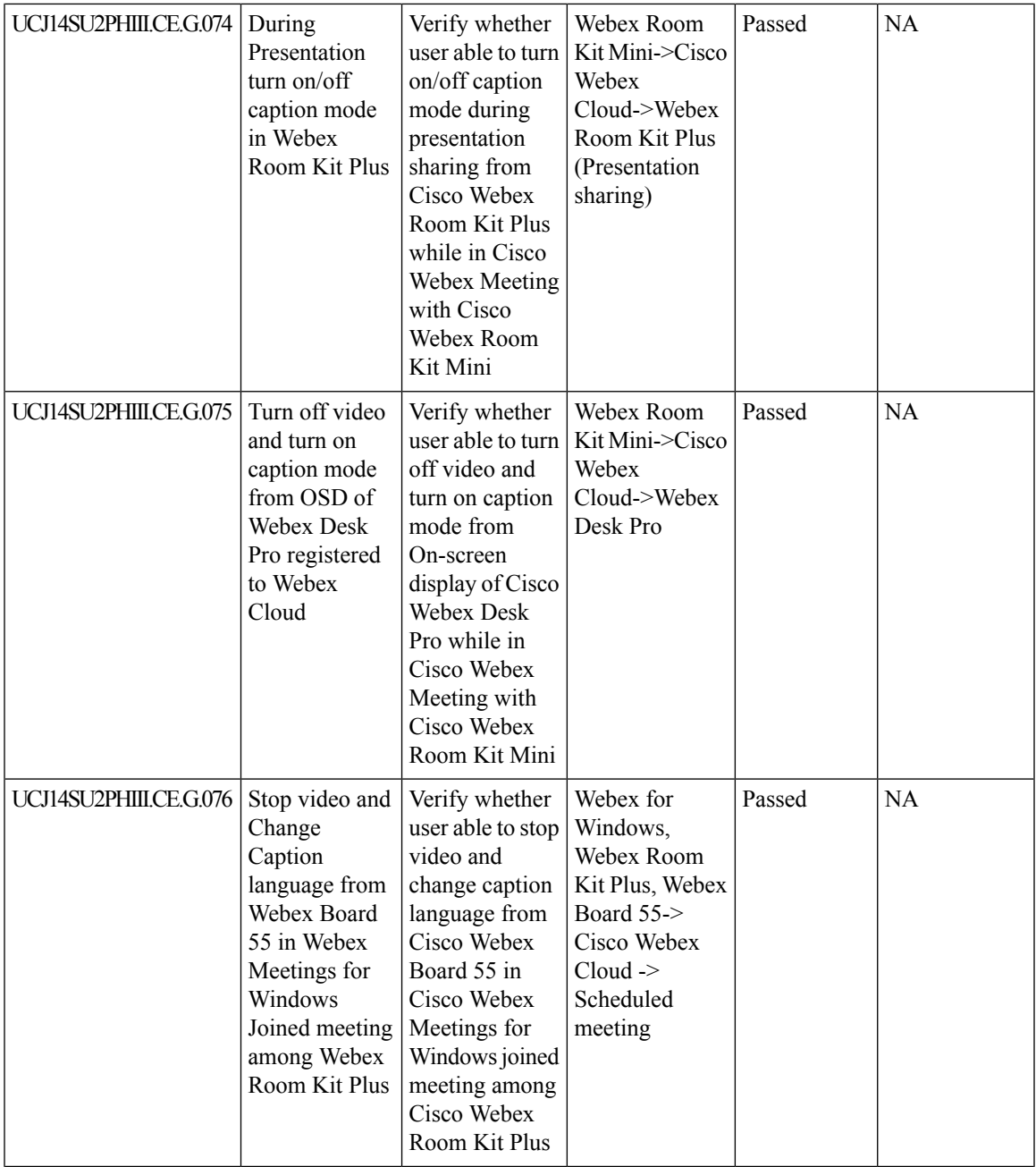

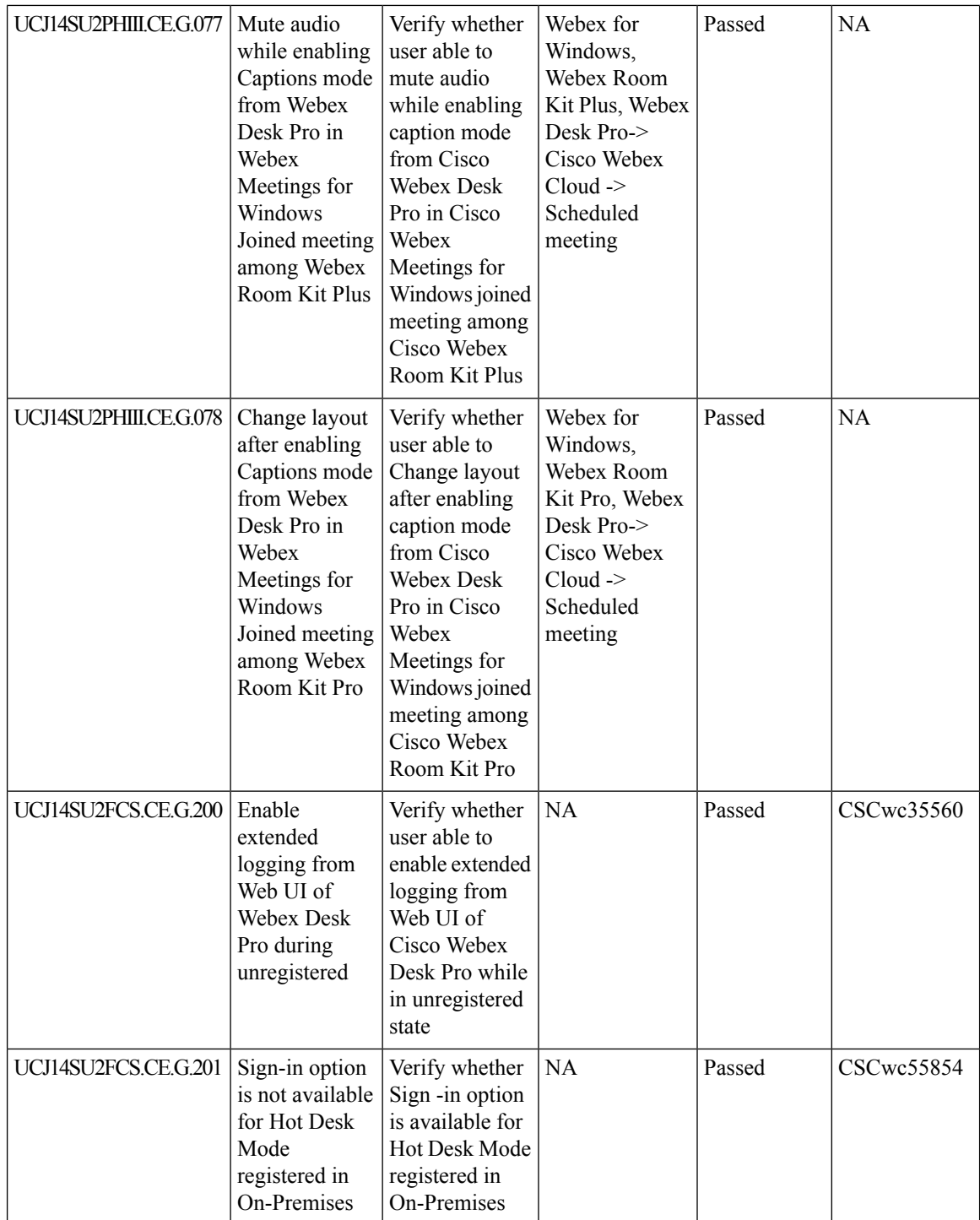

## **Cisco Webex**

 $\mathbf{l}$ 

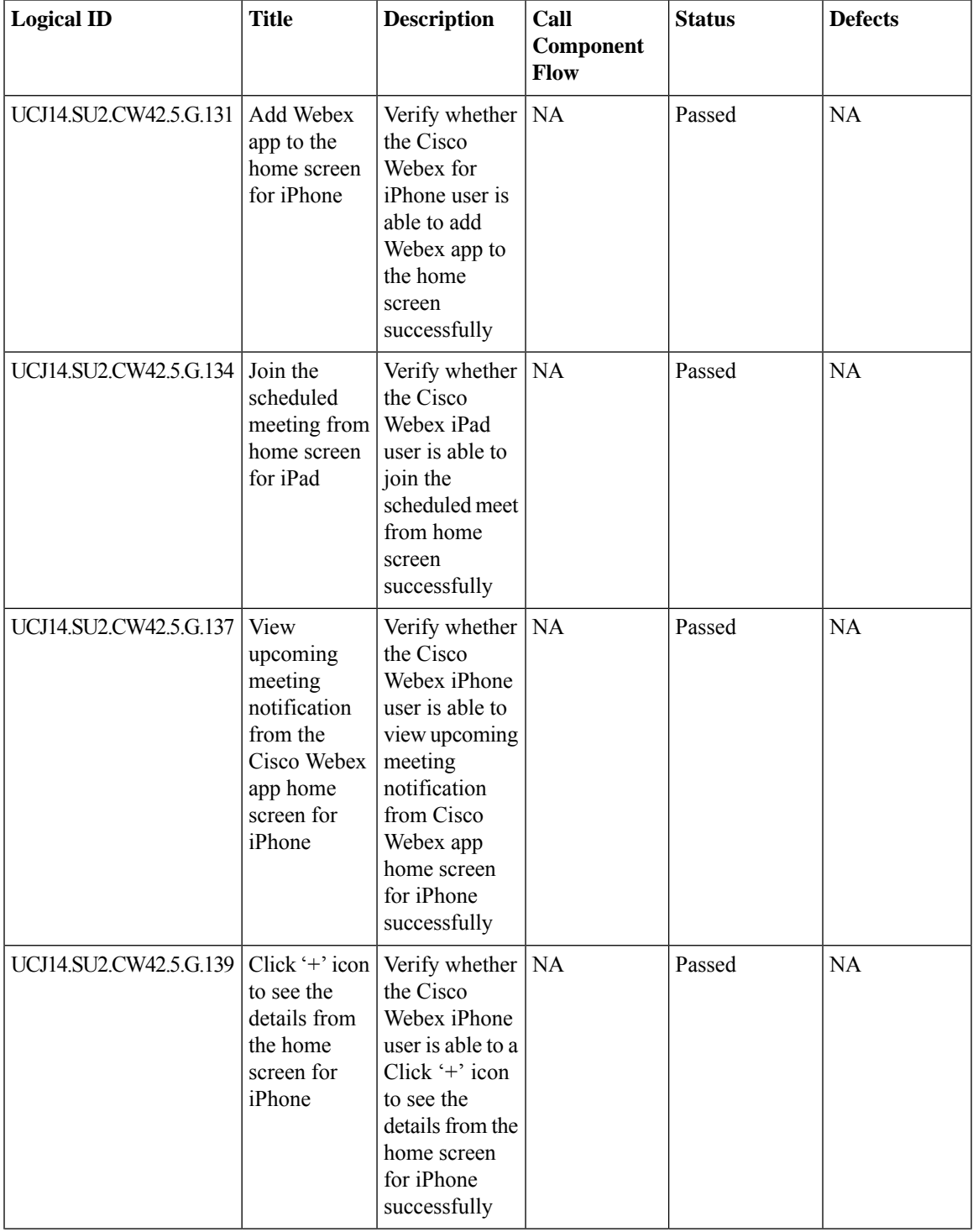

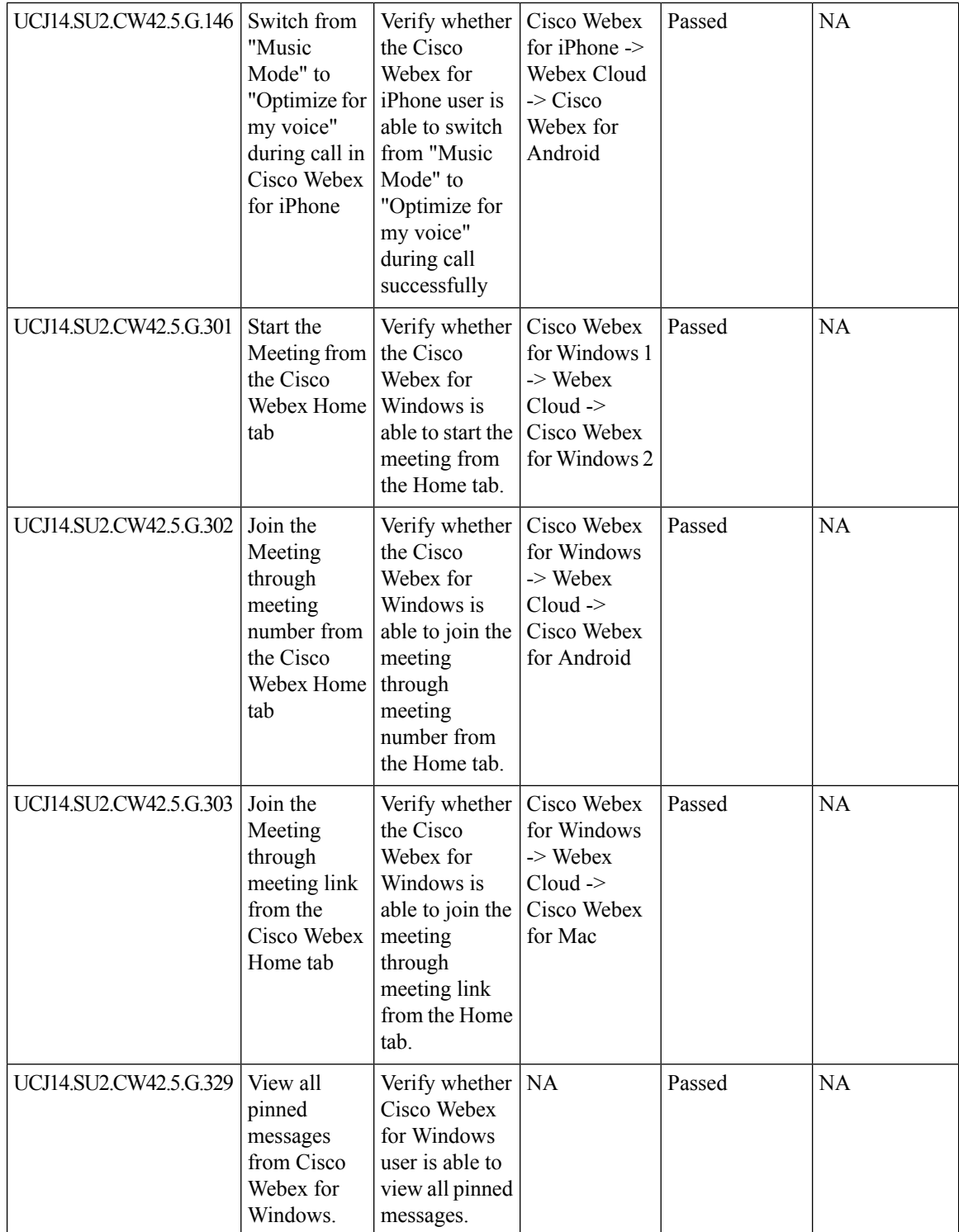
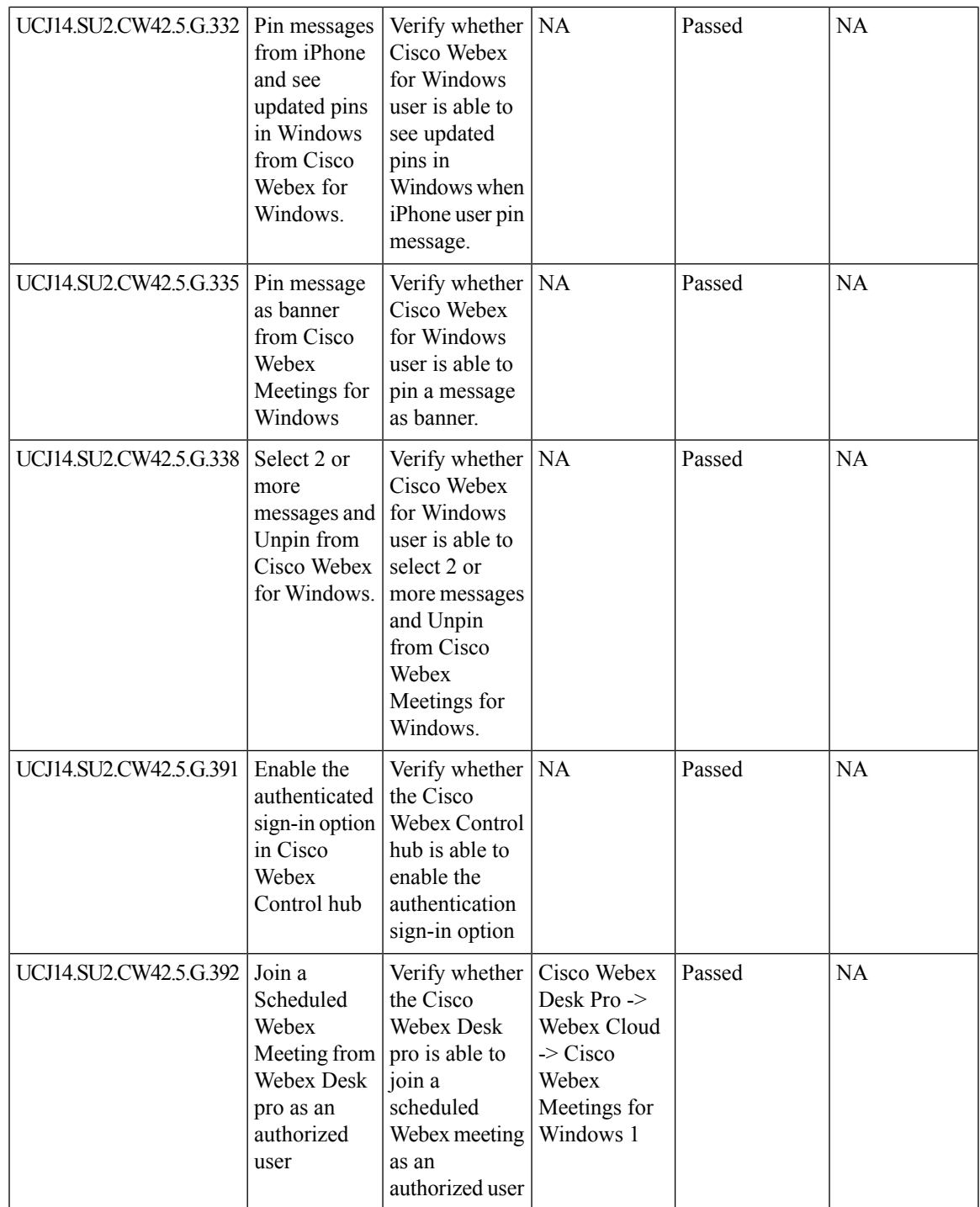

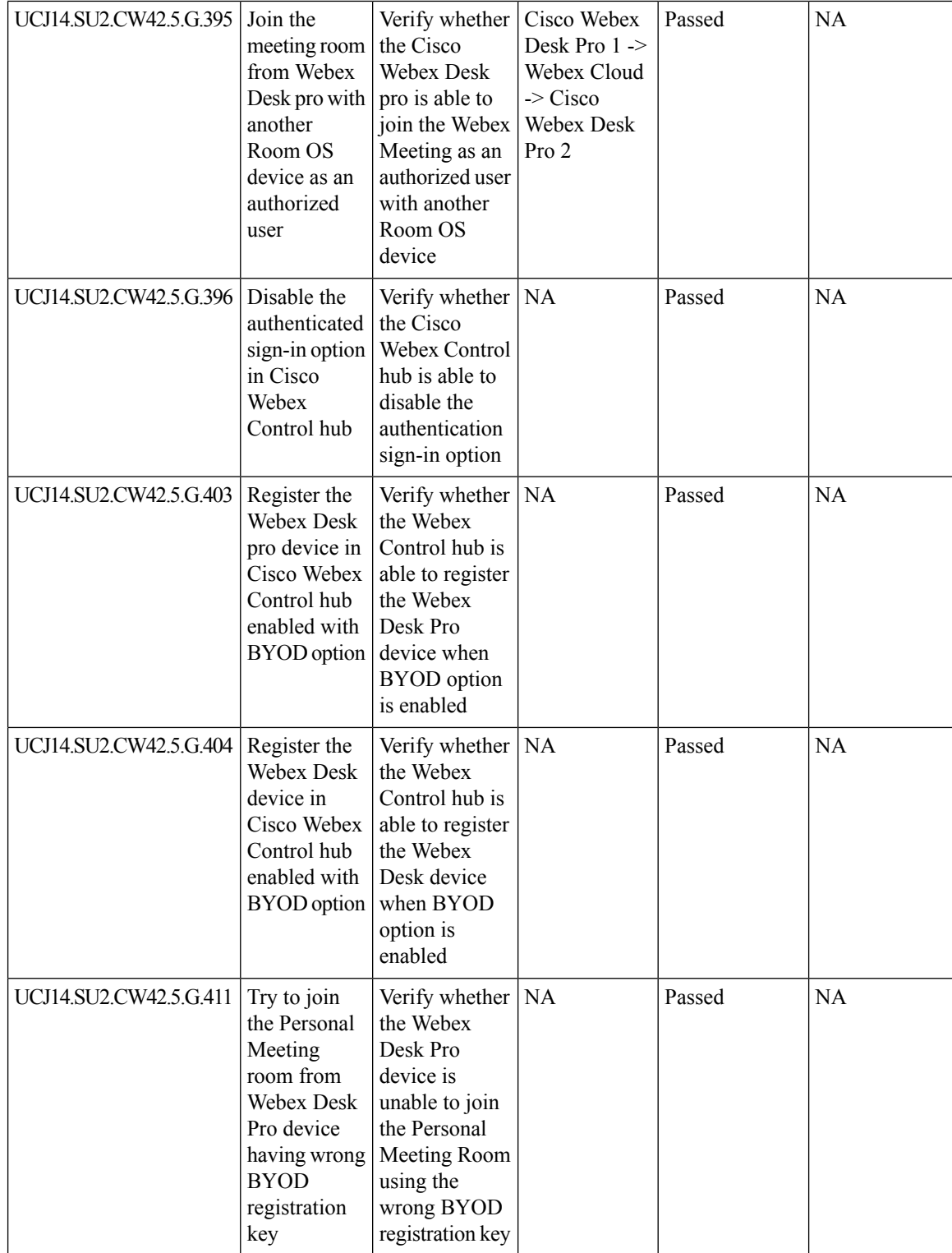

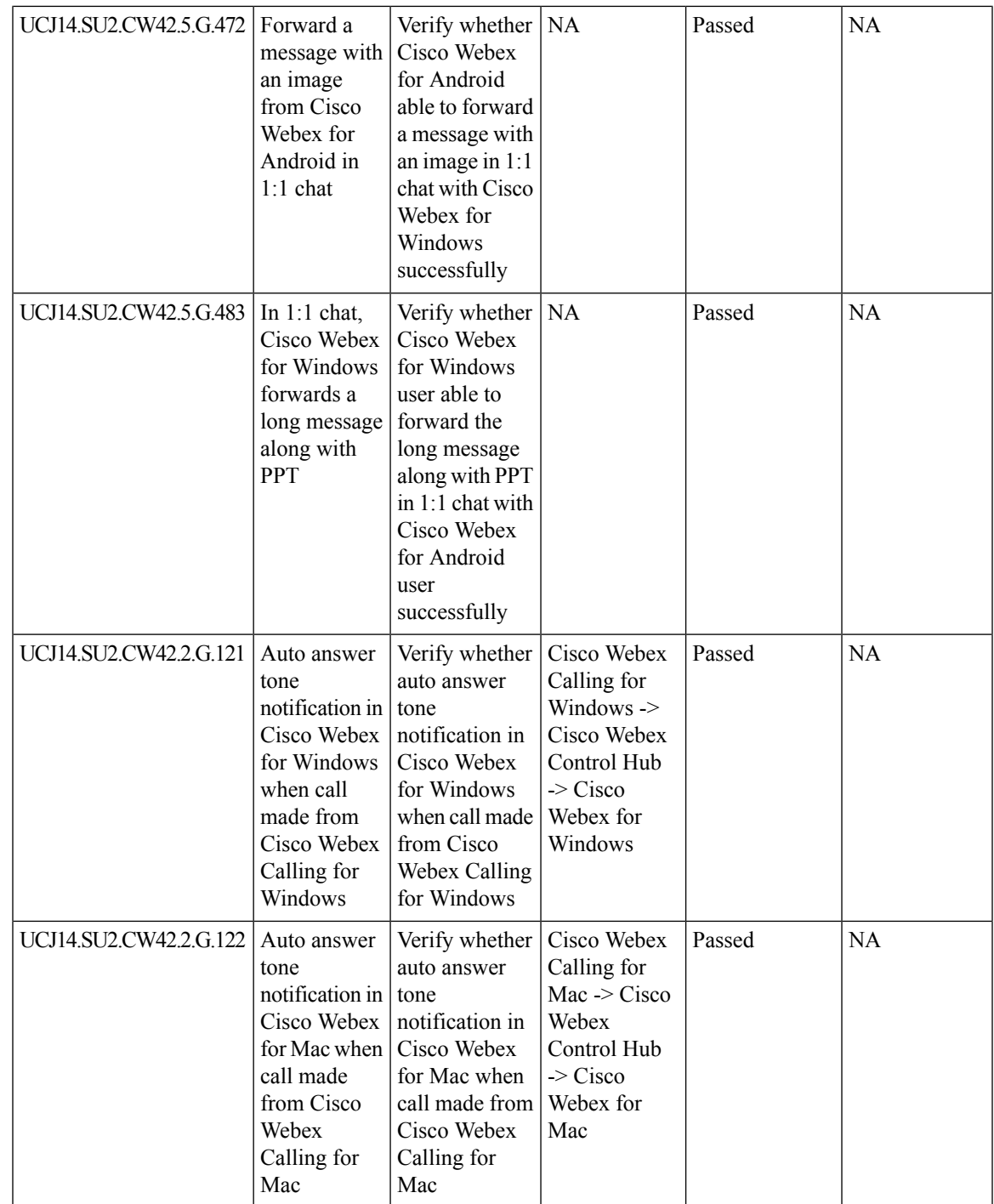

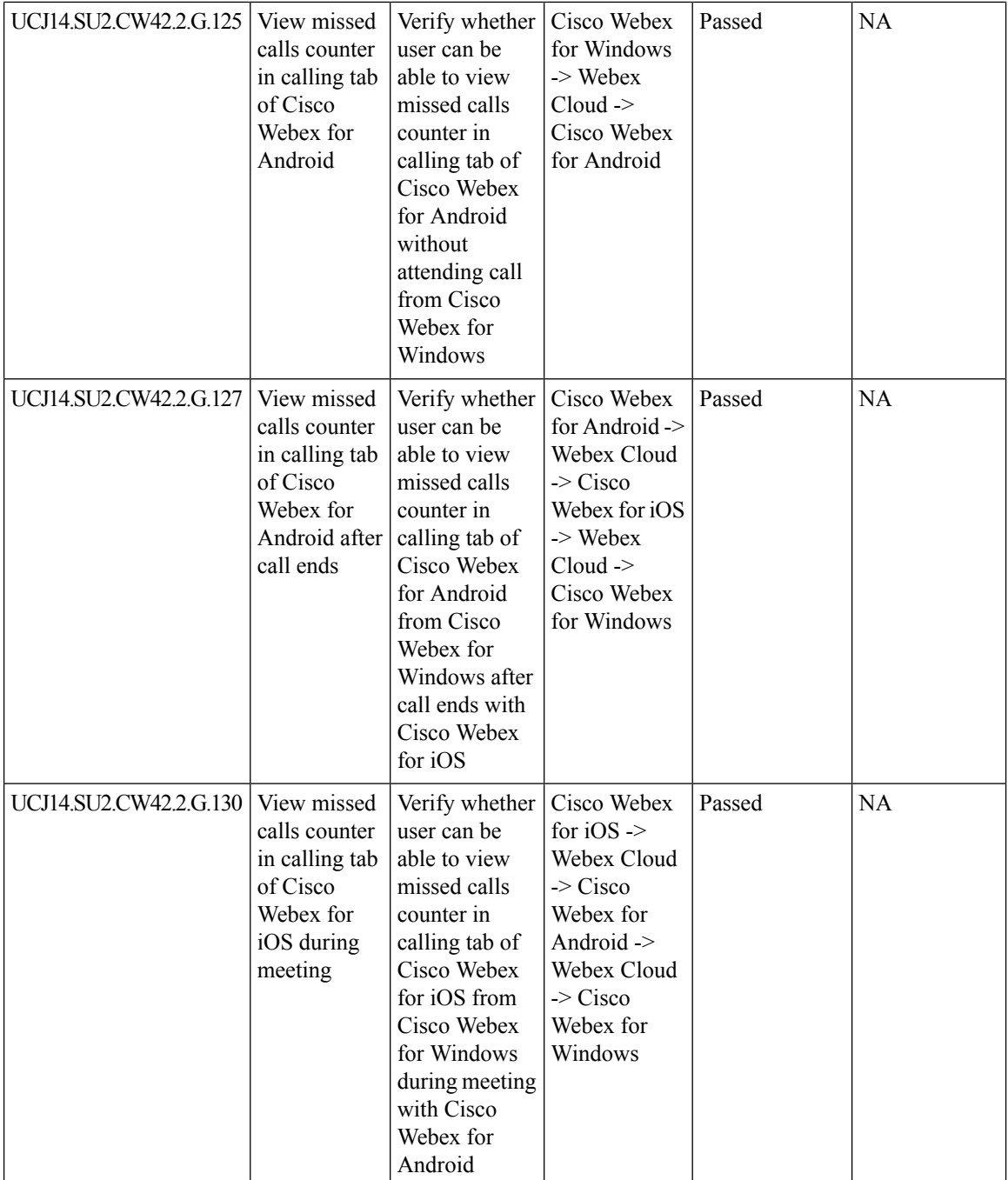

ı

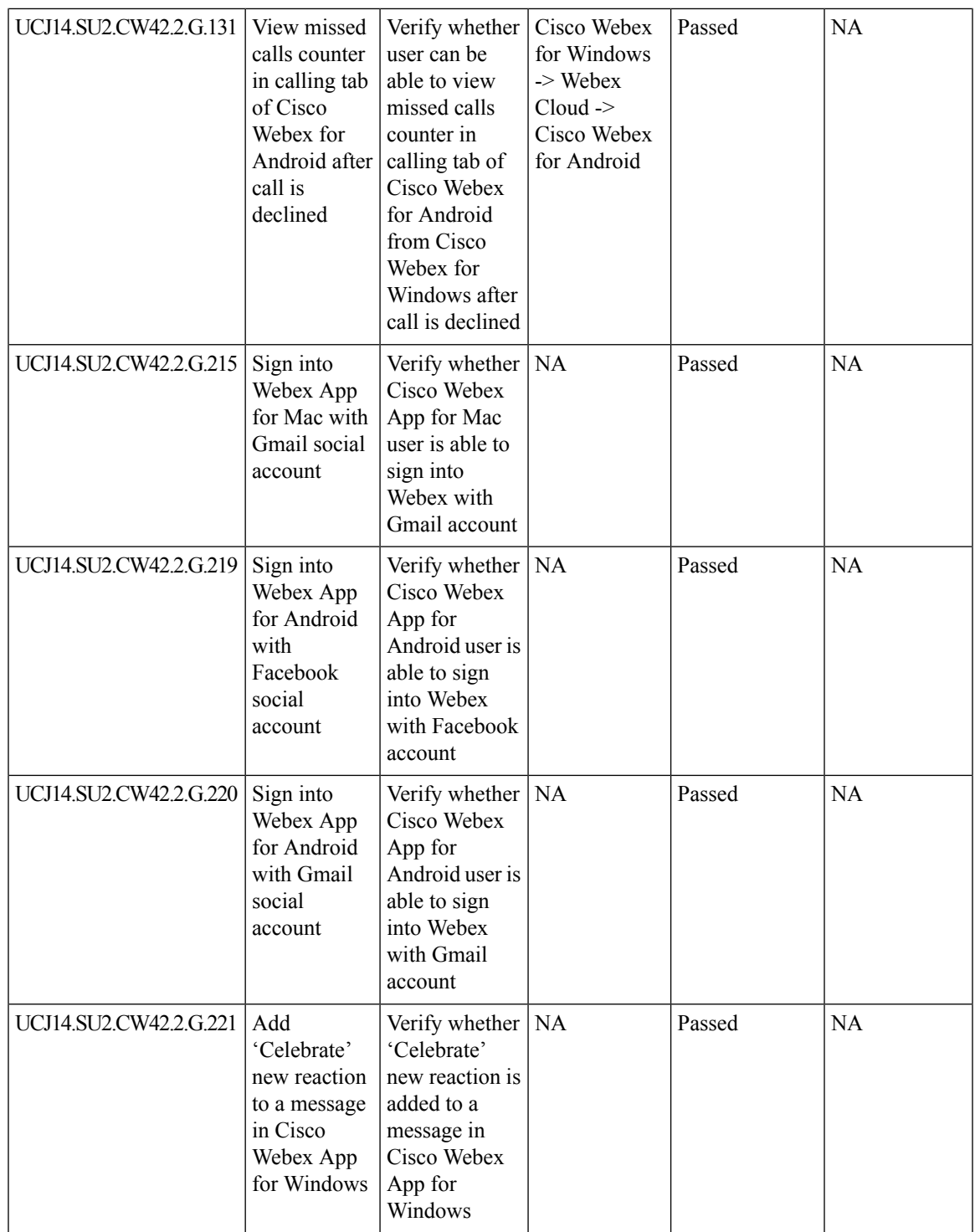

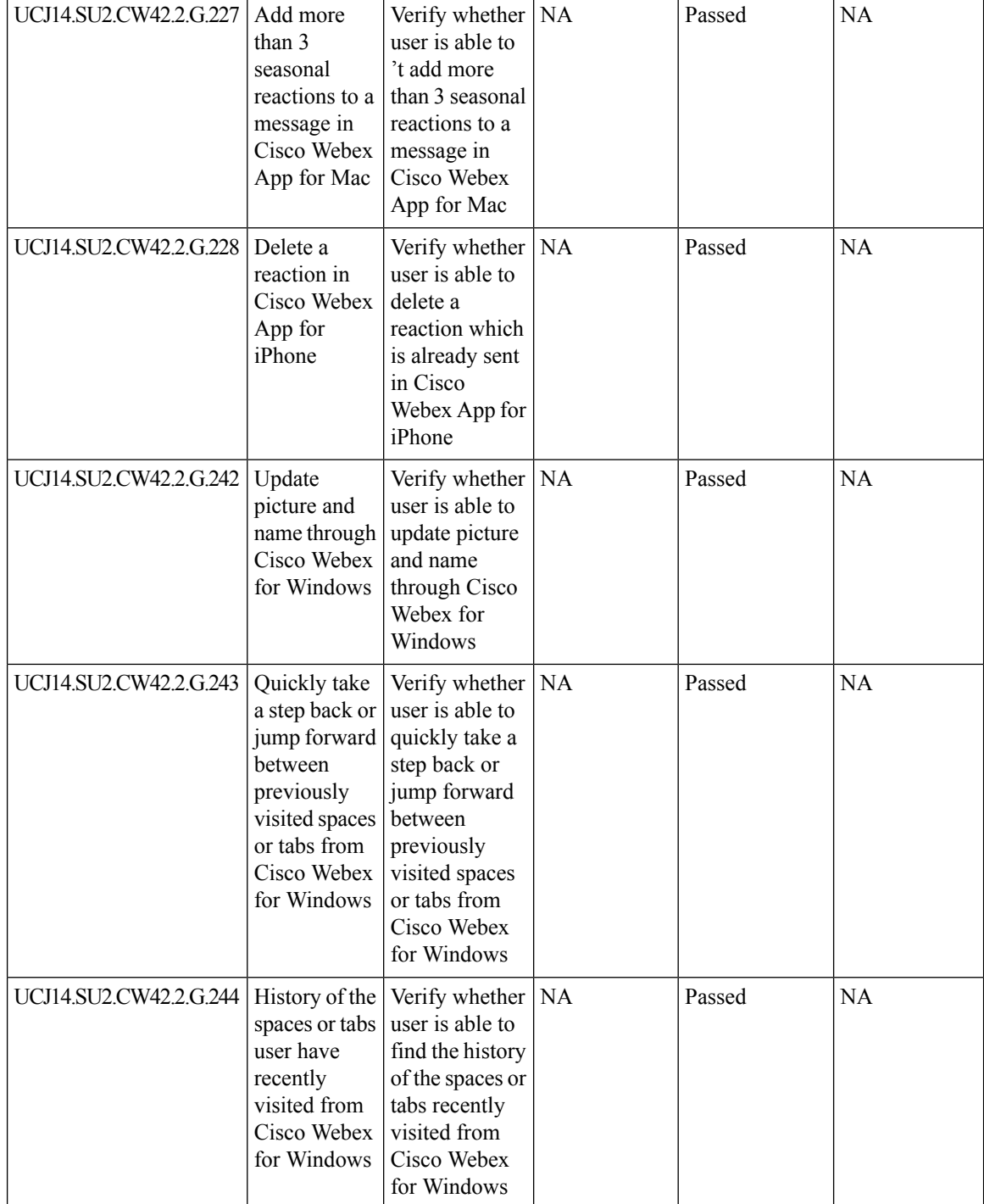

ı

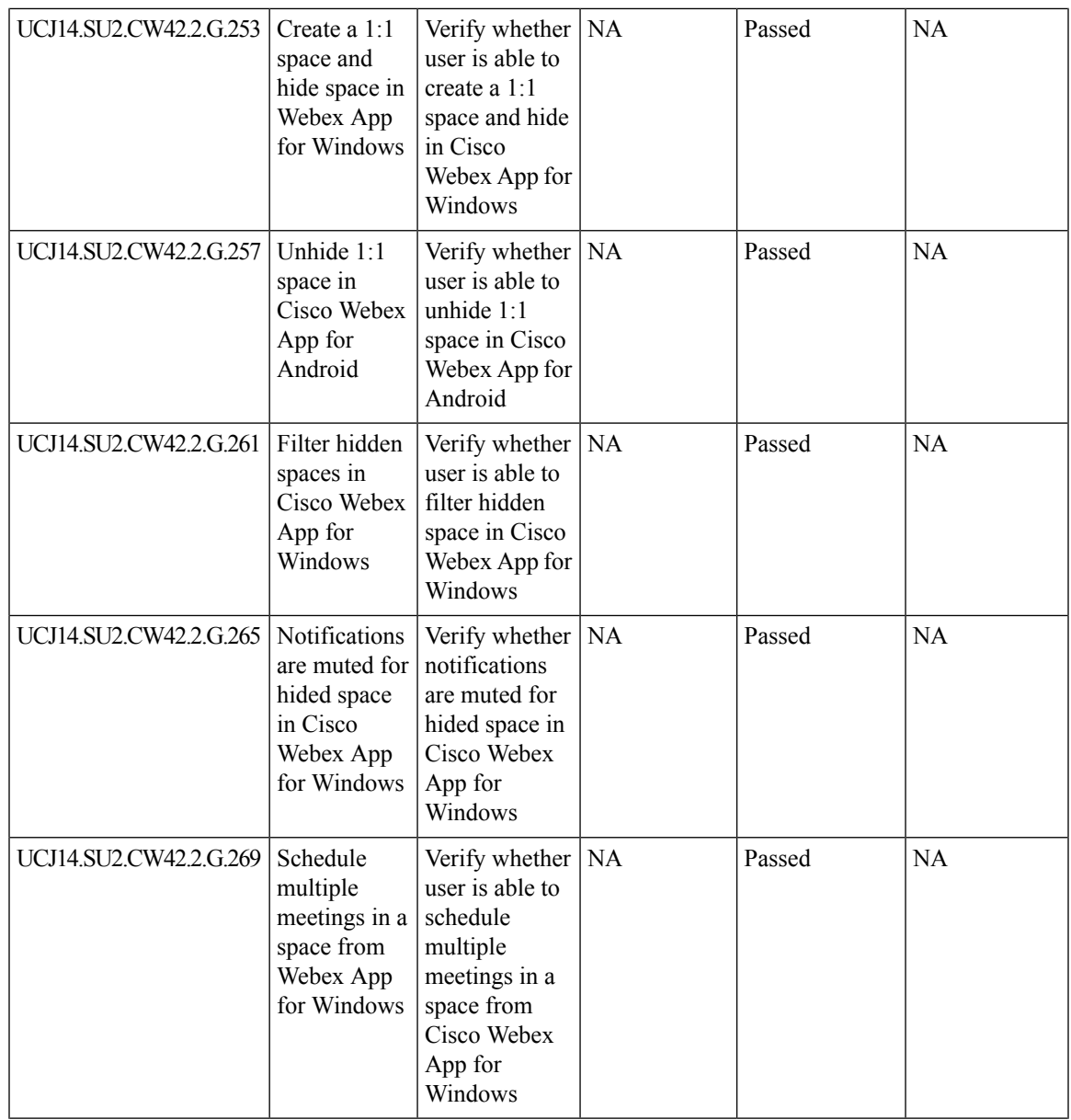

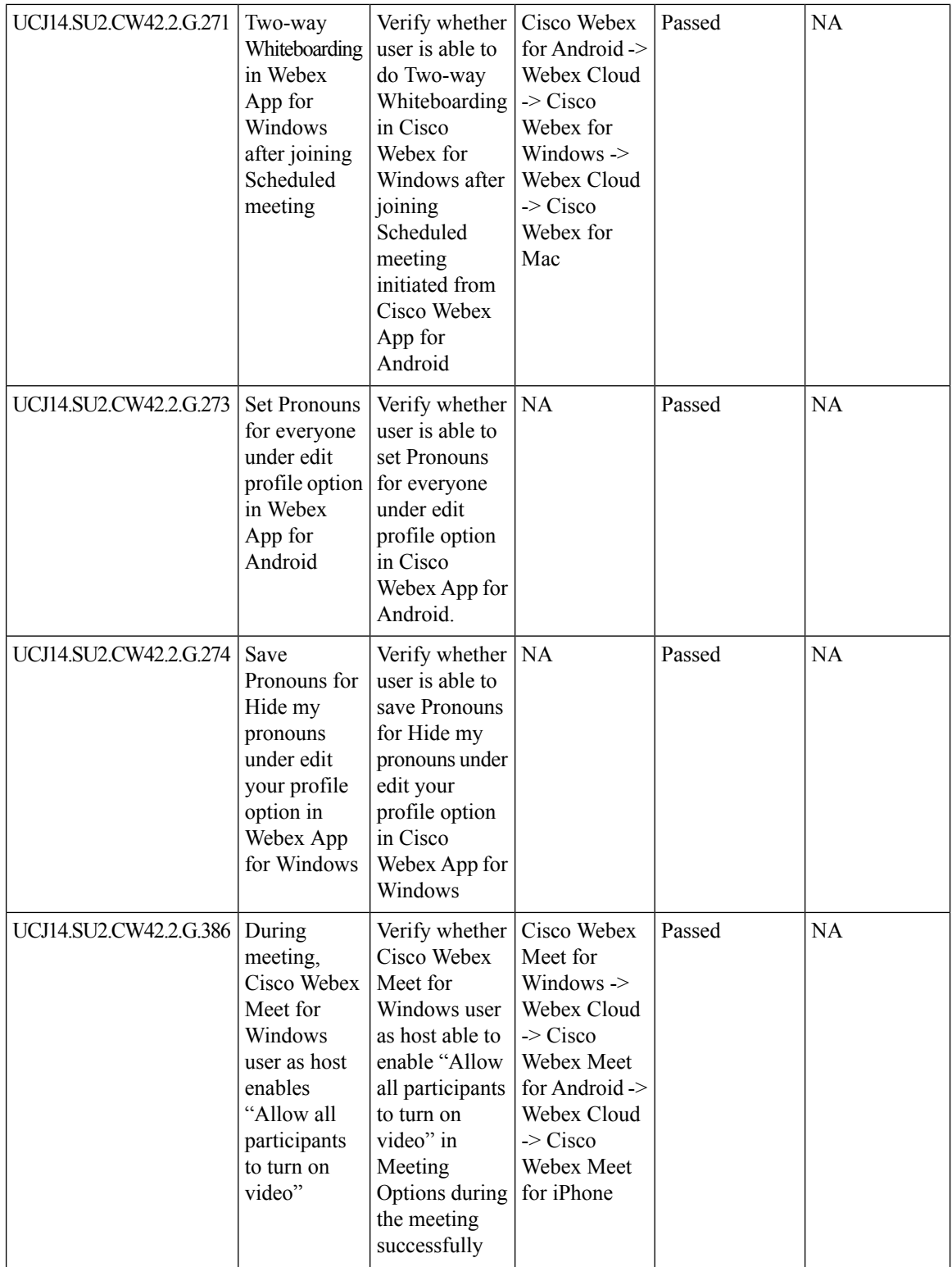

ı

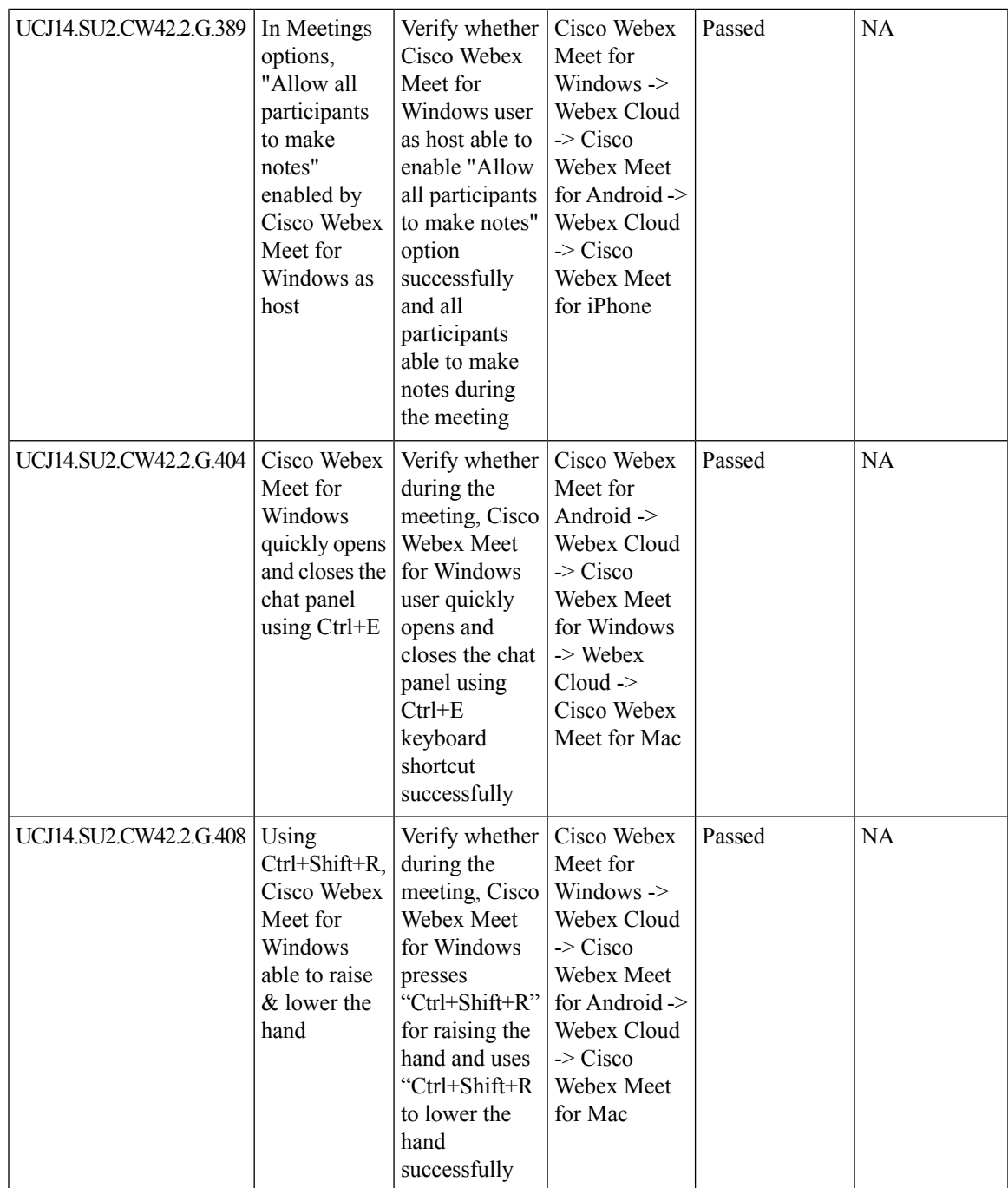

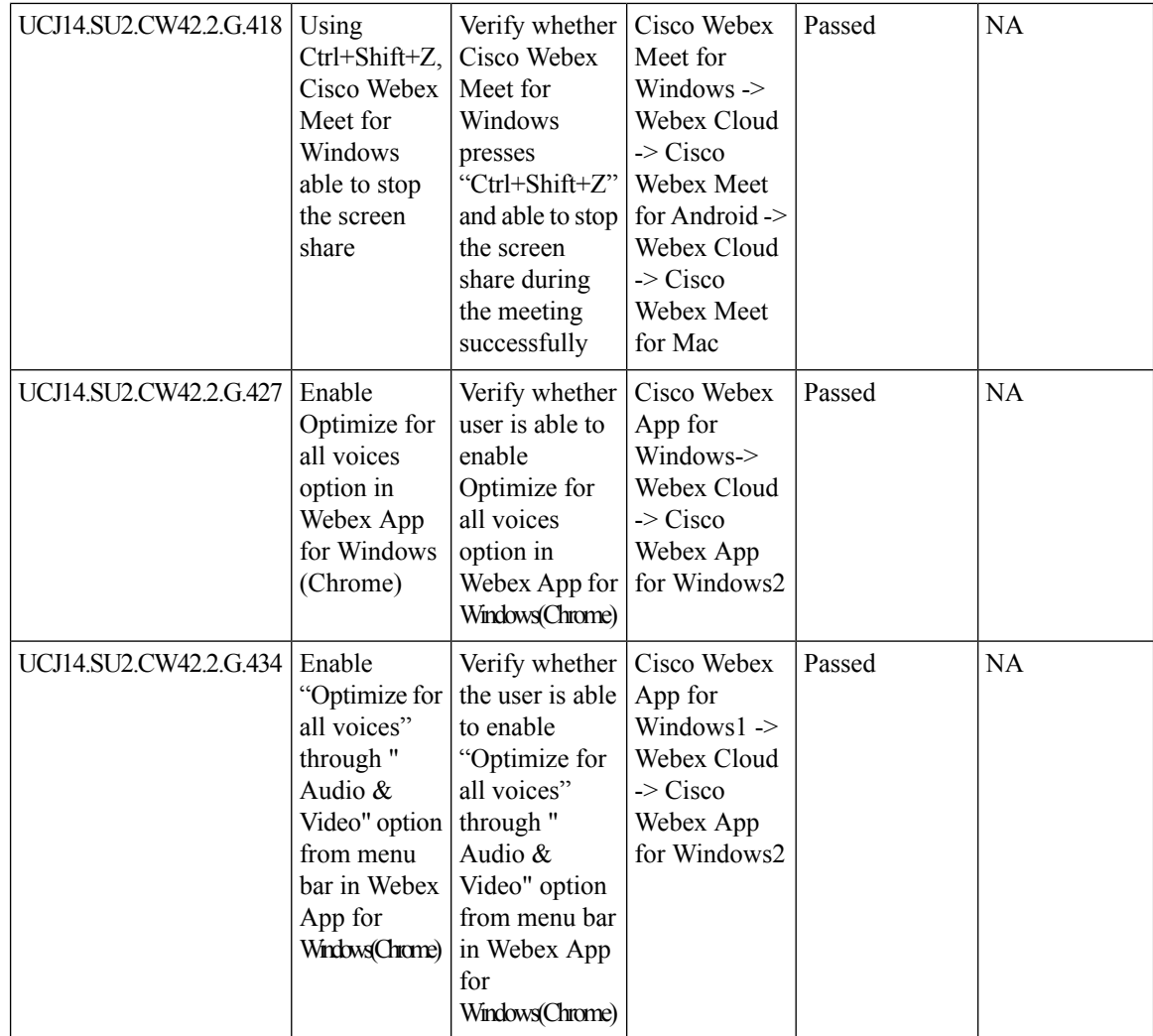

## **Cisco Webex Meetings**

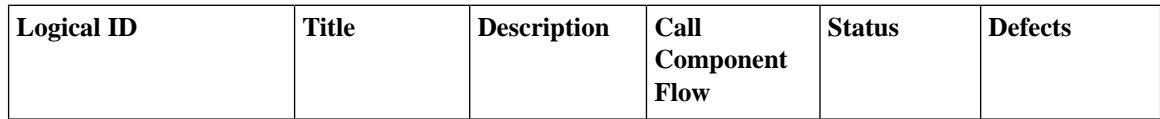

 $\mathbf l$ 

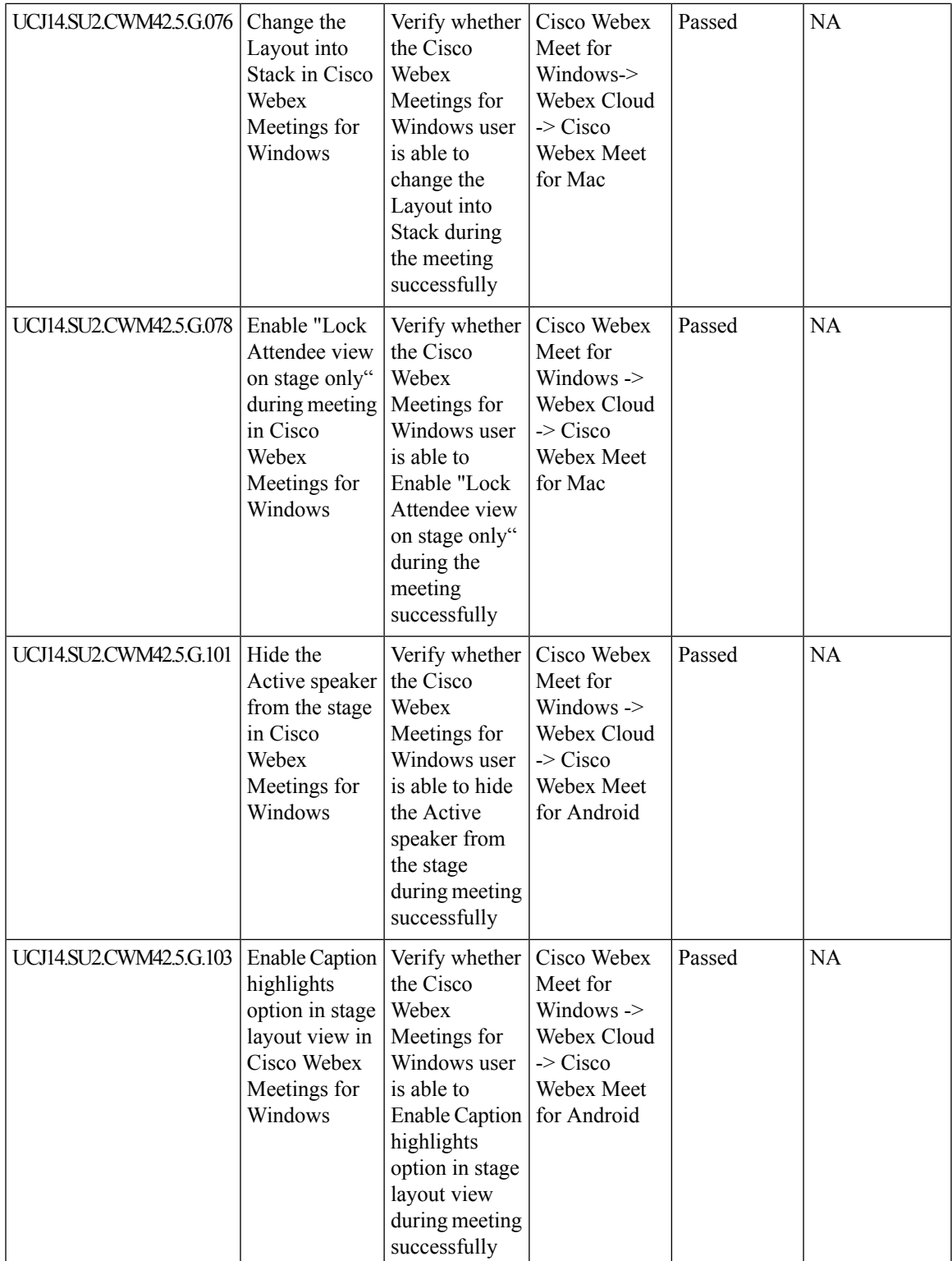

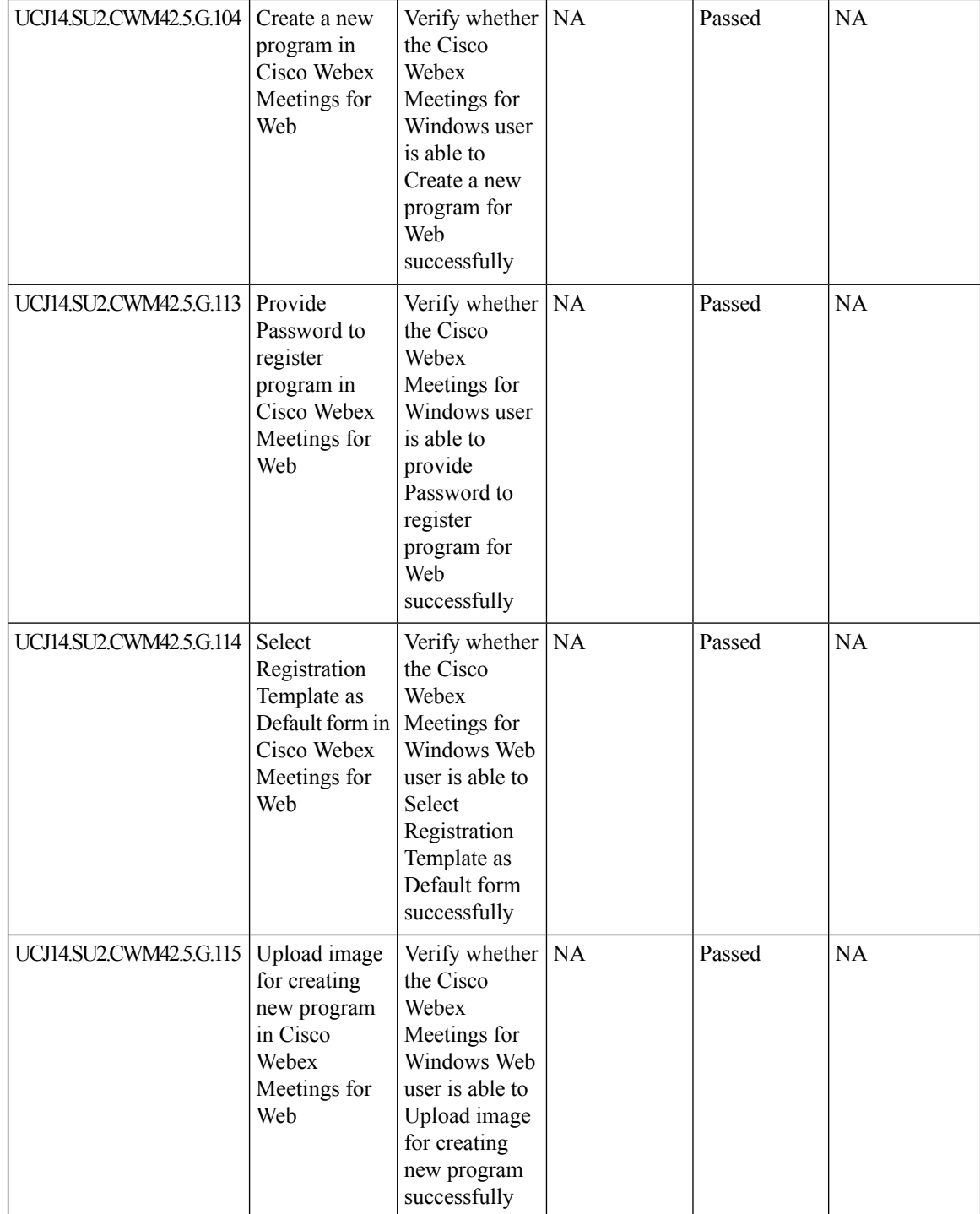

ı

 $\mathbf l$ 

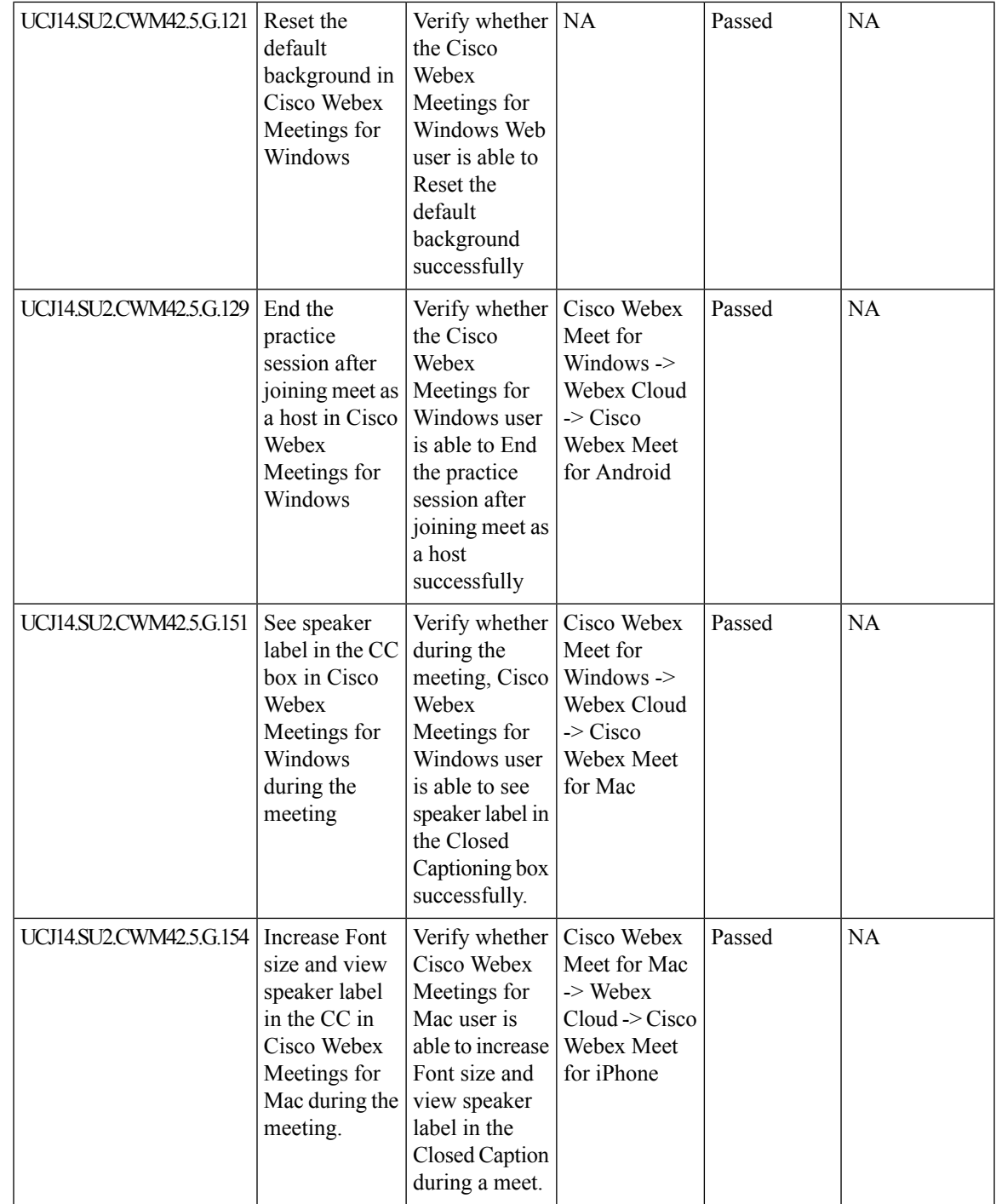

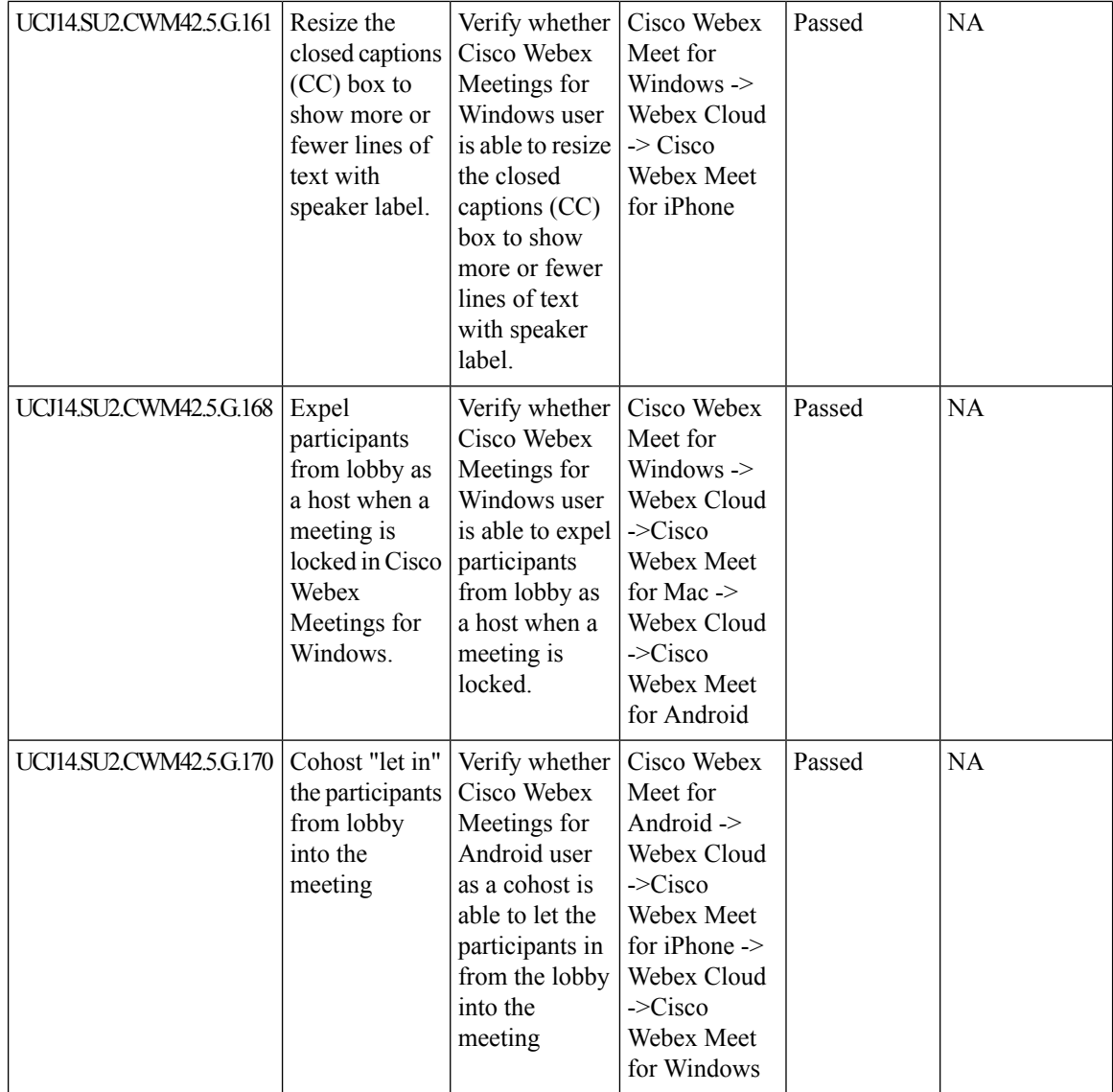

 $\mathbf l$ 

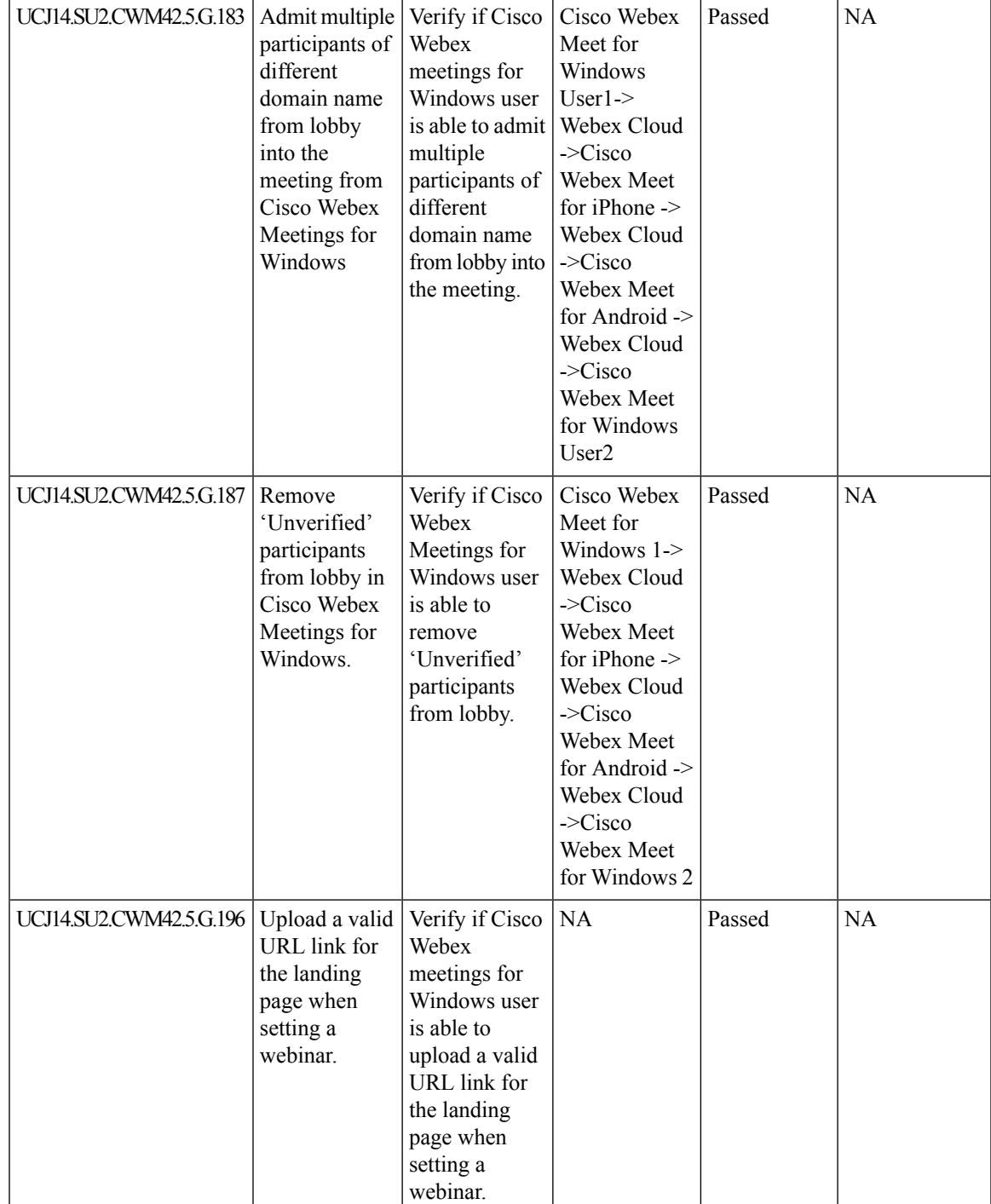

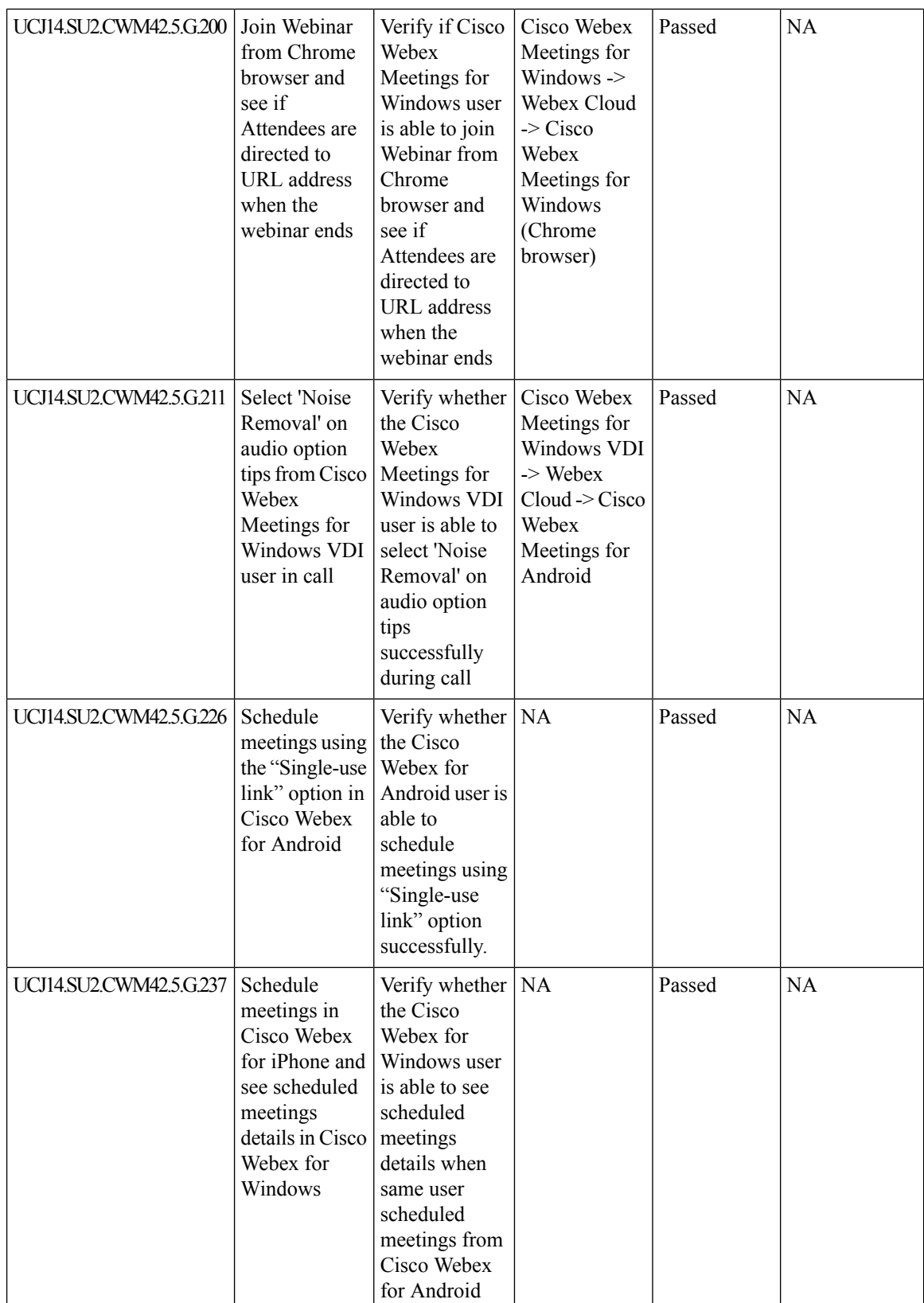

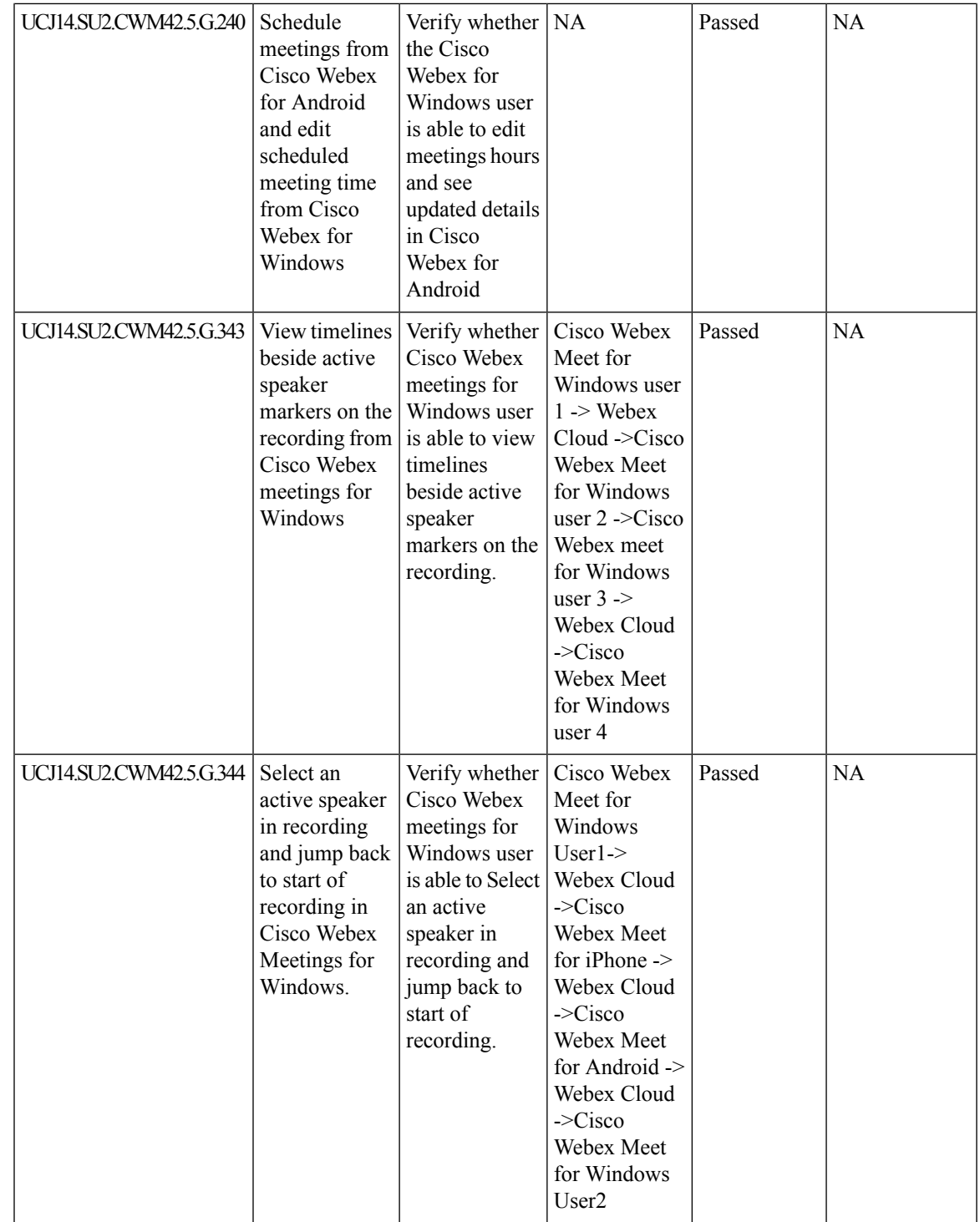

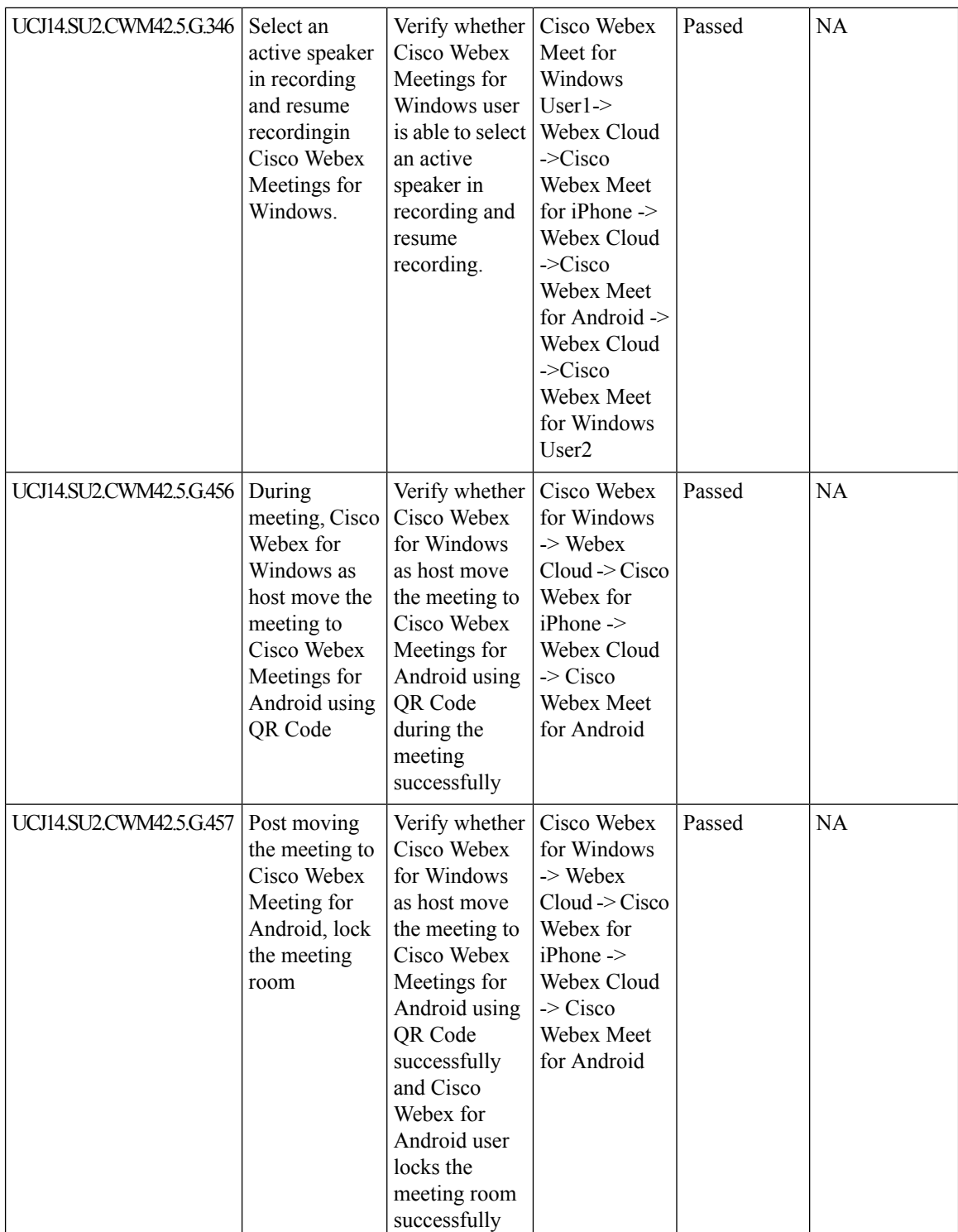

ı

 $\mathsf{l}$ 

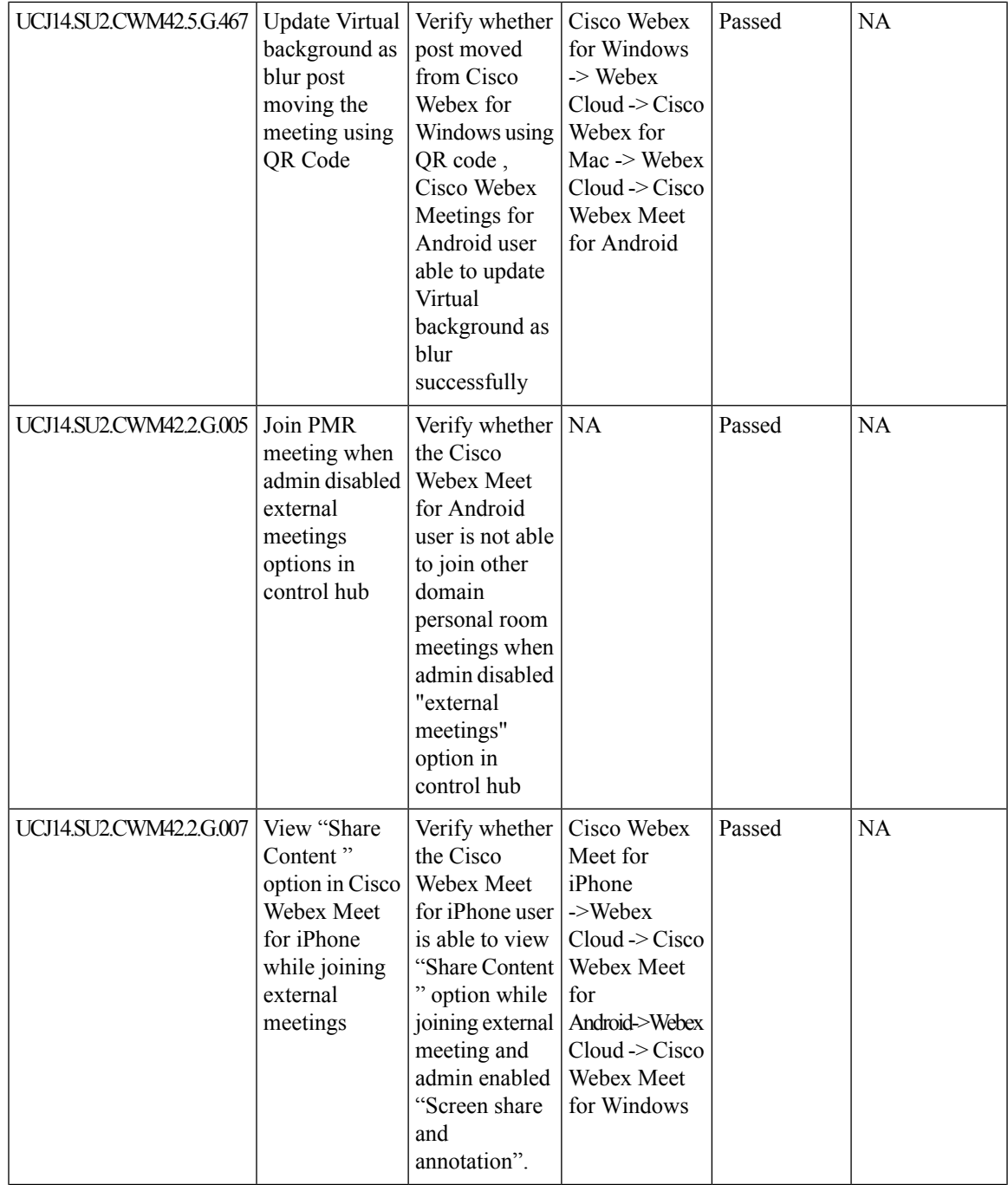

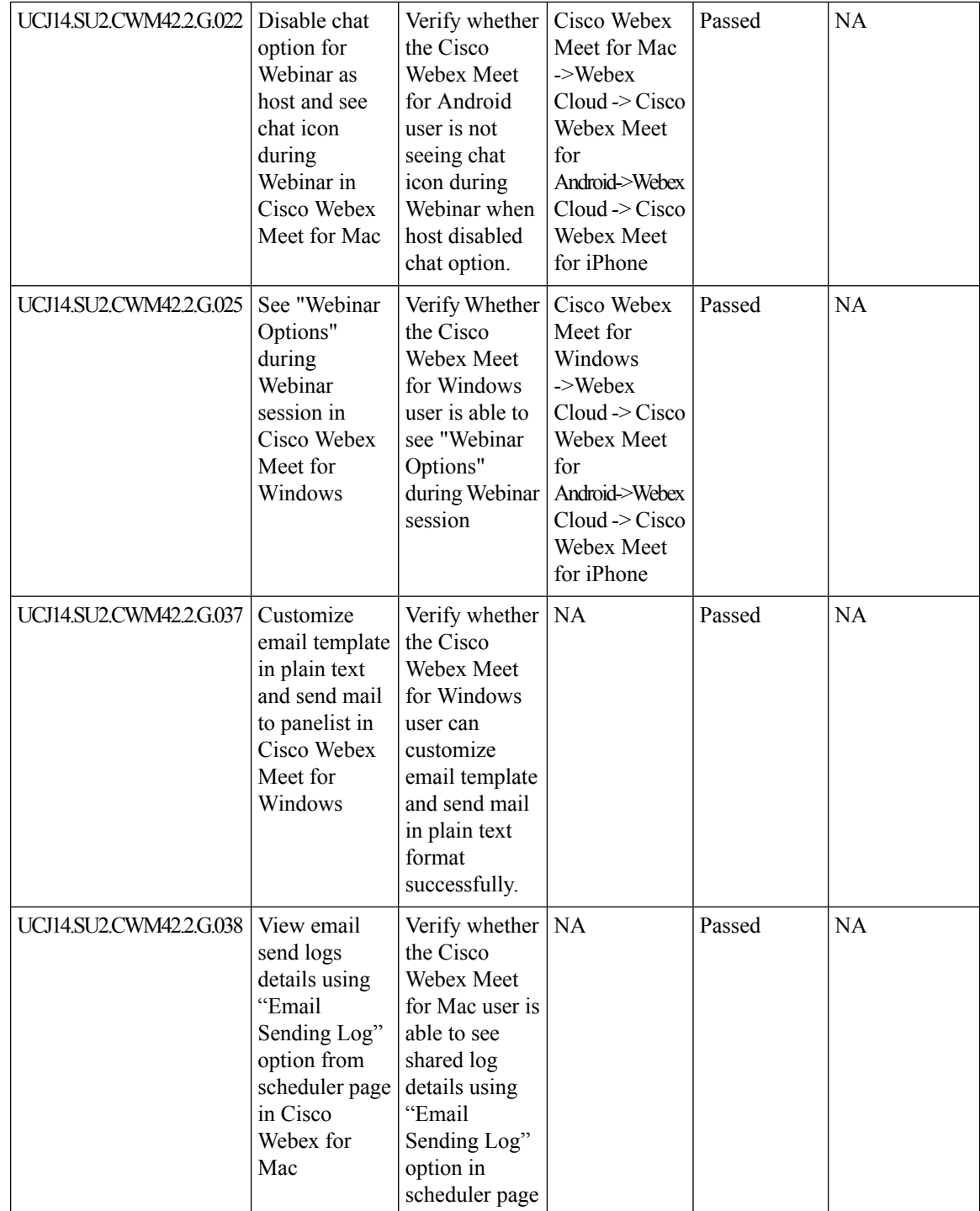

ı

 $\mathbf l$ 

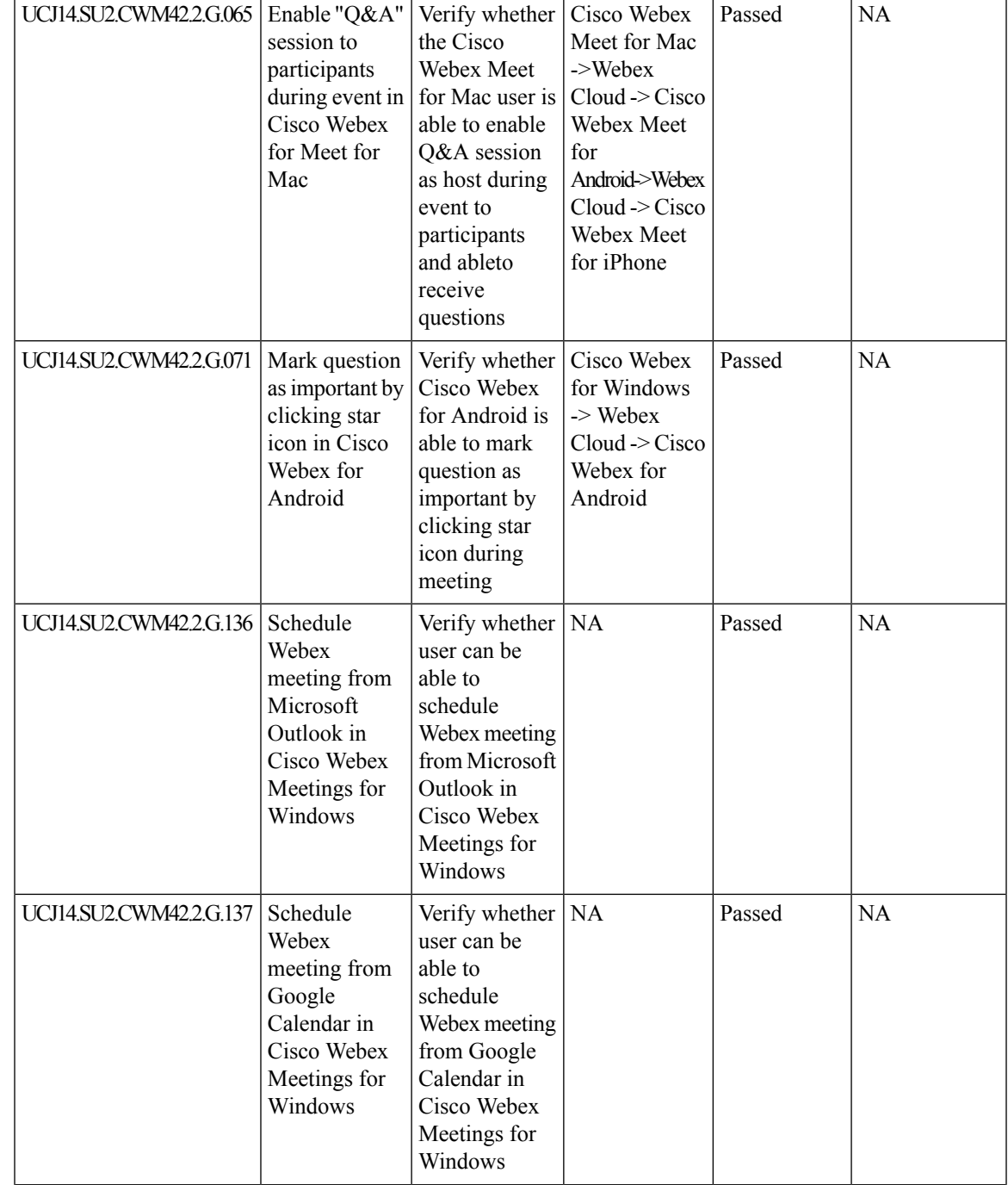

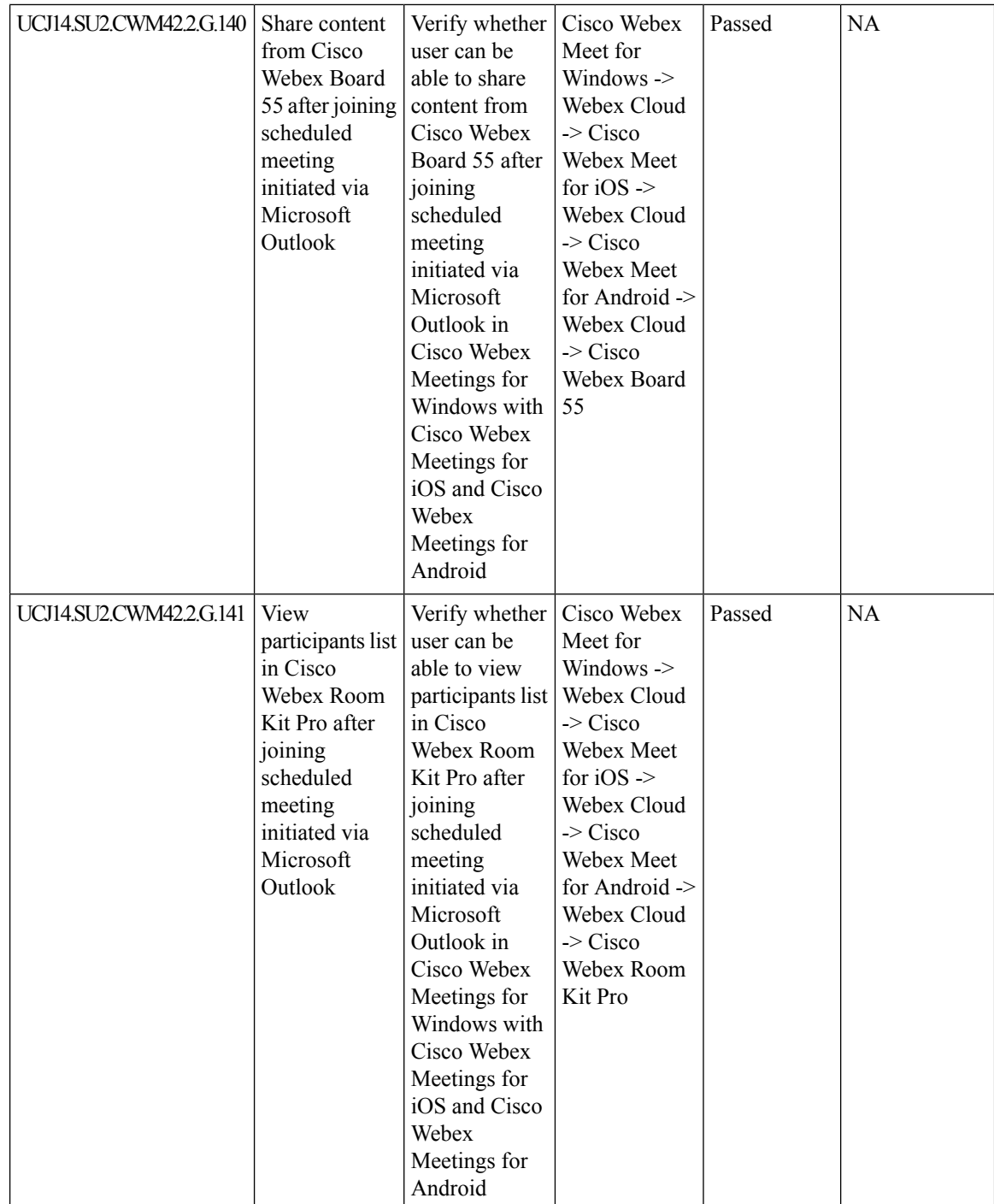

ı

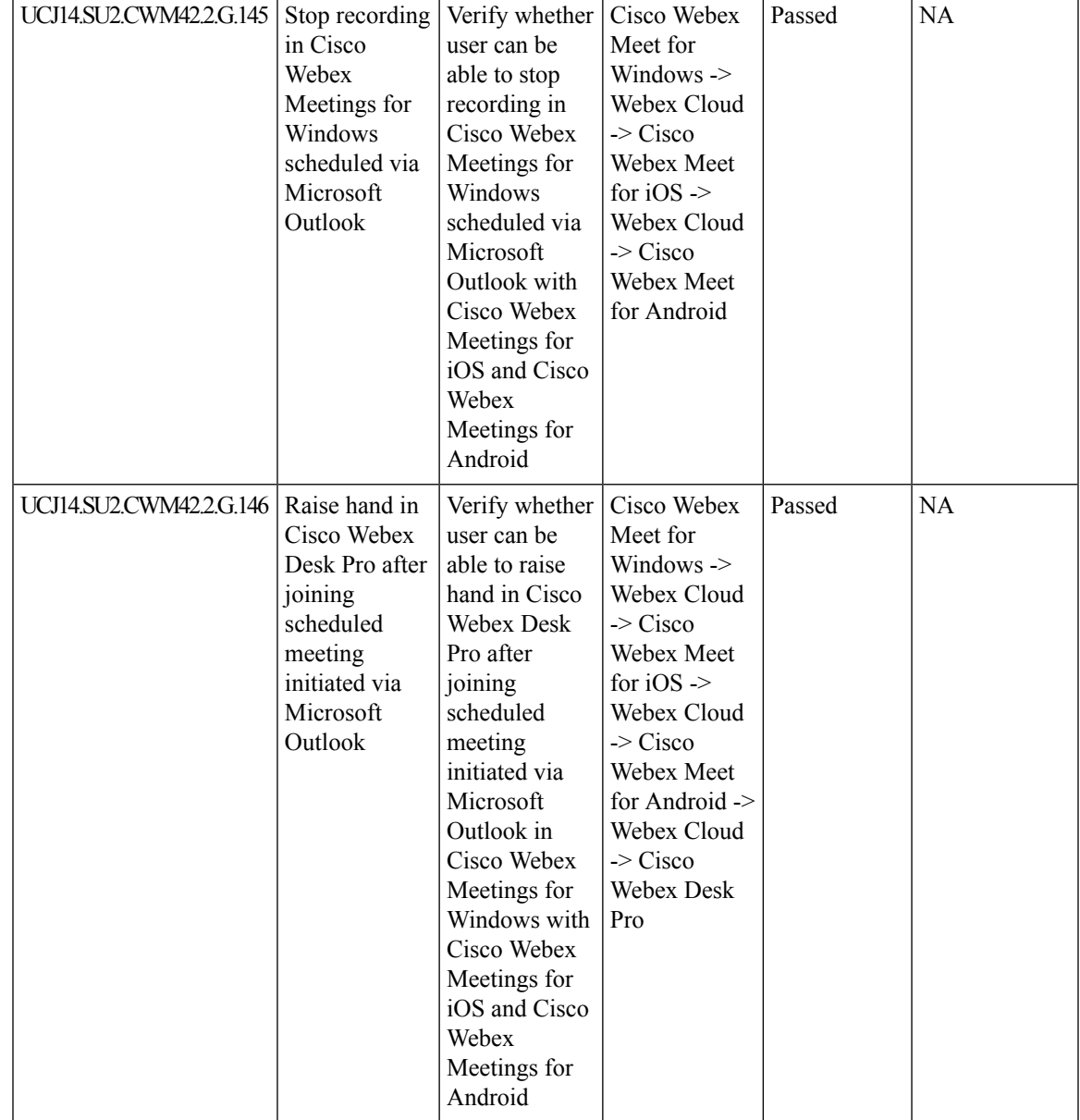

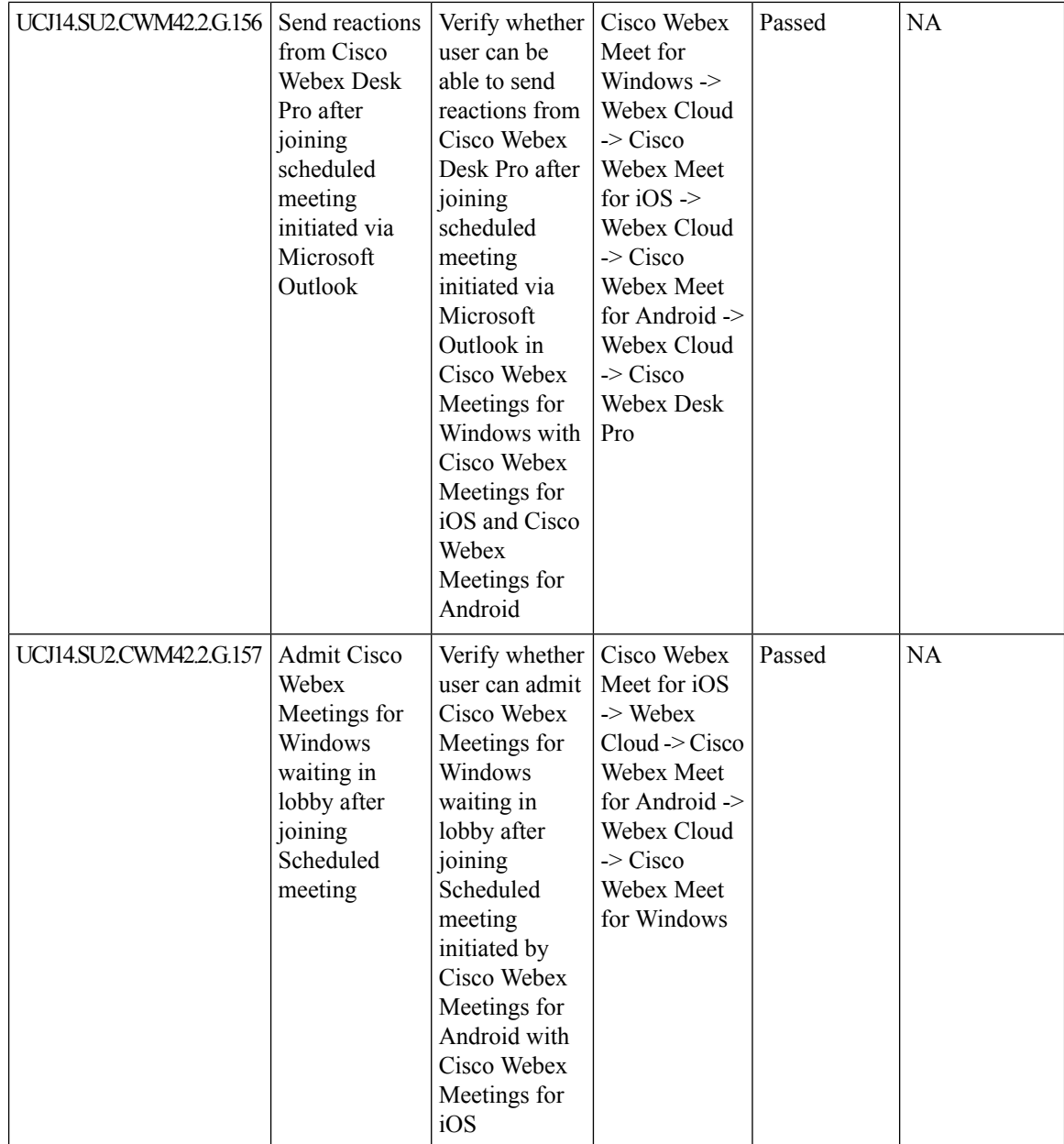

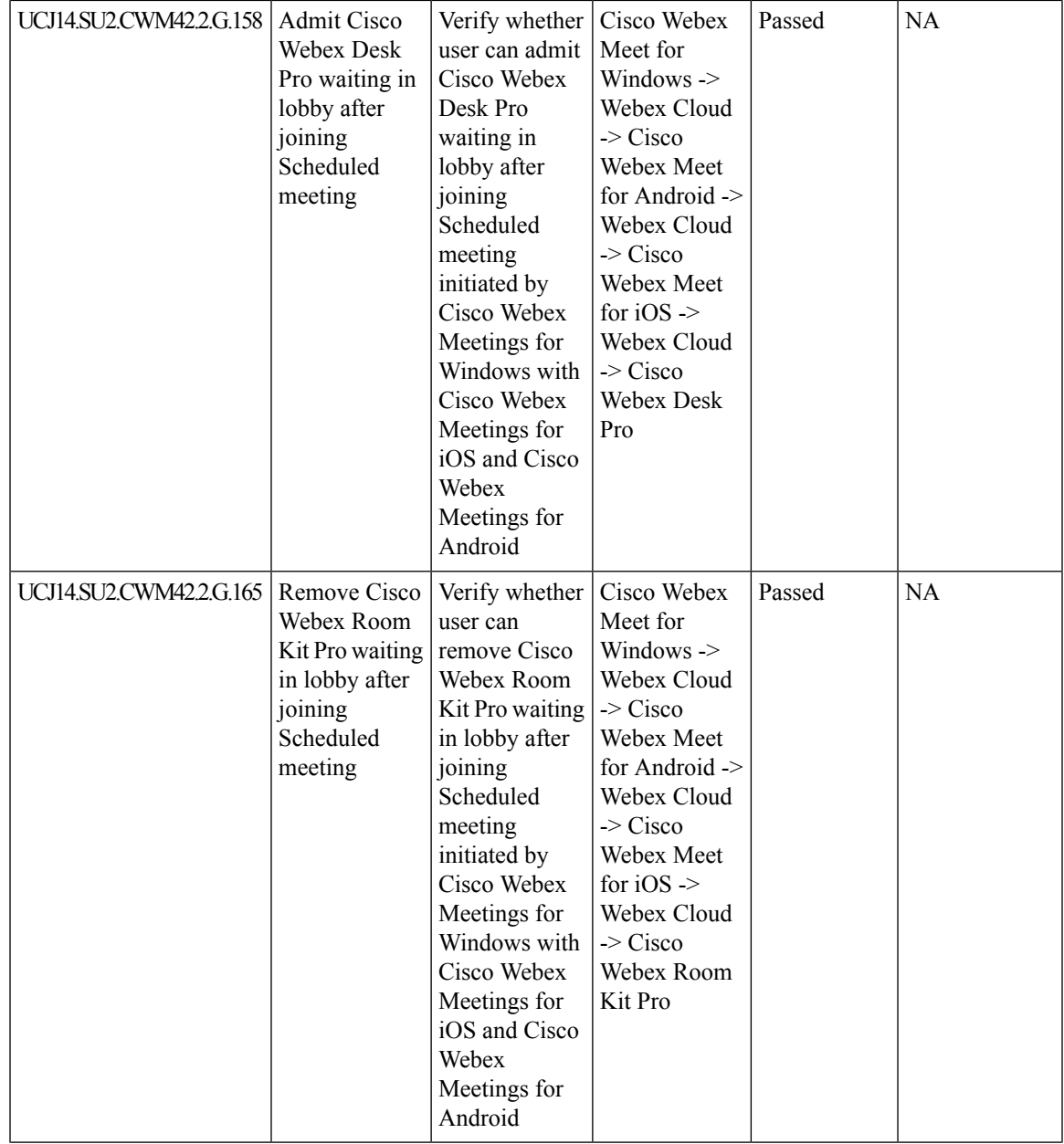

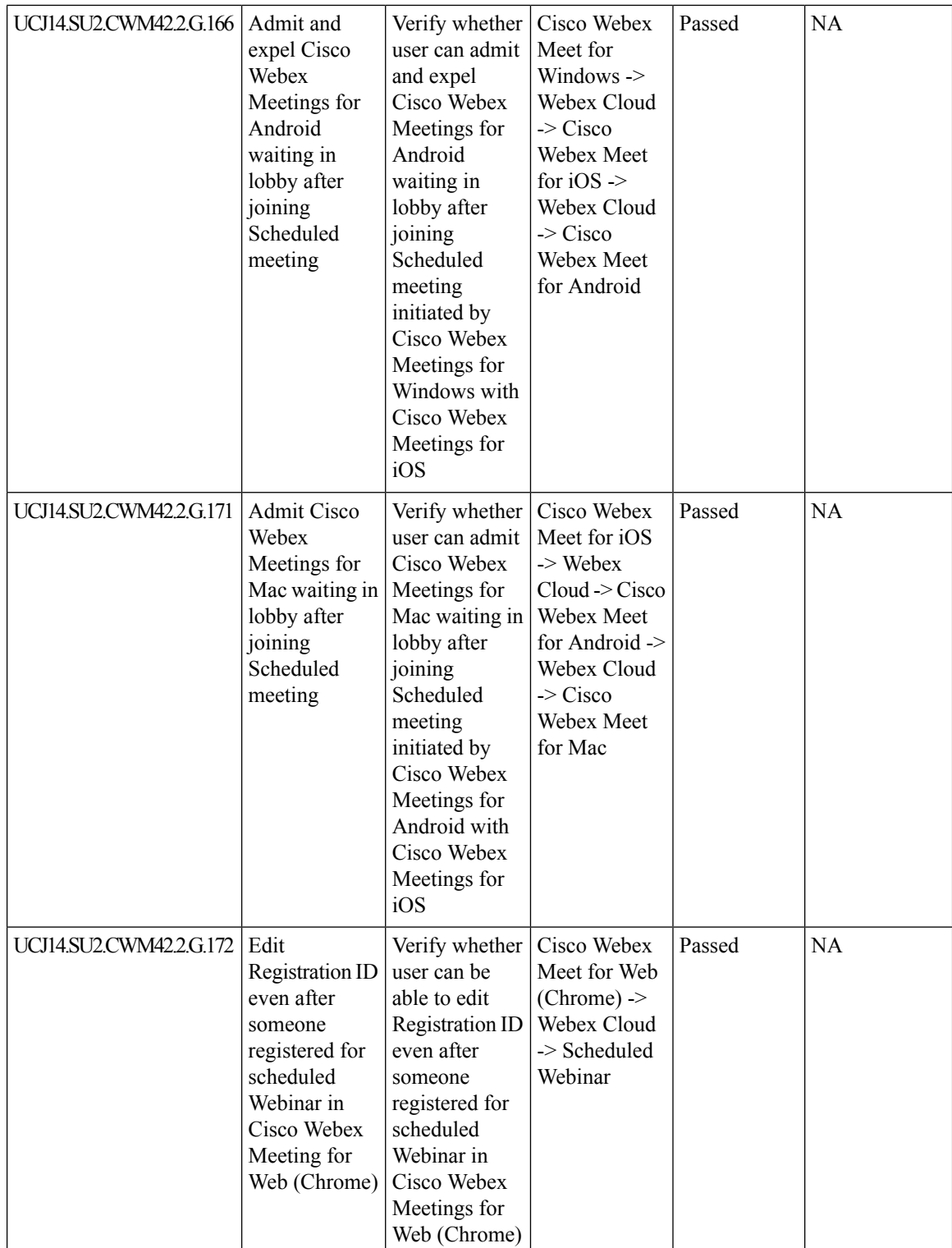

ı

 $\mathbf l$ 

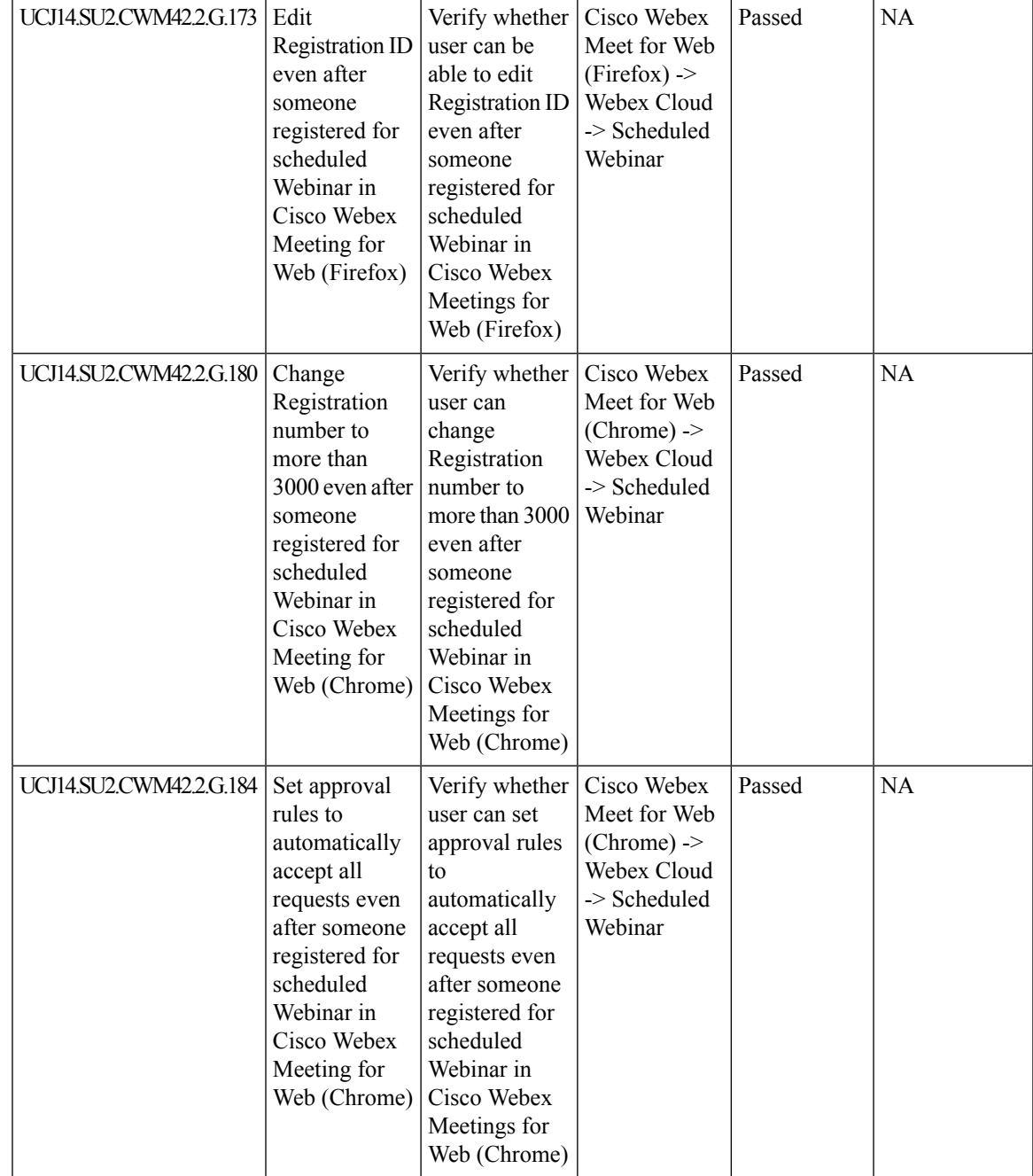

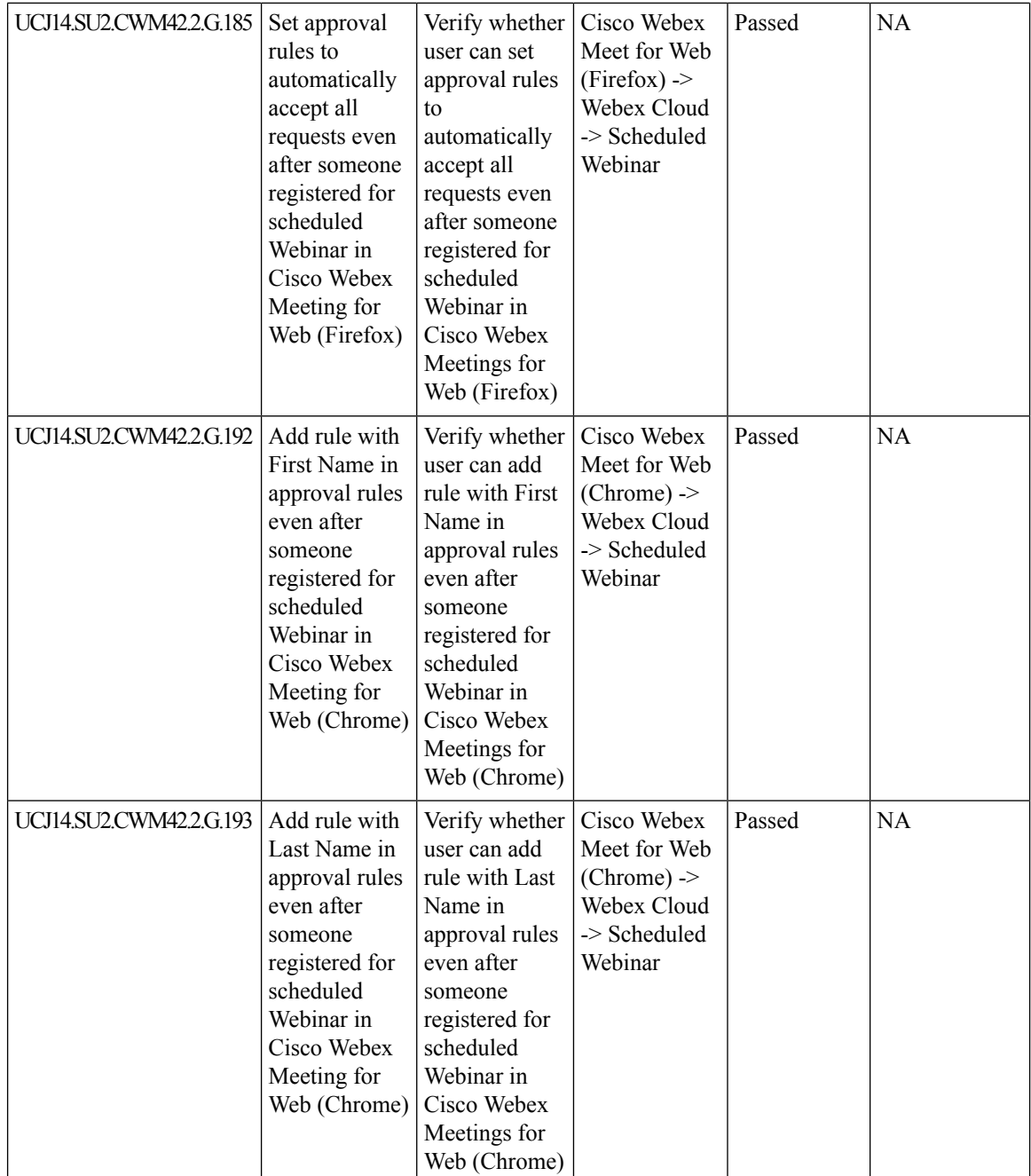

ı

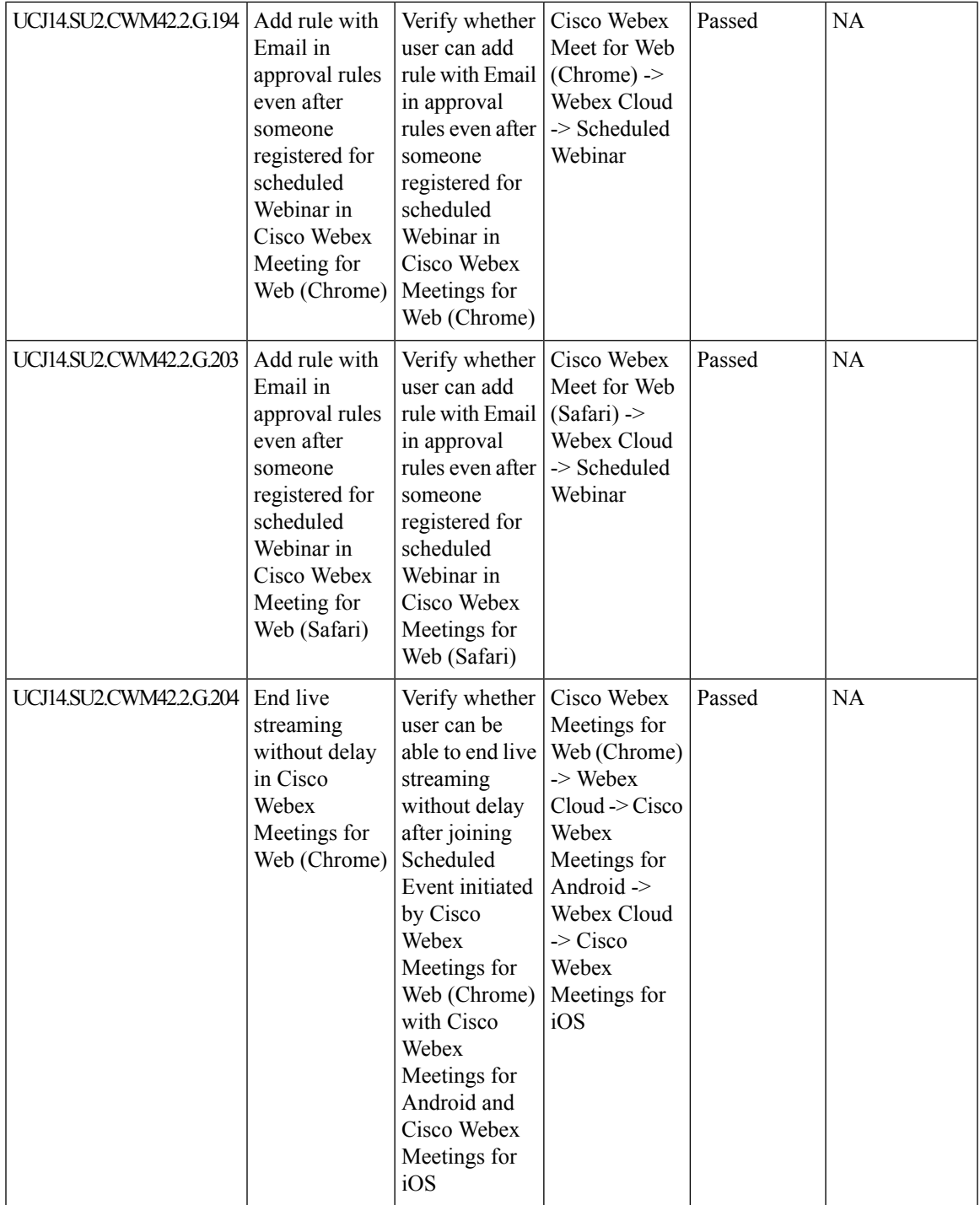

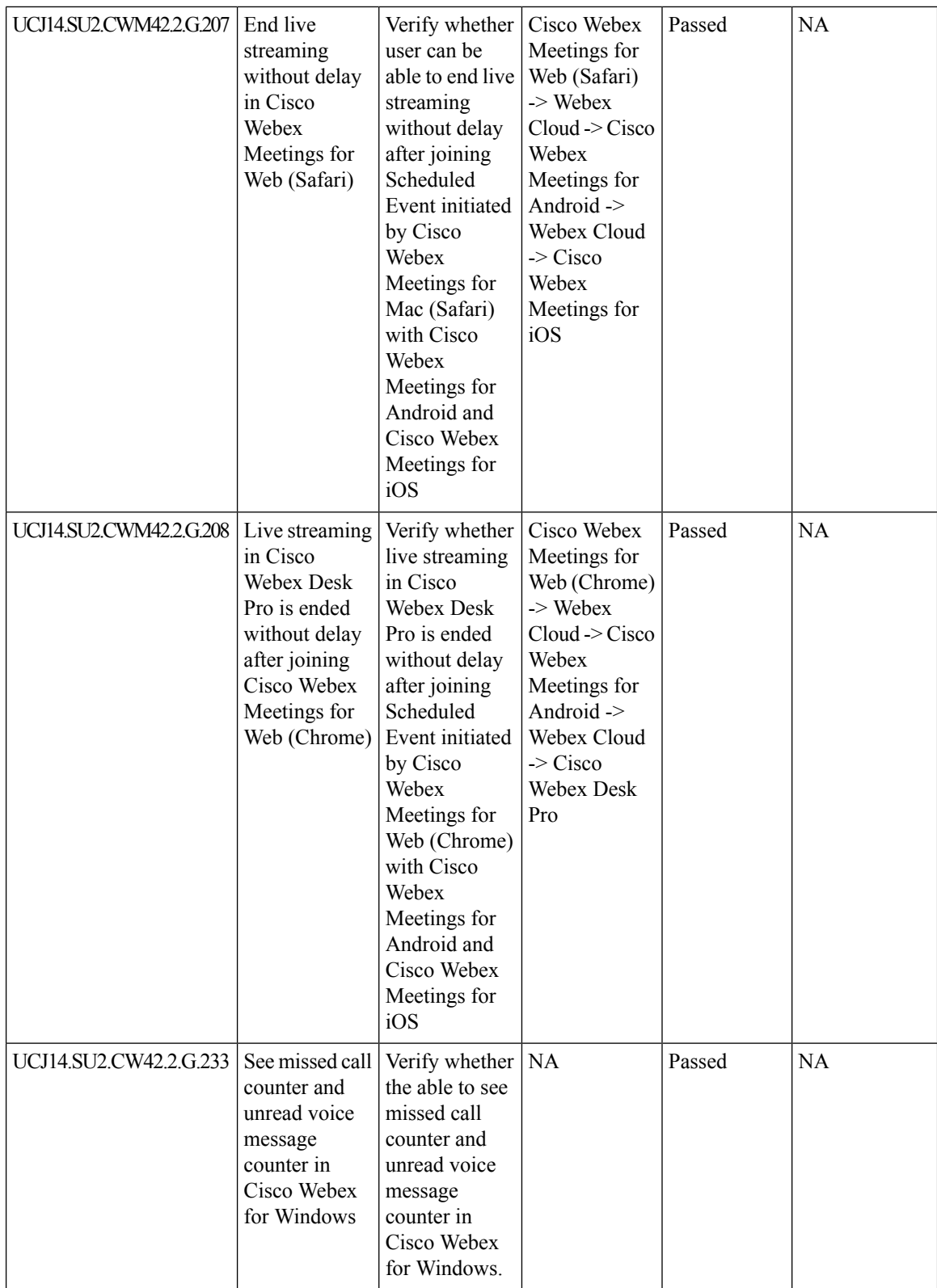

J

 $\mathbf l$ 

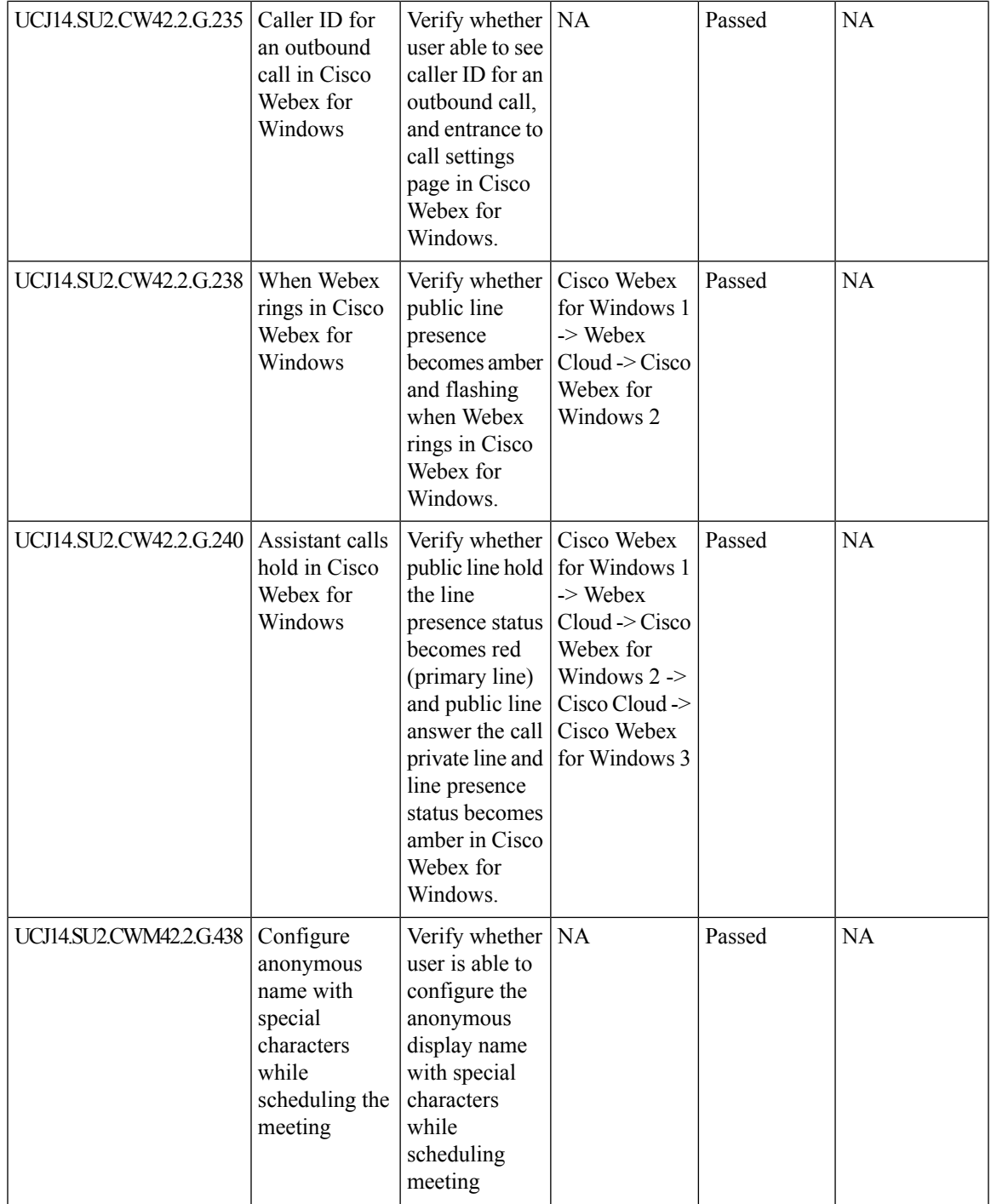

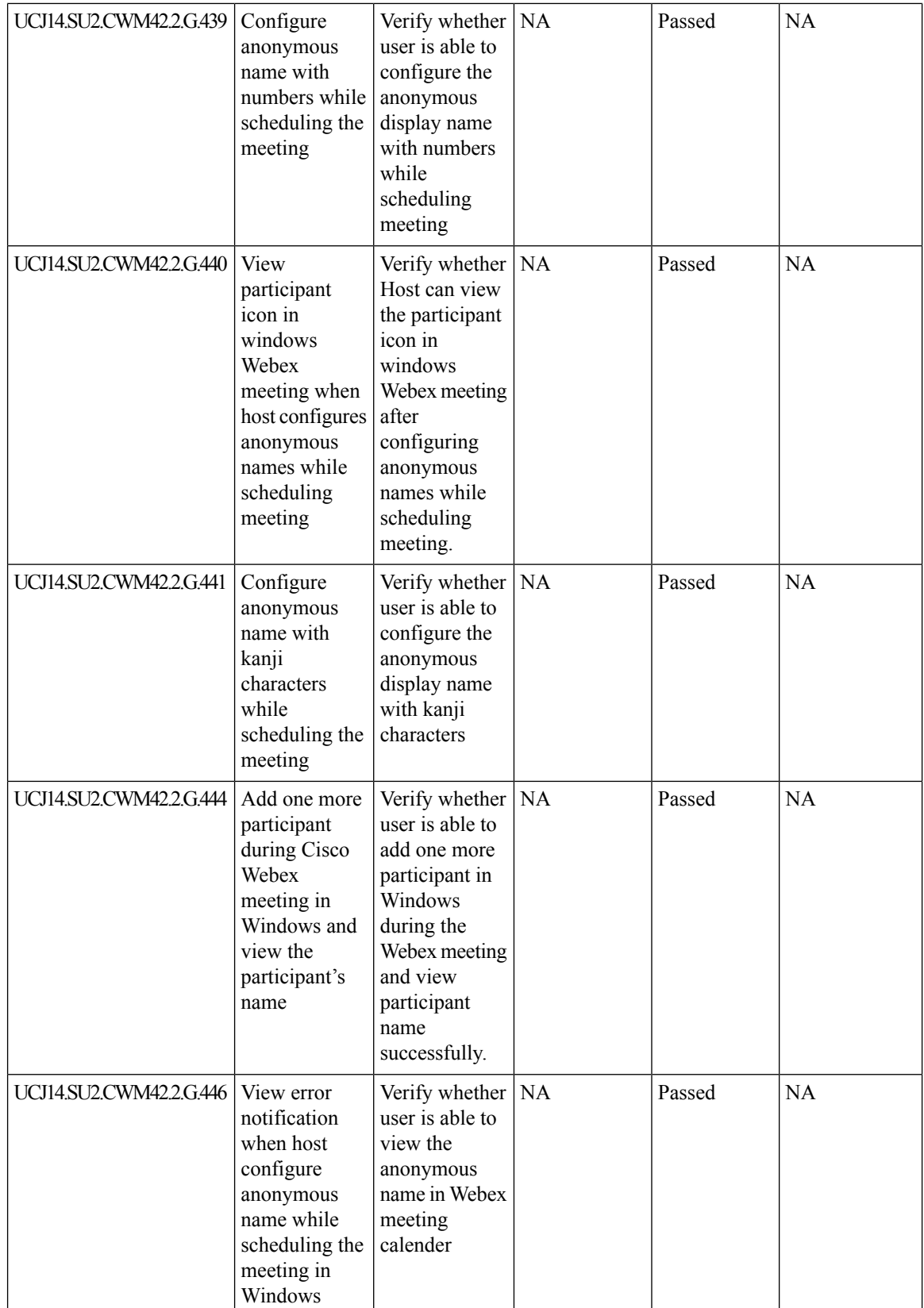

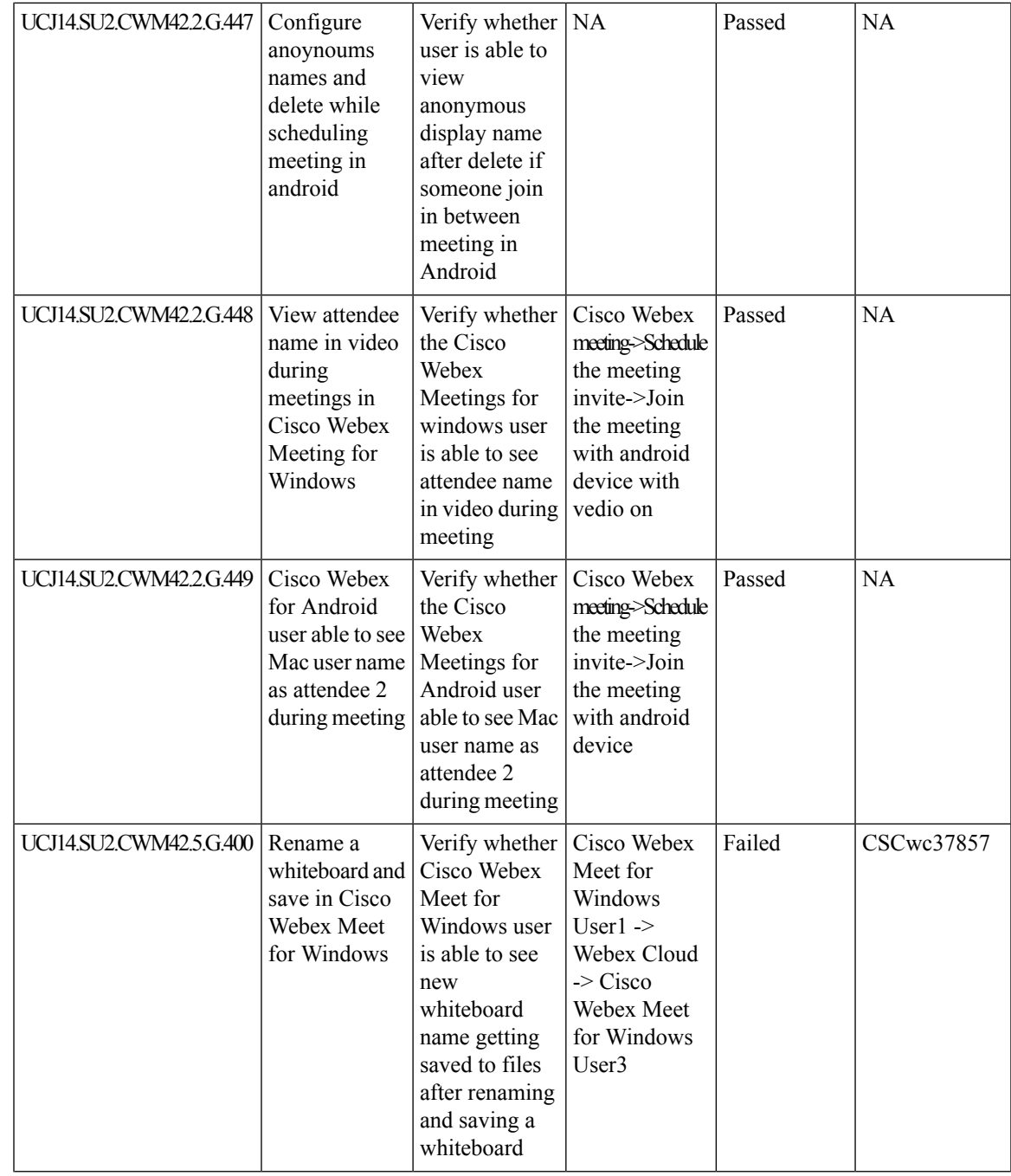

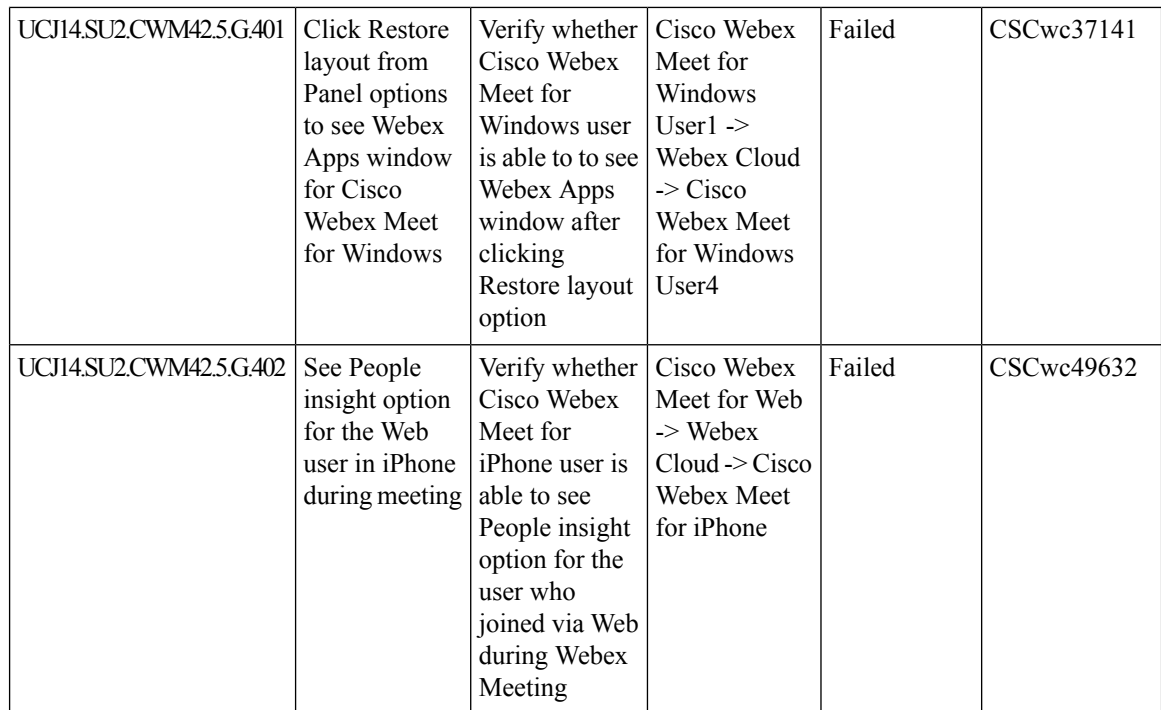

## **Cisco Webex Room OS**

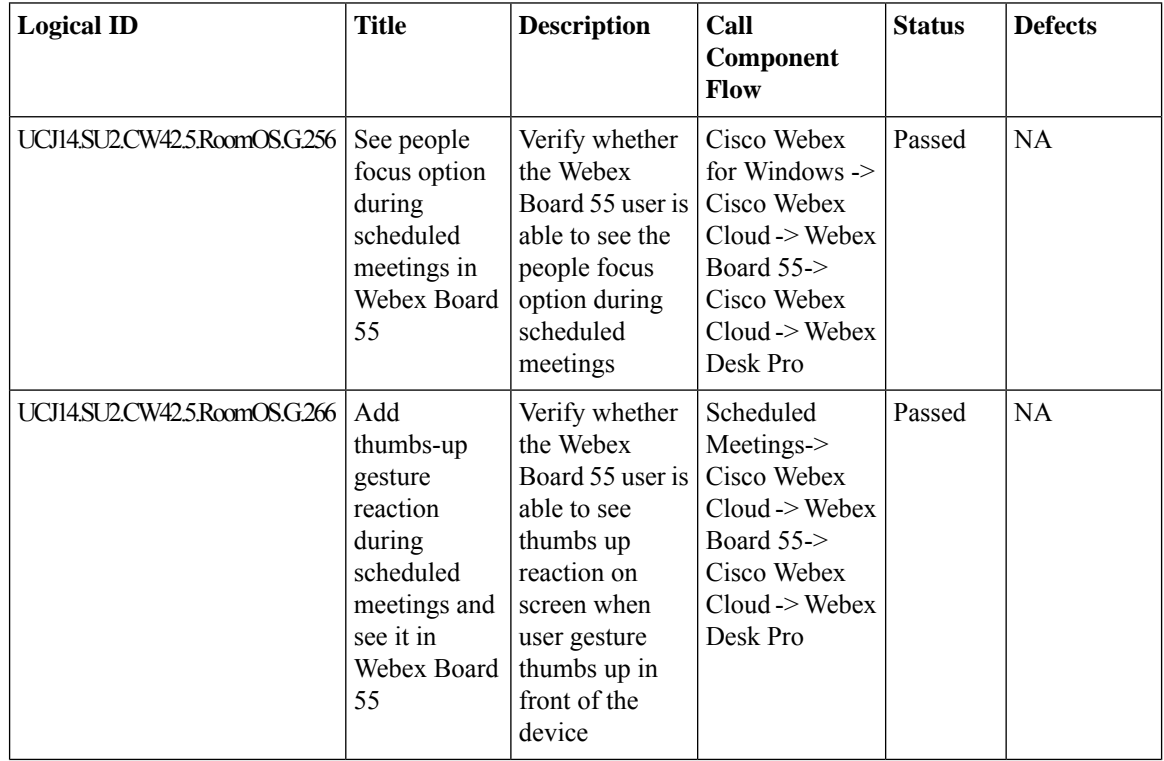

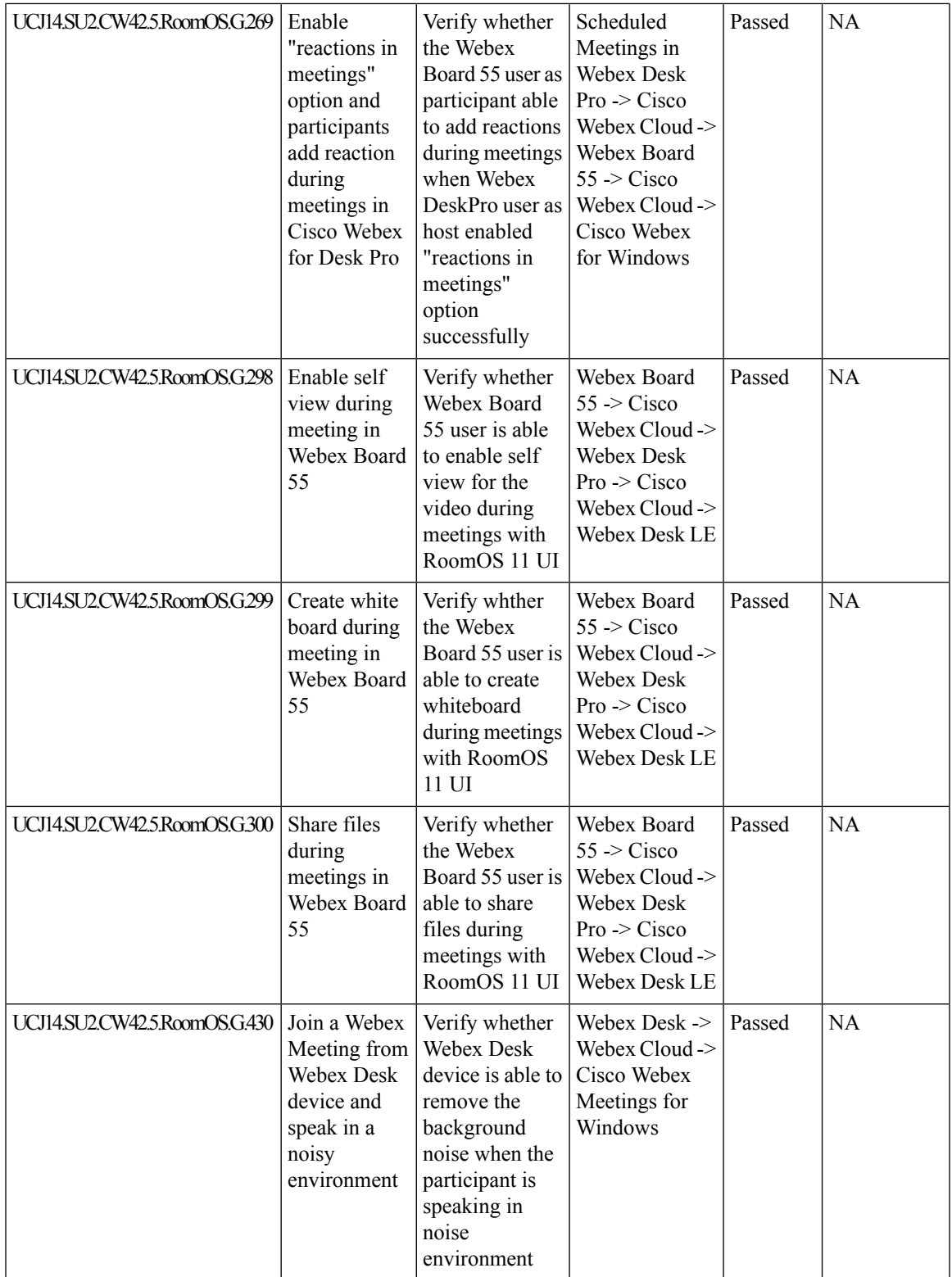

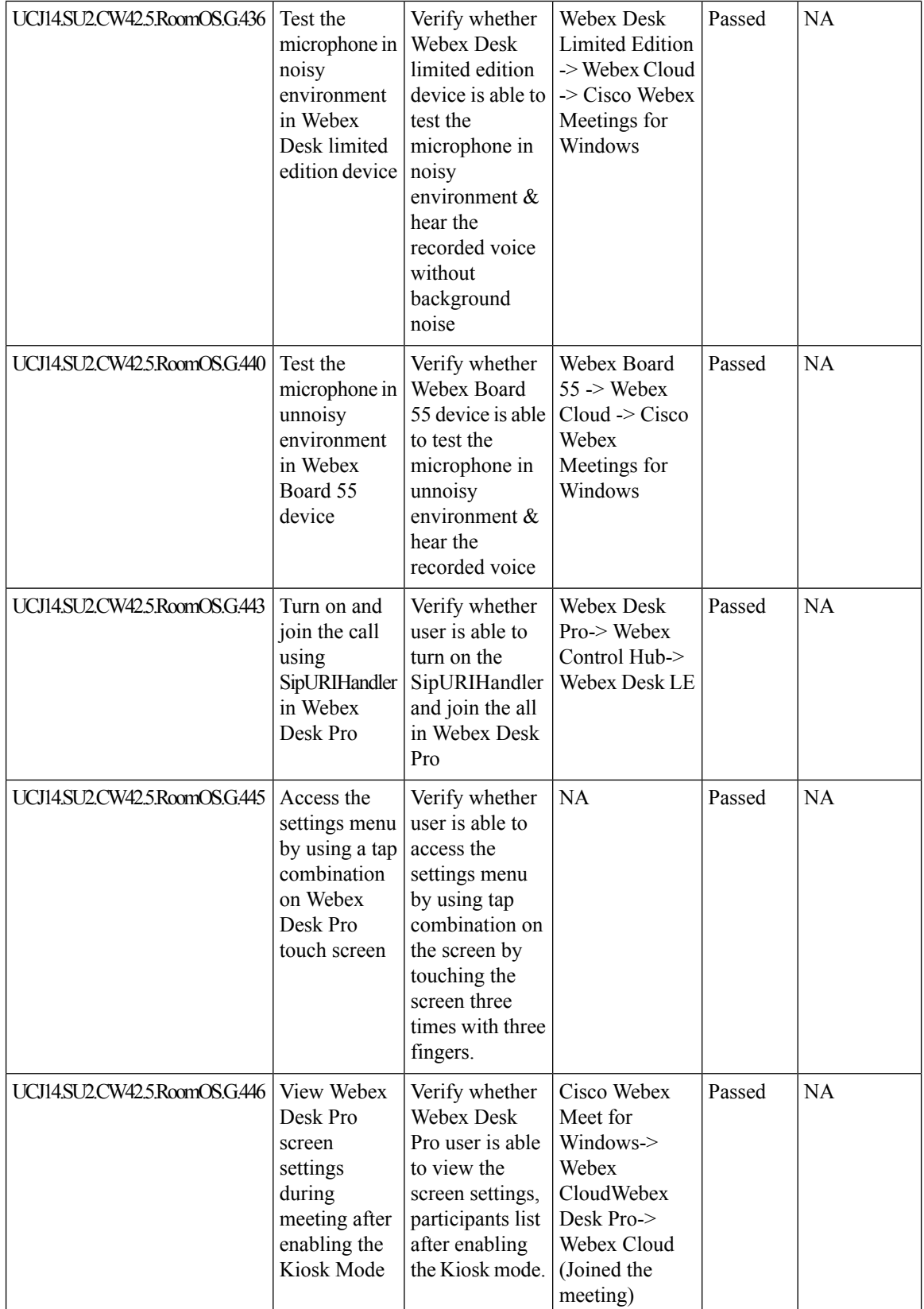
$\mathbf l$ 

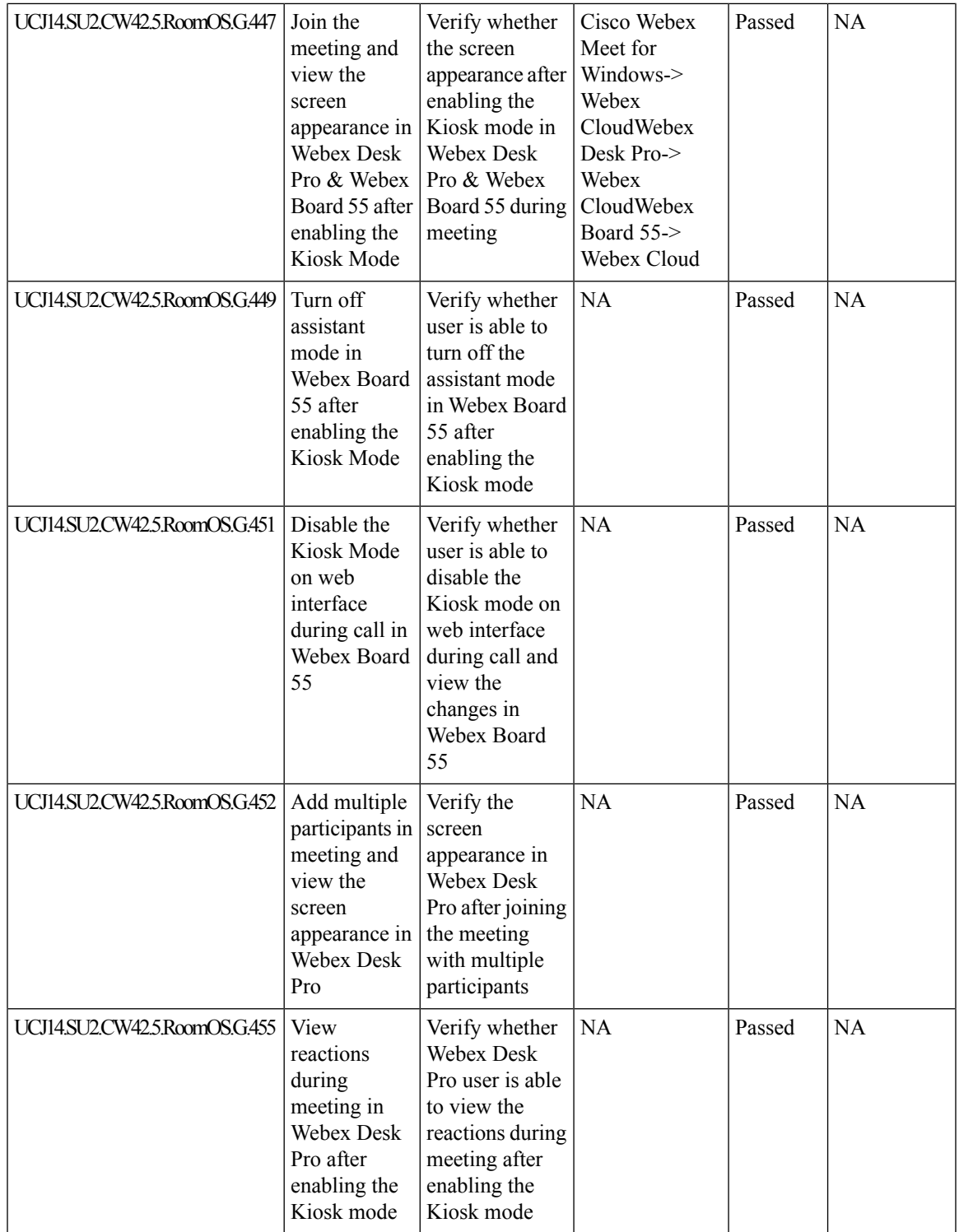

 $\mathbf I$ 

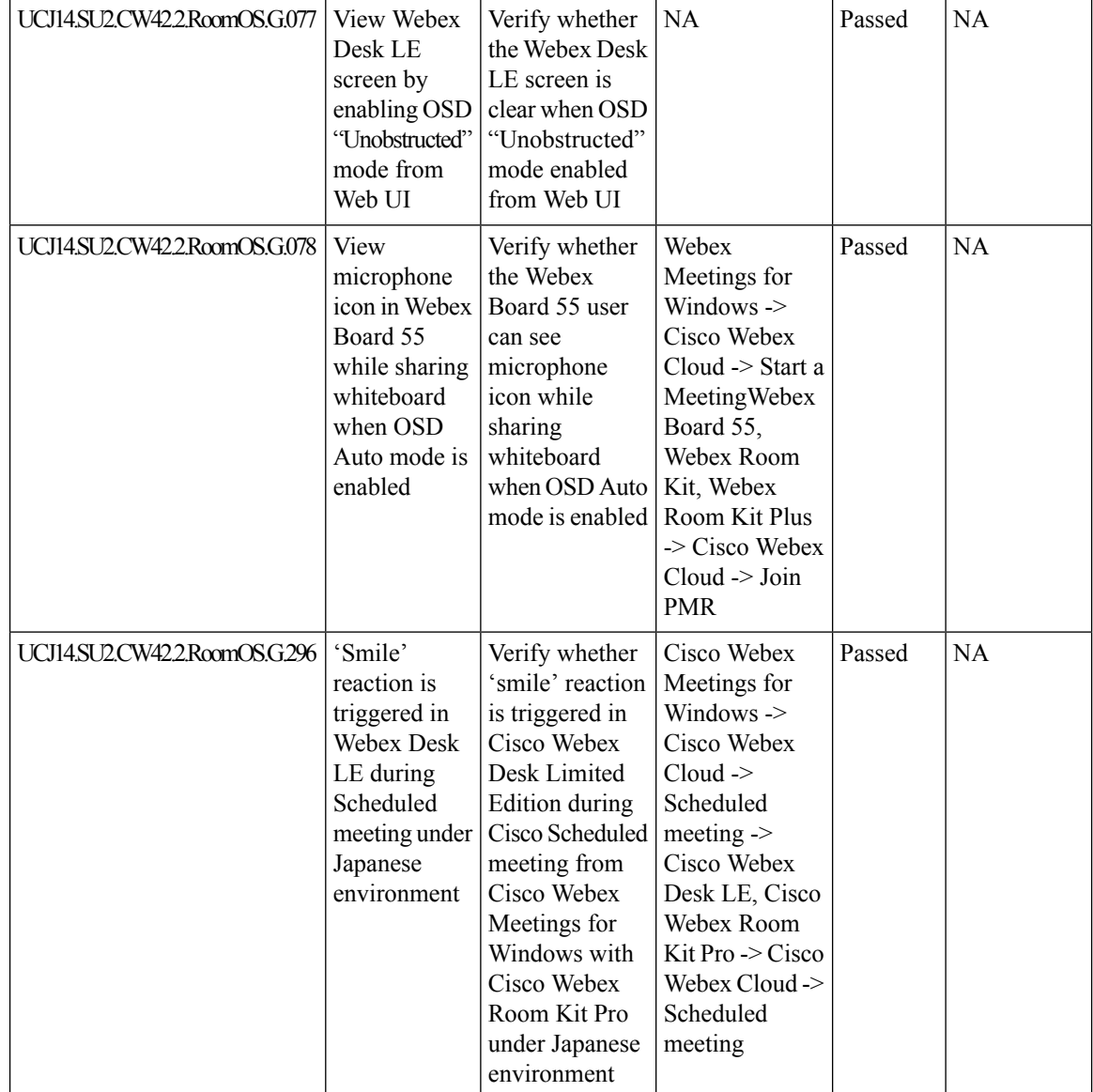

 $\mathbf{l}$ 

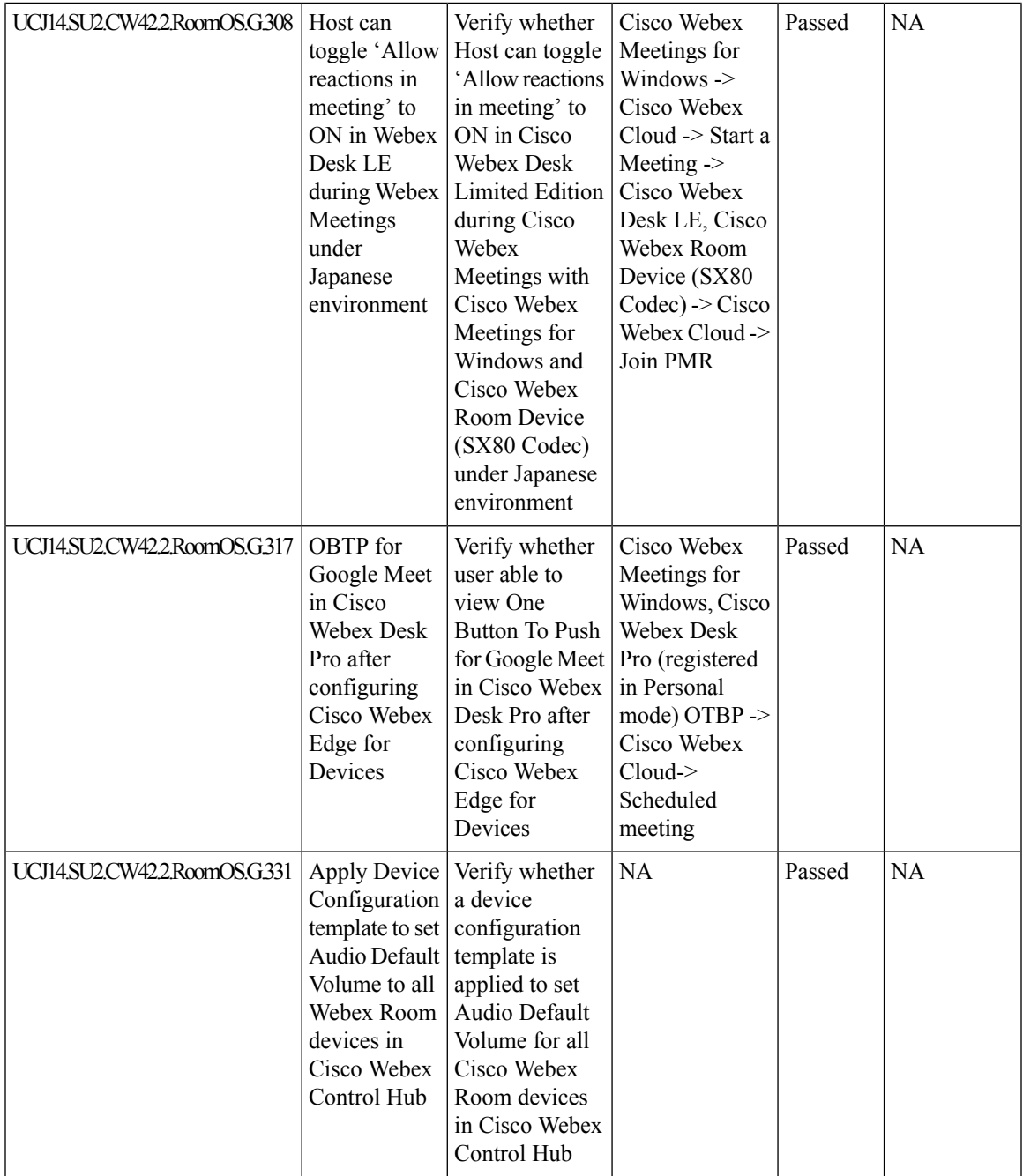

 $\mathbf I$ 

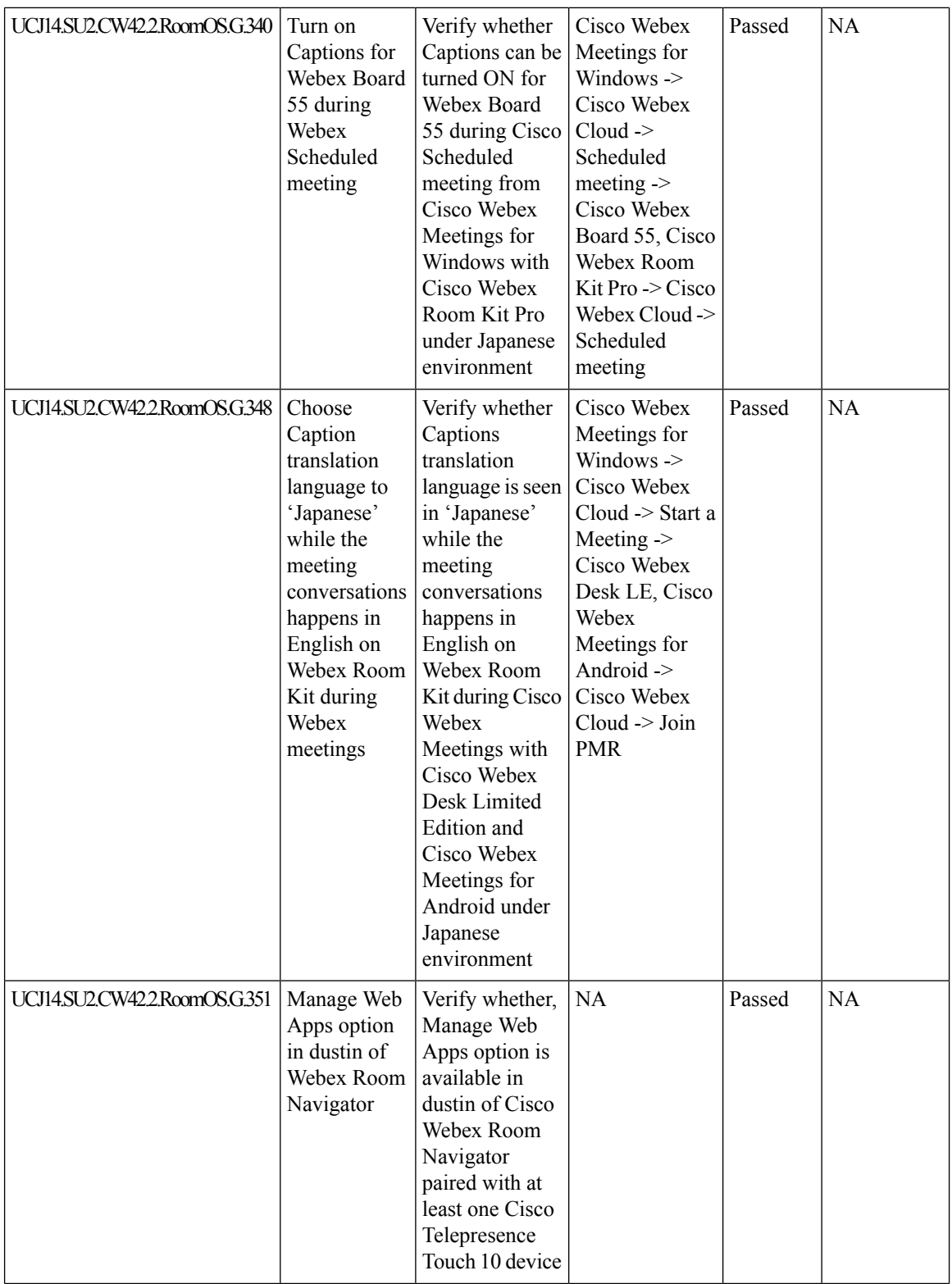

 $\mathbf l$ 

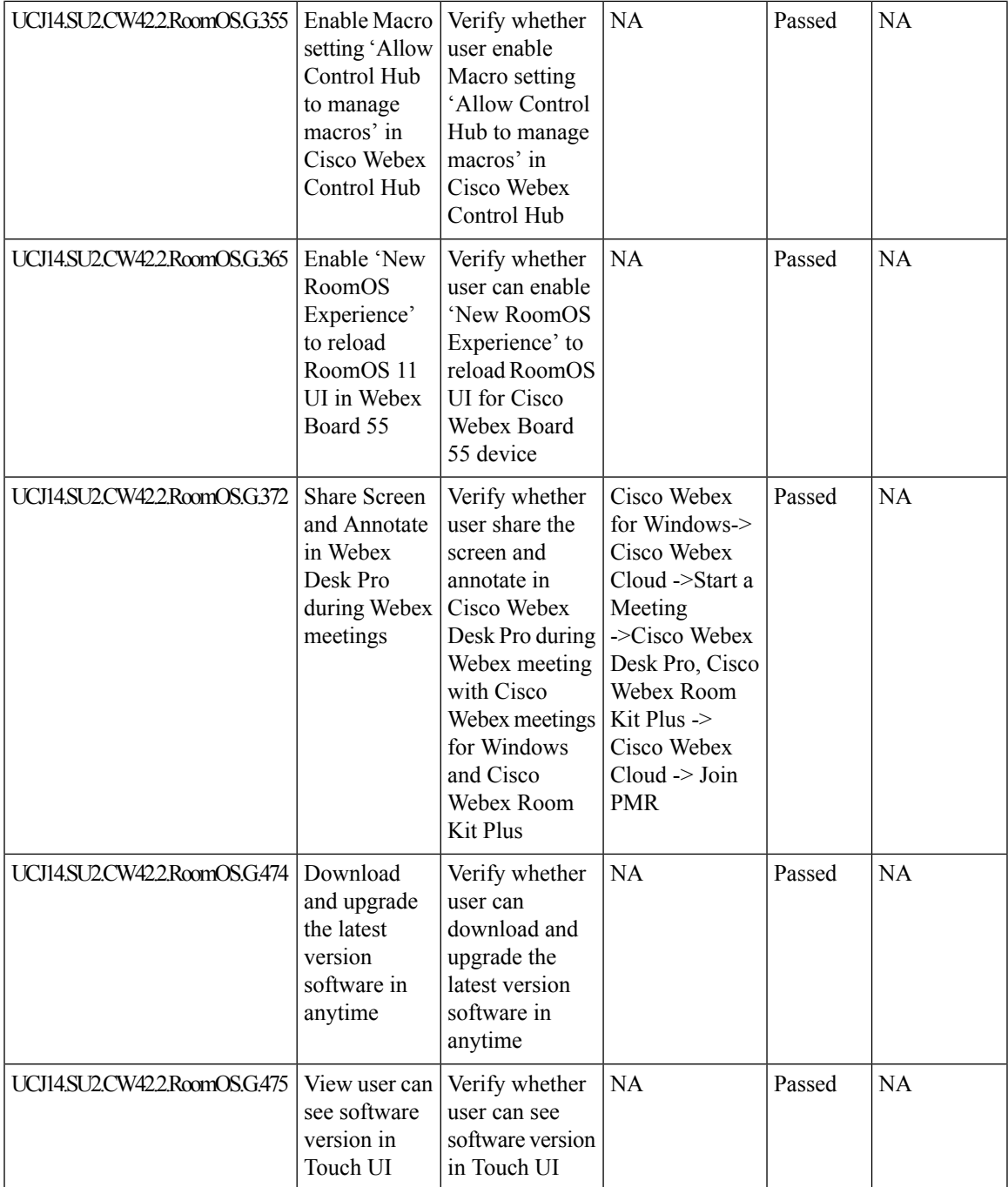

 $\mathbf I$ 

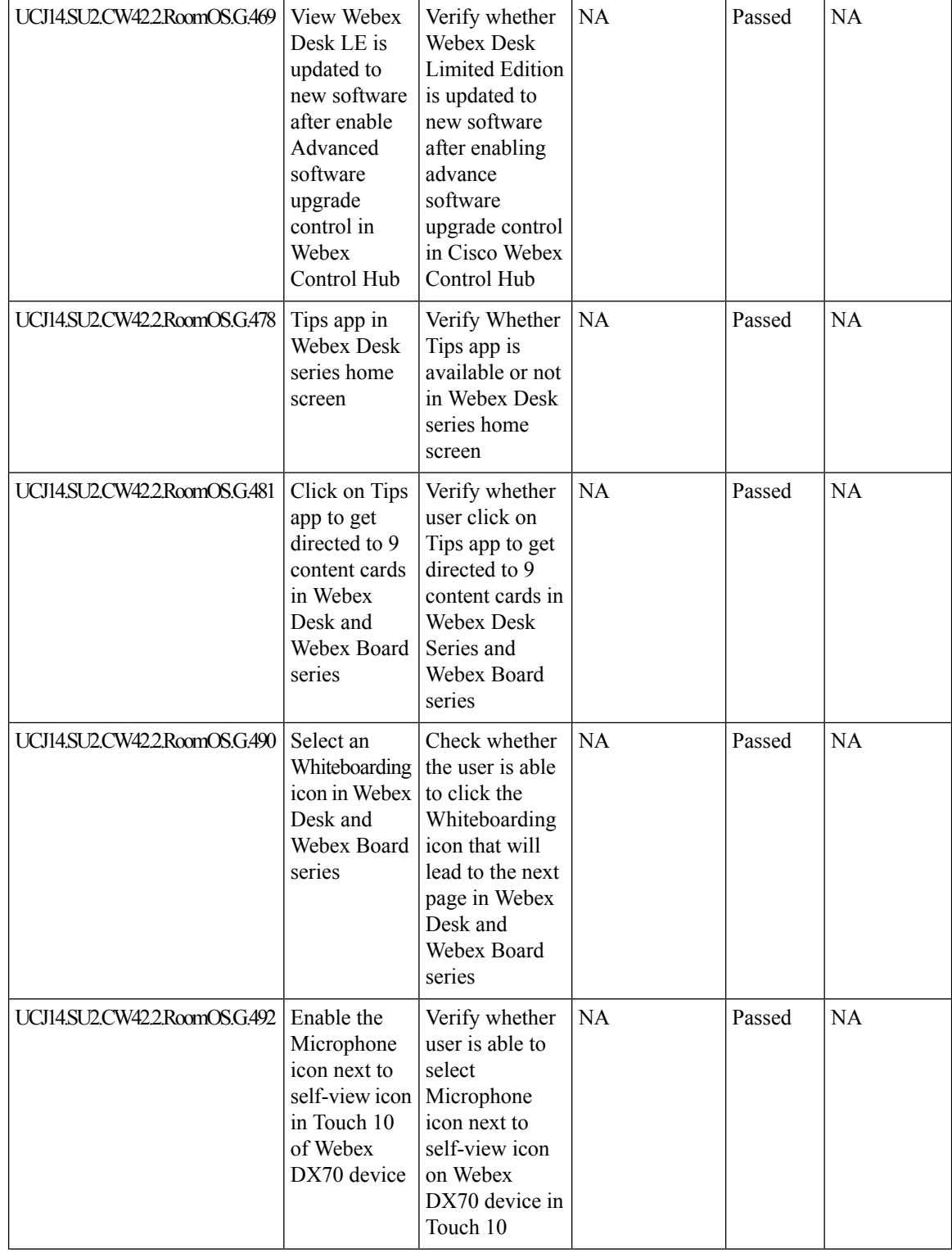

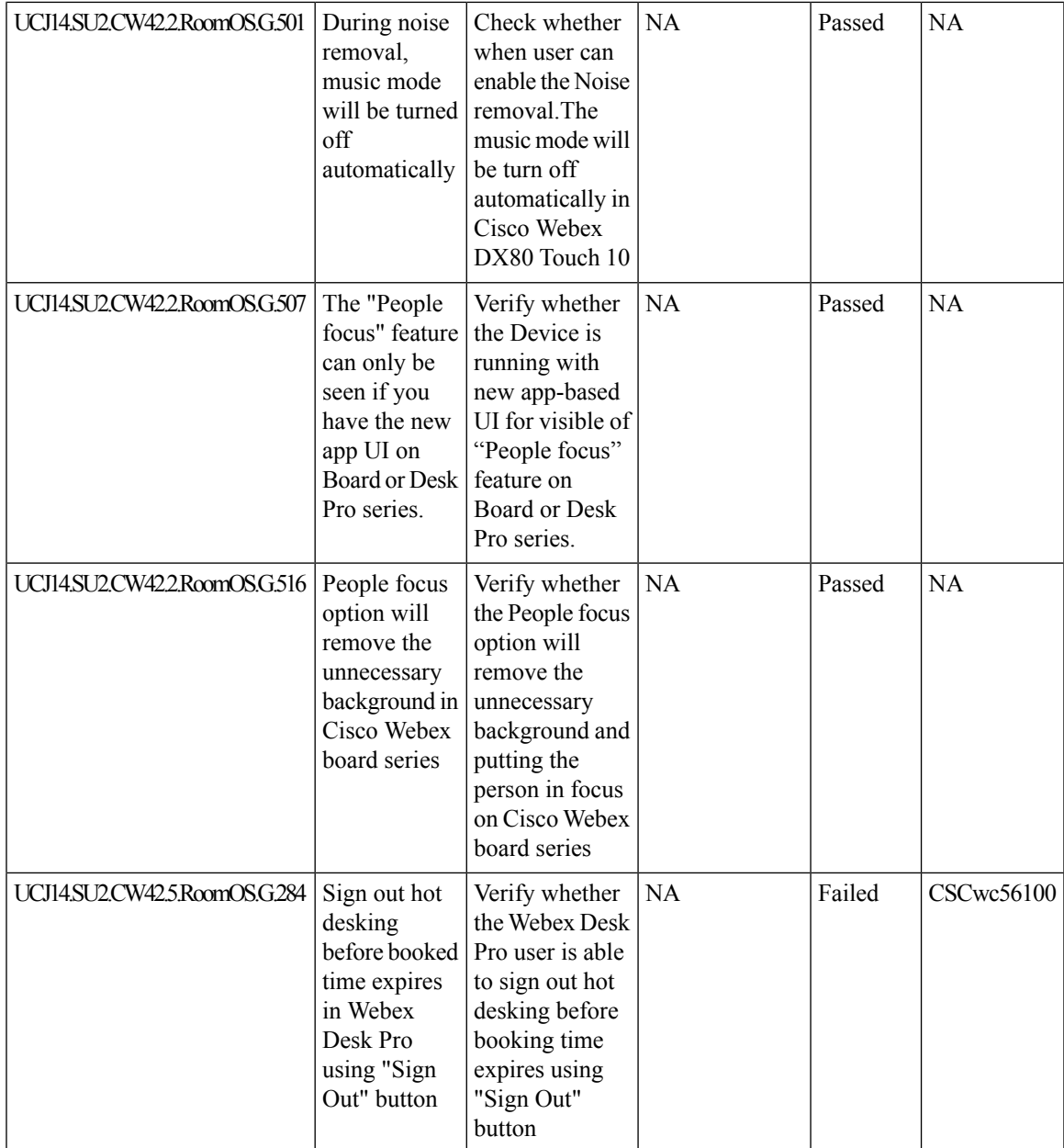

# **Related Documentation**

# **Cisco Webex Cloud Connected UC (CCUC)**

<https://help.webex.com/en-us/jv0u1db/Webex-Cloud-Connected-UC-Overview>

# **New Features:**

<https://help.webex.com/en-US/article/fs78p5/Assign-Organization-Account-Roles-in-Control-Hub>

[https://help.webex.com/en-US/article/ntm7wvk/Analytics-for-Your-Webex-Cloud-Connected-UC#task\\_](https://help.webex.com/en-US/article/ntm7wvk/Analytics-for-Your-Webex-Cloud-Connected-UC#task_%20AA37D3BBE7C38D2816DC47FDC49A29EA) [%20AA37D3BBE7C38D2816DC47FDC49A29EA](https://help.webex.com/en-US/article/ntm7wvk/Analytics-for-Your-Webex-Cloud-Connected-UC#task_%20AA37D3BBE7C38D2816DC47FDC49A29EA)

<https://help.webex.com/en-US/article/nzt6c0b/Set-Up-Webex-Cloud-Connected-UC-for-On-Premises-Devices> [https://help.webex.com/en-US/article/eg4iz8/What's-New-in-Webex-Cloud-Connected-UC](https://help.webex.com/en-US/article/eg4iz8/What)

## **Cisco Webex & Webex Meetings**

## **What's New**

[https://help.webex.com/en-US/article/8dmbcr/Webex-App-%7C-What's-New](https://help.webex.com/en-US/article/8dmbcr/Webex-App-%7C-What)

[https://help.webex.com/en-US/article/xcwws1/What's-New-for-the-Latest-Channel-of-Webex-Meetings](https://help.webex.com/en-US/article/xcwws1/What)

#### **New Features:**

<https://help.webex.com/en-us/article/pmjoxz/Webex-App-%7C-Welcome-to-your-home-tab>

[https://help.webex.com/en-us/article/8dmbcr/Webex-App-%7C-What's-New#Cisco\\_Reference.dita\\_](https://help.webex.com/en-us/article/8dmbcr/Webex-App-%7C-What) [eb619210-39c1-4e0d-9131-717696c2c647](https://help.webex.com/en-us/article/8dmbcr/Webex-App-%7C-What)

<https://help.webex.com/en-us/article/mze7bh/Webex-App-%7C-Add-a-Webex-App-widget>

[https://help.webex.com/en-us/article/n3opk6r/Webex-App-%7C-Google-Tasks-bot#id\\_131368](https://help.webex.com/en-us/article/n3opk6r/Webex-App-%7C-Google-Tasks-bot#id_131368)

[https://help.webex.com/en-us/article/5u672db/Manage-Programs-in-Webex-Events-\(Classic\)](https://help.webex.com/en-us/article/5u672db/Manage-Programs-in-Webex-Events-(Classic))

[https://help.webex.com/en-us/article/nmcw9ofb/](https://help.webex.com/en-us/article/nmcw9ofb/Upload-an-image,-message,-and-music-for-your-practice-session-in-Webex-Webinars) [Upload-an-image,-message,-and-music-for-your-practice-session-in-Webex-Webinars](https://help.webex.com/en-us/article/nmcw9ofb/Upload-an-image,-message,-and-music-for-your-practice-session-in-Webex-Webinars)

[https://help.webex.com/en-us/article/nic6kmbb/](https://help.webex.com/en-us/article/nic6kmbb/Sync-your-stage-with-everyone-in-Webex-Meetings,-Webex-Webinars,-and-Webex-Events-(classic)) [Sync-your-stage-with-everyone-in-Webex-Meetings,-Webex-Webinars,-and-Webex-Events-\(classic\)](https://help.webex.com/en-us/article/nic6kmbb/Sync-your-stage-with-everyone-in-Webex-Meetings,-Webex-Webinars,-and-Webex-Events-(classic))

## **Cisco Webex Room OS**

## **What's New**

<https://collaborationhelp.cisco.com/article/en-us/hqmdv2>

#### **New Features:**

<https://help.webex.com/en-us/article/n997hz9/People-Focus>

<https://help.webex.com/en-us/article/w8l8wf/Reactions-in-Meetings-on-Webex-Devices>

[https://help.webex.com/en-us/article/hx8m1o/Sign-in-and-book-your-Webex-device-with-Hot-desking#task\\_](https://help.webex.com/en-us/article/hx8m1o/Sign-in-and-book-your-Webex-device-with-Hot-desking#task_7E5F1CC23B7B4871A52C0949FE43F1B8) [7E5F1CC23B7B4871A52C0949FE43F1B8](https://help.webex.com/en-us/article/hx8m1o/Sign-in-and-book-your-Webex-device-with-Hot-desking#task_7E5F1CC23B7B4871A52C0949FE43F1B8)

<https://help.webex.com/en-us/article/n01kjh1/New-user-experience-with-RoomOS-11>

## **Cisco Webex Room Kit Plus PTZ**

## **Data Sheet:**

[https://www.cisco.com/c/en/us/products/collateral/collaboration-endpoints/webex-room-series/](https://www.cisco.com/c/en/us/products/collateral/collaboration-endpoints/webex-room-series/datasheet-c78-742078.html) [datasheet-c78-742078.html](https://www.cisco.com/c/en/us/products/collateral/collaboration-endpoints/webex-room-series/datasheet-c78-742078.html)

## **Cisco Expressway Series**

**Administrator Guide:**

[https://www.cisco.com/c/en/us/td/docs/voice\\_ip\\_comm/expressway/admin\\_guide/X14-0-2/exwy\\_b\\_](https://www.cisco.com/c/en/us/td/docs/voice_ip_comm/expressway/admin_guide/X14-0-2/exwy_b_cisco-expressway-administrator-guide-x1402.html) [cisco-expressway-administrator-guide-x1402.html](https://www.cisco.com/c/en/us/td/docs/voice_ip_comm/expressway/admin_guide/X14-0-2/exwy_b_cisco-expressway-administrator-guide-x1402.html)

#### **Release Notes:**

[https://www.cisco.com/c/en/us/td/docs/voice\\_ip\\_comm/expressway/release\\_note/X14-0/expressway/exwy\\_](https://www.cisco.com/c/en/us/td/docs/voice_ip_comm/expressway/release_note/X14-0/expressway/exwy_b_cisco-expressway-release-note-x14-0.html) [b\\_cisco-expressway-release-note-x14-0.html](https://www.cisco.com/c/en/us/td/docs/voice_ip_comm/expressway/release_note/X14-0/expressway/exwy_b_cisco-expressway-release-note-x14-0.html)

#### **Installation Guide:**

[https://www.cisco.com/c/en/us/td/docs/voice\\_ip\\_comm/expressway/install\\_guide/x14-0-2/virtual-machine/](https://www.cisco.com/c/en/us/td/docs/voice_ip_comm/expressway/install_guide/x14-0-2/virtual-machine/exwy_b_cisco-expressway-on-virtual-machine-installation-guide-x14-0-2.html) [exwy\\_b\\_cisco-expressway-on-virtual-machine-installation-guide-x14-0-2.html](https://www.cisco.com/c/en/us/td/docs/voice_ip_comm/expressway/install_guide/x14-0-2/virtual-machine/exwy_b_cisco-expressway-on-virtual-machine-installation-guide-x14-0-2.html)

## **Configuration Guide:**

[https://www.cisco.com/c/en/us/td/docs/voice\\_ip\\_comm/expressway/config\\_guide/X14-0-2/mra/exwy\\_b\\_](https://www.cisco.com/c/en/us/td/docs/voice_ip_comm/expressway/config_guide/X14-0-2/mra/exwy_b_mra-deployment-guide-x1402.html) [mra-deployment-guide-x1402.html](https://www.cisco.com/c/en/us/td/docs/voice_ip_comm/expressway/config_guide/X14-0-2/mra/exwy_b_mra-deployment-guide-x1402.html)

## **Cisco TelePresence Video Communication Server**

## **Administrator Guide:**

[https://www.cisco.com/c/dam/en/us/td/docs/telepresence/infrastructure/vcs/admin\\_guide/](https://www.cisco.com/c/dam/en/us/td/docs/telepresence/infrastructure/vcs/admin_guide/Cisco-VCS-Administrator-Guide-X12-5-7.pdf) [Cisco-VCS-Administrator-Guide-X12-5-7.pdf](https://www.cisco.com/c/dam/en/us/td/docs/telepresence/infrastructure/vcs/admin_guide/Cisco-VCS-Administrator-Guide-X12-5-7.pdf)

## **Release Notes:**

[https://www.cisco.com/c/en/us/td/docs/telepresence/infrastructure/vcs/release\\_note/X14-0-3/exwy\\_b\\_](https://www.cisco.com/c/en/us/td/docs/telepresence/infrastructure/vcs/release_note/X14-0-3/exwy_b_cisco-telepresence-video-communication-server-release-note-x1403.html) [cisco-telepresence-video-communication-server-release-note-x1403.html](https://www.cisco.com/c/en/us/td/docs/telepresence/infrastructure/vcs/release_note/X14-0-3/exwy_b_cisco-telepresence-video-communication-server-release-note-x1403.html)

#### **Installation Guide:**

[https://www.cisco.com/c/dam/en/us/td/docs/voice\\_ip\\_comm/expressway/install\\_guide/](https://www.cisco.com/c/dam/en/us/td/docs/voice_ip_comm/expressway/install_guide/Cisco-Expressway-Virtual-Machine-Install-Guide-X12-5.pdf) [Cisco-Expressway-Virtual-Machine-Install-Guide-X12-5.pdf](https://www.cisco.com/c/dam/en/us/td/docs/voice_ip_comm/expressway/install_guide/Cisco-Expressway-Virtual-Machine-Install-Guide-X12-5.pdf)

#### **Configuration Guide:**

[https://www.cisco.com/c/dam/en/us/td/docs/telepresence/infrastructure/vcs/config\\_guide/X8-11/](https://www.cisco.com/c/dam/en/us/td/docs/telepresence/infrastructure/vcs/config_guide/X8-11/Cisco-VCS-Basic-Configuration-Control-with-Expressway-Deployment-Guide-X8-11-4.pdf) [Cisco-VCS-Basic-Configuration-Control-with-Expressway-Deployment-Guide-X8-11-4.pdf](https://www.cisco.com/c/dam/en/us/td/docs/telepresence/infrastructure/vcs/config_guide/X8-11/Cisco-VCS-Basic-Configuration-Control-with-Expressway-Deployment-Guide-X8-11-4.pdf)

## **Cisco TelePresence Multipoint Control Unit**

# **Cisco TelePresence MCU 5300 Series**

## **Administration Guide**

[https://www.cisco.com/c/dam/en/us/td/docs/telepresence/infrastructure/mcu/admin\\_guide/](https://www.cisco.com/c/dam/en/us/td/docs/telepresence/infrastructure/mcu/admin_guide/Cisco-TelePresence-MCU-5300-Series-Printable-Online-Help-4-5_1-71.pdf) [Cisco-TelePresence-MCU-5300-Series-Printable-Online-Help-4-5\\_1-71.pdf](https://www.cisco.com/c/dam/en/us/td/docs/telepresence/infrastructure/mcu/admin_guide/Cisco-TelePresence-MCU-5300-Series-Printable-Online-Help-4-5_1-71.pdf)

## **Installation Guide:**

[https://www.cisco.com/c/dam/en/us/td/docs/telepresence/infrastructure/mcu/install\\_guide/mcu\\_deployment\\_](https://www.cisco.com/c/dam/en/us/td/docs/telepresence/infrastructure/mcu/install_guide/mcu_deployment_guide_4-5.pdf) [guide\\_4-5.pdf](https://www.cisco.com/c/dam/en/us/td/docs/telepresence/infrastructure/mcu/install_guide/mcu_deployment_guide_4-5.pdf)

#### **Release Notes:**

[https://www.cisco.com/c/dam/en/us/td/docs/telepresence/infrastructure/mcu/release\\_note/](https://www.cisco.com/c/dam/en/us/td/docs/telepresence/infrastructure/mcu/release_note/Cisco-TelePresence-MCU-Software-release-notes-4-5-1-98.pdf) [Cisco-TelePresence-MCU-Software-release-notes-4-5-1-98.pdf](https://www.cisco.com/c/dam/en/us/td/docs/telepresence/infrastructure/mcu/release_note/Cisco-TelePresence-MCU-Software-release-notes-4-5-1-98.pdf)

#### **Cisco TelePresence MCU 4500 Series**

## **Adminstration Guide:**

[https://www.cisco.com/c/dam/en/us/td/docs/telepresence/infrastructure/mcu/admin\\_guide/](https://www.cisco.com/c/dam/en/us/td/docs/telepresence/infrastructure/mcu/admin_guide/Cisco-TelePresence-MCU-Series-Printable-Online-Help-4-5_1-71.pdf) [Cisco-TelePresence-MCU-Series-Printable-Online-Help-4-5\\_1-71.pdf](https://www.cisco.com/c/dam/en/us/td/docs/telepresence/infrastructure/mcu/admin_guide/Cisco-TelePresence-MCU-Series-Printable-Online-Help-4-5_1-71.pdf)

#### **Installation Guide:**

[https://www.cisco.com/c/dam/en/us/td/docs/telepresence/infrastructure/mcu/install\\_guide/mcu\\_deployment\\_](https://www.cisco.com/c/dam/en/us/td/docs/telepresence/infrastructure/mcu/install_guide/mcu_deployment_guide_4-5.pdf) [guide\\_4-5.pdf](https://www.cisco.com/c/dam/en/us/td/docs/telepresence/infrastructure/mcu/install_guide/mcu_deployment_guide_4-5.pdf)

#### **Release Notes:**

[https://www.cisco.com/c/dam/en/us/td/docs/telepresence/infrastructure/mcu/release\\_note/](https://www.cisco.com/c/dam/en/us/td/docs/telepresence/infrastructure/mcu/release_note/Cisco-TelePresence-MCU-Software-release-notes-4-5-1-89.pdf) [Cisco-TelePresence-MCU-Software-release-notes-4-5-1-89.pdf](https://www.cisco.com/c/dam/en/us/td/docs/telepresence/infrastructure/mcu/release_note/Cisco-TelePresence-MCU-Software-release-notes-4-5-1-89.pdf)

## **Cisco TelePresence Management Suite**

## **Administration Guide:-**

[https://www.cisco.com/c/dam/en/us/td/docs/telepresence/infrastructure/tms/admin\\_guide/](https://www.cisco.com/c/dam/en/us/td/docs/telepresence/infrastructure/tms/admin_guide/Cisco-TMS-Admin-Guide-15-13-3.pdf) [Cisco-TMS-Admin-Guide-15-13-3.pdf](https://www.cisco.com/c/dam/en/us/td/docs/telepresence/infrastructure/tms/admin_guide/Cisco-TMS-Admin-Guide-15-13-3.pdf)

#### **Release Notes::-**

[https://www.cisco.com/c/dam/en/us/td/docs/telepresence/infrastructure/tms/release\\_note/](https://www.cisco.com/c/dam/en/us/td/docs/telepresence/infrastructure/tms/release_note/Cisco-TMS-release-notes-15-13-3.pdf) [Cisco-TMS-release-notes-15-13-3.pdf](https://www.cisco.com/c/dam/en/us/td/docs/telepresence/infrastructure/tms/release_note/Cisco-TMS-release-notes-15-13-3.pdf)

## **Installation Guide:-**

[https://www.cisco.com/c/dam/en/us/td/docs/telepresence/infrastructure/tms/install\\_guide/](https://www.cisco.com/c/dam/en/us/td/docs/telepresence/infrastructure/tms/install_guide/Cisco-TMS-Installation-Guide-15-13-3.pdf) [Cisco-TMS-Installation-Guide-15-13-3.pdf](https://www.cisco.com/c/dam/en/us/td/docs/telepresence/infrastructure/tms/install_guide/Cisco-TMS-Installation-Guide-15-13-3.pdf)

#### **API Reference Guide:-**

[https://www.cisco.com/c/dam/en/us/td/docs/telepresence/infrastructure/tmsba/](https://www.cisco.com/c/dam/en/us/td/docs/telepresence/infrastructure/tmsba/Cisco-TMSBA-API-guide-15-13.pdf) [Cisco-TMSBA-API-guide-15-13.pdf](https://www.cisco.com/c/dam/en/us/td/docs/telepresence/infrastructure/tmsba/Cisco-TMSBA-API-guide-15-13.pdf)

## **Cisco TelePresence Management Suite Extension for Microsoft Exchange:**

## **Release Notes::-**

[https://www.cisco.com/c/dam/en/us/td/docs/telepresence/infrastructure/tmsxe/release\\_note/](https://www.cisco.com/c/dam/en/us/td/docs/telepresence/infrastructure/tmsxe/release_note/Cisco-TMSXE-Release-Notes-5-13.pdf) [Cisco-TMSXE-Release-Notes-5-13.pdf](https://www.cisco.com/c/dam/en/us/td/docs/telepresence/infrastructure/tmsxe/release_note/Cisco-TMSXE-Release-Notes-5-13.pdf)

## **Installation Guide:-**

[https://www.cisco.com/c/dam/en/us/td/docs/telepresence/infrastructure/tmsxe/install\\_guide/](https://www.cisco.com/c/dam/en/us/td/docs/telepresence/infrastructure/tmsxe/install_guide/Cisco-TMSXE-Deployment-Guide-5-13.pdf) [Cisco-TMSXE-Deployment-Guide-5-13.pdf](https://www.cisco.com/c/dam/en/us/td/docs/telepresence/infrastructure/tmsxe/install_guide/Cisco-TMSXE-Deployment-Guide-5-13.pdf)

#### **User Guide:-**

[https://www.cisco.com/c/dam/en/us/td/docs/telepresence/infrastructure/tmsxe/user\\_guide/](https://www.cisco.com/c/dam/en/us/td/docs/telepresence/infrastructure/tmsxe/user_guide/Cisco-TMSXE-user-guide-5-13.pdf) [Cisco-TMSXE-user-guide-5-13.pdf](https://www.cisco.com/c/dam/en/us/td/docs/telepresence/infrastructure/tmsxe/user_guide/Cisco-TMSXE-user-guide-5-13.pdf)

#### **Cisco TelePresence Management Suite Provisioning Extension:**

## **Release Notes::-**

[https://www.cisco.com/c/dam/en/us/td/docs/telepresence/infrastructure/tmspe/release\\_note/](https://www.cisco.com/c/dam/en/us/td/docs/telepresence/infrastructure/tmspe/release_note/Cisco-TMSPE-release-notes-1-14.pdf) [Cisco-TMSPE-release-notes-1-14.pdf](https://www.cisco.com/c/dam/en/us/td/docs/telepresence/infrastructure/tmspe/release_note/Cisco-TMSPE-release-notes-1-14.pdf)

## **Installation Guide:-**

[https://www.cisco.com/c/dam/en/us/td/docs/telepresence/infrastructure/tmspe/install\\_guide/](https://www.cisco.com/c/dam/en/us/td/docs/telepresence/infrastructure/tmspe/install_guide/Cisco-TMSPE-with-Cisco-Unified-CM-Deployment-Guide-1-14.pdf) [Cisco-TMSPE-with-Cisco-Unified-CM-Deployment-Guide-1-14.pdf](https://www.cisco.com/c/dam/en/us/td/docs/telepresence/infrastructure/tmspe/install_guide/Cisco-TMSPE-with-Cisco-Unified-CM-Deployment-Guide-1-14.pdf)

## **Cisco TelePresence SX10 Quick Set:**

## **Administrator Guide:**

<https://www.cisco.com/c/dam/en/us/td/docs/telepresence/endpoint/ce915/sx10-administrator-guide-ce915.pdf>

#### **API Referenec Guide:**

[https://www.cisco.com/c/dam/en/us/td/docs/telepresence/endpoint/ce915/](https://www.cisco.com/c/dam/en/us/td/docs/telepresence/endpoint/ce915/collaboration-endpoint-software-api-reference-guide-ce915.pdf) [collaboration-endpoint-software-api-reference-guide-ce915.pdf](https://www.cisco.com/c/dam/en/us/td/docs/telepresence/endpoint/ce915/collaboration-endpoint-software-api-reference-guide-ce915.pdf)

#### **Release Notes:**

[https://www.cisco.com/c/dam/en/us/td/docs/telepresence/endpoint/software/ce9/release-notes/](https://www.cisco.com/c/dam/en/us/td/docs/telepresence/endpoint/software/ce9/release-notes/ce-software-release-notes-ce9.pdf) [ce-software-release-notes-ce9.pdf](https://www.cisco.com/c/dam/en/us/td/docs/telepresence/endpoint/software/ce9/release-notes/ce-software-release-notes-ce9.pdf)

## **Configuration Guide:**

[https://www.cisco.com/c/dam/en/us/td/docs/telepresence/endpoint/ce915/](https://www.cisco.com/c/dam/en/us/td/docs/telepresence/endpoint/ce915/sx-mx-dx-room-kit-boards-customization-guide-ce915.pdf) [sx-mx-dx-room-kit-boards-customization-guide-ce915.pdf](https://www.cisco.com/c/dam/en/us/td/docs/telepresence/endpoint/ce915/sx-mx-dx-room-kit-boards-customization-guide-ce915.pdf)

## **Cisco TelePresence SX20 Quick Set**

## **Administrator Guide:**

<https://www.cisco.com/c/dam/en/us/td/docs/telepresence/endpoint/ce915/sx20-administrator-guide-ce915.pdf>

#### **API Reference Guide:**

[https://www.cisco.com/c/dam/en/us/td/docs/telepresence/endpoint/ce915/](https://www.cisco.com/c/dam/en/us/td/docs/telepresence/endpoint/ce915/collaboration-endpoint-software-api-reference-guide-ce915.pdf) [collaboration-endpoint-software-api-reference-guide-ce915.pdf](https://www.cisco.com/c/dam/en/us/td/docs/telepresence/endpoint/ce915/collaboration-endpoint-software-api-reference-guide-ce915.pdf)

## **Release Notes:**

[https://www.cisco.com/c/dam/en/us/td/docs/telepresence/endpoint/software/ce9/release-notes/](https://www.cisco.com/c/dam/en/us/td/docs/telepresence/endpoint/software/ce9/release-notes/ce-software-release-notes-ce9.pdf) [ce-software-release-notes-ce9.pdf](https://www.cisco.com/c/dam/en/us/td/docs/telepresence/endpoint/software/ce9/release-notes/ce-software-release-notes-ce9.pdf)

#### **Configuration Guide:**

[https://www.cisco.com/c/dam/en/us/td/docs/telepresence/endpoint/ce915/](https://www.cisco.com/c/dam/en/us/td/docs/telepresence/endpoint/ce915/sx-mx-dx-room-kit-boards-customization-guide-ce915.pdf) [sx-mx-dx-room-kit-boards-customization-guide-ce915.pdf](https://www.cisco.com/c/dam/en/us/td/docs/telepresence/endpoint/ce915/sx-mx-dx-room-kit-boards-customization-guide-ce915.pdf)

#### **Cisco TelePresence SX80 Codec**

#### **Administration Guide:-**

<https://www.cisco.com/c/dam/en/us/td/docs/telepresence/endpoint/ce915/sx80-administrator-guide-ce915.pdf>

## **Configuration Guide:**

[https://www.cisco.com/c/dam/en/us/td/docs/telepresence/endpoint/ce915/](https://www.cisco.com/c/dam/en/us/td/docs/telepresence/endpoint/ce915/sx-mx-dx-room-kit-boards-customization-guide-ce915.pdf) [sx-mx-dx-room-kit-boards-customization-guide-ce915.pdf](https://www.cisco.com/c/dam/en/us/td/docs/telepresence/endpoint/ce915/sx-mx-dx-room-kit-boards-customization-guide-ce915.pdf)

#### **Release Notes:-**

[https://www.cisco.com/c/dam/en/us/td/docs/telepresence/endpoint/software/ce9/release-notes/](https://www.cisco.com/c/dam/en/us/td/docs/telepresence/endpoint/software/ce9/release-notes/ce-software-release-notes-ce9.pdf) [ce-software-release-notes-ce9.pdf](https://www.cisco.com/c/dam/en/us/td/docs/telepresence/endpoint/software/ce9/release-notes/ce-software-release-notes-ce9.pdf)

## **API Reference Guide:**

[https://www.cisco.com/c/dam/en/us/td/docs/telepresence/endpoint/ce915/](https://www.cisco.com/c/dam/en/us/td/docs/telepresence/endpoint/ce915/collaboration-endpoint-software-api-reference-guide-ce915.pdf) [collaboration-endpoint-software-api-reference-guide-ce915.pdf](https://www.cisco.com/c/dam/en/us/td/docs/telepresence/endpoint/ce915/collaboration-endpoint-software-api-reference-guide-ce915.pdf)

#### **Cisco Webex DX Series**

## **Release Notes:**

[https://www.cisco.com/c/dam/en/us/td/docs/telepresence/endpoint/software/ce9/release-notes/](https://www.cisco.com/c/dam/en/us/td/docs/telepresence/endpoint/software/ce9/release-notes/ce-software-release-notes-ce9.pdf) [ce-software-release-notes-ce9.pdf](https://www.cisco.com/c/dam/en/us/td/docs/telepresence/endpoint/software/ce9/release-notes/ce-software-release-notes-ce9.pdf)

## **Administration Guide:**

[https://www.cisco.com/c/dam/en/us/td/docs/telepresence/endpoint/ce915/](https://www.cisco.com/c/dam/en/us/td/docs/telepresence/endpoint/ce915/dx70-dx80-administrator-guide-ce915.pdf) [dx70-dx80-administrator-guide-ce915.pdf](https://www.cisco.com/c/dam/en/us/td/docs/telepresence/endpoint/ce915/dx70-dx80-administrator-guide-ce915.pdf)

## **API Reference Guide:**

[https://www.cisco.com/c/dam/en/us/td/docs/telepresence/endpoint/ce915/](https://www.cisco.com/c/dam/en/us/td/docs/telepresence/endpoint/ce915/collaboration-endpoint-software-api-reference-guide-ce915.pdf) [collaboration-endpoint-software-api-reference-guide-ce915.pdf](https://www.cisco.com/c/dam/en/us/td/docs/telepresence/endpoint/ce915/collaboration-endpoint-software-api-reference-guide-ce915.pdf)

#### **Configuration Guide:**

[https://www.cisco.com/c/dam/en/us/td/docs/telepresence/endpoint/ce915/](https://www.cisco.com/c/dam/en/us/td/docs/telepresence/endpoint/ce915/sx-mx-dx-room-kit-boards-customization-guide-ce915.pdf) [sx-mx-dx-room-kit-boards-customization-guide-ce915.pdf](https://www.cisco.com/c/dam/en/us/td/docs/telepresence/endpoint/ce915/sx-mx-dx-room-kit-boards-customization-guide-ce915.pdf)

#### **Cisco Webex Room Phone**

#### **Administration Guide:**

[https://www.cisco.com/c/en/us/td/docs/voice\\_ip\\_comm/cuipph/Webex/Room/adminguide/cswb\\_b\\_](https://www.cisco.com/c/en/us/td/docs/voice_ip_comm/cuipph/Webex/Room/adminguide/cswb_b_cisco-webex-room-phone-adminguide/cswb_b_cisco-webex-room-phone-adminguide_chapter_00.html) [cisco-webex-room-phone-adminguide/cswb\\_b\\_cisco-webex-room-phone-adminguide\\_chapter\\_00.html](https://www.cisco.com/c/en/us/td/docs/voice_ip_comm/cuipph/Webex/Room/adminguide/cswb_b_cisco-webex-room-phone-adminguide/cswb_b_cisco-webex-room-phone-adminguide_chapter_00.html)

#### **Release Notes:**

[https://www.cisco.com/c/en/us/td/docs/voice\\_ip\\_comm/cuipph/Webex/Conference/firmware/1-2-0SR1/](https://www.cisco.com/c/en/us/td/docs/voice_ip_comm/cuipph/Webex/Conference/firmware/1-2-0SR1/releasenotes/cswb_b_bookmap-webex-room-phone-release.html) [releasenotes/cswb\\_b\\_bookmap-webex-room-phone-release.html](https://www.cisco.com/c/en/us/td/docs/voice_ip_comm/cuipph/Webex/Conference/firmware/1-2-0SR1/releasenotes/cswb_b_bookmap-webex-room-phone-release.html)

## **Cisco Webex Desk/Room/Board Series**

#### **Administration Guide:**

[https://www.cisco.com/c/dam/en/us/td/docs/telepresence/endpoint/roomos-103/](https://www.cisco.com/c/dam/en/us/td/docs/telepresence/endpoint/roomos-103/desk-room-board-administration-guide-roomos-103.pdf) [desk-room-board-administration-guide-roomos-103.pdf](https://www.cisco.com/c/dam/en/us/td/docs/telepresence/endpoint/roomos-103/desk-room-board-administration-guide-roomos-103.pdf)

#### **Release Notes:**

[https://roomos.cisco.com/print/ReleaseNotes/RoomOS\\_10](https://roomos.cisco.com/print/ReleaseNotes/RoomOS_10)

#### **Configuration Guide :**

[https://www.cisco.com/c/dam/en/us/td/docs/telepresence/endpoint/roomos-103/](https://www.cisco.com/c/dam/en/us/td/docs/telepresence/endpoint/roomos-103/desk-room-kit-boards-customization-guide-roomos-103.pdf) [desk-room-kit-boards-customization-guide-roomos-103.pdf](https://www.cisco.com/c/dam/en/us/td/docs/telepresence/endpoint/roomos-103/desk-room-kit-boards-customization-guide-roomos-103.pdf)

#### **API Reference Guide :**

[https://www.cisco.com/c/dam/en/us/td/docs/telepresence/endpoint/roomos-103/](https://www.cisco.com/c/dam/en/us/td/docs/telepresence/endpoint/roomos-103/api-reference-guide-roomos-103.pdf) [api-reference-guide-roomos-103.pdf](https://www.cisco.com/c/dam/en/us/td/docs/telepresence/endpoint/roomos-103/api-reference-guide-roomos-103.pdf)

## **Cisco Webex Desk Camera**

**Administration Guide:**

[https://www.cisco.com/c/en/us/td/docs/voice\\_ip\\_comm/cuipph/Webex/Deskcamera/adminguide/wdpv\\_b\\_](https://www.cisco.com/c/en/us/td/docs/voice_ip_comm/cuipph/Webex/Deskcamera/adminguide/wdpv_b_webex-desk-camera-ag/wdpv_m_camera-administration.html) [webex-desk-camera-ag/wdpv\\_m\\_camera-administration.html](https://www.cisco.com/c/en/us/td/docs/voice_ip_comm/cuipph/Webex/Deskcamera/adminguide/wdpv_b_webex-desk-camera-ag/wdpv_m_camera-administration.html)

#### **Release Notes:**

[https://www.cisco.com/c/en/us/td/docs/voice\\_ip\\_comm/cuipph/Webex/Deskcamera/firmware/2-2-1/wdpv\\_](https://www.cisco.com/c/en/us/td/docs/voice_ip_comm/cuipph/Webex/Deskcamera/firmware/2-2-1/wdpv_b_webex-desk-camera-rn.html#reference_CF22155E284D205AC3D59A0ED25C1F29) [b\\_webex-desk-camera-rn.html#reference\\_CF22155E284D205AC3D59A0ED25C1F29](https://www.cisco.com/c/en/us/td/docs/voice_ip_comm/cuipph/Webex/Deskcamera/firmware/2-2-1/wdpv_b_webex-desk-camera-rn.html#reference_CF22155E284D205AC3D59A0ED25C1F29)

#### **Configuration Guide :**

[https://www.cisco.com/c/en/us/td/docs/voice\\_ip\\_comm/cuipph/Webex/Deskcamera/userguide/wdpv\\_b\\_](https://www.cisco.com/c/en/us/td/docs/voice_ip_comm/cuipph/Webex/Deskcamera/userguide/wdpv_b_webex-desk-camera-ug/wdpv_m_your-camera.html) [webex-desk-camera-ug/wdpv\\_m\\_your-camera.html](https://www.cisco.com/c/en/us/td/docs/voice_ip_comm/cuipph/Webex/Deskcamera/userguide/wdpv_b_webex-desk-camera-ug/wdpv_m_your-camera.html)

## **Data Sheet :**

<https://www.cisco.com/c/en/us/products/collateral/collaboration/webex-desk-camera-ds.html>

## **Cisco Webex Room Navigator**

## **Installation Guide:**

[https://www.cisco.com/c/dam/en/us/td/docs/telepresence/endpoint/room\\_navigator/installation\\_guide/room\\_](https://www.cisco.com/c/dam/en/us/td/docs/telepresence/endpoint/room_navigator/installation_guide/room_navigator_installation_guide_for-web.pdf) navigator installation guide for-web.pdf

#### **Configuration Guide :**

[https://www.cisco.com/c/dam/en/us/td/docs/telepresence/endpoint/ce915/](https://www.cisco.com/c/dam/en/us/td/docs/telepresence/endpoint/ce915/touch10-sx10-sx20-sx80-mx200g2-mx300g2-mx700-mx800-room-kit-user-guide-ce915.pdf) [touch10-sx10-sx20-sx80-mx200g2-mx300g2-mx700-mx800-room-kit-user-guide-ce915.pdf](https://www.cisco.com/c/dam/en/us/td/docs/telepresence/endpoint/ce915/touch10-sx10-sx20-sx80-mx200g2-mx300g2-mx700-mx800-room-kit-user-guide-ce915.pdf)

#### **Data Sheet :**

[https://www.cisco.com/c/en/us/products/collateral/collaboration-endpoints/webex-room-series/](https://www.cisco.com/c/en/us/products/collateral/collaboration-endpoints/webex-room-series/datasheet-c78-744227.html) [datasheet-c78-744227.html](https://www.cisco.com/c/en/us/products/collateral/collaboration-endpoints/webex-room-series/datasheet-c78-744227.html)

#### **Cisco TelePresence MX Series**

#### **Administration Guide:-**

[https://www.cisco.com/c/dam/en/us/td/docs/telepresence/endpoint/ce915/](https://www.cisco.com/c/dam/en/us/td/docs/telepresence/endpoint/ce915/mx200g2-mx300g2-administrator-guide-ce915.pdf) [mx200g2-mx300g2-administrator-guide-ce915.pdf](https://www.cisco.com/c/dam/en/us/td/docs/telepresence/endpoint/ce915/mx200g2-mx300g2-administrator-guide-ce915.pdf)

## **Configuration Guide:**

[https://www.cisco.com/c/dam/en/us/td/docs/telepresence/endpoint/ce915/](https://www.cisco.com/c/dam/en/us/td/docs/telepresence/endpoint/ce915/sx-mx-dx-room-kit-boards-customization-guide-ce915.pdf) [sx-mx-dx-room-kit-boards-customization-guide-ce915.pdf](https://www.cisco.com/c/dam/en/us/td/docs/telepresence/endpoint/ce915/sx-mx-dx-room-kit-boards-customization-guide-ce915.pdf)

#### **Release Notes:-**

[https://www.cisco.com/c/dam/en/us/td/docs/telepresence/endpoint/software/ce9/release-notes/](https://www.cisco.com/c/dam/en/us/td/docs/telepresence/endpoint/software/ce9/release-notes/ce-software-release-notes-ce9.pdf) [ce-software-release-notes-ce9.pdf](https://www.cisco.com/c/dam/en/us/td/docs/telepresence/endpoint/software/ce9/release-notes/ce-software-release-notes-ce9.pdf)

## **API Reference Guide:**

[https://www.cisco.com/c/dam/en/us/td/docs/telepresence/endpoint/ce915/](https://www.cisco.com/c/dam/en/us/td/docs/telepresence/endpoint/ce915/collaboration-endpoint-software-api-reference-guide-ce915.pdf) [collaboration-endpoint-software-api-reference-guide-ce915.pdf](https://www.cisco.com/c/dam/en/us/td/docs/telepresence/endpoint/ce915/collaboration-endpoint-software-api-reference-guide-ce915.pdf)

#### **Cisco Meeting Server web app**

#### **Release Notes:**

[https://www.cisco.com/c/dam/en/us/td/docs/conferencing/ciscoMeetingApps/Web-App/](https://www.cisco.com/c/dam/en/us/td/docs/conferencing/ciscoMeetingApps/Web-App/Important-information-doc/Important_information_CMS_webapp_3_5.pdf) [Important-information-doc/Important\\_information\\_CMS\\_webapp\\_3\\_5.pdf](https://www.cisco.com/c/dam/en/us/td/docs/conferencing/ciscoMeetingApps/Web-App/Important-information-doc/Important_information_CMS_webapp_3_5.pdf)

## **User Guide:**

[https://www.cisco.com/c/dam/en/us/td/docs/conferencing/ciscoMeetingApps/Web-App/User-Guide/CMS\\_](https://www.cisco.com/c/dam/en/us/td/docs/conferencing/ciscoMeetingApps/Web-App/User-Guide/CMS_web_app_User_guide_3_5.pdf) [web\\_app\\_User\\_guide\\_3\\_5.pdf](https://www.cisco.com/c/dam/en/us/td/docs/conferencing/ciscoMeetingApps/Web-App/User-Guide/CMS_web_app_User_guide_3_5.pdf)

## **Cisco Meeting Management**

## **Release Notes:**

[https://www.cisco.com/c/dam/en/us/td/docs/conferencing/Cisco-Meeting-Management/Release-Notes/](https://www.cisco.com/c/dam/en/us/td/docs/conferencing/Cisco-Meeting-Management/Release-Notes/Cisco-Meeting-Management-3-5-0-Release-notes.pdf) [Cisco-Meeting-Management-3-5-0-Release-notes.pdf](https://www.cisco.com/c/dam/en/us/td/docs/conferencing/Cisco-Meeting-Management/Release-Notes/Cisco-Meeting-Management-3-5-0-Release-notes.pdf)

## **User Guide (Administrators) :**:

[https://www.cisco.com/c/dam/en/us/td/docs/conferencing/Cisco-Meeting-Management/Admin-Guide/](https://www.cisco.com/c/dam/en/us/td/docs/conferencing/Cisco-Meeting-Management/Admin-Guide/Cisco-Meeting-Management-3-5-User-Guide-Administrator.pdf) [Cisco-Meeting-Management-3-5-User-Guide-Administrator.pdf](https://www.cisco.com/c/dam/en/us/td/docs/conferencing/Cisco-Meeting-Management/Admin-Guide/Cisco-Meeting-Management-3-5-User-Guide-Administrator.pdf)

## **User Guide (Video Operators):**

[https://www.cisco.com/c/dam/en/us/td/docs/conferencing/Cisco-Meeting-Management/User-Guide/](https://www.cisco.com/c/dam/en/us/td/docs/conferencing/Cisco-Meeting-Management/User-Guide/Cisco-Meeting-Management-3-5-User-Guide-Video-Operator.pdf) [Cisco-Meeting-Management-3-5-User-Guide-Video-Operator.pdf](https://www.cisco.com/c/dam/en/us/td/docs/conferencing/Cisco-Meeting-Management/User-Guide/Cisco-Meeting-Management-3-5-User-Guide-Video-Operator.pdf)